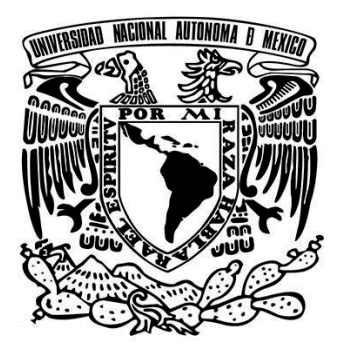

# Universidad Nacional Autónoma de México

# Facultad de Artes y Diseño

DISEÑO EDITORIAL DIDÁCTICO: Propuesta de diseño de una antología de textos de computación para 5º grado de Educación Básica

**TESINA** 

Que para obtener el título de: Licenciada en Diseño Gráfico y Comunicación Visual

Presenta

Sofía Vianey Muñoz González

Director de Tesina Licenciado Claudio Ruíz Velasco Rivera Melo

CDMX, 2016

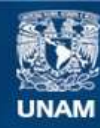

Universidad Nacional Autónoma de México

**UNAM – Dirección General de Bibliotecas Tesis Digitales Restricciones de uso**

#### **DERECHOS RESERVADOS © PROHIBIDA SU REPRODUCCIÓN TOTAL O PARCIAL**

Todo el material contenido en esta tesis esta protegido por la Ley Federal del Derecho de Autor (LFDA) de los Estados Unidos Mexicanos (México).

**Biblioteca Central** 

Dirección General de Bibliotecas de la UNAM

El uso de imágenes, fragmentos de videos, y demás material que sea objeto de protección de los derechos de autor, será exclusivamente para fines educativos e informativos y deberá citar la fuente donde la obtuvo mencionando el autor o autores. Cualquier uso distinto como el lucro, reproducción, edición o modificación, será perseguido y sancionado por el respectivo titular de los Derechos de Autor.

#### **Agradecimientos**

Agradezco a Dios por todo, a mi familia a quien admiro y han sido de gran ejemplo para mi, que siempre me motivan y ayudan a cumplir mis metas,

A maestros y amigos, quienes han sido de gran apoyo para concluir este proyecto, en especial a mis sinodales, al Lic. Claudio Ruíz Velasco Rivera Melo a quien agradezco por sus conocimientos y experiencia.

A la UNAM por la invaluable formación que me ha proporcionado.

### **índice**

**Introducción**

#### **Capítulo I. Colegio Atlapulco**

- 1. Colegio Atlapulco 1.1 misión 1.2 descripción
- 2. usuario

2.1 alumno

2.2 niños de 9 a 11 años de edad

2.3 docente

#### **Capítulo II . Diseño Editorial didáctico**

- 1. Diseño editorial didáctico
	- 1.1 didáctica como medio de enseñanza
	- 1.2 estilos de aprendizaje
- 2. material didáctico
	- 2.1 material didáctico impreso
	- 2.2 libro
	- 2.3 breve historia del libro
- 3. ¿qué es una antología didáctica?
	- 3.1 clasificación
	- 3.2 antología, perspectiva desde el diseño gráfico
- 4. sistemas de impresión
	- 4.1 antecedentes de la impresión
	- 4.2 impresión bajo demanda
	- 4.3 acabados

#### **Capítulo III. Elementos del Diseño Editorial**

- 1. Elementos del Diseño Editorial
	- 1.1 Diseño y diagramación
	- 1.2 Conceptos básicos de la retícula
	- 1.3 Clasificación de la retícula
	- 1.4 La cuadrícula base
- 2. tipografía
- 3. imágenes
- 4. color
- 5. Simbología

#### **Capítulo IV. proceso editorial**

1. proceso editorial

1.1concepto creativo

1.2 BOCETOS

- 2. descripción del soporte editorial
- 3. prototipo final

**Conclusión Bibliografía**

#### **introducción**

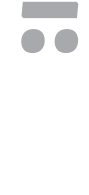

Este proyecto tiene como objetivo principal realizar una antología didáctica de computación para niños de quinto año de primaria, dando una estructura homogénea entre todos los elementos, para lograr un medio de comunicación funcional entre aluumnos y profesores.

La antología es un soporte editorial que surge como medio para transmitir información que se especializa en un tema mediante la compilación de textos literarios, científicos, etc. de uno o varios autores. Tienen como finalidad la enseñanza y cumplen la función de ser apoyo al docente, además de presentar un progreso sistemático que implica una propuesta concreta del orden en el aprendizaje y un modelo de enseñanza.

Este soporte editorial debe cumplir con varios parámetros para que cumpla su función, y así poder identificar los puntos donde se pueden generar nuevas ideas y transmitir mensajes diferentes y emotivos que llamen la atención del usuario. Sin embargo para alcanzar este objetivo es preciso conocer a la fuente por lo que se describirá en el primer capítulo; añadiendo información sobre el Colegio Atlapulco, ya que es la institución que solicitó este material.

En el segundo capítulo nos enfocaremos en la didáctica y la historia del libro como origen del diseño editorial, entre ellos la antología, descrita desde una perspectiva del diseño gráfico editorial. Así mismo se definirán conceptos sobre medios de impresión para localizar el medio más adecuado de acuerdo al tiraje y presupuesto.

Finalmente, se aplicarán conceptos específicos del diseño editorial al proceso que se realizó para la elaboración de la antología, si bien, la antología requiere de una o más obras primigenias hay factores que la enriquecen dando originalidad al soporte.

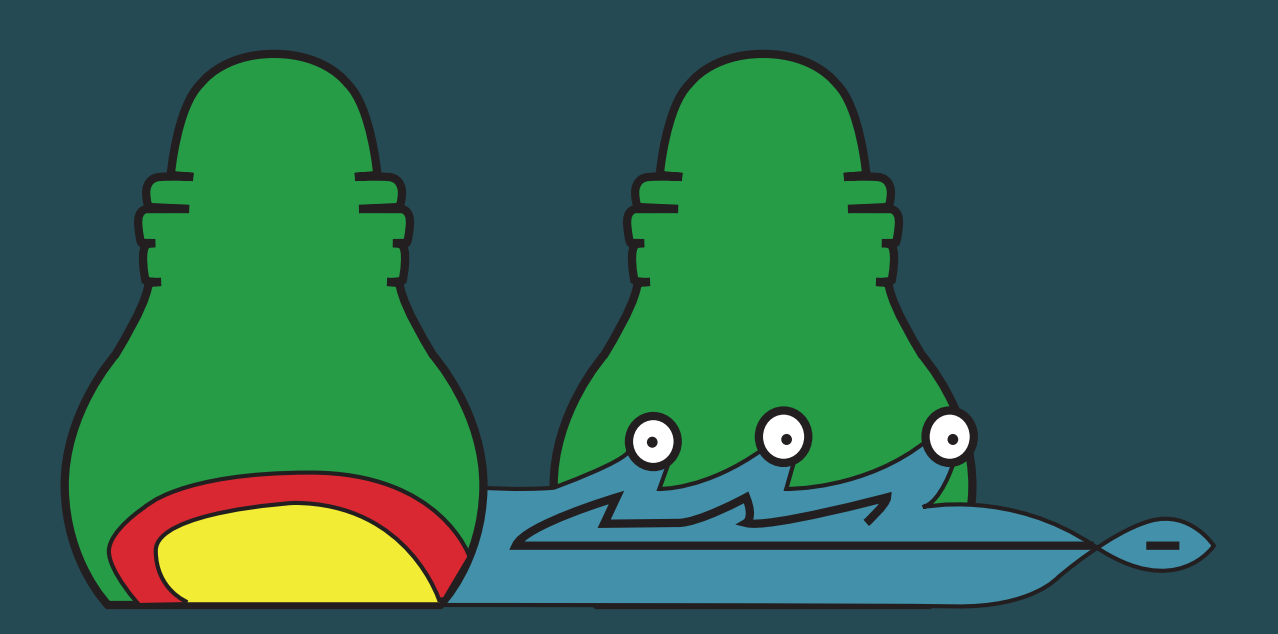

# **Capítulo I**

# **Colegio Atlapulco**

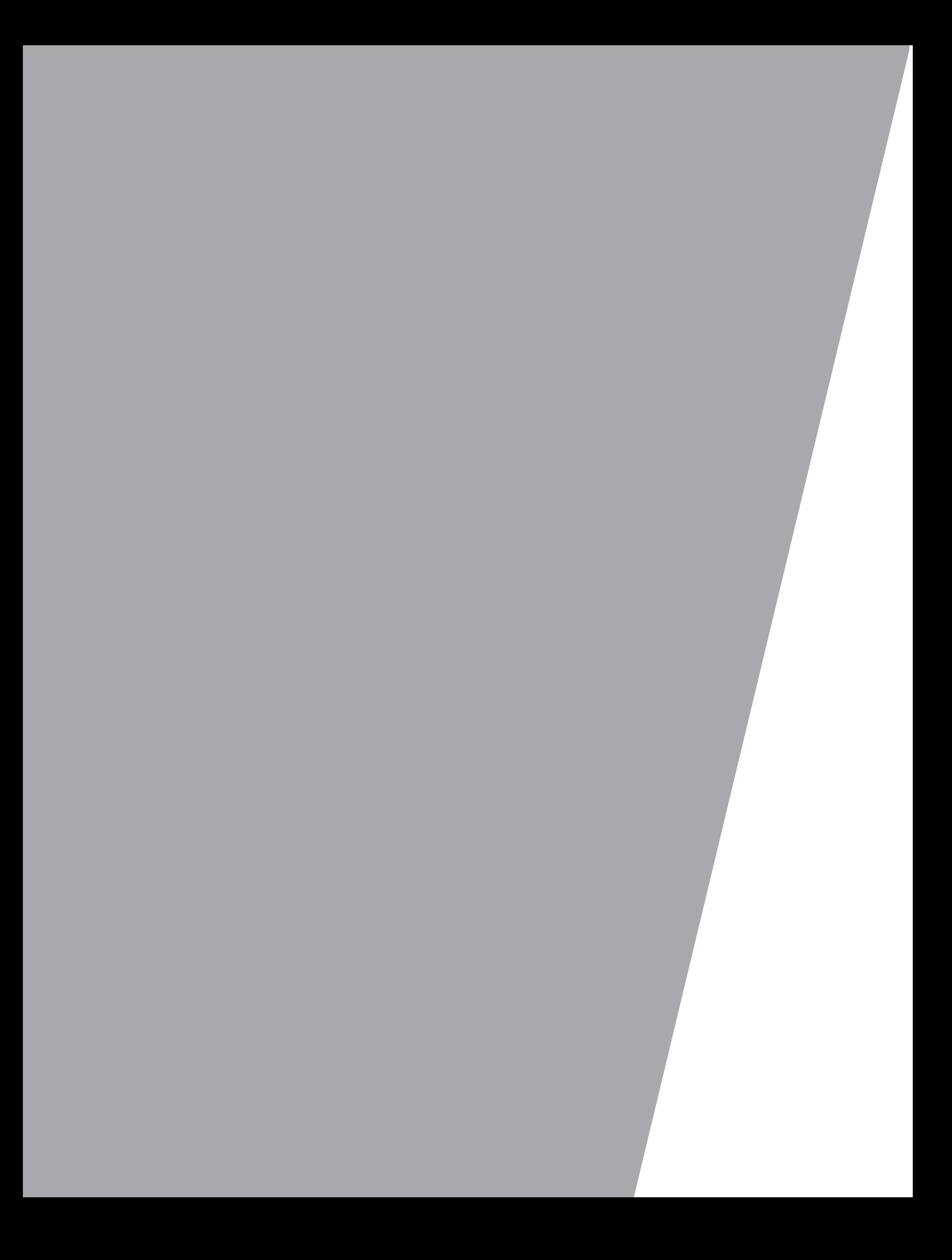

#### **1 . Colegio Atlapulco**

El colegio Atlapulco se ubica en la colonia de San Gregorio Atlapulco en la delegación Xochimilco, esta institución retomó su nombre del lugar en donde se ubica, conservando el vocablo en náhuatl *atlapulco* que significa donde revolotea el agua o en las tierras del fango, de la misma manera retomaron el glifo que representa este vocablo.

Este colegio lleva 31 años de servicio educativo, están comprometidos con la Educación básica cuya misión es formar personas integrales. Ellos están incorporados a la Secretaría de Educación Pública, promoviendo un servicio educativo profesional y siempre en búsqueda por ser mejores, por lo que innovaron su método de enseñanza, inspirados en *Reggio Emilia.*

#### **1.1 misión**

Su principal misión es contribuir junto con las familias en la formación integral de los alumnos, al promover el desarrollo para la vida y lograr los propósitos fundamentales de la Educación Básica por medio de una sólida formación humana.

#### **1.2 descripción**

Los valores que constituyen esta comunidad educativa son: respeto, responsabilidad y amistad, con el fin de formar personas de calidad.

*Reggio Emilia* es una filosofía fundada por Loris Malaguzzi en la ciudad italiana Reggio Emilia en 1945, la cual es considerada como una de las mejores propuestas educativas para la primera infancia.

Sus principales características son:

- ʘ Reconocer las habilidades del niño.
- ► Desarrollar todo su potencial.
- ʘ Transformar a la sociedad a partir de la educación infantil.
- ► El respeto por el niño, sus derechos, las capacidades y el potencial.
- ʘ El reconocimiento de que el niño es el protagonista de sus propios procesos de aprendizaje.
- ʘ Los maestros son estudiantes, los maestros son investigadores y facilitadores de los procesos de aprendizaje de los niños y de sus propios aprendizajes.
- ► La importancia del medio ambiente para el proceso de aprendizaje del niño.
- ʘ La importancia de las relaciones entre los niños, las familias, la comunidad y su partici pación en la experiencia educativa.

Howard Gardner, el investigador del Proyecto Zero de la Universidad de Harvard, se refiere a las escuelas de Reggio Emilia como: centros "donde las mentes, cuerpos y espíritus de los

niños más pequeños son tratados con respeto y seriedad, y donde pueden experimentar placer, diversión, la belleza y el aprendizaje al mismo tiempo".(1)

Gardner de acuerdo a sus estudios de inteligencias múltiples, menciona que este método propone la integración de las artes gráficas como herramientas de apoyo para el desarrollo cognitivo, lingüístico y social; por medio de diversos materiales que ayudan a la comprensión de los niños de acuerdo a la experiencia vivida y motivadora que reciben de ellos.

De acuerdo al modelo *Reggio Emilia* podemos ver la importancia de crear materiales que en realidad motiven a los niños y sea un medio de comunicación funcional entre el alumno y profesor, por lo que es necesario como en todo trabajo conocer características del usuario que ayuden en el proceso de diseño.

#### **2. usuario**

El diseño comienza en la medida en que se definen los objetivos y fin del proyecto, ya que "sirve para comunicar una información específica o llevar a cabo una función concreta, y el proceso de diseño es el vehículo que transmite dicha información" (2) por lo que es importante conocer al usuario y así poder dar una mejor solución gráfica de acuerdo a las motivaciones y objetivos de las personas, en donde el contexto, la experiencia en su vida determinan puntos claves en el proceso de elaboración de un soporte gráfico.

Toda educación dada y recibida se crea entre personas, con el fin de transmitir conocimiento, actualmente se dice que la educación no está en un nivel óptimo en el cual realmente la persona reciba la educación adecuada de acuerdo a lo que el ser humano es y necesita, por tal motivo siempre se está en la búsqueda de métodos creativos para crearla.

Sin embargo aunque cada persona es única, hay referentes generales para describirla, ya que es el fundamento de la educación, en la que por medio de la interacción se alcanzan objetivos particulares de enseñanza, por lo que primero retomaremos la definición de persona,  $de$  García Hoz $(3)$ 

- ► Es un principio de actividad, origen de sus acciones.
- ʘ Es singular con identidad propia, única e irrepetible, creativa, indivisa con intimidad íntegra.
- ʘ Es abierta, al mundo que los rodea y su trascendencia, es comunicativo y solidariode los que se derivan la amistad, convivencia y al amor.

<sup>&</sup>lt;sup>1</sup> Ana Cecilia V. "Reggio Emilia una educación que transforma", Variedades no. 10 (2014), consultado el 6 de octubre de 2015, https://issuu.com/rofellos/docs/completav10.

<sup>�</sup> Paul Harris y Ambrose Gavin, *Layout* (Barcelona: Parramón, 2007), 32.

<sup>�</sup> Víctor García, *Introducción general a una pedagogía de la persona* (Madrid:Rialp, 1993), 97-130.

- ʘ Es autónoma, es intransferible, libre, responsable, capaz de formular su propio proyecto personal.
- ʘ Es sexuada, ya que forma parte del ser mismo de la persona, se es persona desde la condición de ser hombre o mujer (género).
- ʘ Es originada y original, pues no se ha dado el ser así misma, y a la vez es principio de sus operaciones, por tanto creativa.
- ʘ La dimensión corporal, demanda una educación propia contribuya a la educación de toda la persona.
- ʘ Dimensión afectiva, educación de afectos, sentimientos y emociones, ser consciente de sí mismo.
- ʘ Dimensión intelectiva, educación de la inteligencia con el fin de encontrar la verdad.
- ʘ Dimensión volitiva, por lo que todo hombre decide y quiere, cuyo objetivo es generar el bien.

Hemos visto características propias de la persona, las cuales hacen referencia al desarrollo personal de acuerdo a sus metas, sin embargo el motor regidor de toda acción es la motivación; ya que toda persona tiene aptitudes y habilidades innatas, las cuales se ven favorecidas por un impulsoesfuerzo (motivación), que se le dé a cada actividad.

La motivación es importante en el proceso de aprendizaje, consiguiendo dirigir los esfuerzos para alcanzar determinadas metas y les estimula el deseo de aprender, es algo que constituye un valor para alguien, "por eso a más motivación más fácilmente se vence el esfuerzo. Toda enseñanza motivada es una enseñanza de valores que hace de ella misma algo valioso… Se hace necesario despertar su atención, despertar un auténtico interés por el estudio." <sup>(4)</sup>

Para poder motivar a los alumnos en cada materia es preciso que encuentren significados y valores que den sentido al empeño que justifique su energía física y mental. Algunas motivaciones de las personas son: sentido de seguridad, sentimiento de dignidad y solidaridad.

Por lo tanto, la dimensión emocional se debe incluir en las actividades educativas para que sean más significativas y emocionantes, ya que a partir de más parámetros se es más consciente de las necesidades como individuos en el campo del lenguaje visual, que aporta un beneficio en la educación.

Docentes y alumnos tienen diferentes características y niveles de percepción. Mientras que los niños empiezan a comprender el porqué de toda acción, los adultos ya están formados en el mundo social, que requiere de valores y metas consideradas para la vida futura en el ámbito profesional y personal de cada individuo. A continuación mencionaremos par-

⁴ José B. Carrasco, *Una didáctica para hoy: como enseñar mejor* (Madrid: RIALP S.A., 2004), 17.

ticularidades de alumnos en la edad comprendida de 9 a 11 años ya que es la edad referente a los alumnos que cursan el quinto año de primaria, en mayor número en la edad de 10 a 11 años y de los docentes, quienes tienen una labor importante en la educación.

#### **2.1 alumno**

El alumno es un discípulo. Es aquel que hay que alimentar en su mente, educación y conocimiento.De este modo la enseñanza de todo individuo depende de varios factores, como son la educación recibida en casa, de acuerdo a su contexto y en la escuela, incluyendo las experiencias de cada ser humano ya que permiten un mejor desarrollo.

La unicef señala que la edad escolar permite consolidar sus capacidades físicas, morales y éticas, que forman parte importante en la búsqueda de su propia identidad, así como su aceptación de fracasos sin que destruya su autoestima, teniendo en cuenta que "…la primer década de los niños corresponde a la más fructífera donde los maestros tienen grandes oportunidades para el desarrollo de sus alumnos, que les permite conocer sus emociones y sus propias percepciones de lo que les rodea." (5)

De este modo el desarrollo del niño comprende dos áreas, la motora y la cognitiva, las cuales se modifican una a la otra para mejorar o frenar sus áreas de oportunidad.

#### **2.2 niños de 9 a 11 años de edad**

#### **Área motora:**

La edad durante el periodo escolar corresponde de los 6 a los 12 años, esta área hace referencia al desarrollo físico, en cuanto a talla y peso, así como su desarrollo biológico y capacidades de acuerdo a su edad.

Las niñas a partir de 9 y 10 años comienzan a tener cambios sexuales secundarios aunque no sean adolescentes, por otro lado los niños se motivan más por el ejercicio y continuo perfeccionamiento de su coordinación.

Principalmente tienen mayor resistencia física así como su coordinación y equilibrio se ven favorecidos, por otro lado se da la independencia del hemisferio del cerebro derecho con respecto al izquierdo, demostrando espontaneidad en sus movimientos.

#### **Área Cognitiva**

El área cognitiva se refiere al desarrollo en el modo de pensar, su memoria y razonamiento, a la edad de 9 y 11 años de edad los niños comienzan a realizar operaciones y conceptos de

<sup>�</sup> Sonia Sauzo, *Inteligencias múltiples: manual práctico para el nivel elemental* (Puerto Rico: Universidad de Puerto Rico, 2006), 9.

mayor complejidad, su promedio al fijar su atención aproximadamente es de una hora, ya que una de las motivaciones es obtener información por lo que son capaces de realizar 5 órdenes a la vez.

Aprende a no exteriorizar todo, así aumenta la presencia del yo, su lógica es abstracta y forman una actitud crítica, aumenta su curiosidad por aprender, buscan orden del tiempo y espacio, disminuyendo su visión mágica volviéndose más realistas, es la razón por la que les atraen más las historias ficticias.

#### **Características**

Los niños de 9 a 11 años, viven la etapa de la pre-adolescencia, en la cual se interesan por formar parte de un grupo, por lo que es conveniente dejarlos ser sin que crucen los límites de las normas establecidas en la familia.

Estos niños necesitan resolver problemas con los recursos aprendidos hasta el momento con el fin de que puedan desarrollarse satisfactoriamente el razonamiento matemático, la lengua y adentrarlos al mundo social y natural en el que viven. De esta forma se pueden reconocer más ámbitos de aprendizaje en el arte y la ciencia.

Sin embargo, en esta etapa los rasgos de la niñez siguen muy marcados por lo que son muy receptivos al aprendizaje de cualquier tipo, también son muy imaginativos, creativos y tienen una visión no tan elaborada de los conceptos, pero sí perciben de manera más profunda y objetiva.

Son niños que les gusta planificar sus días, a los cuales se les debe minimizar su aspecto de competición y fomentar la participación, inclusive muestran interés por coleccionar cosas, y aunque no lo parezca les gusta estar en familia y a su vez relacionados con sus amigos, se motivan con historias reales o ficticias, a los que todavía les cuesta reconocer el bien del mal, pero disfrutan de chistes y juegos de palabras.

Todo individuo es un ser pensante que en la niñez, necesita apoyo y motivación, no sólo por parte del docente sino de casa que le permita desarrollarse plenamente, por lo que se hace necesario explicarles qué van a hacer y por qué de toda acción.

#### **2.3 docente**

La labor docente es muy importante ya que ayuda a formar a los niños, es una tarea un poco similar a lo que es un padre en casa, ya que los alumnos imitan a su guía, por esta razón deben de tener ciertas cualidades que fomenten una educación motivacional y en un ambiente positivo desarrollando no sólo el intelecto, sino también la parte emocional, ya que son factores que ayudan a aprender.

El docente forma parte importante en el proceso de educación, como mediador del conocimiento. Su acción es establecer relaciones con la cultura en tanto contenidos de la enseñanza, con los alumnos, en la medida que ellos han de recibir los estímulos y reobrar sobre ellos; creando un grupo social que hacen referencia a la capacidad didáctica, capacidad de atención personal y capacidad de gobierno, en la que se añaden características propias del docente, el cual es una persona con un estilo propio  $^{(6)}$ :

- ʘ Estilo integrador y abierto
- ʘ Operante y creador
- ʘ Singularizador y convencional
- ʘ Exigente y alegre
- ► Reflexivo y crítico

El maestro debe tener estrategias para transmitir una mejor enseñanza como:

- ► Preparar la clase
- ► Enseñar a autopreguntarse
- ʘ Parafrasear las ideas de los estudiantes
- ʘ Poner nombre a las conductas de los alumnos
- ʘ El modelado

A partir de la propia experiencia del docente va creando actitudes positivas para un mejor desempeño en el aula, que favorecen la participación de los niños ayudando a su aprendizaje, las cuales se mencionan a continuación, de acuerdo a la definición de Ontoria.<sup>(7)</sup>

#### **Actitud de relación**

Ayuda a crear espacios positivos así como actitudes que crean mayor autoestima, confianza en sí mismo, autoconcepto y comunicación. También da seguridad emocional, aceptación de la propia vivencia, así como sensibilidad y cooperación, favoreciendo la satisfacción de los alumnos en la clase, creando confianza para realizar las actividades escolares, facilitando la flexibilidad y creatividad.

#### **Actitud de comprensión**

Crean confianza de poder ser ellos mismo, expresando sus emociones y ayudan a percibirlas y comprenderlas, que impulsa a los alumnos a tener tranquilidad y sin temor de nada, favoreciendo su rendimiento.

<sup>�</sup> José B. Carrasco, *Una didáctica para hoy: como enseñar mejor* (Madrid: Rialp S.A., 2004), 30-32. � Arturo Peña Ontoria, *Aprendizaje centrado en el alumno: metodología para una escuela abierta* (Madrid: Narcea ediciones, 2006),62-71.

#### **Actitud de autenticidad y coherencia**

Esta actitudes están relacionadas, sino hay comprensión no habrá coherencia entre la interacción que se da al aprender, y no se reconocerá y aceptará al otro como es. Esto facilita la educación y el profesor de verdad no estará tenso y podrá ser el mismo, lo que proporciona franqueza de sus alumnos y así poderlos ayudar en diferentes situaciones.

#### **Actitudes provenientes de la realidad social**

Las actitudes se relacionan con la realidad social y no sólo en un contexto educativo. Sin embargo estas actitudes reflejan parte de la sociedad en la que vivimos.

#### **Actitud de participación**

Es una conducta que permite expresarse y compartir para lograr experiencias enriquecedoras, teniendo en cuenta los objetivos por alcanzar y no sólo como personas dentro de este contexto educativo sino que brindan también parte de su educación con las personas que se relacionan y el lugar en el que se desenvuelven con el fin de poder mejorar.

#### **Actitud de responsabilidad**

Todos reconocen su participación para un fin en común, donde se ve reflejado el interés por ser mejores, y preocupación por alcanzar metas propias y en conjunto.

#### **Actitud de crítica**

Su actitud crítica ayuda a dar una conciencia crítica de las actividades que realizan mediante cuestionamientos y análisis, que sirven para reforzar al individuo en cuanto individuo y compartan sus pensamientos, con el fin de poder crear su capacidad de autoanálisis y confrontar diferentes ideas, contribuyendo a la madurez personal.

#### **Actitud de superación**

Los alumnos y profesores, de acuerdo a su percepción si tienen una situación desfavorable recurren a un análisis de qué está bien y qué se puede aprovechar, y no se autodestruyen, sino ven en qué pueden mejorar.

Podemos ver que la educación se crea y es para las personas, sin embargo hay que reconocer que de acuerdo a nuestra edad tenemos diferentes actitudes y motivaciones, entre más años llevemos en este mundo mayor experiencia tenemos y el conocimiento también progresa.

Por otro lado es grato ver que la comunicación en el aula sea clara para transmitir el aprendizaje en un ambiente favorable donde los guías también se sientan motivados y puedan desarrollar actitudes y habilidades para el mejoramiento de la enseñanza.

De este modo podemos ver la importancia de los soportes editoriales que desde su invención han sido medios de comunicación y preservación del conocimiento, que de acuerdo a diferentes características podemos encontrar variantes de los soportes editoriales.

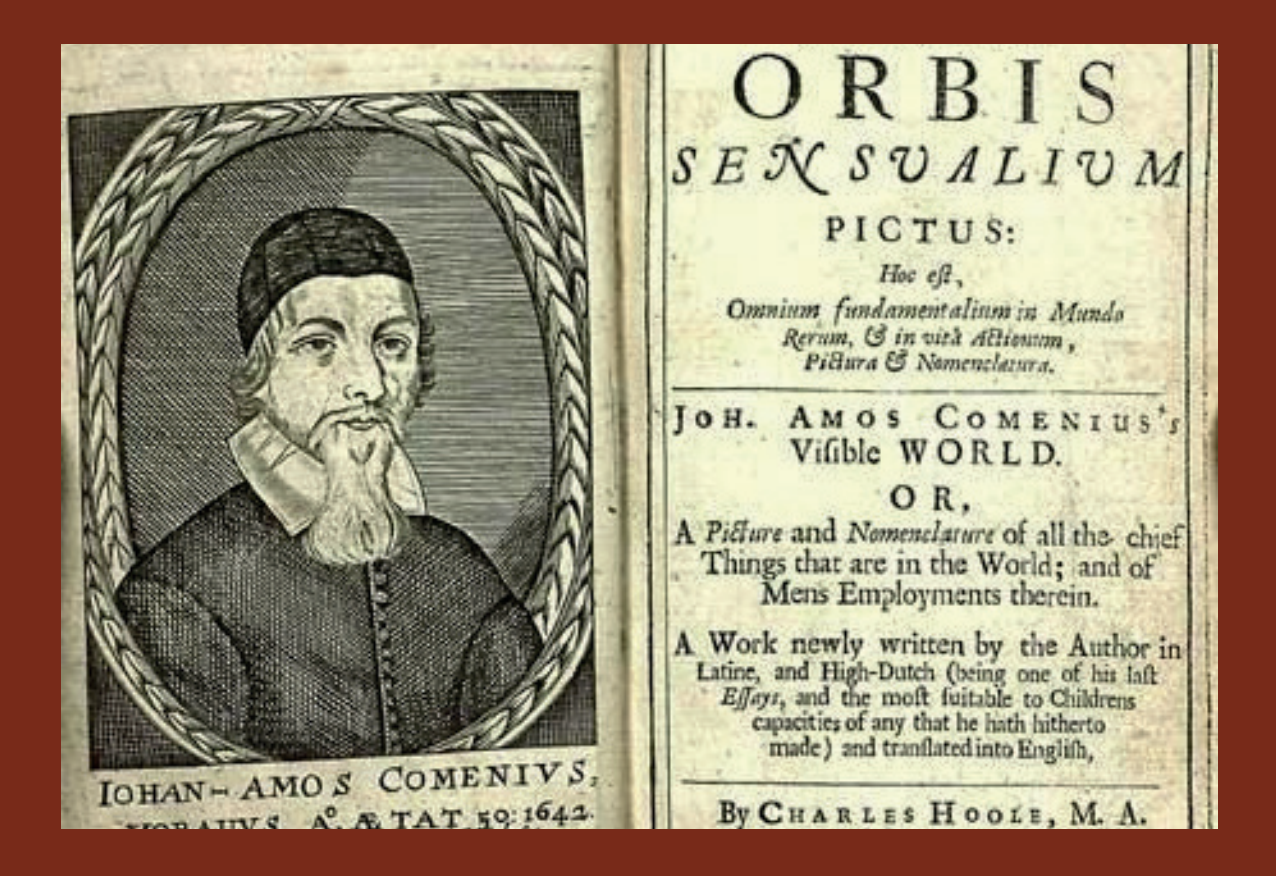

# **Capítulo II Diseño Editorial Didáctico**

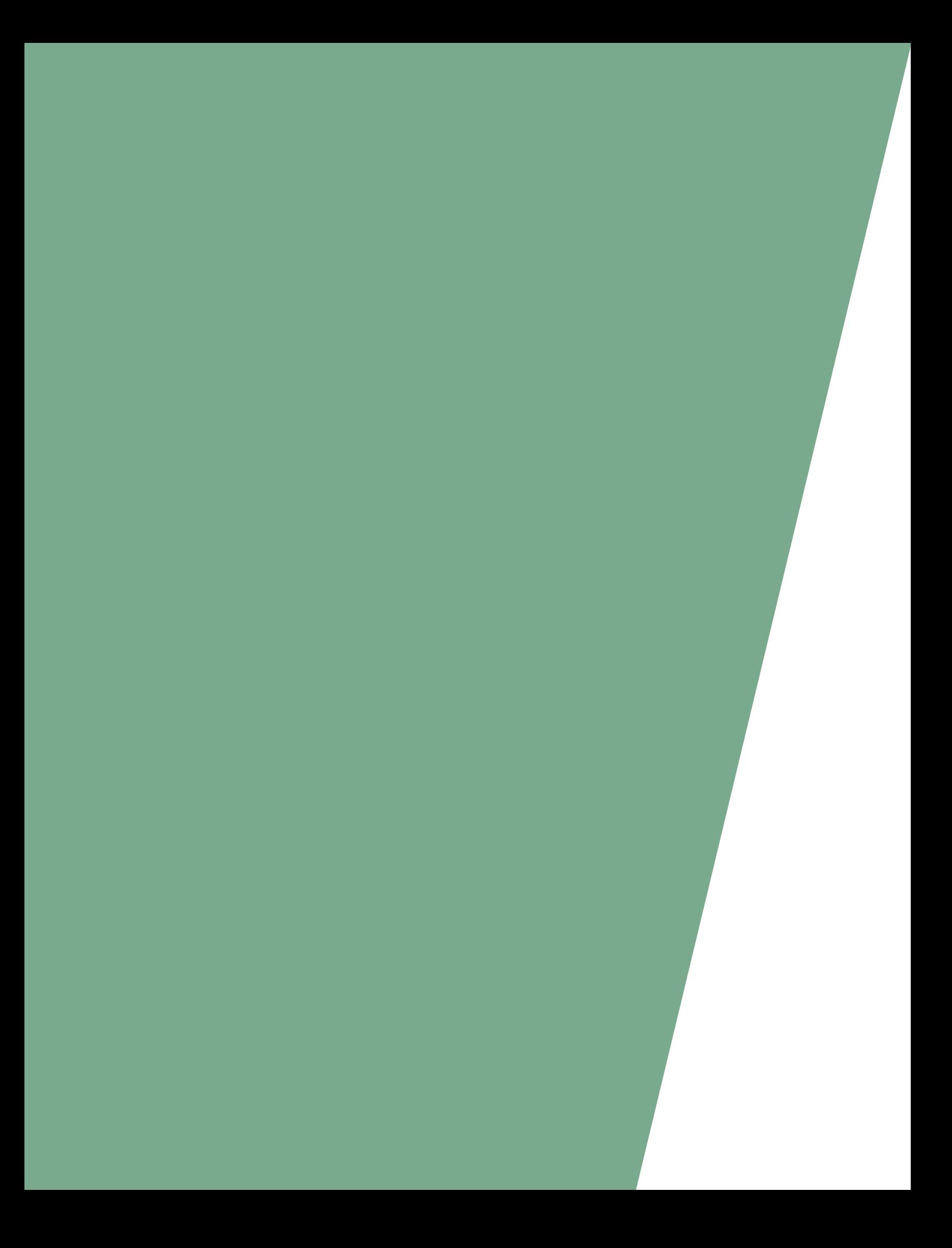

#### **1. Diseño editorial didáctico**

La historia del libro así como la historia de la humanidad se ha perpetuado desde la invención de la escritura cuando comenzaron a contabilizar en tablillas de arcilla. Tiempo después también se utilizó para enviar mensajes y en actividades comerciales con el fin de comunicar su propia experiencia de vida de acuerdo al desarrollo motor e intelectual que fue alcanzando hasta la actualidad.

La labor de un diseñador editorial se ha ido transformando al paso de la historia, sin embargo tenemos como referencia la invención de la imprenta de Gutenberg. Así podemos decir que lo editorial es todo lo relacionado al material impreso y actualmente también al diseño que realiza de manera virtual. Por otro lado ha surgido como necesidad del hombre por organizar y dar una presentación a la información.

Si bien el libro y en un principio la comunicación oral era importante al transmitir conocimiento, también tenemos que la didáctica se ha interesado por las diversas formas de enseñanza, desde verla como un proceso, "mediante la instrucción en el sentido de verla como un método, pero también estudia el medio por el cual se transmite el conocimiento, con el fin de experimentar y aprender por el placer de aprender". (Bernardo, Carrasco José 2004:39)

El diseño editorial hace referencia a dar forma física del libro y a sus derivados, como son el periódico, revistas, folletos, etc., los cuales a partir de un concepto a transmitir es que define su aspecto visual, el modo de comunicar, y la composición que realiza dentro del formato, de acuerdo a una retícula y elementos gráficos, ilustraciones, fotografías, tipografía. Inclusive toma decisión del encuadernado. Con el objetivo de dotar de expresión y personalidad al contenido, atre la atención de los lectores estructurando todo material claramente.

Específicamente el género del libro didáctico surge con la publicación de *Orbis Sensualium Pictus*, en 1658 de Johan Amos Komensky (Comenio), donde la ilustración también juega un papel importante en la historia de las ediciones didácticas, ya que basa su "poder" en la imagen, con el uso exclusivo de transmitir otros saberes, "…se considera el origen de los manuales escolares y los libros ilustrados para niños" (1)

Cada libro tiene un fin e infinitas ideas que transmitir. Así el material impreso o cualquier otro medio de información como videos, láminas, fotos, carteles también son considerados medios didácticos, ya que tienen en común que son empleados en un contexto educativo determinado, que se crea a partir del usuario, con fundamentos psicológicos y pedagógicos, con mensajes coherentes, complementado con códigos, imágenes, tipografías, señalizaciones, etc. que son temas específicos de diseño editorial que deben potenciar el carácter pedagógico del texto.

<sup>�</sup> Istvan Schritter, *La otra lectura: la ilustración en los libros para niños*. (Buenos Aires: Lugar Editorial, 2005), 91.

La fabricación de libros ha sido herramienta de enseñanza, que ha servido como base de la educación, y como todo diseño debe comunicar de manera eficaz, a partir de una estructura y composición, buscando un "equilibrio estético y funcional entre el contenido escrito, visual y los espacios ". (2)

Por lo que todo material impreso, cuyo objetivo sea facilitar los procesos de aprendizaje se considera un medio didáctico, considerando que la didáctica no sólo se limita a transmitir conocimiento sino también guíar de manera integral la formación del ser, del aprendizaje; facilitando la labor del docente que se adapte a los contenidos de una materia en específico ya que los recursos didácticos son recursos fundamentales que constituyen un medio de comunicación.

#### **1.1 didáctica como medio de enseñanza**

Desde la antigüedad ha existido la preocupación por la instrucción de la persona. Siempre se busca una mejor adaptación y comprensión del medio en que se vive, así como ayudar a lograr un primordial potencial en los retos y actividades de la vida.

La didáctica por su definición griega se define como "perteneciente o relativo a la enseñanza, o como el arte de enseñar", la cual es una rama de la pedagogía que se encarga de buscar métodos y técnicas para mejorar la enseñanza, de acuerdo a una disciplina o materia en específico. Sin embargo también se le puede definir como una técnica e inclusive como un arte.

De acuerdo con Comenio en la Didáctica Magna se define como un aprendizaje de todo por parte de todos, donde los procesos de enseñanza deben caracterizarse por la rapidez y la eficacia, así como por la importancia del lenguaje y la imagen que en edades infantiles debe proponerse a los niños. Del mismo modo, hace referencia a la motivación y estimulación son importantes en el aprendizaje, con la ayuda de textos, imágenes o emblemas que continuamente impresionen a los sentidos. (3)

Mattos por otra parte la define como una disciplina pedagógica de carácter práctico y normativo que tiene como objetivo la enseñanza,entendiendo que el objetivo de toda didáctica, no queda limitado al conocimiento de las técnicas y recursos instructivos, sino la una formación integral del ser y la guía del conocimiento en cuanto se enriquezca la personalidad total ya que es lo que se busca en todo recurso didáctico, ya que "La educación no crea al hombre, lo ayuda a crearse a sí mismo" así lo define M. Debesse.

El objetivo de la educación en un principio era la acumulación de datos, de noticias y un sinfín de ideas, donde el objetivo era la transmisión de conocimientos, mediante un medio para la

<sup>�</sup> Andrés Zanón, *Introducción al diseño editorial* (Madrid: Vision Net, 2007), 9.

<sup>�</sup> Juan Amós Comenio, Didáctica Magna (México: Porrúa, 1998). Versión PDF

transmisión del saber. De ahí que se le denominara como una metodología, donde la "didáctica era concebida como el estudio de los métodos instructivos". Kilpatrick, la denominaba como la teoría de la instrucción, que ha evolucionado de la concepción tradicional o Alejandrina, a la concepción moderna de la instrucción:

- ʘ Es fundamentalmente una teoría para aprender de libros
- ʘ Aprendizaje de las palabras y concepciones de otros
- ʘ Se aprende sin práctica con el entorno en el que se desarrolla el ser
- ► Se aprende por medio de la repetición

Sin embargo esta teoría reduce al hombre sólo al intelecto y solamente se fortalece por medio de la memoria. Actualmente lo que se pretende por medio de la didáctica es algo más próximo a lo que define Debesse, ya que no sólo se forma al individuo de manera externa a su contexto sino que lo involucra; de esta manera concierne a los procesos de aprendizaje y a los de socialización.

Por otro lado la didáctica moderna se preocupa fundamentalmente por el proceso de aprendizaje. Sin embargo puede ser entendida como una técnica, como una ciencia aplicada, una teoría o una ciencia básica que ha ido evolucionando y en la cual se estimulan las actividades creativas y capacidad de comprensión, donde la práctica también se vuelve fundamental en el proceso de aprendizaje.

Un paso más actual es la definición de Medina Rivilla que define a la didáctica aunando la enseñanza con el aprendizaje, cuyas actividades propias reclaman la interacción entre quienes la realizan: alumno-profesor. Sin embargo hay varias definiciones que coinciden que "… es teoría y práctica de la enseñanza y proceso de enseñanza-aprendizaje y la sitúan como ciencia, tecnología y como arte". <sup>(4)</sup>

Actualmente también se habla de una educación personalizada, la cual basa la educación reconociendo que la enseñanza se crea entre personas que cuentan con características generales que definen a un individuo.

La didáctica estudia la relación del profesor con el alumno lo cual implica entender al profesor como guía, orientador y facilitador. Para que el alumno procese e integre de modo personal lo aprendido, y a su vez debe de ser original, también tiene la responsabilidad de planificar, programar con base en los objetivos.

<sup>4</sup> José B. Carrasco, *Una didáctica para hoy: como enseñar mejor* (Madrid: RIALP S.A., 2004), 15.

La didáctica personalizada reconoce a los individuos, para desarrollar:

- ʘ Principio de identidad (singularidad, autonomía, creatividad).
- ʘ Desarrollo de cada estudiante de acuerdo a su capacidad.
- ► Estímulo permanente como ser creativo.
- ʘ Estímulo de la peculiaridad de cada centro educativo conforme a su carácter instucional y social propio.
- ʘ Posibilidad de participación de los escolares, no sólo en la realización sino en la organización y programación de las actividades.
- ʘ Autonomía real y responsabilidad social de los centros educativos.
- ► Principio de apertura (comunicación, solidaridad.
- ► Disposición receptiva y expresiva.
- ʘ Capacidad de observación.
- ʘ Aceptación de personas con ideas y esquemas conceptuales diferentes.
- ► Rechazo a la acepción de personas.
- ʘ Apertura a la realidad desconocida (investigador).
- ʘ Superación de limitaciones intelectuales, físicas, etc. en busca de situaciones mejores.
- ʘ Posibilidad de poder fundamentar el trabajo escolar en el desarrollo de capacidad de comunicación.
- ʘ Principio de originación (filiación). Cultivar la humildad que lleva a aceptarse a sí mismo y a la realidad propia de las circunstancias que llevan el hecho de existir.
- ʘ Fomentar amor y respeto a los padres. Saber agradecer la realidad de su propia existencia.

Principio de acción educativa:

- ʘ Participación de todos los elementos que constituyen la comunidad educativa.
- ʘ Asegurar la unidad del fin y del proceso educativo en un sistema de objetivos .
- ʘ Determinación de los contenidos de la actividad expresiva partiendo de la experiencia personal de los escolares orientándolos a la cultura sistemática y profesional.
- ► Programación de las actividades, interior, cognitiva y desiderativa.
- ► Empleo de los elementos que la técnica ofrece al servicio de la educación.
- ʘ Actuación del profesor como estímulo, orientación y control del trabajo, para que alumnos puedan trabajar solos.
- ► Práctica de docencia en equipo.
- ► Agrupación flexible de los alumnos.
- ʘ Utilizar todas las situaciones de aprendizaje, ponderando el trabajo en equipo y cumplimiento de la actividades indicadas.
- ► Evaluación y promoción continua.
- ʘ Evaluación permanente de todos los condicionantes y elementos de educación, para una mayor eficaz la tarea de la comunidad educativa.
- ʘ Desarrollo y uso de la capacidad de interacción educativa entre alumnos.

De acuerdo al desarrollo que se pretende dar al individuo es preciso mencionar que el principal órgano a desarrollar es el cerebro, ya que entre más estímulos reciba del exterior mayor será el aprendizaje de la persona. Algunas de sus características de acuerdo a los hemisferios son:

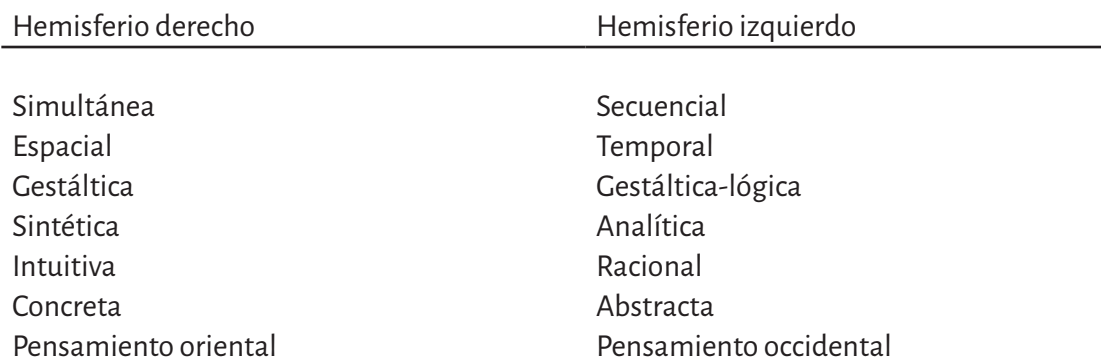

En el mismo orden de ideas hacemos referencia a la Gestalt, ya que guarda relación con e diseño gráfico en cuanto a la percepción, ya que ayuda a organizar de manera eficaz los elementos.

La leyes de la Gestalt fueron enunciadas por los psicólogos, Max Wertheimer, Wolfgang Köhler y Kurt Koffka quienes observaron que el cerebro humano organiza las percepciones como totalidades de acuerdo con las leyes que denominaron leyes de la percepción. Demostrando que el cerebro hace la mejor organización posible de lo que percibe, no sólo visualmente sino puede ser aplicado en otras vías de percepción.

La palabra Gestalt no tiene una traducción directa al español, pero se le atribuyen como definición las palabras "Forma, estructura y totalidad", haciendo referencia a la corriente psicológica surgida en el siglo xx. La Gestalt se puede definir con la frase de W. Köler: "El todo es diferente a la suma de las partes", ya que percibimos un todo y que cada parte que lo conforma pierde sentido y valor de su significado si se separa de él.<sup>(5)</sup>

 $\overline{\text{``Guillermo León}}$ . "Leyes de la Gestalt" http://www.guillermoleone.com.ar/leyes.htm

Con el estudio de la Gestalt se puede conocer el funcionamiento de la psique, teniendo en cuenta que la percepción es la vía de adquisición del conocimiento que nos permite el desarrollo de la psique en el mundo, creando experiencias de nuestra realidad.

Continuando con las características del cerebro encontramos que puede dividirse en dos partes denominados hemisferios y cada hemisferio se divide en 4 lóbulos diferentes, cada uno tiene funciones diferentes como vemos a continuación:

- ʘ Lóbulo frontal: Motoras, atención, organiza el lenguaje expresivo, intelectual
- ʘ Lóbulo parietal: integración visual y motora
- ʘ Lóbulo occipital**:** percepción, información visual, auditiva, cinestética o corporal
- ʘ Lóbulo temporal**:** recepción auditiva, lenguaje expresivo

Un cerebro evoluciona mediante las experiencias a las que se les da sentido. En todo momento busca relaciones entre lo que conoce y lo que va aprendiendo. Le favorece un ambiente que estimule su desarrollo así como un ambiente en donde los niños puedan expresar sus pensamientos en voz alta; por otro lado, "…las emociones tienen un papel dual en el aprendizaje. Mientras más fuertemente la emoción se conecta con la experiencia, más fuerte es el recuerdo de esa experiencia." (6)

Actualmente han surgido varios métodos y técnicas, así como definiciones de la didáctica, de diferentes materias, y diversos lugares donde se crea conocimiento. Uno de ellos son los talleres que en un principio se pensaba que se creaban para resolver los males, sin embargo es algo novedoso a la forma normal de hacer escuela ya que la determinación y organización de un taller representa la solución didáctica más fructífera y productiva porque en un taller es posible curiosear y poner en práctica lo aprendido.

Ahora lo que se busca en la escuela infantil es ayudar a organizarse y a organizar la realidad que le rodea, que es la tarea del docente; esto se logra mediante un fundamento pedagógico, metodológico, didáctico y vinculado a diferentes experiencias.

Otro factor importante en el proceso de aprendizaje es la comunicación que es una acción social, con la que interactuamos entre alumnos para socializar y en cuanto al entendimiento que se da a los alumnos para producir aprendizaje que también influye en el profesor.

Dentro de la comunicación se crean señales y símbolos que son interpretados por los receptores, los cuales tienen sentido para ellos, y aunque contamos con cinco canales, uno por cada sentido, solo logramos percibir un mensaje de canal a la vez. Pero la mente es capaz

<sup>�</sup> Sauzo, *Inteligencias múltiples*, 9.

de cambiar de canal extremadamente rápido, dando la impresión de que se reciben varios mensajes al mismo tiempo.

Los contenidos de la enseñanza son los mensajes a comunicar, y se crea el diálogo entre el alumno y el profesor en el mejor de los casos, pues así se tiene mayor certeza del nivel de recepción de los alumnos, cuya finalidad es la adquisición o modificación de conductas del alumno.

Sin embargo entre el emisor y el receptor existe un medio que ayuda a transmitir de manera eficaz los mensajes. Estos medios son los recursos didácticos; "los cuales se ven enfocados en recursos visuales, ya que es el sentido más desarrollado en la tarea de aprender, porque la gente confía más en lo que ve".<sup>(7)</sup>

#### **1.2 estilos de aprendizaje**

Como habíamos mencionado, el proceso de aprendizaje surge cono una necesidad de comunicación, la cual abarca experiencias concretas teniendo como finalidad desarrollar experimentaciones activas, lo que se traduce como conocimiento. <sup>(8)</sup>

- ʘ Experiencias concretas, el sujeto se implica originariamente a partir de una experiencia concreta.
- ʘ Observaciones reflexivas, en la que a partir de la experiencia concreta se desarrolla la observación y reflexión a cerca de como se produce la experiencia.
- ʘ Conceptualizaciones abstractas, se producen teorías que explican los procesos de las experiencias realizadas a partir de la observación y reflexión.
- ʘ Experimentación activa, la cual se desarrolla a partir de la resolución de problemas y toma de decisiones complejas y diversas.

Luis Bravo, menciona que las imágenes comprimen la información, de lo que se puede concluir es que retenemos 10% de lo que oímos, 20% de lo que vemos, 40% de lo que vemos y oímos y 75% de lo que vemos, oímos y hacemos.<sup>(9)</sup>

#### **2. material didáctico**

El material didáctico es un medio no un fin, por el cual se ayuda a transmitir el conocimiento, ya que las personas creen más en lo que ven, y así se da una muestra clara de lo que se

<sup>�</sup> Jerry Mac Linker, *Diseño de material visual didáctico-teoría: composición: ejecución* (México:AID, 1971), 10.

<sup>�</sup> Cristina Moral y Purificación Pérez, *Didáctica: Teoría y práctica de la enseñanza* (México: Pirámide, 2009), 17.

<sup>9</sup> Bravo, Luis, "Los medios didácticos en la enseñanza". http://www.ice.upm.es/wps/jlbr/Documentacion/Libros/tecnorec.pdf

pretende realizar o dar a entender, sin embargo siempre está presente el factor humano, la experiencia, intuición y calidad humana que refuerzan la práctica.

Por otro lado hemos visto que la motivación es importante en la educación, la cual discriminamos a partir de la percepción, algunos aspectos característicos de la ayuda visual con un fin didáctico: (10)

- ʘ Mensajes al sentido más desarrollado, la vista, concentrando el interés y atención.
- ► Relaciona sentidos abstractos con objetos concretos
- ʘ Comunica claramente interrelaciones
- ʘ Comunica mensajes que serían complejos de expresar con palabras
- $\triangleright$  Pueden ser realistas o abstractos

La función de los medios didácticos se da a partir del medio-recurso, el cual es de gran apoyo en el proceso de enseñanza; de acuerdo con Wolters la funcionalidad didáctica a nivel medial podría concretarse de la siguiente manera:

- ʘ **Innovadora:** plantea un nuevo proceso, generando cambios en el modelo de enseñanza, pero puede reforzar o generar cambio superficial en un modelo antes utilizado.
- ʘ **Motivadora:** diversifica la visión sobre la realidad, reforzando una situación de forma más directa o atractiva.
- ʘ **Estructura la realidad:** es una aproximación o nexo con ella, una simbolización de la realidad, creando una relación entre el docente y el alumno mediante un medio que ayuda con el aprendizaje y la enseñanza.
- ʘ **Formativa:**provocan un tipo de actividad mental, los medios ayudan a transmitir determinados medios de valores, a medida que presentan los contenidos de aprendizaje, guían, facilitan y organiza la acción didáctica.
- ʘ **Facilitadora u operativa:** los medios organizan las experiencias de aprendizaje a la vez que establecen un tipo de contacto con la realidad que representan y exigen un tipo de contacto con ellos mismos.

Se clasifican en:

ʘ **Recursos o medios reales:** pueden servir de experiencia directa al estudiante, ya que al relacionarse directamente con el estímulo lo motivan y dan significado a los contenidos; (plantas y animales, objetos de uso cotidiano, instalaciones urbanas,

<sup>10</sup> Jerry Mac Linker, *Diseño de material visual didáctico-teoría: composición: ejecución* (México:AID, 1971), 11.

agrícolas, servicios y cuantos objetos se acerquen a la realidad del estudiante).

- ʘ **Recursos o medios escolares:** son los que se utilizan en la escuela como medio en enseñanza-aprendizaje, (biblioteca, hemeroteca, globos terráqueos, pizarrón,…)
- ʘ **Recursos o medios simbólicos:** acercan la realidad a los alumnos, a través de símbolos e imágenes; dicha transmisión se da por medio del material impreso o de las nuevas tecnologías; (material impreso e interactivo).

#### **2.1 material didáctico impreso**

Actualmente tenemos diferentes medios de comunicación sin embargo seguimos utilizando los que se han establecido por generaciones como el periódico impreso, revistas, boletines,etc. que continúan teniendo gran valor. Sin embargo podemos ver que varias editoriales apuestan por la nueva tecnología, y manejan ambas versiones.

El material impreso es aquel que se forma con copias físicas en papel u otro soporte imprimible; entre ellos el más utilizado y con una gran historia es el libro, el cual ha servido como base del desarrollo de los demás medios de enseñanza, el cual puede apoyar códigos verbales con representaciones icónicas, es decir imágenes.

- ʘ Publicaciones periódicas:
	- ► Periódico
	- $\triangleright$  Revistas
	- $\epsilon$  Cómics
- ► Gráficos
	- $\triangleright$  Folletos
	- $\overline{\phantom{a}}$  Libro

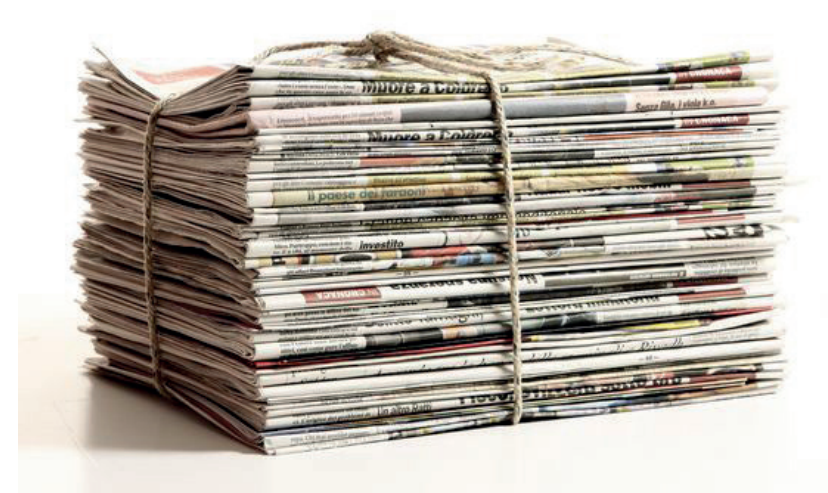

Figura 1. Periódicos apilados, Agrupa hommes, 2016.

#### **2.2 libro**

El libro se define como un conjunto de hojas de papel y otros materiales imprimibles o manuscritos que unidos por uno de sus lados y encuadernados forman un volumen. El origen de la palabra libro proviene de *líber* un termino que se relaciona con la corteza de un árbol. Se considera un libro a toda obra literaria, científica o de cualquier tipo que de acuerdo a la unesco posea más de 50 páginas. Actualmente la evolución del libro la encontramos en otros soportes como *e-books* y audiolibros.

El libro escolar es tradicionalmente el centro de las actividades de educación, sin embargo no debe ser desterrado por las nuevas tecnologías, pero si exige un cambio en su concepto y elaboración.

- ► Libros de lectura: sirven para leer y aprender sin alguna obligación de aprenderlos, para ambientar una enseñanza o ampliarla son para estudiar (libros de divulgación científica, literarios, históricos, etc.)
- ʘ Libros de estudio: sólo contienen la información que el alumno tiene que aprender y memorizar, como los clásicos libros de texto, que deben de complementarse con bibliografía exterior y enriquecerse con otros materiales de cultura. Tampoco pueden admitirse que den información completa, sino que inciten al trabajo posterior, indicando que hay muchas otras cosas que aprender
- ʘ Libros de trabajo: indican las actividades a realizar, así como la técnica y el material que exige su realización, las cuales son nuerosas y variadas de acuerdo a las característicaspsicológicas y culturales de los alumnos, no mínimas sino de ampliación, y para todas las situaciones de aprendizaje; incluyendo las de tipo creativo.
- ʘ Libros de referencia o consulta: Recurren para encontrar un dato determinado, diccionarios, enciclopedias, etc.
- ʘ Libros o cuadernos de autocontrol: sirven para que los escolares comprueben cuánto han avanzado en los objetivos de una materia.

#### **2.3 breve historia del libro**

La cultura con la que contamos hoy ha surgido como un proceso de invenciones que aún en nuestros días siguen evolucionando. Dos de estas invenciones trascendentes son las invención de la escritura y el alfabeto. En un principo la comunicación, trasmisión de mensajes y conservación del conocimiento los encontramos en métodos nemotécnicos, monumentos pétreos, pinturas rupestres y el libro oral.

Sin embargo, la lectura y escritura en un principio era para pequeñas élites, como sacerdotes que escribían mediante símbolos o pictogramas sobre diversos materiales: palmera, arcilla, conchas; que finalmente con la invención del papel y tiempo después de la imprenta comenzaron a realizarse soportes plasmados con signos, que actualmente conocemos como libro, cuya función primordial no ha cambiado ya que se basa en la premisa de fijar los mensajes para ser transmitidos e interpretados.

Tenemos varios avances en diferentes culturas como la invención del papel en China atribuido a un eunuco de la corte imperial llamado Cai Lun en el año 105 d.C., en Grecia el desarrollo de un alfabeto que se desarrolló en los siglos vi y v a. de C., y una mayor alfabetización en Roma aunque en un principio expandir la escritura era mal visto por la cultura machista, sin embargo se instauraron bibliotecas publicas durante la época de Julio César (100-44 a. de C.) y su sucesor Augusto (63 a. de C.-14 d. C.).

Y durante el siglo iii, los romanos " vinieron en declive después de la invasión de los bárbaros, ellos destruyeron grandes centros culturales, objetos valiosos a la que se nombró época oscura, que también logró aportar nuevos avances creativos como el rollo que fue suplido por el códice y la lectura en voz alta fue suplida por la lectura silenciosa." (Lyons, Martin 2011:15)

#### **Tablillas de arcilla**

La tablillas de arcilla utilizadas en el iv a.C. cerca del Golfo Pérsico, Mesopotamia, son la forma más antigua que se conoce como soporte de la escritura, el cual era un material permanente, multiplicable que en una o dos parte iguales contenía el textos religiosos, económicos y literarios. Eran tablillas escritas con una cuña sobre arcilla blanda dando su nombre actual a este tipo de escritura: cuneiforme. Tras la inscripción se dejaban secar al sol.

Hacia el segundo milenio a. de C., habían escuelas que enseñaban la escritura, y los sacerdotes eran los únicos que podían interpretar los libros sagrados. Así leían los mensajes que desvelaban las entrañas de ellos y con esta información se convertían intermediarios entre la existencia terrena y el más allá.<sup>(11)</sup>

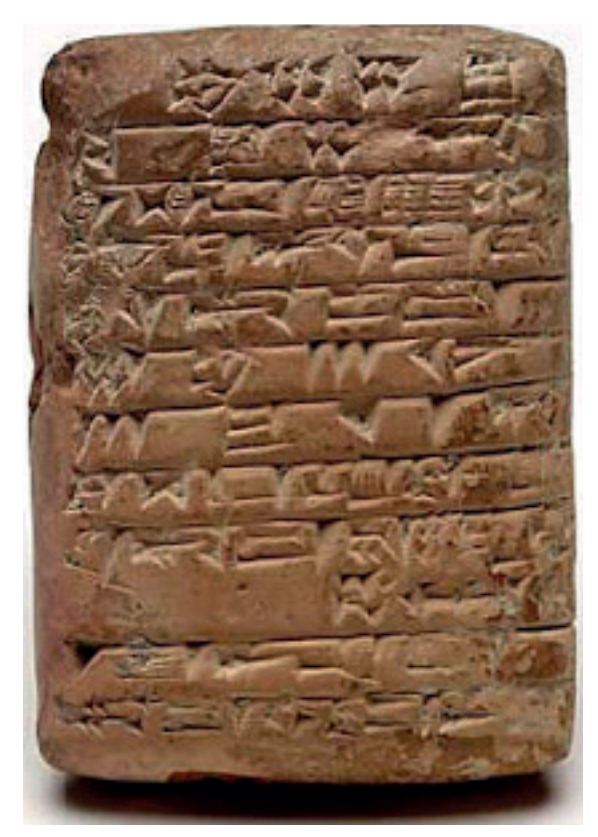

Figura 2. Tablilla de arcilla.

<sup>&</sup>lt;sup>11</sup> Martyn Lyons, 2000 años de historia ilustrada (España: Lunwerg, 2011), 17.

#### **Tablillas de cera**

Hace dos mil años en Roma aparecieron libros semejantes a los que conocemos actualmente.Eran hechos con madera encerada y en ocasiones se cubrían de yeso.

En las orillas de las tablillas se hacían dos agujeros por el cual pasaban un alambre o cinta para sujetarlas. Si se unían dos tablillas se nombraba díptico, tres tríptico y más de tres políptico.

#### **El rollo o volumen**

El papiro, es la primera forma de papel que se utilizaba en Egipto, Grecia y Roma, sin embargo Egipto era quien lo producía, de esta manera guardaban celosamente la los secretos de fabricación. "Tucídides (hacia el 460 - 400 a. de C.), Platón (hacia el 428- 347 a. de C.), y Cicerón (106-43 a. de C.) escribieron sobre papiro" (12)(Lyons, Martyn 2011: 21)

Las láminas se cortaban del tamaño deseado pero si se requería se pegaban una tras otra para hacer un rollo más largo, y en la última hoja se ataba un palito de madera que lo hacía más manejable, llamado ombligo.

Habían rollos que alcanzaban longitudes de hasta cien metros, su lectura era de derecha a izquierda, se escribía con un cálamo con tinta hecha de hollín, carbón vegetal con agua y goma, los títulos y epígrafes se escribían con tinta roja.

#### **Códice**

A partir del s. I d. de C. el pergamino comenzó a competir con el papiro. Su nombre proviene

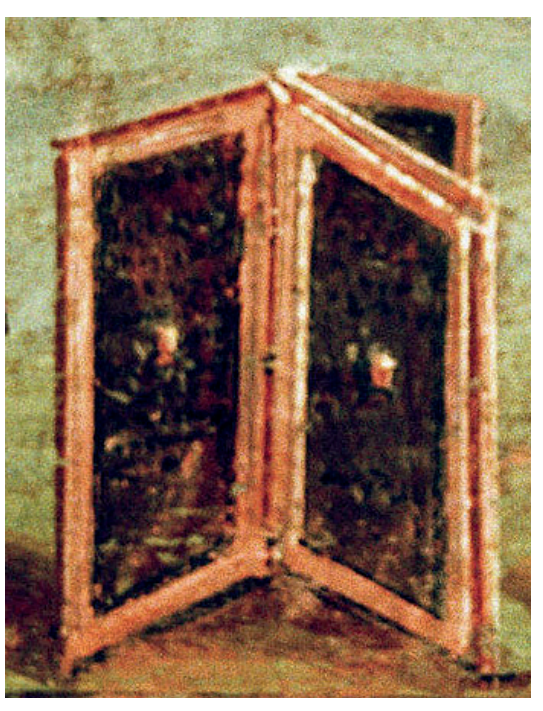

Figura 3. Tablilla de cera romana.

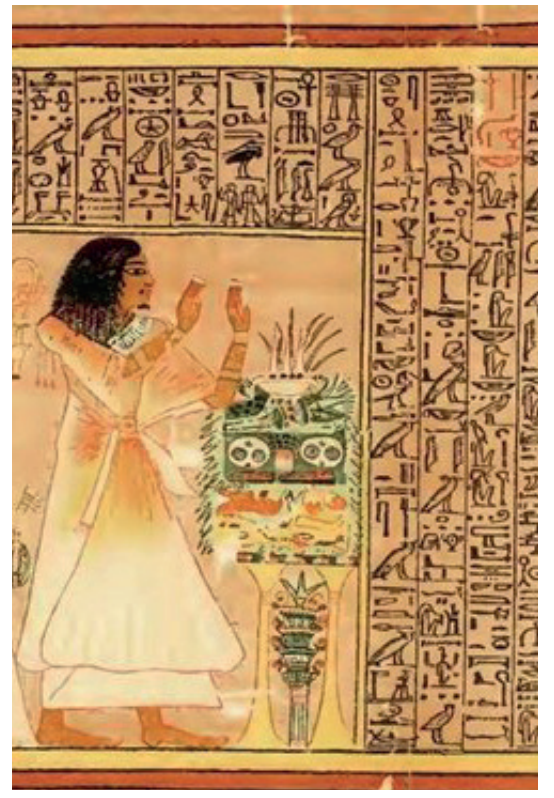

Figura 4. Papiro de Ani.

<sup>12</sup> Martyn Lyons, 2000 años de historia ilustrada (España: Lunwerg, 2011), 21.

del latín charta pergamena (papel pergamino) de Pérgamo, actualmente Turquía. Algunos de sus beneficios era la durabilidad ante la humedad ya que podía doblarse sin romperse.

 Además de traer beneficios económicos ya que no se tenía que importar de Egipto, solo exigía una cuidadosa preparación, además de que se podía reciclar, era llamado palimsesto.

Los códices derivaron de las tablillas de madera utilizadas por los romanos, y al adoptar el pergamino lo utilizaron de la misma manera que las tablillas, dando origen al libro cuadrado. Sus tapas eran de madera y se escribían antes de ser encuadernados. Otra de sus ventajas eran mayor capacidad de escritura, su almacén y transporte además de tener la idea de margen para distribuir armoniosamente el espacio.

Los códices fueron principalmente producidos en monasterios, en una gran sala llamada *escriptorio*, donde los amanuences (escribas o copistas) hacían los escritos. Comienza también el trabajo de miniaturistas e iluminadores quienes se encargaban de trazar figuras e ilustraciones, después se encuadernaba con una tira de cuero al lomo y dos tablas de madera.

Sin embargo el consumo de ganado solo era posible en una sociedad donde la actividad de escritura no era muy extensa, sin embargo la producción era cara, donde los documentos de lujo eran pintados con tinta de oro y plata, o con costosos pigmentos de púrpura como expresión de poder y riqueza, por lo que también se requerían de ensayos antes de confiarle a un escriba el pergamino final.

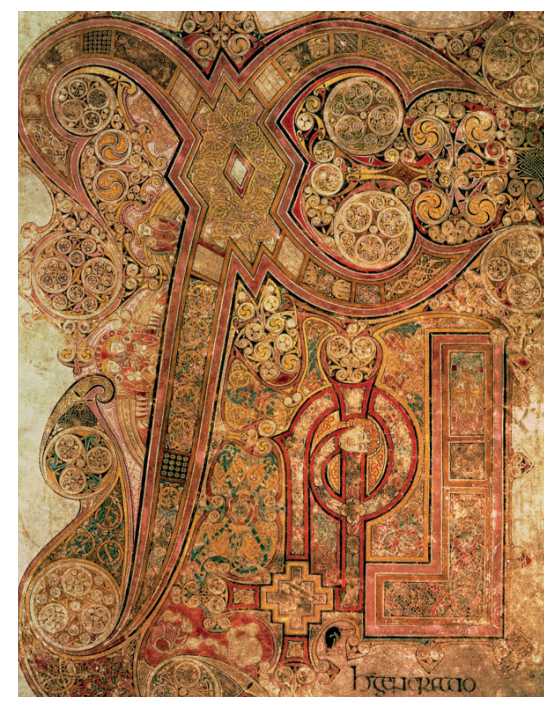

Figura 5. Libro de Kells, 800 d.C.

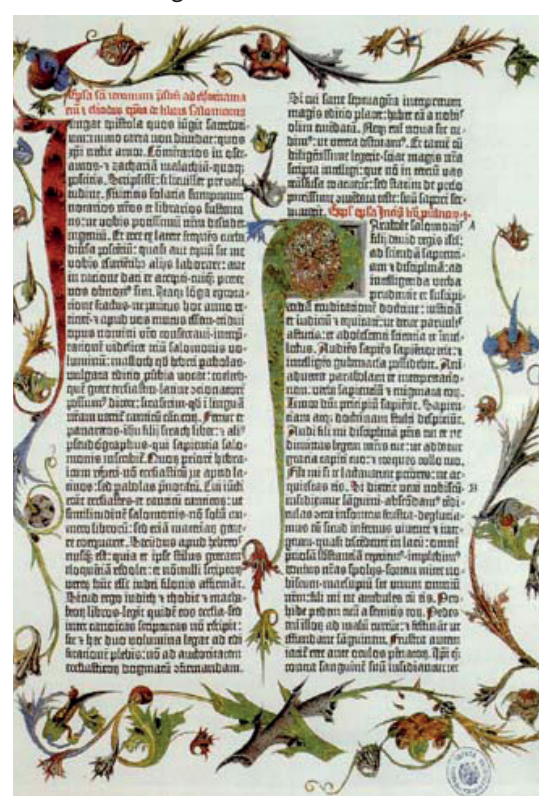

Figura 6. Biblia de 42 líneas, Gutenberg.

El códice es una de las invenciones más importantes ya que aún preservamos esta estructura en los libros, páginas individuales sujetas por un extremo. El códice fue adoptado por los cristianos y era inclusive decorado con oro o plata, si se trataba de un libro sagrado.

#### **El libro impreso**

Antes de la imprenta se utilizó la xilografía, un sistema que requería de madera grabada que se entintaba y con presión de una prensa plana se imprimía, estos libros fueron llamados xilográficos, libros bloque o libro tabelario.En Europa el primer libro xilográfico fue la Biblia Pauperum. Estos libros no contaban con más de 50 páginas, eran destinados a personas de baja cultura, que debido a grabar letra por letra y su poca producción dejaron de utilizarse.

El papel fue un invento Chino, atribuido a Ts´ai (Cai) Lun quien lo presentó 105 a.C. por primera vez al emperador Han Ho Ti de la dinastía Han de China, aunque se tienen datos de que el papel fue inventado 200 años antes, sin embargo a partir de este punto el uso del papel comenzó en varias regiones. Este nuevo soporte era fino por lo que sólo se utilizaba una cara, pero los árabes por sus contactos chinos aprendieron la técnica de fabricación el cual fue introducido a Europa mediante la España musulmana.

Otro invento chino es la imprenta, atribuida a Pi Sheng. No obstante, se da mérito a Gutenberg por fundir letras sueltas y adaptar una prensa de uvas para la impresión de pliego en papel, como resultado de la creciente demanda de libros. Que gracias a un préstamo desarrolló este sistema de impresión teniendo como consecuencias la estandarización de las lenguas principales en Europa aceleración de la producción y que relativamente era barata, ya que el mayor gasto residía en el papel.

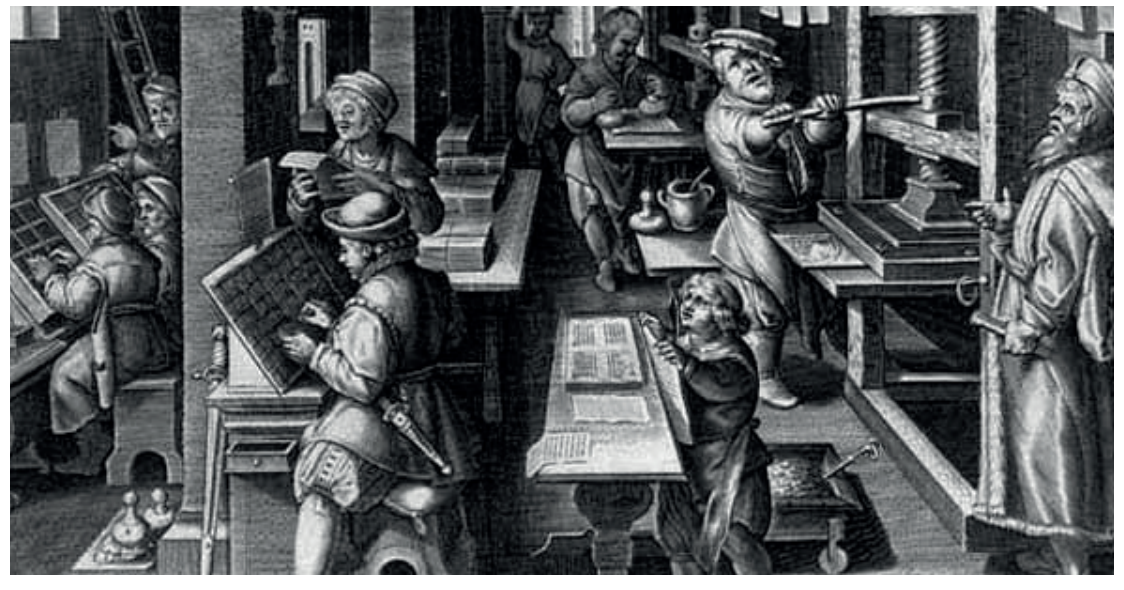

Figura 7. Imprenta en México.

Con el uso de la imprenta los temas se volvieron más realistas y el modo en que se transmitía el saber científico, como las obras de Galileo, la creación de atlas y cartografía. La página impresa trajo consigo la creación de nuevas tipografías y elementos que hoy reconocemos, como un frontispicio, el nombre del impresor, el lugar y la fecha de publicación. En un principio no tenía folios pero se incluyeron también títulos a modo de encabezamiento, margen de texto, etc.

En América el primer país con imprenta es México en 1539, sin embargo varios de los códices que estaban desarrollándose en las culturas mesoamericanas fueron destruídos por los frailes quienes los consideraban obras del demonio. Los libros mayas eran guías para los sacerdotes acerca de los rituales, calendarios, plantas y animales, contaban con tratados médicos, mapas, matemáticas y astronomía. Su escritura contaba con más de 800 caracteres, abiertos a varias interpretaciones.

La imprenta fue una revolución de los medios de transmisión cultural, y aunque el libro se considera como un objeto de consumo, la alfabetización aumentó su producción convirtiéndose en un bien de consumo al alcance de todos y no sólo de las minorías.

La mecanización de la imprenta hizo posible producir más hojas a un ritmo más rápido. Desde 1800 se pudo ver este gran avance con las prensas de metal Stanhope, y en 1811 se consiguió una prensa cilíndrica de vapor para el periódico londinense *The times* que podía imprimir 1100 hojas por hora, fabricación de Friedrich Koening.

Al multiplicarse la circulación de los impresos generó cambios en la sociedad, nuevos pensamientos e ideas, se estandarizan los saberes científicos acerca de la vida, inclusive la modificación de las relaciones con el poder.

*"Muchas persecuciones se han desatado contra el libro, que es pensamiento no fosilizado o muerto, sino vivo y actuante. La materia en que ese pensamiento está materializado, impreso, podrá ser destruido mas él permanecerá vivo, ejercerá su acción transformadora, pues el pensar significa engendrar ideas nuevas como modificar las ya existentes. Piedra, madera, papiro, pergamino, papel, película, cinta electrónica son materiales vulnerables en los que se encierran conceptos espirituales e intelectuales indestructibles que pueden vivir y expandirse, como lo hicieron durante siglos, sin necesidad de ellos".*

Agustín Milares, 1986.

#### **3. ¿qué es una antología didáctica?**

Todo material didáctico puede verse desde la perspectiva de ser un medio o un recurso, sin embargo al hablar de un medio didáctico se hace referencia a aquellos que fueron realizados con la intención de facilitar los proceso de enseñanza y aprendizaje, mientras que un recurso es aquel que cumple con el mismo fin, sin embargo puede ser cualquier material. (13)

Así, los libros que enseñan son los libros didácticos, infantiles, manuales escolares, libros técnicos y universitarios, sin embargo, hablaremos de la antología ya que es el medio que se elaborará.

La definición de antología por sus orígenes griegos deriva de "*anthos"* flor y "*lego*" yo escojo, por lo que también se nombra florilegio. La antología es un soporte editorial que está formada por información de diferentes autores, pero en torno a un mismo tema.

La antología es un tipo de manual conformado por textos literarios o no, formando una colección de fragmentos representativos o de partes de una o varias obras y fragmentos de diversos autores de acuerdo con un tema o una época.

La onu considera a la antología como una publicación recopilativa, porque si fuese recapitulativa interviene la capacidad de investigación análisis síntesis, redacción, etc. y lo recopilativo contiene menos originalidad. Sin embargo, la originalidad se encuentra en el "título, introducción al conjunto, ordenamiento de las partes seleccionadas, cierre al volumen, y lista de referencias".(14)

Como vemos la antología se considera como una publicación recapitulativa, ya que implica hacer una selección y discriminación del material a integrar, teniendo el grado de responsabilidad autorial como antologador.

Finalmente podemos ver que la antología funciona como medio didáctico en el momento que tiene que cumplir con ciertas características y una estructura que permita facilitar el desarrollo intelectual del estudiante, motivar su aprendizaje, reforzar valores; la cual funciona como apoyo dentro de un contexto educativo donde el estudiante es dirigido de acuerdo a un orden coherente para lograr objetivos específicos de la materia y generar conocimiento.

#### **3.1 clasificación**

**Antología tipo teórica:** selección de material que integre conceptos, principios o enfoques teóricos.

**Antología tipo práctica:** Integra contenidos sobre procedimientos con el fin de guiar paso a paso al lector y pueda solucionar problemas, con análisis prácticos o actividad práctica.

<sup>&</sup>lt;sup>13</sup> Blanca Naula Erazo, "Influencia del Diseño Editorial en los Libros Escolares que intervienen en la Enseñanza de Historia" (Tesis de maestría, Universidad de Palermo, 2011), 64. <sup>14</sup> Ángela Rojas, *Manual para la elaboración de textos (antología, apuntes, libro de texto, manual, memoria, monografía, tesis y tratado)*. (México: UAEM, 2001), 52.

**Antología teórica-práctica:** Integra en sus contenidos ambos aspectos, sin embargo otras características que definen a las antologías es la profundidad que el antologador proponga de acuerdo al grado de especificación de acuerdo al tema central, y su amplitud que también será determinada con la cantidad necesaria de textos que contenga.

Ventajas:

- ʘ Funcionalidad para los estudiantes
- ʘ Guía y presenta la información
- ► Organiza información
- $\triangleright$  Crea conocimiento
- ʘ Desarrolla habilidades
- ► Enriquecen el vocabulario
- ʘ Fáciles de utilizar y transportar
- ʘ Configura el tiempo escolar de acuerdo a los contenidos
- ʘ Aplica el conocimiento

#### Desventajas:

- ► Monótono
- ʘ Crear hábito de su uso
- ʘ Aprendizaje poco interactivo
- ʘ Material poco llamativo

#### **3. 2 antología, perspectiva desde el diseño gráfico**

Es interesante revisar diferentes definiciones en relación al diseño desde concebir al diseño como un lenguaje, que sólo es útil cuando hay algo que merece la pena decir, Mark Porter, *The Guardian*

David Hillman dice que el objetivo no es crear una combinación bonita entre texto e imagen, sino de hacer un análisis complejo de la revista o cualquier otro medio, ser capaz de interpretar y mediante el diseño influir en cómo lo dice. "La imagen correcta en combinación con las palabras correctas es uno de los más poderosos caminos para transmitir mensajes". (15)

Se define diseño gráfico como un medio por el cual se presenta y comunica "una intención o función específica", en sí es un un proceso el cual determina los elementos que serán destinados a comunicar mensajes a grupos específicos generando comunicación visual.

El diseño gráfico planea y proyecta ideas y experiencias con texto e imágenes principalmente, trasmitiendo emociones instantáneamente que pueden perdurar a lo largo del tiempo,

<sup>15</sup> Hillman, David http://www.studiodavidhillman.com/

el diseño define la forma, el tipo e imagen en diversos medios como carteles, publicidad, empaques, libros y revistas que cuentan con una gran historia.

Esta materia ha ido evolucionando a lo largo de la historia. Siempre que hablamos de libros de diseño y demás temas siempre encontramos sus más remotos orígenes en la edad prehistórica y diversos temas nuevos que nos anteceden, sin embargo como vimos, un logro importante como seres humanos es la invención de la escritura, un medio de comunicación que fue desarrollándose y experimentado en varios soportes y elementos de acuerdo al contexto.

Sin embargo, la imagen cobró un sentido diferente como recurso de comunicación visual de la misma manera que el libro ha evolucionado y también se han desarrollado más y en diferentes medios. La antología, se clasifica dentro del diseño editorial, ya que comparte similitudes con el libro, en tanto forma y estructura, aunque el fin de todo soporte editorial y el usuario son distintos.

Los objetivos principales del diseño editorial son trasmitir mensajes de calidad, donde la gráfica exterior e interior definen la estética visual, teniendo elementos que ayudan a alcanzar armonía por medio de una diagramación, incluyendo otros factores como la impresión. La antología en relación al diseño gráfico editorial, tiene que conformar una estructura que permita una comunicación visual efectiva, ya que en este caso será destinada a niños, por lo que es interesante conocer los orígenes de los libros creados especialmente para niños a principios del siglo xviii los cuales fueron educativos como libros de conducta y abecedarios, que podían ilustrarse.

También una obra importante, que hemos comentadoo es la obra *Orbis Sensualium Pictus* de Juan Amós Commenio, el cual es considerado por varios autores como el primer libro ilustrado para niños, en 1658.

En México los primeros libros ilustrados para niños son religiosos, como Catecismo de la doctrina cristiana de Jerónimo Martínez de Ripalda. Sin embargo, es en 1867 que se reconoce la importancia de los libros de texto consecuencia del analfabetismo, por lo que se incluyen textos de historia, fauna, geografía e identidad nacional. <sup>(16)</sup>

En diversas regiones y épocas el libro ha evolucionado, conservando y renovando estructuras y elementos que lo han hecho funcional, incluyendo los materiales y medios de impresión, cada uno de ellos queda marcado por el contexto y las condiciones tecnológicas que los hacen posibles.

<sup>16</sup> R. Padilla. "Breve historia de la ilustración de libros infantiles en México" http://reflexionesmarginales.com
Es indispensable saber que todo diseño se realiza mediante un proceso, o metodología que permite conocer los requerimentos de cada proyecto para que sea funcional y logre transmitir mensajes, por eso es importante conocer el contenido del soporte editorial que requerirá de una maquetación.

Requiere de legibilidad que se logra con el uso adecuado de tipografía, interlineado y tamaño de acuerdo al espacio de trabajo que es determinado con el uso de márgenes que son establecidos de acuerdo a las necesidades visuales.

Ya que la comunicación visual es el resultado del conjunto del soporte y la información contenida en él, que ayudan a comprender el significado con ayuda de las cualidades de las formas, que son el tamaño, configuración, posición, situación, materia, textura acabado con las que reconocemos su apariencia generando el lenguaje visual.

Como hemos mencionado el diseño es una mezcla de decisiones racionales y conscientes y subconcientes que surgen de la experiencia y creatividad, también es parte de la memoria visual y cinética, es una habilidad que se va desarrollando y que influyen en el proceso de diseño.

Realizar un proyecto requiere de documentación, análisis, concepto y expresión, donde la documentación puede conservarse a partir de textos e imágenes, los cuales adoptarán diversas formas: informe, sumario, manuscrito, fotografía, video, etc. "sin documentación no existe diseño". (17)

El objetivo del análisis de la información sea más inteligible, dando una estructura, secuencia y jerarquía al contenido. El concepto busca transmitir ideas complejas con elementos expresivos, para que resulte ingenioso y divertido. Mediante la expresión se transmiten emociones.

#### **4. sistemas de impresión**

De la misma manera que el lenguaje es plasmado para comunicar, así surgen los sistemas de impresión; que se fueron desarrollando a la par de las características y recursos de cada época plasmados sobre diferentes soportes, desde las cavernas, las tablillas y manuscritos, sin embargo es en el siglo v que chinos y japoneses se dió la impresión la cual era conocida y aplicada por un grupo reducido de personas.

La impresión "es el proceso en el cual se aplica tinta bajo presión con un diseño determinado a un sustrato"  $(18)$ 

<sup>17</sup> Andrew Haslam, *Creación, diseño y producción de libros* (Madrid: Blume, 2007), 23.

<sup>&</sup>lt;sup>18</sup> Paul Harris y Ambrose Gavin, Manual de producción, Guía para diseñadores gráficos (Barcelona: Parramón, 2008), 141.

Encontramos sistemas de impresión directos los cuales imprimen directo del cliché, rodillo , etc. al sustrato y los sistemas de impresión indirectos son los que pasa del cliché, chapa, etc. a otro rodillo y de ahí a la pieza final.

#### **4.1 antecedentes de la impresión**

La primera imprenta establecida en México fue en 1539 con el apoyo del obispo Fray Juan de Zumárraga y del primer virrey Don Antonio de Mendoza, siendo el primer impresor Juan Pablos quien celebró un contrato con Juan Cromberger, el cual duraría 10 años, pactado en la ciudad de Sevilla con todas las especificaciones.

Se cree que el primer libro impreso fue la *Escala Espiritual* de San Juan Clímaco, traducida por Fray Juan de Estrada, pero el primer libro que lleva la fecha de 1539 es la *Doctrin*a C*ristiana Castellana y Mexican*a, escrita por la orden de Zumárraga.

El primer taller se estableció en la "casa de las campanas", y los impresos de 1539 a 1546 en el colofón indican ese lugar de impresión a nombre de Juan Cromberger, sin embargo él había fallecido en 1540. En ese momento, Juan Pablos no tiene suministro de papel y tinta, por lo que tuvo que recurrir con otras personas del Nuevo Mundo para que trabajaran con él.

Y en 1547, Juan Pablos, a causa de una mala economía recurre al Virrey Antonio de Mendoza, tramitando posiblemente la "compra del taller novohispano, sin embargo Griffin, supone que Brígida Maldonado, viuda de Cromberger, vendiera la imprenta a Pablos, ya que el testamento de ésta hace referencia a dicha venta" (19)

Por lo que el hermano de Brígida, Mateo Carón, viene a México a hacer el contrato, y el apartado 4 de los bienes de Brígida menciona un testimonio de 1546 con cuentas tomadas a Juan Rodríguez, amigo y agente de la familia Cromberger en México, atribuyendo entre las ventas la imprenta a Juan Pablos. En 1548, los impresos indican su realización "en casa de Juan Pablos" marcando su independencia.

El contrato firmado con Cromberger, vencería en 1549, sin embargo en 1548 el Virrey Antonio de Mendoza le permitió mantener su imprenta por 6 años, y en 1554 el Virrey Luis de Velasco renovó el contrato por 4 años más. Juan Pablos pudo mejorar su imprenta, y en 1550 pudo traer otra prensa contratando a Tomé Rico, a Juan Muñoz y a un fundidor de letras, Antonio de Espinosa, quien trajo calidad y variedad tipográfica, sin embargo Espinosa en 1559 funda su propia imprenta.

<sup>19</sup> María Isabel Grañén Porrúa, *Los grabados en la obra de Juan Pablos. Primer impresor de la Nueva España, 1539-1560* (México: Fondo de Cultura Económica, 2010), 57.

La última publicación registrada de Pablos data de 1560, *Manuale sacramentorum secundum usum eclesiae Mexicanae,* quedando la imprenta bajo la dirección de su esposa Jerónima Gutiérrez, y su yerno Pedro Ochartre, el tercer impresor mexicano. Así se cumplió la voluntad de Juan Pablos, que siguiera su imprenta dentro de la familia.

Por otro lado en Europa con los avances de la impresión tipográfica, comenzaron a surgir nuevos sistemas uno de ellos es la litografía, invención de Alois Senneferlder en 1798, el cual se basa en el rechazo entre sustancias grasas y el agua, es un sistema planográfico donde el área de imagen de la plancha se trata con un medio graso, y después se cubre toda la superficie con agua, dejando listas las áreas grasas para añadir la tinta. Con este procedimiento, al hacer presión sobre el papel se obtiene la página impresa, sin embargo el resto del papel queda húmedo, causando inconvenientes.

La litografía fue desarrollada en la revolución industrial, en esta época se produjo una mayor cantidad de hojas sueltas, libros, álbumes, periódicos con ilustraciones que fueron el *boom* de las imágenes y del ascenso de la burguesía en Europa, así también su utilidad en Francia se convirtió en un difusor de ideas, valores morales y éticos, muy usado en la caricatura política.

En México, la litografía fue introducida por Claudio Linati de Presvot en 1826 hasta 1837, tras varios acontecimientos logra establecerse en la Ciudad de México, él trabajó en conjunto con Florencio Galli y el poeta cubano José María Heredia quienes fundaron y publicaron el periódico *El Iris*, que más tarde no fue bien visto y Linati salió del país.

Sin embargo los avances a finales del siglo xix y principios del siglo xx, marcaron el inicio del *of fset* hasta convertirse en un estándar de la industria. Primero se sustituyeron las piedras lisas por las planchas metálicas con grano y finalmente se desarrolló el principio *of fset,* ya que "la imagen entintada en la plancha metálica se imprime indirectamente sobre una mantilla de caucho enrollada alrededor de un cilindro metálico rotatorio y luego se transfiere de la mantilla al papel".<sup>(20)</sup>

A continuación se describirán algunos sistemas de impresión:

#### **Offset seco:**

En este proceso no es necesario el mojado, ya que el área de no imagen de la plancha esta hecha de una silicona que repele la tinta, esto implica menos ganancia de punto y es menos perjudicial para el medio ambiente; lo que se debe controlar es la temperatura de los rodillos para mantener fría la temperatura de la tinta.

<sup>20</sup> Andrew Haslam, Creación, diseño y producción de libros (Madrid: Blume, 2007),88.

Con el uso del *of fset* también se desarrolló la impresión a todo color llamado selección de color, incluyendo tipografía e imágenes, teniendo como origen los avances en fotografía; esto se logró gracias a la descomposición de las imágenes en los tres colores primarios y una cuarta tinta para detallar, usando retículas superpuestas en diferentes ángulos que generan la imagen, a partir de la cantidad de líneas de puntos que se imprimen en una pul $gada$ ,  $lpi.$ <sup> $(21)$ </sup>

La impresión a una tinta se le llama impresión en línea, la cual puede incluir imágenes en escala de grises descompuestas también en una retícula, llamada medio tono, Cuando la impresión incluye más de una tinta, pero que no está superpuesta en imágenes se llama separación de color.

#### **Of fset digital**

 Es una prensa de *of fset* que tiene un sistema integrado a uno de los cuerpos de impresión, de este modo la máquina carga automáticamente una plancha virgen sobre el cilindro, la cual es grabada sin embargo estas planchas no son reutilizables, pero tienen en común como cualquier prensa de *of fset* mismas tintas, cauchos.

Este tipo de impresión es un híbrido entre impresión láser y *of fset*, tiene como objetivo ahorrar costes en los procesos de impresión.

Actualmente debido al desarrollo de la tecnología, podemos hablar de la impresión digital o impresión bajo demanda, utilizada para tiradas cortas de trabajo a color o en blanco y negro, la cual abarca diferentes tecnologías de reproducción que utilizan toner, ink-jet u otros procesos digitales, este sistema no requiere de película o plancha, directamente se transfiere la imagen de forma digital en un archivo pdf, postscript al dispositivo de impresión.

Este tipo de impresión surge en la década de 1990. Su prescursor fue el fotocopiado inventado por Carslon en 1938 y en 1950 fueron introducidas por las fotocopiadoras Xerox. Con el constante desarrollo surge el sistema directo a placa, en el cual la información se dirige directamente del ordenador a la impresora.

Los métodos digitales son electrofotografía, llamada también xerografía, ionografía, magnetografía, termografía e inkjet.

Aunque no se invierte en un plancha el costo de impresión por hoja es más elevado, porque el papel y tóners son más caros que la tinta *of fset* convencional, al no haber planchas los datos se

<sup>21</sup> Claudio Ruiz, "Manual de preparación de archivos para impresión en selección de color" (Tesis de Licenciatura, UNAM/ENAP, 2003).

pueden cambiar de un ejemplar a otro, por lo que el destinatario puede recibir un proyecto personalizado.

Este tipo de impresión permite la impresión de un solo libro, que se puede estar actualizar de manera fácil, y aunque la calidad de impresión es menor, con los avances actuales se espera mejor calidad y mejores costos.

#### **Impresoras Ink-jet**

Es una impresión directa al sustrato, a través de cabezales; esta impresión es mediante chorro de tinta y la impresión es bajo demanda, la cual es de mayor calidad y rapidez, por lo que se utiliza más en gran formato y alta resolución.

En este tipo de impresión no se producen medios tonos de acuerdo al tamaño del punto, por lo general siempre producen el mismo tamaño de punto.

#### **Impresoras de transferencia térmica**

Estas impresoras utilizan cabezales térmicos para crear la imagen que provocan la vaporización de los pigmentos que se encuentran en las cintas transferibles, que posteriormente produce la impresión del papel.

#### **Impresoras de tóner**

Estas máquinas utilizan la tecnología de las copiadoras. Está formada por un tambor fotoconductor en las que se exponen las áreas de la imagen, creando cargas eléctricas positivas y las particulas de tóner poseen cargas negativas, las cuales son atraídas por las positivas (área de imagen); posteriormente se transfiere al papel y se aplica calor, para que surja la impresión, estos pasos se repiten para cada color.

Los equipos que utilizan esta tecnología son las impresoras de escritorio, en blanco y negro y a color, fotocopiadoras y sistemas de procesamiento de documentos.

#### **4.2 impresión bajo demanda**

La impresión bajo demanda permite una impresión de calidad para tiradas cortas, en este caso podemos ver varias ventajas y desventajas, que sirven como justificación de acuerdo al proyecto a desarrollar.

Ventajas

- ► Económico para tiradas cortas
- ► Permite personalización de datos
- ʘ No hay costo de películas o placa
- ► Tiempos de producción más cortos
- ʘ Posibilita la impresión de gran formato mediante chorro de tinta

#### **Desventajas**

- ʘ Calidad inferior que *of fset*, sin embargo las últimas prensas han igualado la calidad
- ʘ Consumibles más caros
- ʘ Velocidad de impresión más lenta
- ʘ Normalmente sólo disponibles para hojas más pequeñas o tamaños de rollo
- ʘ La mayoría de prensas no pueden imprimir colores especiales
- $\blacktriangleright$  Sustratos

Como vimos, la impresión de tiradas cortas es funcional para el soporte editorial que se realizará ya que está dirigido a un grupo donde la cantidad de alumnos es mínima , beneficia también en la parte económica porque se imprime la cantidad exacta de los ejemplares y a su vez permite hacer modificaciones de acuerdo al plan de estudios del colegio.

#### **4.2 acabados**

Son procesos adicionales posteriores a la impresión, también llamados postprensa, dependiendo del tipo de acabado se pueden realizar corte, plegado, encuadernación u otros acabados más especializados como es la aplicación de barnices, estampados, tipos especiales de encuadernación, etc..

#### **Plegado**

Después de la impresión de acuerdo a las páginas del impreso las hojas tienen que doblarse, este proceso se realiza con una máquina plegadora, donde las hojas entran por un extremo y son expulsadas con los dobleces de acuerdo a las marcas de doblez. Lo ideal es que el doblez del lomo este realizado de acuerdo a la fibra del papel para un mejor resultado.

#### **Alzado**

Consiste en superponer uno tras otro los pliegos previamente plegados, hasta formar un libro o cuaderno por lo que es necesario mantener el orden y evitar errores.

#### **Encuadernación**

La encuadernación es un proceso que une y asegura las páginas de un trabajo para formar una publicación, existen diversos tipos de encuadernación.

De acuerdo a un manual de producción se muestran los siguientes ejemplos de encuadernación:

- ʘ **Encuadernación en canutillo:** utiliza un canutillo de plástico .
- ʘ **Encuadernación canadiense**: se utiliza un alambre o plástico con una cubierta envolvente o semienvolvente llamada media canadiense, queda plana al abrirse.
- ʘ **Encuadernación en espiral:** se realiza por medio de orificios en un extremo de la publicación, unida por un espiral de alambre, y al abrirla queda plana.
- ʘ **Encuadernación a la americana o en rústica:** se cortan los lomos de los pliegos, se mantienen unidos con adhesivo uniendo también la cubierta al lomo.
- ʘ **Cosido por el lomo:** los lomos se unen y encuadernan con grapas de metal por el pliego central.

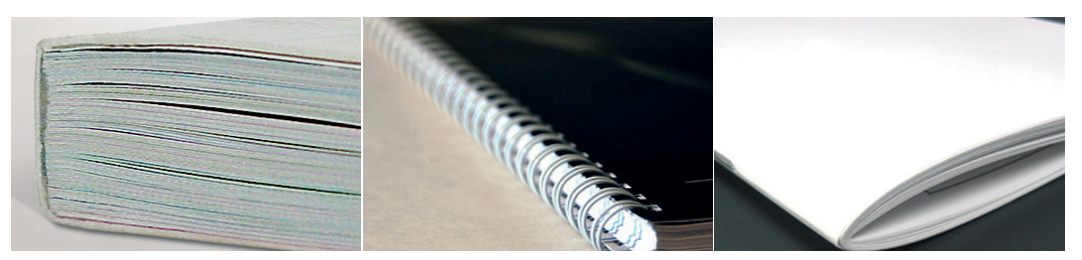

Figura 8. Ejemplos de encuadernación

#### **Laminación**

Otro tipo de acabado es la estampación en caliente como la laminación y barniz. La laminación es un recubrimiento de plástico sellada por calor dando un toque suave que brinda protección al soporte, el barniz es un revestimiento incoloro que se aplica a una superficie para protegerla del desgaste y suciedad, pero sobretodo para dar un aspecto visual diferente al diseño.

- ʘ **Mate:** difumina la luz y reduce el reflejo aumentando la legibilidad de diseños con mucho texto, destacar elementos gráficos ya que aumenta la saturación del color.
- ʘ **Cuero:** proporciona una textura de cuero al diseño
- ʘ **Satinado:** acabado entre mate y brillante, ofrece un toque de luz.
- ʘ **Arena:** proporciona un sutil grano de arena.

#### **Refinado**

Retira el exceso de papel de un diseño para que adopte su formato final. Por ejemplo la máquina de recorte posee una cortadora que se modifica de tal manera que se alinee a las marcas de recorte, ya que es donde pasará la cuchilla para realizar el corte.

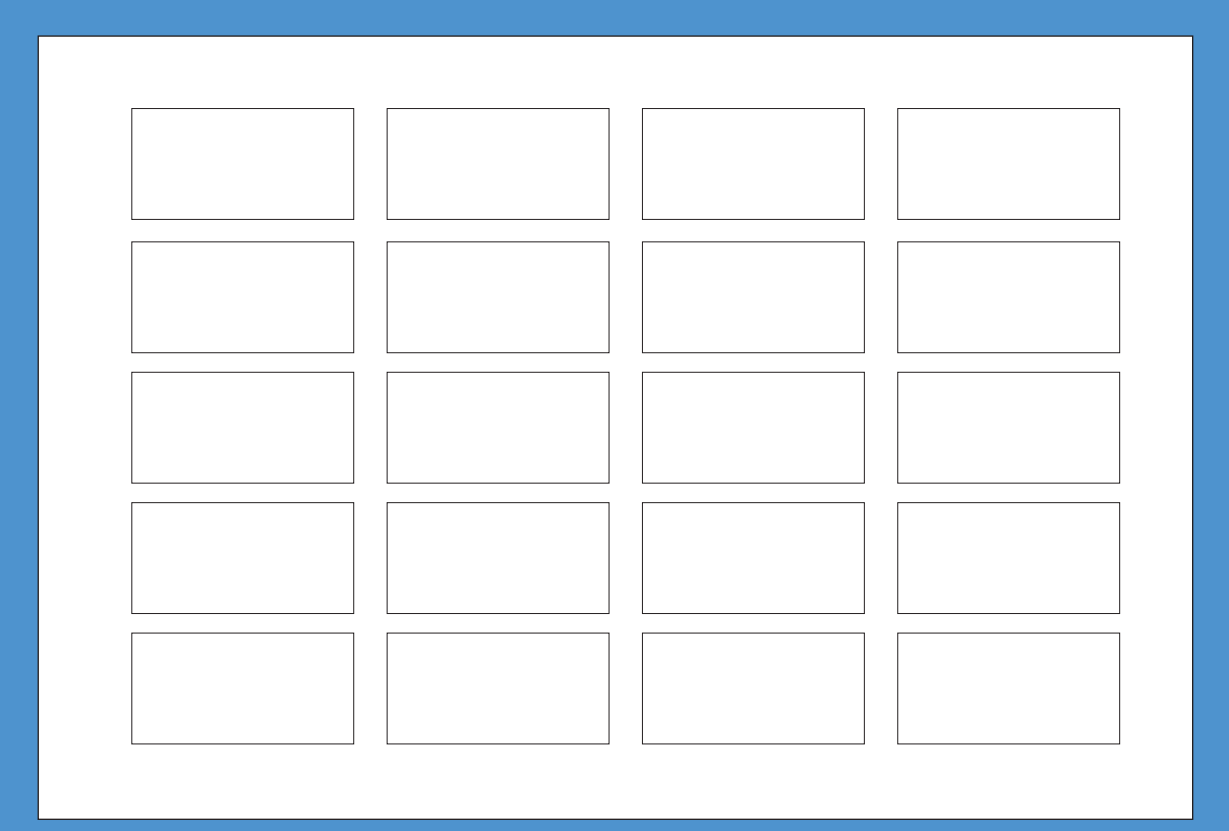

**Capítulo III**

# **Elementos del Diseño Editorial**

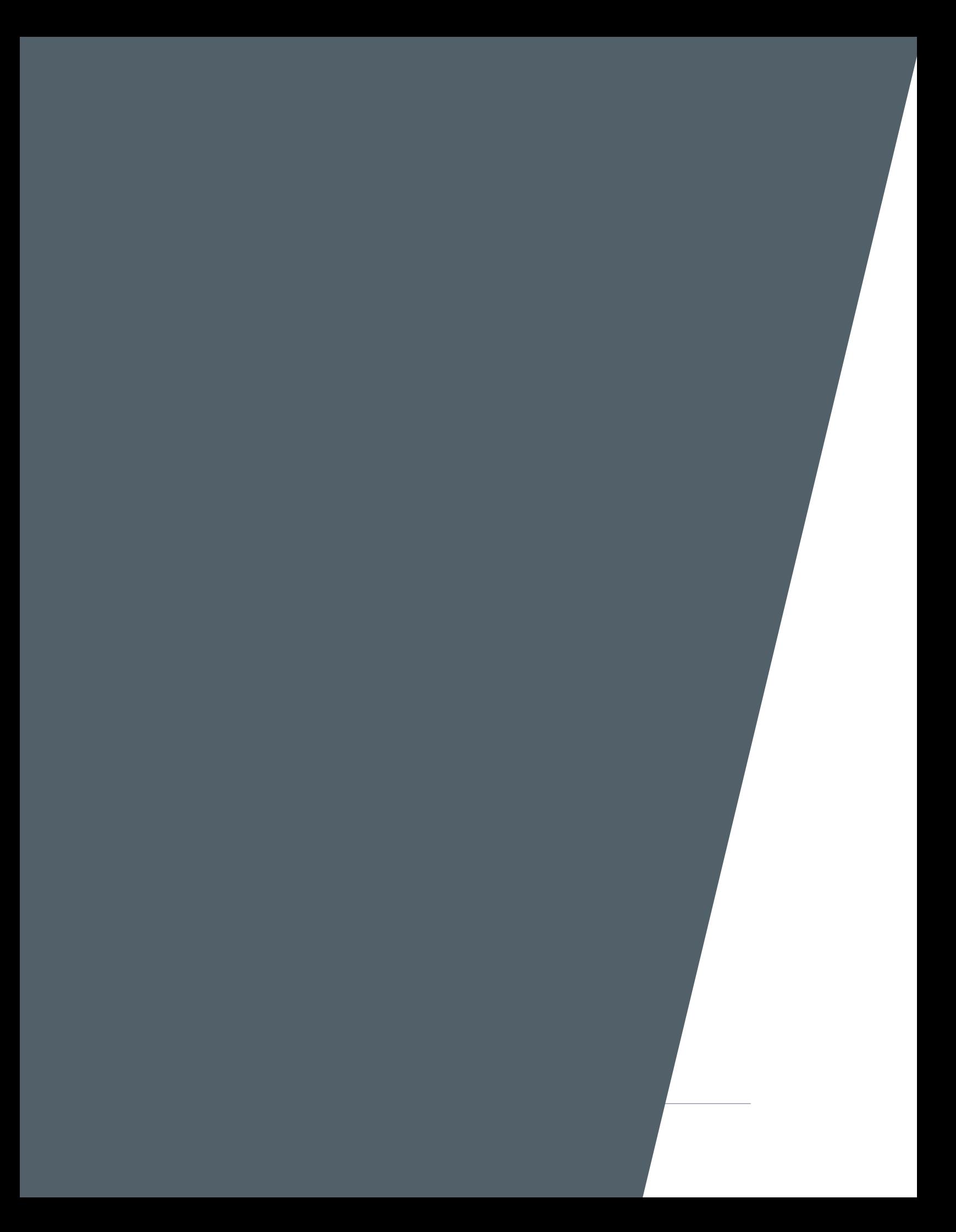

#### **1. Elementos del Diseño Editorial**

La composición y la tipografía son grandes herramientas en la realización de diseño las cuales necesitan de varios elementos como la retícula, para que en conjunto creen armonía, ya que dependiendo de la información, se estructuran y ordenan los elementos a partir de esa guía.

La maqueta cumple con dos objetivos principales, la primera es que todos los elementos tienen que funcionar en conjunto dentro de la página, y la segunda es que los contenidos de las formas tienen que funcionar también dentro de la maquetación de la página.

#### **1.1 Diseño y diagramación**

La historia del desarrollo de la retícula como la conocemos actualmente se ve reflejada en varias publicaciones. Su origen va a la par de la historia del libro, sin embargo fue en la Revolución Industrial cuando surgen nuevos conceptos y es la retícula que se ocupa en el diseño gráfico occidental.

Es a partir de la Revolución Industrial, que se crean cambios a nivel social y político, trayendo como consecuencia la industrialización y avances tecnológicos, que hicieron posible la producción en serie, reduciendo costos y como consecuencia la disponibilidad de mayor cantidad de productos.

Sin embargo con el movimiento inglés *Arts and Craf ts* se contrapone a la decadencia de calidad y estética de los productos en serie, industrialización. Un representante de este movimiento es Wlliams Morris que se inspiró en John Ruskin "quien había insistido que el arte podía constituir la base de un orden social que mejorase la vida si se vinculase con el trabajo..."<sup>(1)</sup>

Arthur Mackmurdo y Sir Emery Walker, contemporáneos de Morris, dirigieron su interés hacia la producción tipográfica y del libro. Así, encontramos datos que son parte fundamental en la realización de diseño editorial.

#### **1.2. Conceptos básicos de la retícula**

La creación de la retícula ha sido una forma en que se presentan los elementos. Es una parte inherente en el proceso de diseñar, como respuesta a problemas específicos de comunicación y producción; "una retícula está indicada para ayudar a resolver problemas de comunicación que presentan un alto grado de complejidad, obteniendo claridad, economía y continuidad" $^{(2)}$ 

Como hemos mencionado la creación de la retícula es parte inherente al proceso editorial, ya que trae consigo varios beneficios inclusive en el tiempo de producción de una publicación, ya que esto permitirá crear un todo armónicamente y que cumpla con su objetivo de comunicar.

<sup>1</sup> Timothy Samara, Diseñar con y sin retícula (Barcelona: Gustavo Gili, 2004), 15.

<sup>&</sup>lt;sup>2</sup> Milagros Nobely "Retículas" https://prezi.com/lkjx88natk8s/reticulas/

Para realizar una retícula funcional es necesario conocer el contenido, ya que una simple letra, una línea de texto o varias formando párrafos son los elementos que constituyen el diseño y que en base a una estructura establecida, que proporciona espacios y elementos para la paginación y el uso de imágenes, donde es importante dar jerarquía a los elementos y organizarlos de manera eficiente y que puedan ser comprendidos por el espectador.

La retícula se va a conformar a partir de la diagramación requerida, de acuerdo al contenido que se expondrá y el diseñador debe adelantarse a problemas que surgirán cuando ya está establecida, sin embargo a pesar de ser una guía precisa ésta finalmente se debe adaptar al contenido y a las necesidades de composición.

Todo problema de diseño a resolver es diferente y su solución se ideará de acuerdo a las necesidades del proyecto, a los elementos que lo conforman, y al analizar esta información se dispondrá de una estructura que interactúe con los elementos que contendrá, creando composiciones y mensajes que podrán ser inteligibles por el usuario final.

Toda retícula es diferente ya que actúa en diferentes formatos, sin embargo tiene elementos en general que describen las partes que la constituyen:

#### **1.3 Clasificación de la retícula**

#### **Manuscrito**

Son retículas simples de cierto modo ya que su contenido serán textos largos, en este caso se definirá una estructura principal, entre el bloque y los márgenes, la segunda estructura que definirá elementos como el tamaño del folio, numeración, notas al pie, etc. En este tipo de retículas es muy importante diseñar adecuadamente el uso de la tipografía, para que pueda leerse cómodamente teniendo como objetivo crear un "interés visual", y el lector no se fatigue en periodos de lectura largos.

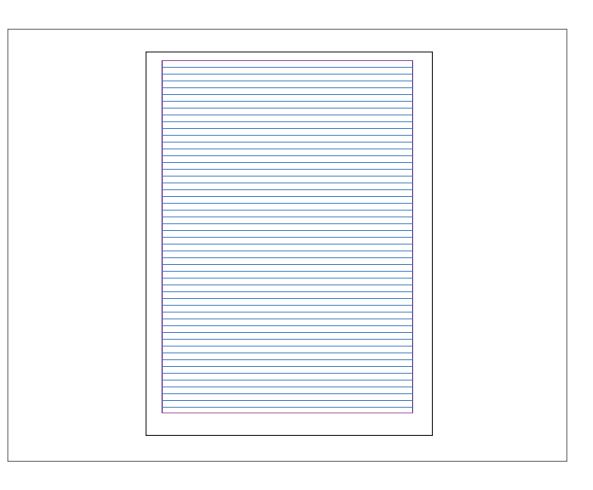

#### **Columnas**

Funcionan para información discontinua, donde algunos espacios se pueden utilizar para imágenes, su anchura dependerá de la cantidad de texto que pueda leerse cómodamente en el espacio asignado, considerando el diseño de la tipografía.

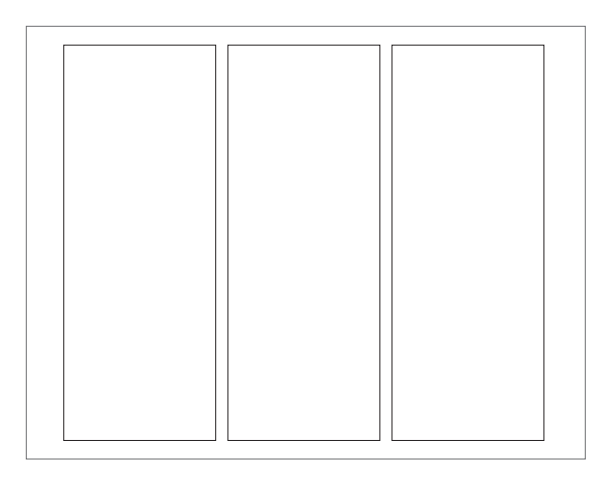

#### **Jerárquica**

Este tipo de retículas se basan en la intuición, vinculadas a las proporciones de los elementos y se hace pensado en la visualización de acuerdo a la información que contendrá, después se elabora la estructura que coordine de manera eficaz la organización de los elementos.

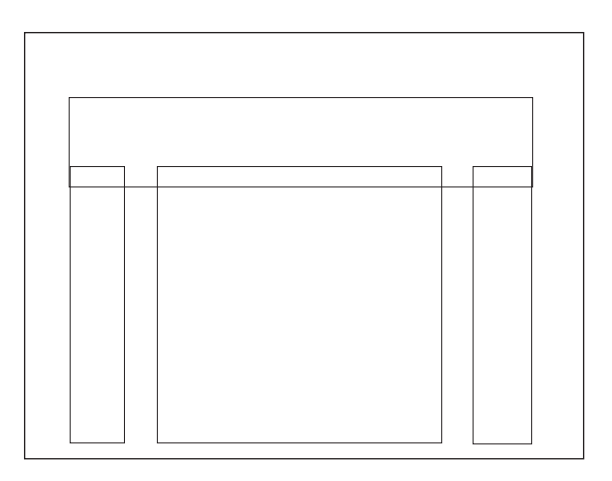

#### **Modulares**

Aumentan los espacios activos, que pueden mantener a la vez la estructura básica de las columnas, haciendo el uso más dinámico del texto e imágenes. Por lo general los diseñadores trabajan con una combinación de columnas y campos, donde el texto se presenta por columnas y las imágenes en los campos, concediendo un espacio para la creatividad.

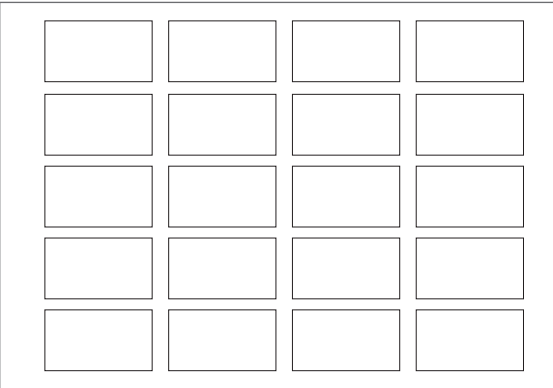

#### **Múltiples columnas**

Este tipo de cuadrículas ofrecen flexibilidad en cuanto a la ubicación de los elementos, un ejemplo de esta cuadrícula es la diseñada por el tipógrafo suizo Karl Gerstener quién concibió la cuadrícula de 58 unidades, la cual permite combinar fotografías, tablas y texto con diversas posibilidades.

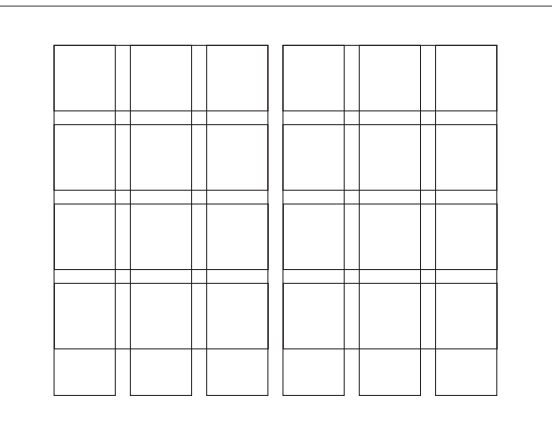

La retícula ya estructurada de acuerdo a los objetivos, crea una narrativa visual, en sí, aunque no vemos la retícula, vemos que la organización de los elementos pueden estar restringidos o tiene movilidad. Eso dependerá del uso que se le dé a este elemento.

La principal razón de tener múltiples columnas es porque mejora la legibilidad. Grandes líneas de texto pueden dificultar la lectura, o si las líneas son demasiado cortas son irregulares, y de igual forma dificultan la lectura.

#### **1.4 La cuadrícula base**

Sirve de guía para poder colocar de manera precisa el texto, sirviendo como referencia para colocar las imágenes, la cual debe estar estructurada a partir del tamaño de la tipografía y

el interlineado, que en conjunto con la retícula crean sentido de orden en las composiciones donde varios elementos integran el diseño.

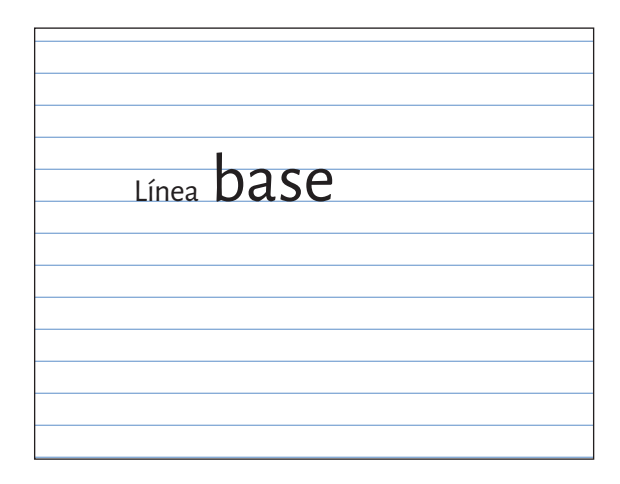

#### **2. tipografía**

Es interesante ver la evolución de la oralidad y el campo sonoro, al campo visual y finalmente las palabras quedan plasmadas en el espacio, y es a través de ellas que se transmiten mensajes al ser descifradas, por lo que son un recurso esencial, "los tipos no son gestos corporales; son imágenes manufacturadas y diseñadas para ser reproducidas infinitamente". (3)

La tipografía de igual manera que la retícula es de gran importancia al diseñar, ya que propociona imágenes que finalmente enfatizan el concepto a comunicar. El uso de la tipografía también define su público lector, pues cuando vemos imágenes tipográficas deben de decirnos qué es lo que cuentan "antes de que las palabras hayan sido leídas".<sup>(4)</sup>

"La tipografía ayudó a consolidar la noción literaria de texto como un trabajo original y completo, como un conjunto de ideas expresadas de una forma esencial". (5) Así, tenemos que desde la invención de la imprenta, que fue el primer sistema de producción en serie, es cuando surgen nuevas formas de presentar la información de acuerdo a diferentes parámetros para que las palabras se vuelvan inteligibles.

La legibilidad y funcionalidad son las características más importantes en la elección de la tipografía, que a su vez da sentido atractivo e identidad a una publicación; y en un material dirigido a niños, "especialmente de textos escolares deben imprimirse con letras grandes y claras" (6)

<sup>3</sup> Ellen Lupton, *Pensar con tipos* (Barcelona: Gustavo Gili, 2013),13.

<sup>4</sup> Kristina Nickel, *Ready to print. Handbook for media designers* (Die Gestalten Verlag, 2011), 97.

<sup>5</sup> Ellen Lupton, *Pensar con tipos,89.*

<sup>6</sup> Jorge de Buen, *Manual de diseño editorial* (México: Santillana, 2000), 101.

Otra característica que debe señalarse es que las letras con adornos no son las más apropiadas cuando su función es ser leídas. Por el contrario, las tipografías con rasgos geométricos son más fáciles de ver. Sin embargo deben estar contemplados los espacios entre letras, con las pausas necesarias para facilitar la lectura.

#### **Clasificación tipográfica**

Sirve para organizar, analizar y reconocer , ya que al hablar de clasificación tipográfica podemos saber su historia y los usos que podemos atribuirles por su anatomía, conocer su historia nos permite seguir creando nuevas tipografías que inclusive se van adaptando a las nuevas tecnologías.

Ellen Lupton, hace referencia al siglo xix, cuando se creó el sistema de clasificación tipográfica, debido a que los impresores comenzaron a retomar tipos que fueran análogos a la historia del arte. De este modo tenemos que los tipos humanísticos se relacionan con la caligrafía y el movimiento de la mano, mientras que los de transición y modernos son más abstractos y menos orgánicos aunque actualmente se siguen creando tipos basados en características históricas<sup>(7)</sup>

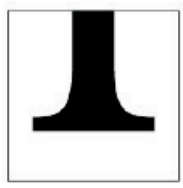

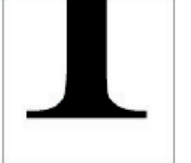

Romana Antigua

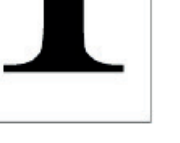

Romana Transicional

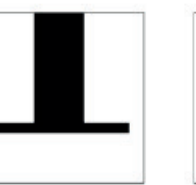

Romana Moderna

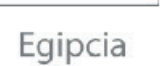

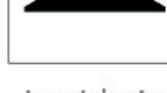

Lapidaria

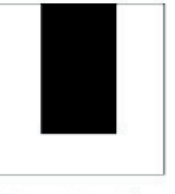

San Serif o Palo Seco

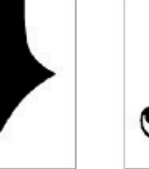

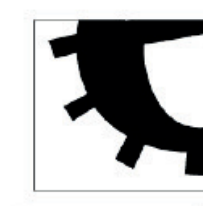

Manuscrita Ornamentadas

Figura 1. Clasificación tipográfica.

7 Ellen Lupton, *Pensar con tipos* (Barcelona: Gustavo Gili, 2013), 46.

Gótica

#### **Jerarquía**

Nos sirve para dar un orden a diversos elementos, en cuanto a la relación de la tipografía este proporciona una guía visual de la organización por grado de importancia, facilitando la disposición clara de la composición tipográfica para que fácilmente sea comprendida. La jerarquía se puede crear mediante el uso de diferentes tamaños, pesos y estilos tipográficos, o puede crearse mediante la posición que se le asigne a cada texto en a composición.

La página debe ser comprendida, por lo que es necesaria la gestión de contenidos en relación a la legibilidad y lecturabilidad editorial.

#### **Legibilidad y lecturabilidad**

De acuerdo con Jorge de Buen, la legibilidad en edades comprendidas entre 5 y 6 años, los cuerpos deben de ser grandes, similares a la grafía de los niños, entre 16-18, para niños de 7 y 8 años, entre 14-16, para 9 el 12 y 10 años, entre 10-12 y para adultos entre 10-14. La lecturabilidad en investigaciones actuales describe 8 aspectos a partir de los cuales podremos leer una página con facilidad:

- ► El ojo occidental progresa de izquierda a derecha y de arriba abajo.
- ʘ Todo lo que ocupa mucho espacio o resalta de manera especial, fotos o textos en negritas atrae
- ʘ Dependiendo de la distribución del color habrá una focalización más o menos grande de los elementos de la página, nos atraerá más una foto a color que en blanco y negro.
- ʘ Si utilizamos muchas jerarquías tipográficas no se disciernen los distintos contenidos, utilizar en poco espacio diferentes estilos crea confusión.
- ʘ Para buscar información o destacarla, utilizaremos la derecha de la página derecha de la página derecha y la izquierda de la página izquierda.
- ʘ Cuando más grande es una ilustración tiene más impacto
- ʘ Una ilustración a color tiene más impacto que en una sola tinta o blanco y negro.

La tipografía también puede funcionar como expresión, que se utiliza completamente como imagen para transmitir mensajes claros de manera creativa, utilizando diversas técnicas, que no son exclusivas de la tipografía y podemos utilizarlas en diversas composiciones:

En los libros dirigidos a niños, el origen del uso de la *sans-serif* se basa en el aprendizaje de la escritura. Por ejemplo en el siglo xix, tenían mayor interés por la caligrafía. Sin embargo buscaban algo más simple que pudiera servir como sistema sencillo de escritura, y es hasta la década de los 40 cuando empiezan a utilizar la escritura caligráfica para que los alumnos aprendan a escribir y las letras impresas para que aprendan a leer.

#### **3. imágenes**

Las formas utilizadas dentro de la página crean dinamismo en las páginas de texto, por lo que se utilizan fotografías, ilustraciones, bloques de colores, blancos, tonos o cambios en el texto, ya que las formas con otros tonos crean en el ojo separaciones y a su vez los vinculan con los diferentes elementos, creando la ilusión de que el texto es más fácil de leer cuando está dividido en varias secciones.

El uso de las imágenes tienen gran impacto en las sensaciones percibidas por los usuarios y se definen de acuerdo a la naturaleza de la publicación, donde el orden es importante por lo que se alinean imágenes y texto, aprovechando el contenido dinámico de la imagen.

#### **Fotografía**

Es un recurso para realizar reportajes visuales y narraciones en ella también se han desarrollado varias técnicas y estilos que dan una amplia variedad mostrándonos de diversas formas la realidad y creando impacto visual. El uso de la fotografía es un buen recurso como elemento de diseño, que puede ser modificado de acuerdo a la forma, la retícula, el color para alcanzar un fin concreto.

#### **Ilustración**

Es un recurso esencial en la producción editorial, ya que es considerado como un "arte aplicado", fue desde la década de los 60, que la ilustración se utilizó para describir historias, la única diferencia que se crea entre una imagen artística y una que se emplerá dentro de un diseño, es precisamente la función que cumple, la cual puede ser entregada para ser reproducida o difundida por medio de galerías para ser comercializada.

#### **Imágenes vectoriales**

Se crean con contornos y rellenos matemáticos, lo que permite aplicar fácilmente transformaciones geométricas como la escala sin afectar la calidad. Permiten crear elementos gráficos a partir de nodos, segmentos y controles Beizer

#### **Imágenes mapa de bits**

También se denominan imágenes raster, las cuales están formadas por puntos (píxeles) contenidos en una tabla . Cada uno de estos puntos tiene un valor o más que describe su color.<sup>(8)</sup>

#### **4. color**

Se describe al color como luz con diferentes longitudes de onda, que requieren de tres aspectos para ver el color: "una fuente de luz, un objeto y un observador". El color dentro de la comunicación visual es un componente que proporciona dinamismo a las publicaciones

<sup>8</sup> "Imágenes vecoriales y de mapa de bits" http://es.ccm.net/contents/736-imagenes-vectoriales-y-de-mapa-de-bits

atrayendo la atención del observador, provocando emociones. El color se utiliza para dirigir la mirada o comunicar jerarquías. Inclusive dentro de la tipografía se habla de color.

La teoría del color hace referencia al modo que el ojo humano percibe los colores y su aplicación.La percepción del color se da debido a las diferentes frecuencias de energía luminosa y el ojo humano sólo puede ver un rango limitado de frecuencias que abarcan desde los colores rojos a los azules violáceos .

El color nos sirve para identificar los objetos. El color es una característica perceptible de la luz, la luz es energía por lo tanto el color es un tipo de energía. En 1666 Isaac Newton notó que la luz es la mezcla de colores, al observar que cuando un rayo de luz pasa por un prisma se dispersa en sus siete colores primarios: rojo, naranja, amarillo, verde, azul, añil y violeta.

#### **Espacios de color**

Los colores que pueden generarse al tomar una fotografía pueden ser miles, pero "cuando se imprime una fotografía no pueden utilizarse miles de tintas...En lugar de ello debe encontrarse una aproximación a los miles de colores de la foto mezclando los tres colores primarios". <sup>(9)</sup>

#### **Color luz. Síntesis aditiva (SiAdi)**

El ojo humano está conformado por tres tipos de conos y bastones que son fotosensibles los cuales nos permiten ver y cada tipo de cono es sensible a un tipo de luz, unos a la luz roja, otros a la luz verde y otros a la azul. La suma de estos tres colores producen la luz blanca,  $denominada síntesis aditiva<sup>(10)</sup>$ 

RGB: Es el espacio de colores primarios aditivos que utilizan los monitores de ordenador, en el cine, televisión, etc.

#### **Colores pigmento. Síntesis sustractiva (SiSus)**

Los colores igmento se crean por la luz reflejada por ciertos pigmentos añadidos a la superficie, son los colores básicos que se utilizan en el área de impresión.

cmyk: Es el espacio de colores primarios sustractivos empleado para el proceso de impresión a cuatricromía. Los tres colores cyan, magenta y amarillo son llamados primarios , que mezclándolos de dos en dos se obtienen colores secundarios y si se mezclan los colores secundarios se obtienen colores terciarios, en impresión se pueden reproducir la mayoría de los colores visibles, mezclando los primarios en diferentes proporciones.

<sup>9</sup> Kaj Johansson, Peter Lundberg y Robert Ryberg, *Manual de producción gráfica, recetas* (México: Gustavo Gili, 2011), 42.

<sup>10</sup> "Los colores primarios" http://www.fotonostra.com/grafico/colorluzpigmento

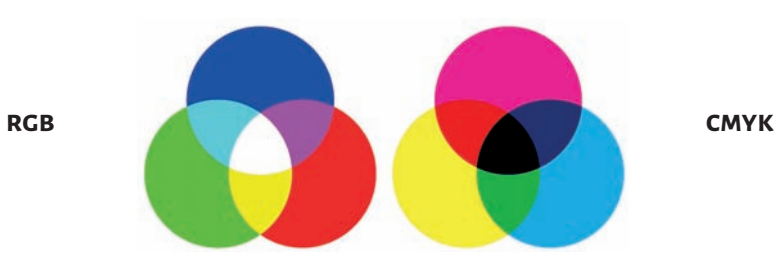

#### **Sistema pantone**

Se desarrollaron para contener una amplia gama de colores, incluyendo colores especiales sólidos, hexacromía, metalizados y pastel. Está conformado por un código que facilita la comunicación entre diseñadores e impresores

U: uncoated (no estucado) C: Coated (estucado) EC: Euro coated (estucado) M: Matte (mate)

Los colores por cmyk proporcionan una gama limitada de colores, con la cuatricromía se pueden obtener más de 10 000 variaciones distintas, sin embargo la calidad de impresión y el papel sobre el que se imprime determinan las posibilidades del mismo. Estos modelos de color: CMYK, RGB y pantones entre otros, son los más utilizados, los cuales permiten una mejor comunicación con el impresor y el resultado deseado.

#### **Armonía**

Consiste en la disposición bien equilibrada de las partes, que de acuerdo a la teoría del color podemos clasificarlos en:

- ʘ **Colores cálidos**: evocan calidez ya que recuerdan al sol, el fuego, estos colores son rojo, anaranjado, rosa.
- ʘ **Colores fríos:** dan la sensación de calma y reducir la tensión, algunos ejemplos son azul, verde incluyendo la gama de violetas.
- ʘ **Complementarios:** producen mayor contraste de tono con respecto a otro, en el círculo cromático se ubican en lugares uno del otro, se pueden unir con una línes recta que pase por el centro de la circunferencia.

Es habitual estudiar los colores complementarios con el círculo cromático, en este sentido se habla de colores complementarios en relación a los colores pigmento.

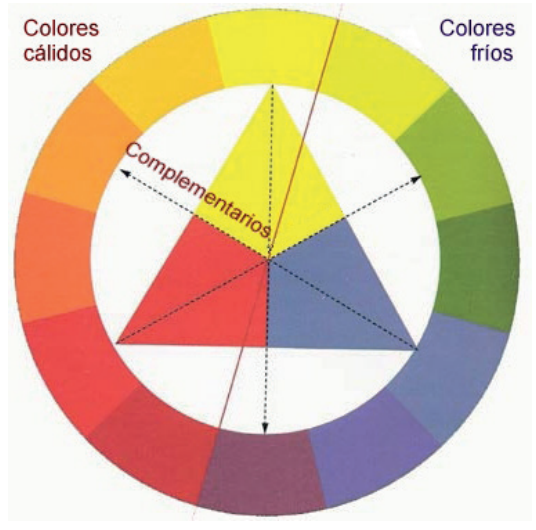

Figura 2. Temperatura del color, Todo cultura.

#### Características

- ʘ **Tono o color:** es lo que hace posible distinguir visualmente un color de otro, de acuerdo a la longitud de onda que posea la luz.
- ʘ **Saturación o croma:** hace referencia a la pureza de un color, describiendo su proximidad o lejanía del gris.
- ʘ **Brillo o valor:** es la claridad u oscuridad que posee un color, el cual varía mezclando un color con blanco o negro.

Por otro lado las escalas de medición del color se han modificado a partir del estudio de Isaac Newton, quien fue el primero en organizar los colores, a partir de ahí se han hecho varios modelos del color, como el de Albert Munsell el cual se basa en la percepción humana, asignando valores numéricos a las propiedades del color: tono, valor y saturación.

#### **Espacio de color cie**

Es un sistema cuantitativo para medir, especificar y clasificar de manera unívoca las propiedades perceptivas de un color, se basa en la síntesis aditiva y es regulado por las leyes de Grassman. (11) Los sistemas CIE usan tres coordenadas para ubicar un color en un espacio de color. Estos espacios de color incluyen:

- $\triangleright$  CIE XYZ
- $\triangleright$  CIE L\*a\*b\*
- ► CIE L<sup>\*</sup>C\*h°

Este modelo se originó tras varios estudios realizados por David W. Wright y John Guild, y la CIE propuso este modelo como estándar en 1931. Se basa en la percepción del ojo con respecto a los conos que posee ya que son estimulados por diferentes rangos de longitud de onda, este modelo representa todos los colores visibles en una figura tridimensional.

El modelo cie lab fue perfeccionado en 1976, permite describir todos los colores que ve una persona con visión normal, cuando un color se expresa en CIE LAB, la L<sup>\*</sup> define la claridad, a<sup>\*</sup> denota el valor rojo/verde y b<sup>\*</sup> el valor amarillo/azul<sup>(12)</sup>

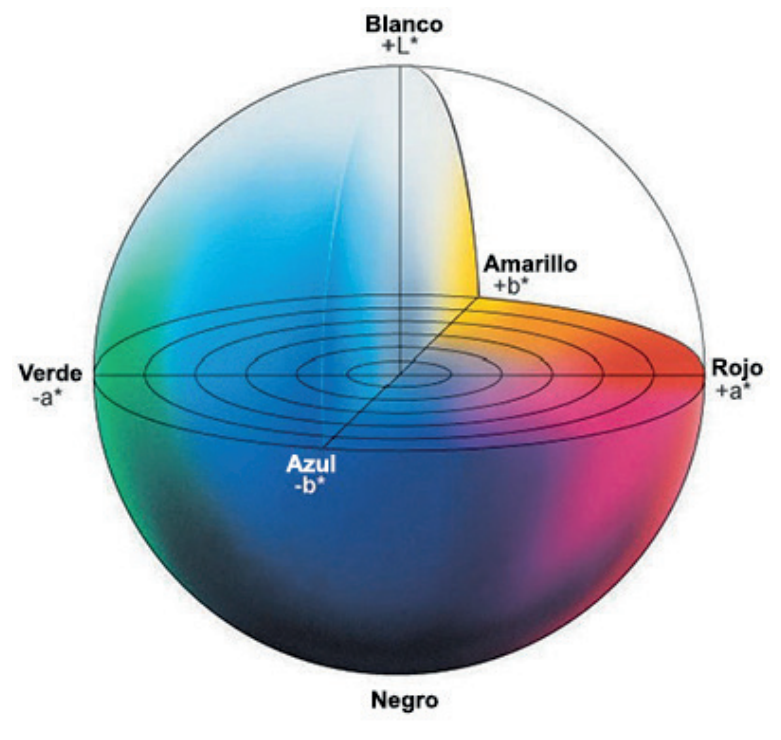

Figura 3. CIE Lab

#### **Asociaciones simbólicas en la elección del color y su objetivo**

El color así como su interpretación son subjetivos, ya que los significados que se interpretan dependen de las reacciones de cada persona debido a la preferencia personal y a su bagaje cultural. Sin embargo está comprobado por científicos que el color tienen un impacto en el cerebro humano, por lo que podemos observar diversas reacciones generales.

Colores frescos: vitalidad y alegría

Ocres y marrones: sutileza

Primarios y secundarios puros: son colores dominantes que capturan la atención, por lo que son buenos comunicadores.

<sup>12</sup> Sistemas de color CIE http://www.mcolorcontrol.com/

Dorado, plateado, azul, gris: sofisticados Azul: tristeza, clama, lealtad Blanco: Estimula la actividad intelectual y favorece la imaginación. Amarillo: Es un color activo, optimista y estimulante que despierta la actividad mental. Verde: Fomenta la armonía y posee una influencia calmante sobre el sistema nervioso.

#### **5. signo**

El hombre como ser social siempre ha tenido la necesidad de comunicarse, por lo que se han creado sistemas, a partir de signos, señales y símbolos; y es en siglo xx que se han desarrollado convencionalmente para su rápida identificación, superando inclusive el lenguaje escrito, como son las señales de tráfico.

Las teorías aplicadas al diseño gráfico y comunicación visual, son conocidas en Europa como semiología y en E.U. como semiótica, el signo puede ser cualquier cosa que cuando sea percibido cree un estímulo y nos recuerde algo, es lo que se nombra significado y significante.

De acuerdo a Pierce encontramos 3 categorías de signos:

- ʘ **Icono:** similar al signo, se parece el objeto que representa.
- ʘ **Índice:** relación directa entre el signo y el objeto que representa.
- ʘ **Símbolo:** no hay relación directa entre el signo y el objeto que representa, tiene que existir un aprendizaje previo de la persona que lo percibe para que le de significado.

Por otro lado Saussure se centraba en las palabras ya que son de tipo simbólico, las onomatopeyas se consideran signos icónicos.

- ► **Icónicos:** son semejantes a lo que representan.
- ʘ **Arbitrarios:** la relación entre el significante y el significado.

En los libros encontramos signos gráficos que a partir de los significantes en un determinado contexto significan algo transmitiendo mensajes, que cambian el comportamiento de los usuarios en relación al espacio.

- ʘ **Pictogramas:** son representaciones de símbolos u objetos reales por medio de signos simples, que son utilizados en la señalética esperando que el usuario haga una acción cuando las ha interpretado.
- ʘ **Señales:** De igual manera que los pictogramas, esperan una reacción del espectador, sin embargo utilizan códigos universales.
- ʘ **Ideograma:** es más complejo que el pictograma ya que utiliza imágenes abstractas del significado que desea transmitir, es una idea representada mediante símbolos.
- ʘ **Ícono:** es la representación gráfica utilizada para identificar funciones o programas, utilizado principalmente en informática.

De acuerdo a Linker, los símbolos utilizados poseen características físicas y psicológicas:

- ʘ **Símbolos pictóricos:** combinaciones de formas, líneas, colores y texturas semejantes a la apariencia del objeto.
- ʘ **Símbolos de lenguaje:** letras, números, caracteres que forman el lenguaje escrito.
- ʘ **Símbolos gráficos:** son una adaptación de símbolos pictóricos y de lenguaje que transmiten información.

Estos símbolos deben estar creados de tal manera que entre ellos formen composiciones de acuerdo a su contraste, ubicación, balance formal, ya que pueden poseer un balance formal, el cual implica sobriedad, estabilidad y formalidad o informal, añadiendo frescura e interés a la ayuda visual y hace posible dar énfasis a elementos más importantes.

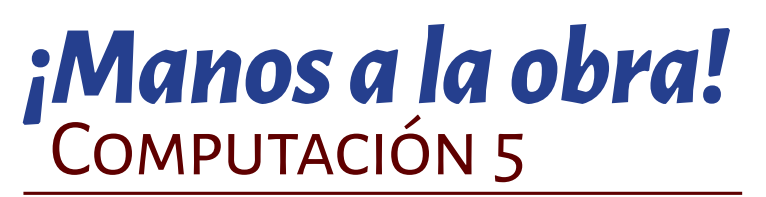

antología

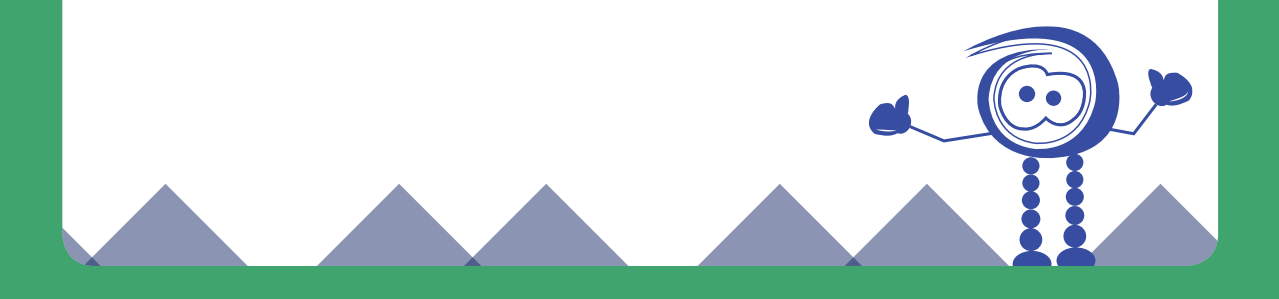

**Capítulo IV Proceso Editorial** Carlicto IV<br>Do a ance d'ornean

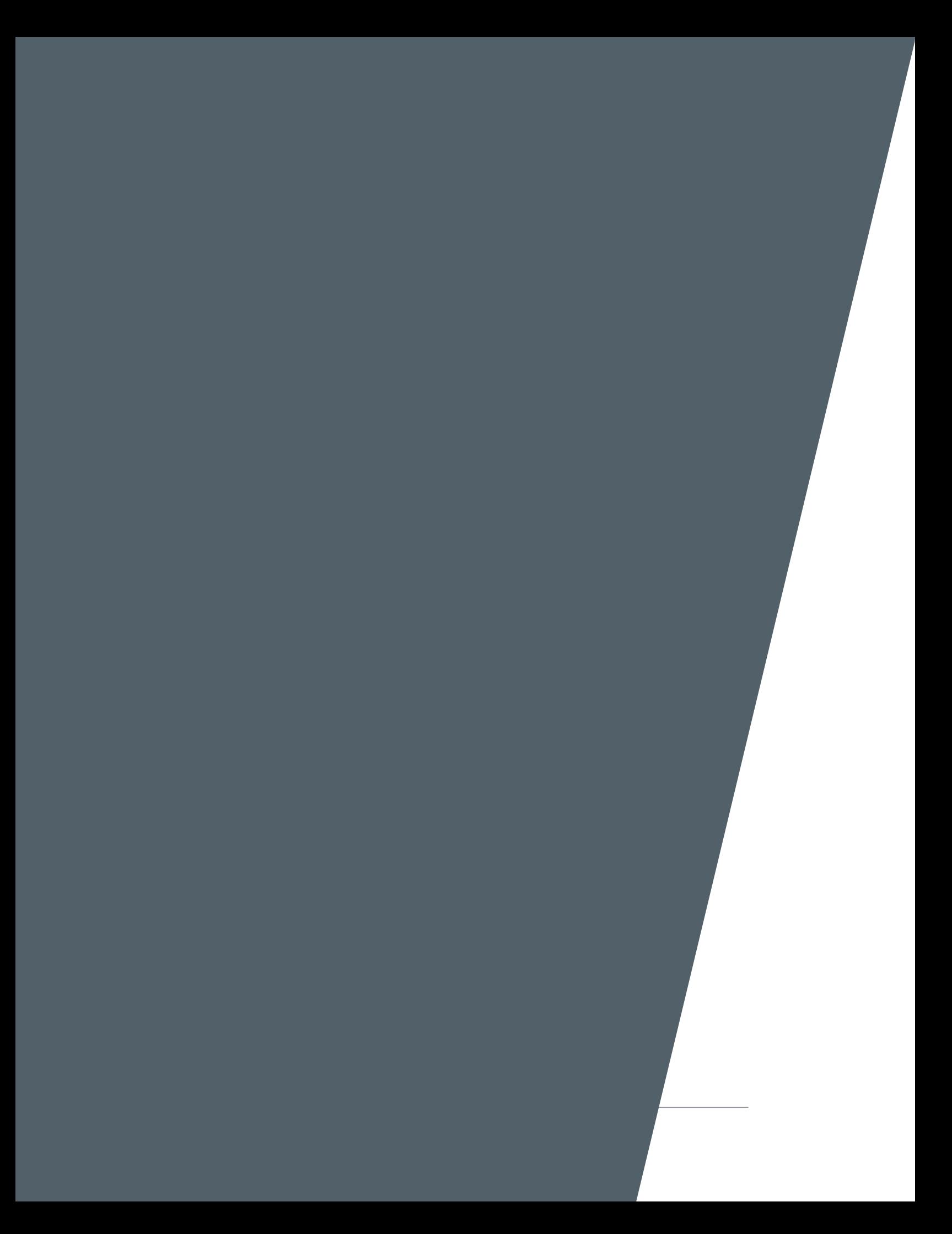

#### **1 proceso editorial**

#### **1.1 concepto creativo**

Se tiene como objetivo principal elaborar una antología, con el fin de dar un medio de comunicación funcional para niños de quinto año de primaria, en la edad comprendida de 10 a 11 años, por lo que se retomarán algunas de las características que poseen para estructurar un producto editorial.

El formato de la antología será tamaño carta por la ventaja de ser un producto bajo demanda, lo que disminuye costos y puede ser modificado fácilmente. Contrariamente si fueran muchos impresos ya que generan más costos y la posibilidad de ser almacenados.

Su contenido estará dividido en bloques que muestran conocimientos similares a un tema, en este caso serán desde el comprender la forma física del CPU hasta utilizar varios programas que son requeridos en el programa de estudios.

La paleta de colores, por estar dirigido a un público pre adolescente se definirá una gama de colores brillantes, ya que si bien los niños se están desarrollando todavía los rasgos de la niñez están muy marcados, por lo que también el uso de las imágenes serán importantes al desarrollar nuevos conocimientos.

Los procesos del cómo se utilizan los programas se dividen en varios pasos que estarán ilustrados para que puedan realmente ser seguidos y obtener los resultados correspondientes, y a su vez ir teorizando los conocimientos que posiblemente ya conocen por la práctica, y en el contexto de la tecnología con el que han crecido, pero que requieren de elementos que los ayuden a crear sus propios conceptos, enfatizando que en esta edad también necesitan resolver problemas con los conocimientos previos y así, poder desarrollar sus habilidades.

Por un lado tenemos que puede ser una desventaja el crear un libro impreso debido a su monotonía. Sin embargo podemos incluir ejercicios y actividades que representen pequeños retos y así motivarlos a aprender, y buscar soluciones.

Es en esta etapa cuando se debe minimizar su sentido de competición, por lo que se podrán incluir citas de personajes célebres de la historia de la computación para que puedan dar su opinión, respetando los comentarios de sus compañeros, o juntos puedan formar a través de sus ideas conceptos entendibles para ellos.

También servirá como un recurso que los motive a buscar más, a relacionar esa información con lo que están aprendiendo y activar el sentimiento de curiosidad, adentrarlos al mundo de personas reales que son parte importante en el desarrollo de *sof tware*, y demás programas, así como, elementos físicos en relación a esta actividad.

Por el contenido todas las actividades están estructuradas de tal manera que tengan un texto teórico, un conocimiento práctico y posteriormente contegan una actividad. Otra actividad que propondré son aquellas que servirán como pausa al inicio de cada bloque con el fin de estimular su imaginación, como resolver laberintos, colorear, etc.

La mayoría de las actividades ya están establecidas, sin embargo hay otras que se tienen que proponer. Una opción es que los niños busquen el significado de palabras, ya que es fundamental para aprender nuevos conceptos. Obteniendo nuevas ideas principalmente generarán un modo propio de pensar, ya que muchas veces no desarrollamos La habilidad de conceptualizar los significados de las palabras, que finalmente son conocimiento, los cuales se transmiten por medio de la lectura.

Teniendo como referencia la computación se utilizarán imágenes relacionadas, como un CD, transistores, o partes del interior de una computadora para después elaborar ilustaciones antropomorfas que serán parte del contenido. Del mismo modo se desarrollarán dos íconos, uno que indique actividades cuando son ejercicios que no requieren de más información de la que se ha mencionado y otro icono que indique explorar cuando necesiten buscar o experimentar con un medio externo.

La retícula se determinará por el contenido, lo que incluye imágenes y texto, en relación al formato tamaño carta, de la misma manera se elegirá una tipografía que cumpla con los parámetros correctos de lectura para niños de esta edad.

Se tiene como objetivo crear un material que mediante todos los elementos se cree armonìa y sea funcional como medio de comunicación, que ayude a la formación de nuevo conocimiento, sea práctico al que se adapten de manera eficaz y sea comprensible; ya que lo involucra de manera directa al aprender computación.

Teniendo en mente que todas las actividades serán realizadas por niños con un guía que ayude a integrar de manera personal lo aprendido; no dejando de lado su imaginación, creatividad y observación, facilitando el aprendizaje con el uso de la imagen, y otras veces no, ya que actualmente nuestros modos de leer siguen en constante cambio, y muchas veces ya tenemos una imagen que solucionará algún problema. Sin embargo es también tratar de que los niños produzcan sus propias imágenes del mundo y sean comprensibles para ellos, y así desarrollar su intelecto.

El cerebro se desarrolla mediante estímulos, fortaleciendo la áreas motoras, visuales, expresivas, perceptivas las cuales generan emociones.

#### **1.2 bocetos**

#### **Elección tipográfica**

La elección se basa en la funcionalidad de la letra, se considera a las *sans serif* como tipografías más limpias que en ocasiones evocan a la geometría, sin embargo hay caracteres que contienen rasgos humanísticos que aportan modulación en el trazo..

Características: Persistencia en la modulación del trazo y ausencia de remates.

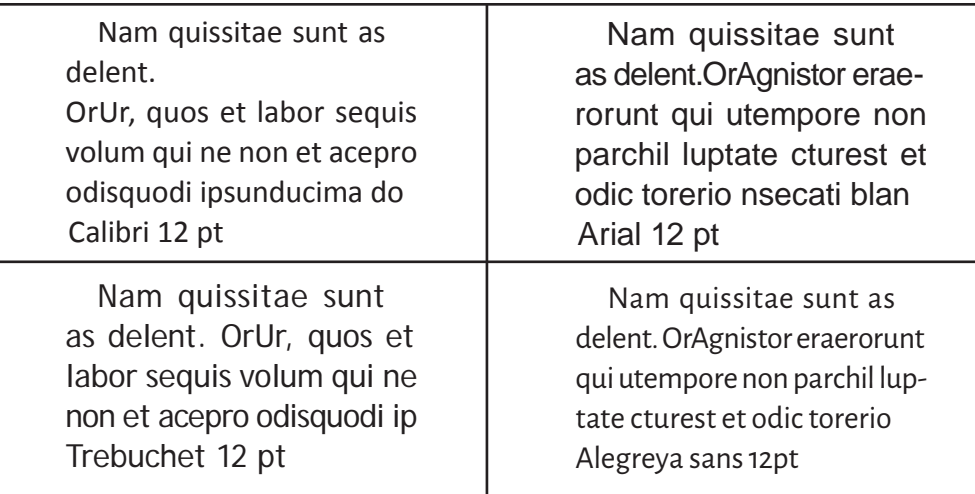

#### **Imágenes**

Se realizaron a partir de elementos relacionados con la computación y su historia, como es<br>el uso de transistores, bulhos, discos, y dispositivos de almacenamiento, los cuales adontan. el uso de transistores, bulbos, discos, y dispositivos de almacenamiento, los cuales adoptan características propias de los humanos.

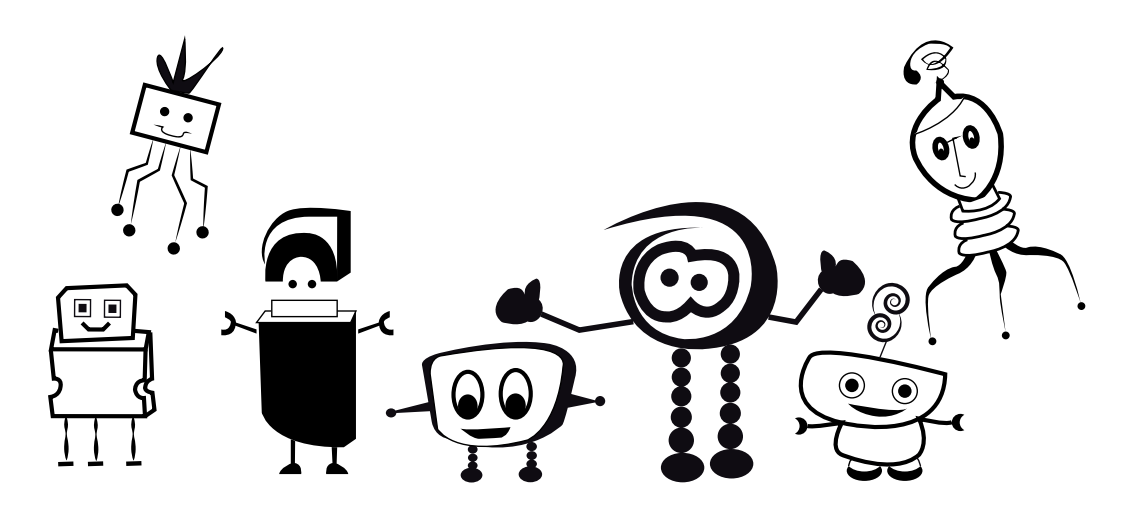

#### **2. descripción del soporte editorial**

La necesidad de organizar información y presentarla al usuario objetivo, es la suma de los conceptos definidos anteriormente aplicando conceptos de diseño y composición. A continuación se definirás el soporte editorial de acuerdo a las siguientes especificaciones.

#### **Título:**

#### ¡Manos a la obra! Antología 5

Esta frase exclamativa de ánimo se consideró para ser el título de la antología, en el sentido de realizar alguna actividad con emoción; y esto hace referencia a las actividades que se encuentran y hay que realizarlas con el fin de obtener resultados satisfactorios en el aprendizaje; que contiene actividades teórico-prácticas.

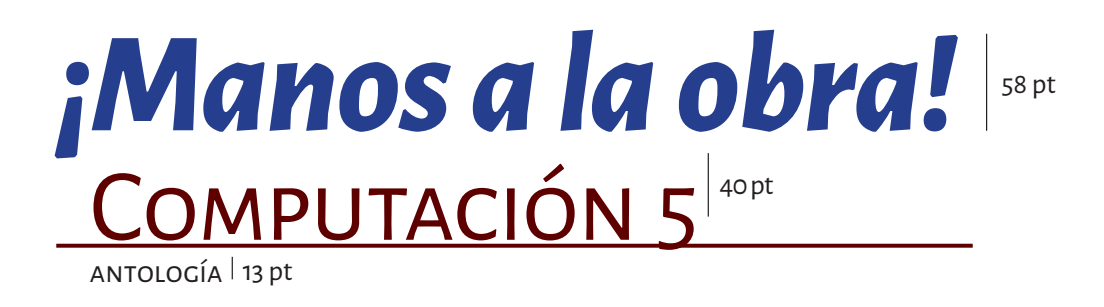

La tipografía utilizada en la elaboración de la antología es Alegreya sans, sin embargo se mencionarán algunas de sus características más adelante.

Los colores utilizados son en tonalidad roja y violácea, creando armonía de complementarios.

#### **Formato:**

Se utilizará tamaño carta ya que de acuerdo a las características de la publicación es el más adecuado de acuerdo a la impresión bajo demanda al cual se destinará.

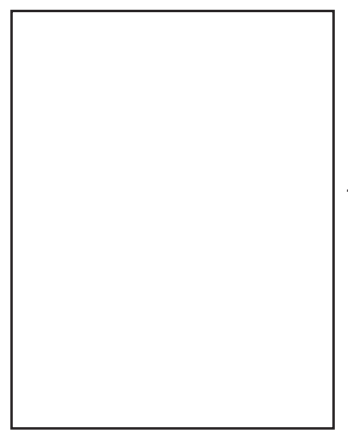

Tamaño carta: 216 x 279 mm

#### **Diagramación:**

Márgenes Superior: 16 mm Inferior: 30 mm Interior: 16 mm Exterior: 11 mm

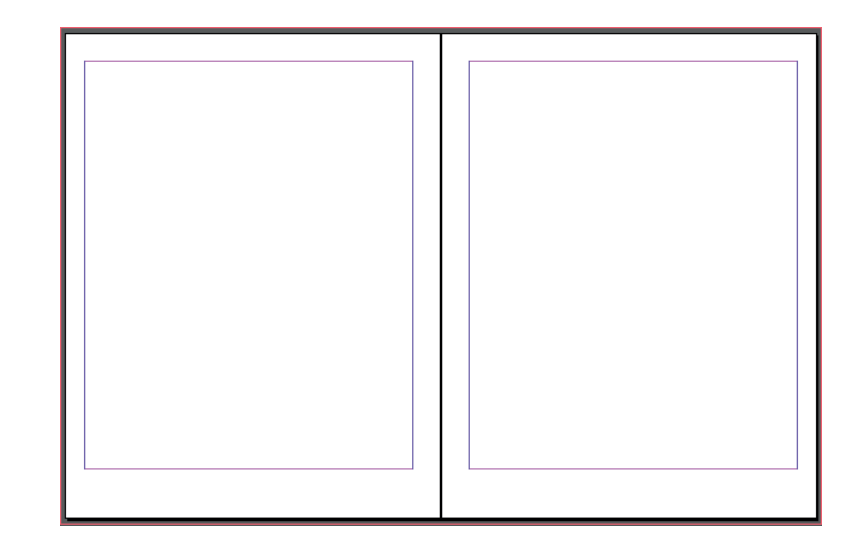

Se propuso una cuadrícula de 58 unidades, la cual puede dividirse a su vez en diferentes combinaciones, siempre que los campos estén separados por 2 unidades, de acuerdo a los campos que se crearon pueden utilizarse el formato en 2, 3, 4 y 5 columnas, lo que da dinamismo, permitiendo combinar materiales, como fotografías, texto, tablas y un sinfín de posibilidades.

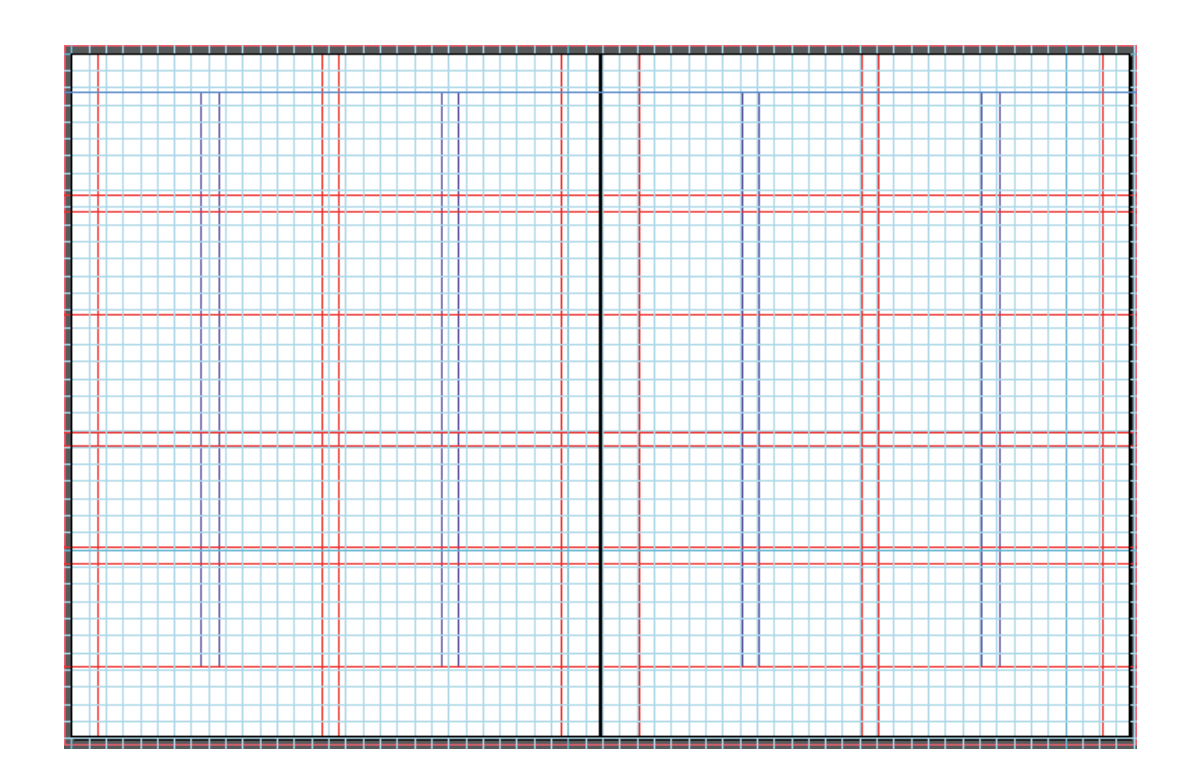

**Tipografía seleccionada:**

# A B C D E F G H I J K L M N O P Q R S T U V W X Y Z

## a b c d e f g h i j k l m n o p q r s t u v w x y z

### 1234567890

Alegreya sans

Es una tipografía *sans serif* con acentos caligráficos que forman una dinámica y variedad del ritmo, dando una sensación agradable a los lectores de textos largos.

La familia sigue proporciones y principios humanistas de igual manera que la versión *serif*  de la familia, Alegreya. Logra un párrafo lúdico y armonioso a través de elementos cuidadosamente diseñados en un ambiente de diversidad.

Las cursivas tienen un fuerte énfasis a los estilos romanos y cada uno tiene siete pesos que crean una paleta tipográfica amplia. El sistema de tipos Alegreya es una "super familia", originalmente destinado a la literatura, e incluye *sans serif* y familias hermanas .

Diseñado por **Juan Pablo del Peral** de Huerta Tipográfica. La cual tiene la licencia de ser utilizada de manera particular y comercial.

- ʘ **Línea base:** 18 pt
- ʘ **Títulos:** Alegreya medium 24/36pt
- ʘ **Subtítulos:** Alegreya SC 13/18 pt
- ʘ **Texto corrido:** Alegreya regular 13/18 pt

Alineación izquierda / bandera la cual sigue los principios de la letra manuscrita, donde el texto se alinea en el margen izquierdo y acaba de forma irregular o en bandera derecha.

#### **Índice de contenidos**

La antología al principio da unas palabras de bienvenida, su estructura se define por la separación entre bloques los cuales se delimitan por colores.

#### **Bloque 1**

- 1.- Gabinete del CPU
- 2.- ¿Cuáles son las medidas de almacenamiento de información?
- 3.- Medidas de almacenamiento de datos
- 4.- Capacidad de almacenamiento de dispositivos de memoria
- 5.- Algunos dispositivos ópticos de almacenamiento
- 6.- Espacio disponible en el disco duro

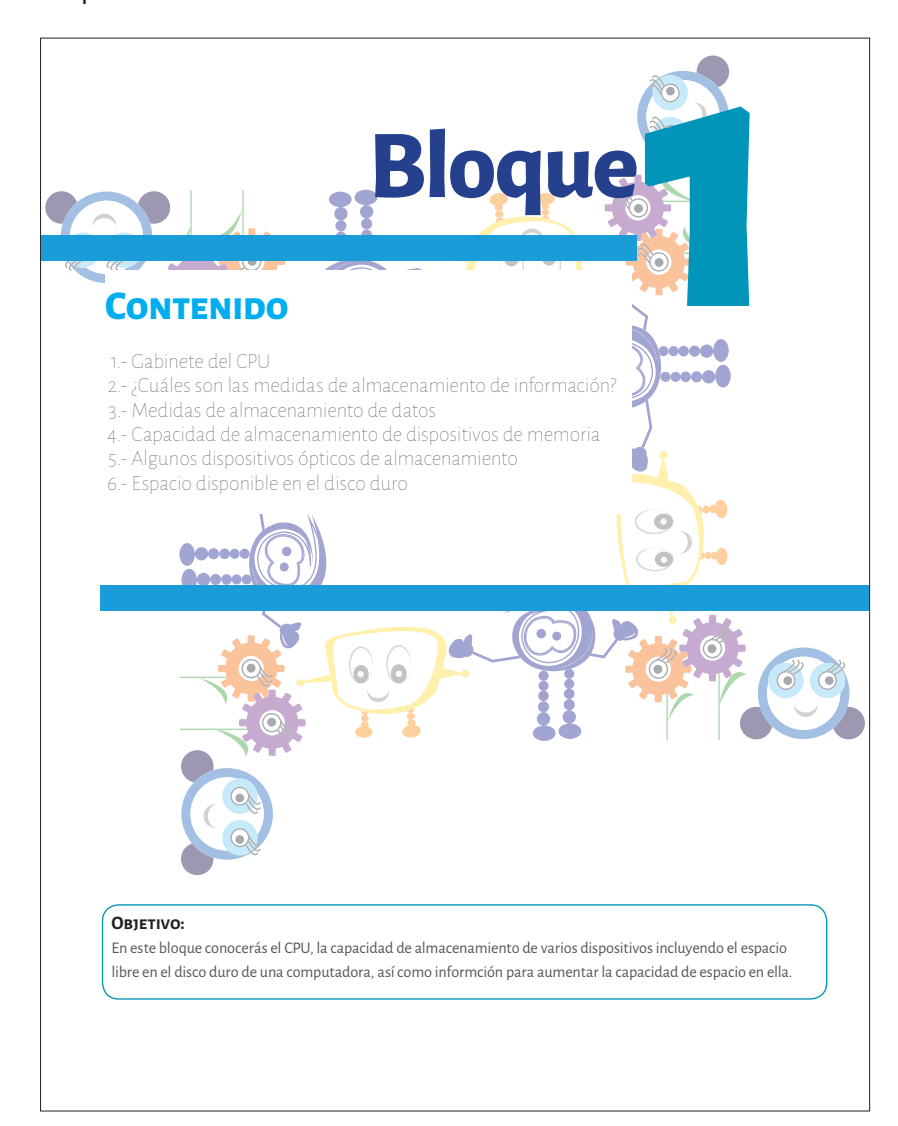

- 1.- México y la computación
- 2.- ¿Cómo se asignan los sonidos a determinadas tareas?
- 3.- ¿Cómo se crean accesos directos?
- 4.- ¿Cómo se comprimen y descomprimen archivos?
- 5.- ¿Cómo se ordenan los elementos del escritorio?
- 6.- Indicadores y controles del sistema
- 7.- Transferencia de fotos
- 8.- Extensiones de diferentes archivos
- 9.- Conociendo Excel

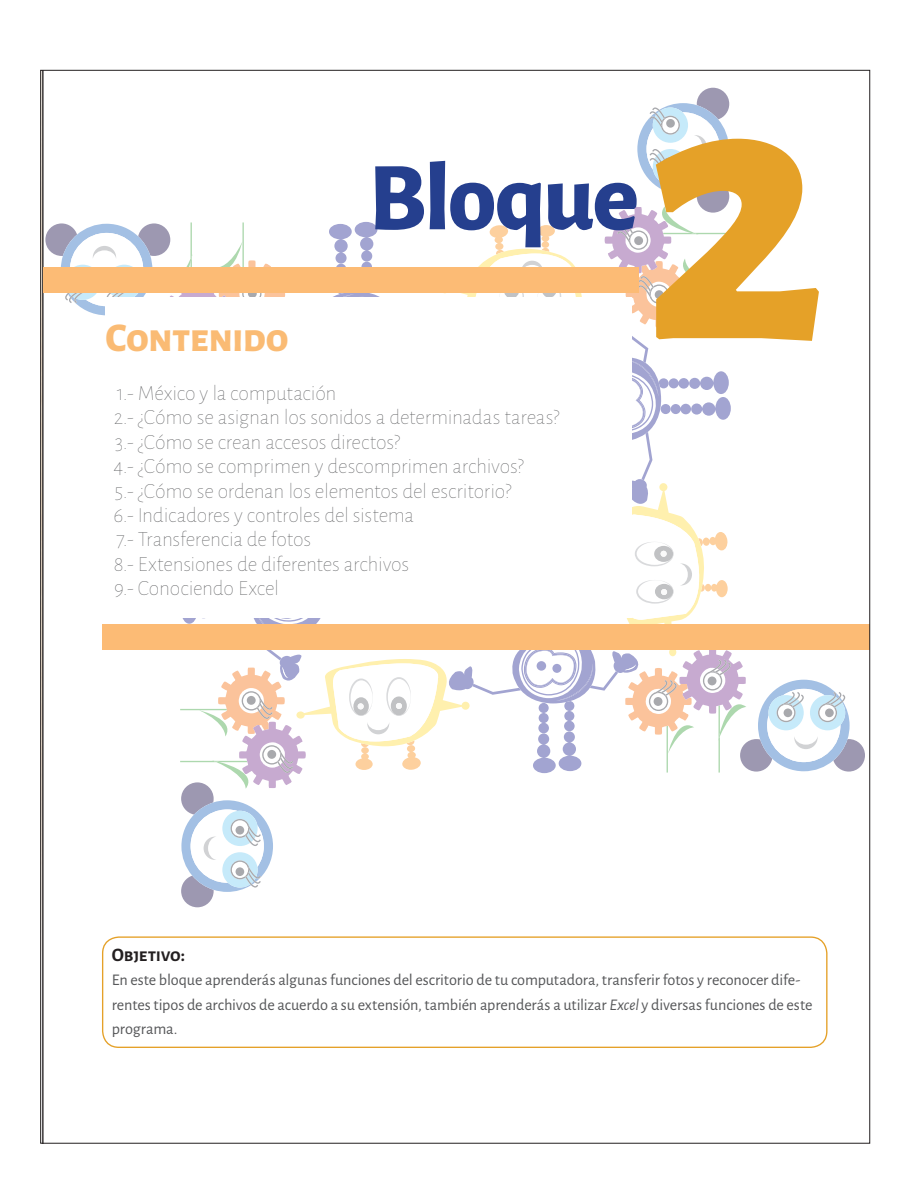

- 1.- Microbotix
- 2.- El público publica
- 3.- Publisher
- 4.- Conociendo el menú
- 5.- ¿Cómo se realiza un agradecimiento en Publisher?
- 6.- ¿Cómo se realiza un letrero?
- 7.- ¿Cómo se realiza una tarjeta de presentación?
- 8.- ¿Cómo se realiza un catálogo en Publisher?
- 9.- ¿Cómo se realizan reconocimientos en Publisher?
- 10.- ¿Cómo se realiza un folleto en Publisher?
- 11.- Formatos de negocio en Publisher

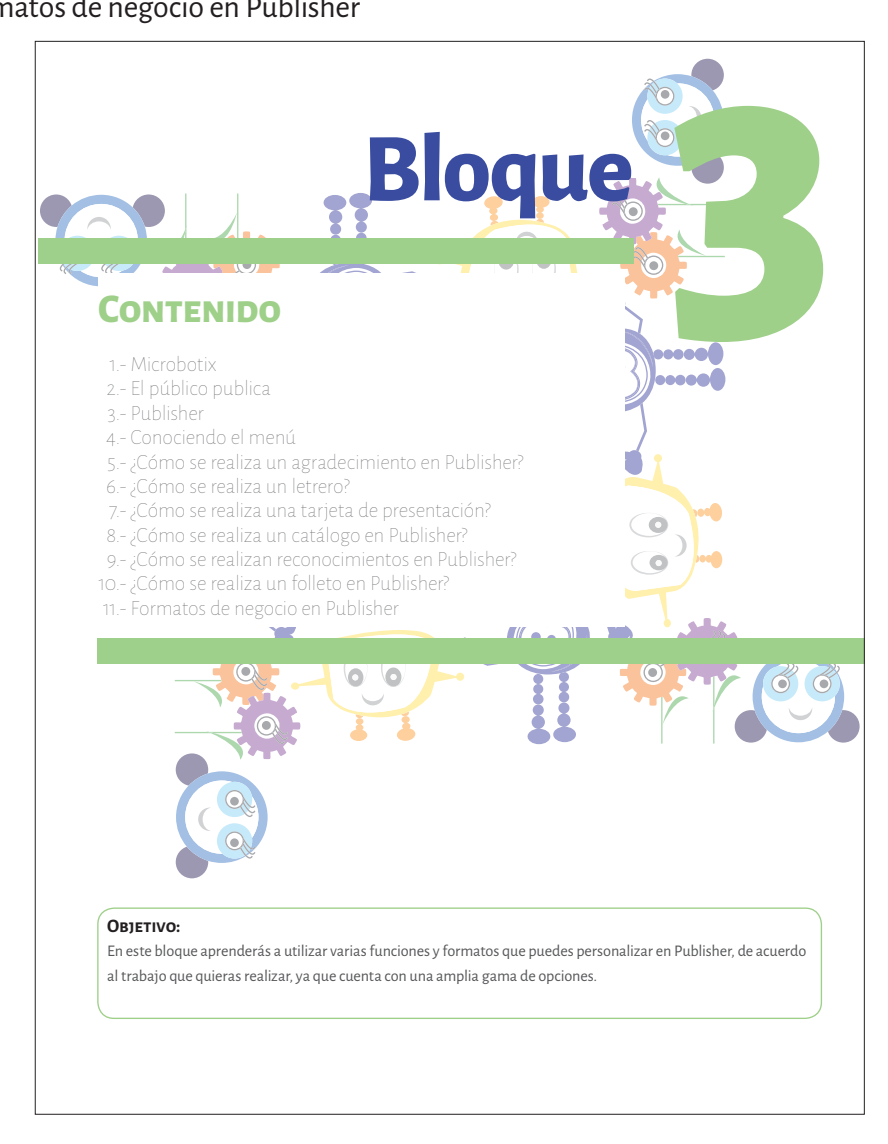

- 1.- ¿Cómo se obtiene una cuenta de correo electrónico?
- 2.- ¿Cómo se usa el correo electrónico?
- 3.- ¿Cómo se agregan o quitan contactos del correo electrónico?
- 4.- ¿Cómo se envían archivos adjuntos?
- 5.- ¿Cómo se abren los archivos adjuntos?
- 6.- ¿Cómo envías un sitio web por correo?
- 7.- ¿Cómo se utilizan los programas de videoconferencias?

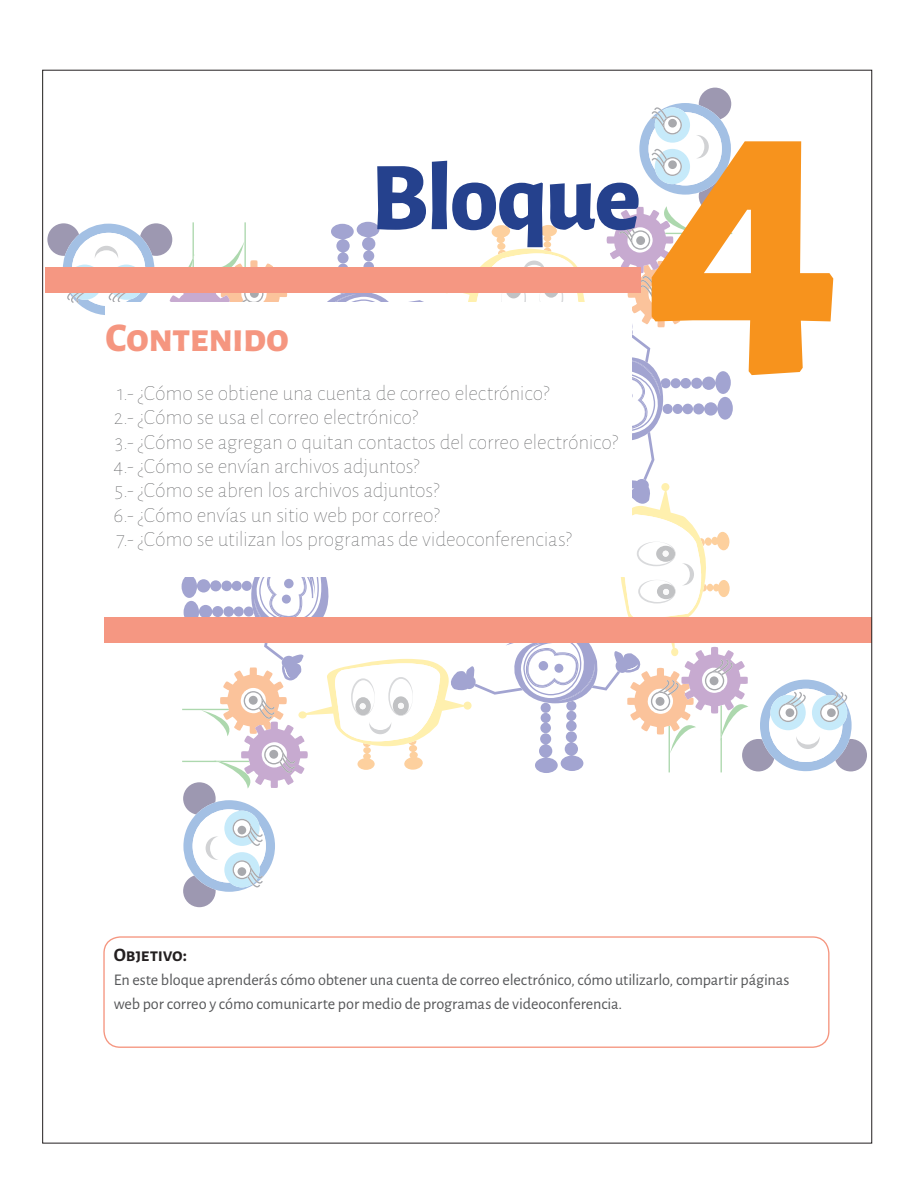

- 1.- Historia de la computación
- 2.- Diferencia entre una dirección web y una dirección de correo electrónico
- 3.- ¿Cómo se traducen las páginas web?
- 4.- ¿Cómo se navega con varias ventanas?
- 5.- ¿Cómo se imprime una página web?
- 6.- Tipos de virus informáticos
- 7.- Programas antivirus
- 8.- Apps

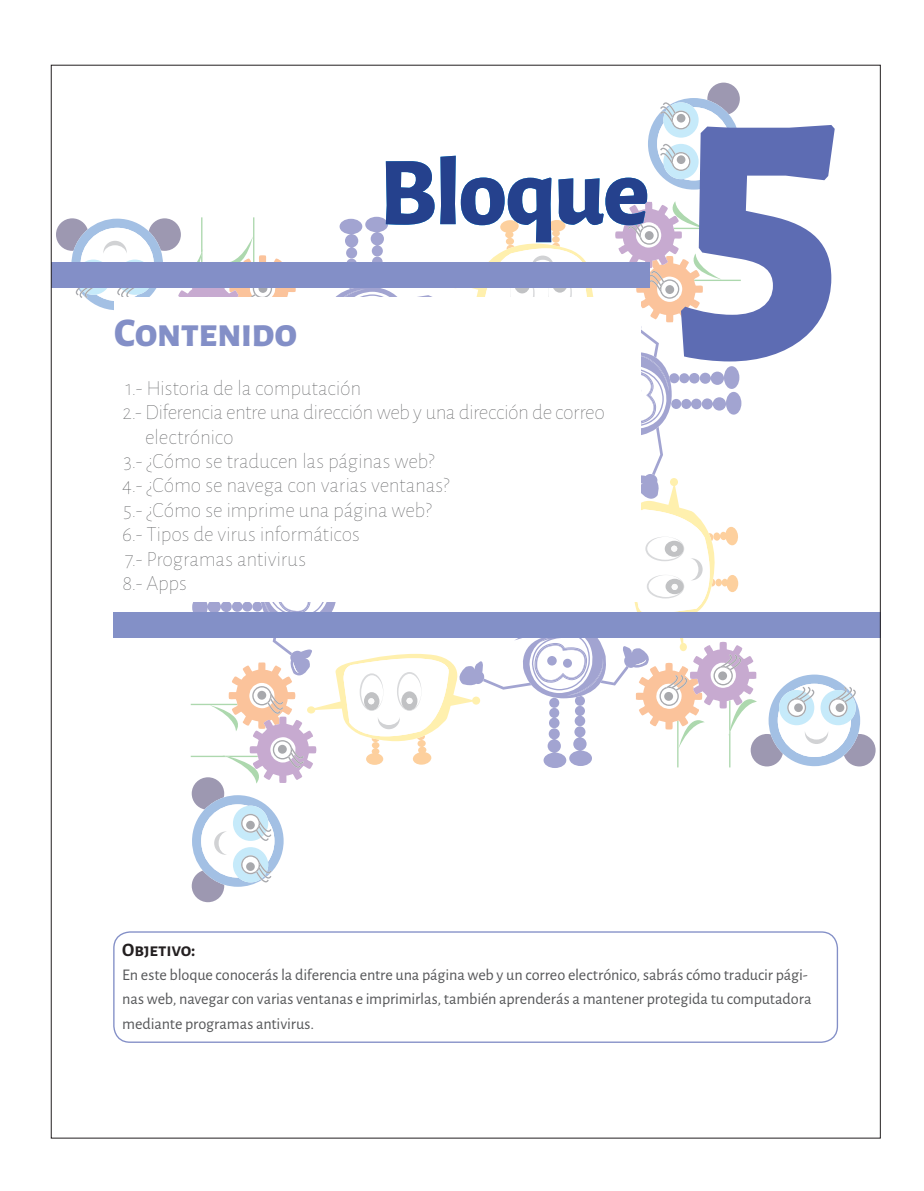
# **Signos de navegación**

Dentro de los ejercicios se pudieron observar dos constantes, la primera son actividades que se resuelven a partir de lo que se ha explicado y la segunda son actividades en las cuales tienen que investigar en otros medios. Por lo que se designaron dos palabras: actividad y explora, las cuales estarán acompañadas de imágenes que guiarán al usuario a realizar las acciones correspondientes.

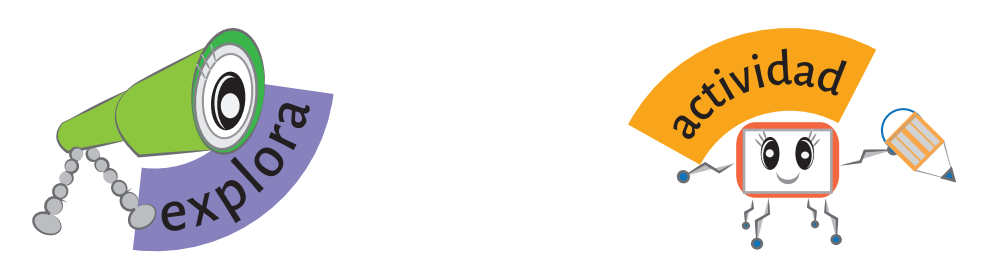

El signo que lleva la palabra actividad hace referencia a las actividades que se pueden resolver con la información proporcionada por el texto y explora cuando tienen que buscar otros recursos para completar los ejercicios.

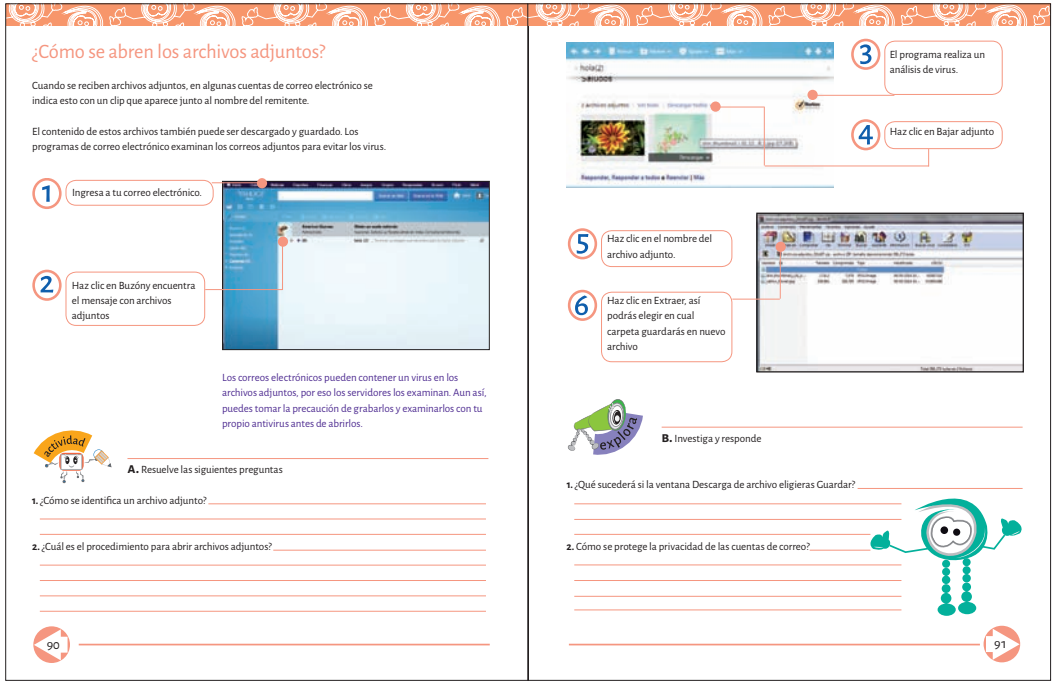

La numeración de páginas son del color del bloque, que hacen referencia a las teclas de avanzar retroceder en el teclado de la computadora.

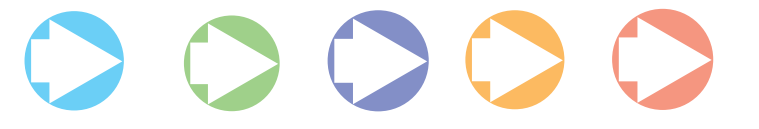

Los ejercicios van acompañados de capturas de pantalla como recurso didáctico al ir siguiendo actividades se muestran paso a paso para llegar a un objetivo específico, los colores empleados en cada bloque son los utilizados en la numeración, en conjunto con un color complementario, como se muestra en la siguiente imagen:

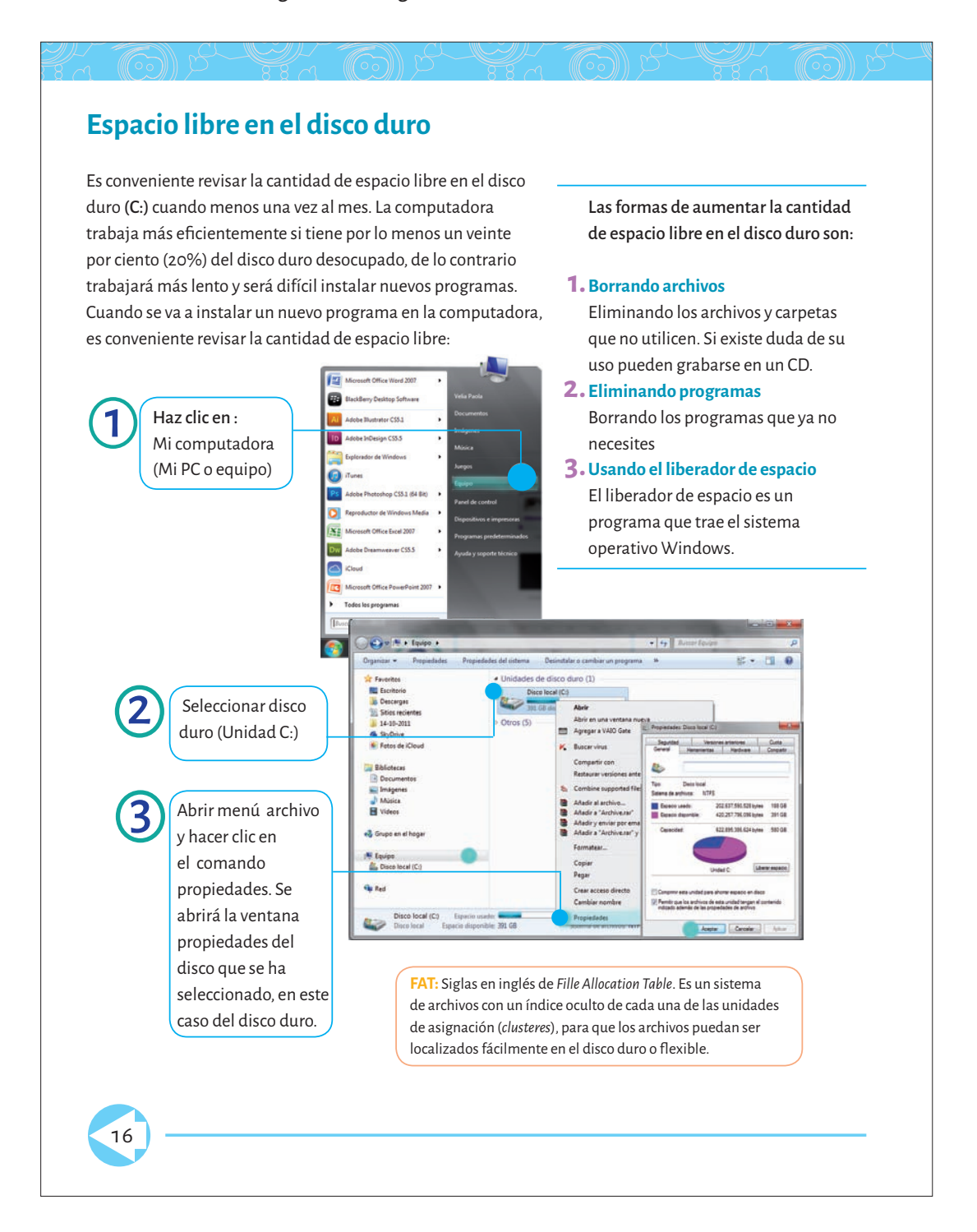

Al término de cada unidad se propone el uso de citas, que funcionan a su vez como separadores, con el fin de que los niños puedan conocer más acerca de personajes célebres en relación con la computación, citas que invitan a reflexionar o dar motivos de curiosidad y que ellos mismos puedan buscar más información.

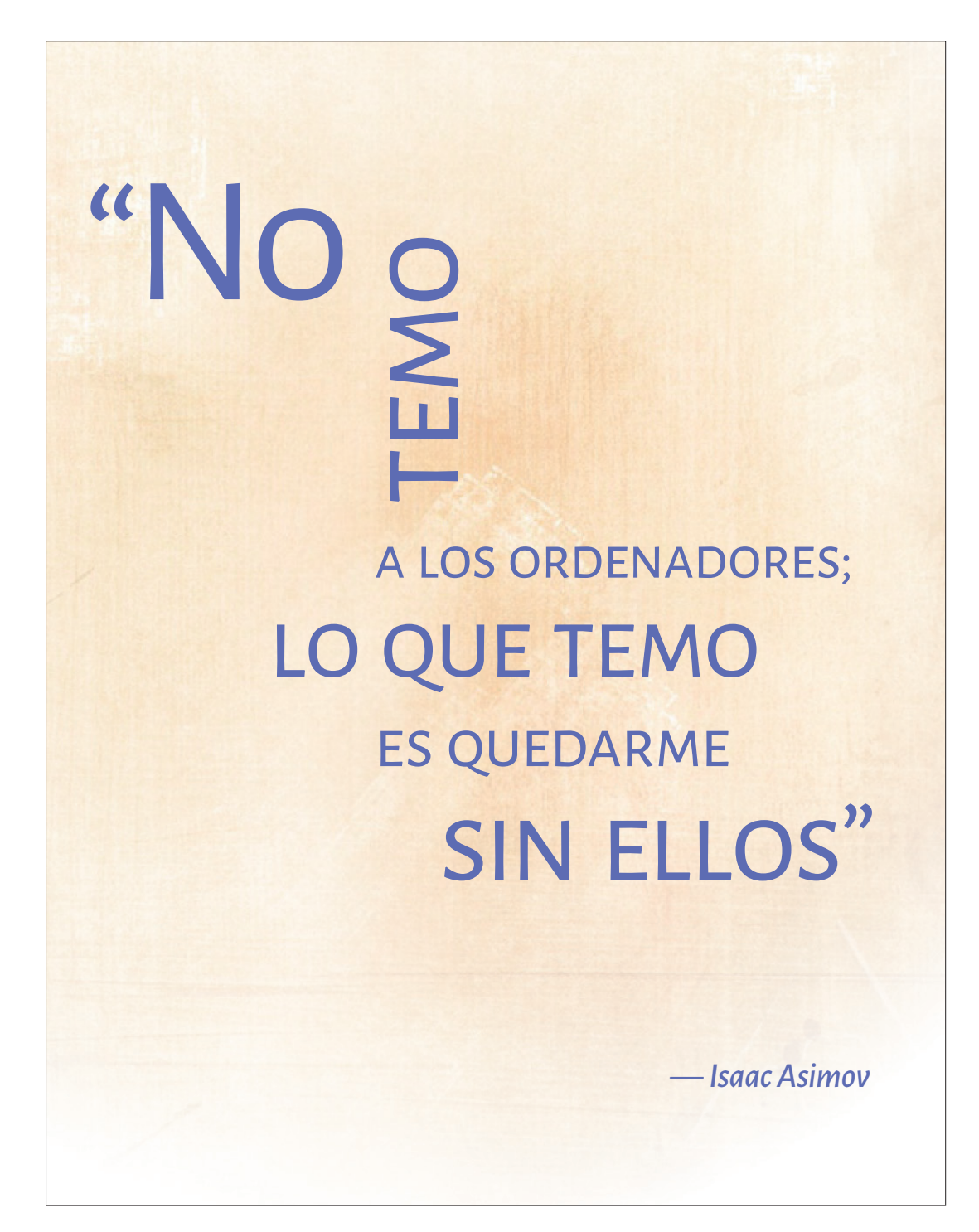

Después de leer el contenido del bloque correspondiente, se proponen ejercicios que no tienen relación con la computación, las actividades son: leer, dibujar, resolver un laberinto y realizar un acróstico, creando pequeñas pausas que fortalecen otras habilidades.

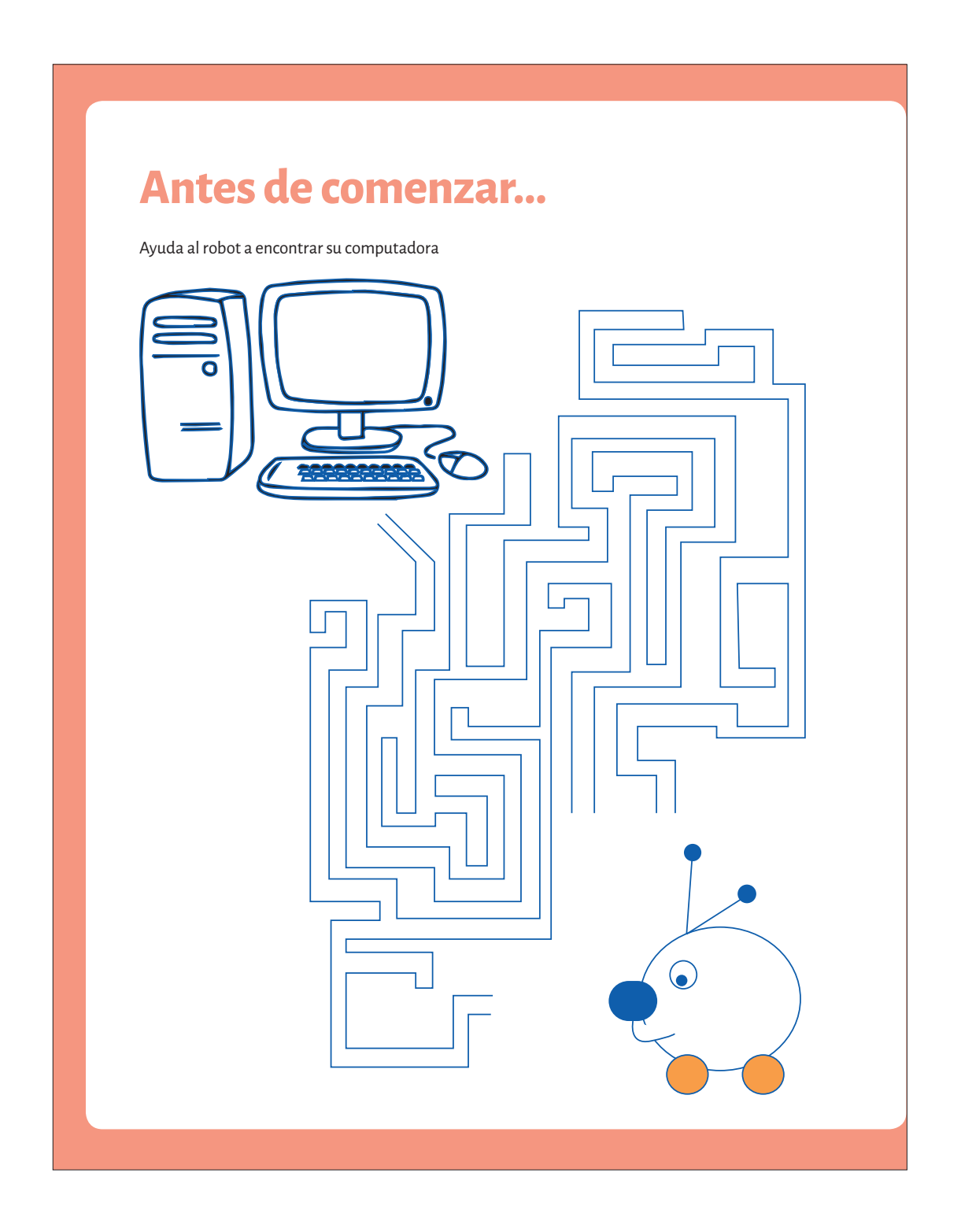

Se incluyeron imágenes que forman parte de la composición de la página, creando armonía entre todos los elementos mediante el movimiento, en relación como se lee la página es clara y legible, dando como resultado mensajes entendibles y estructurados de acuerdo a una jerarquía para obtener unidad y simplicidad.

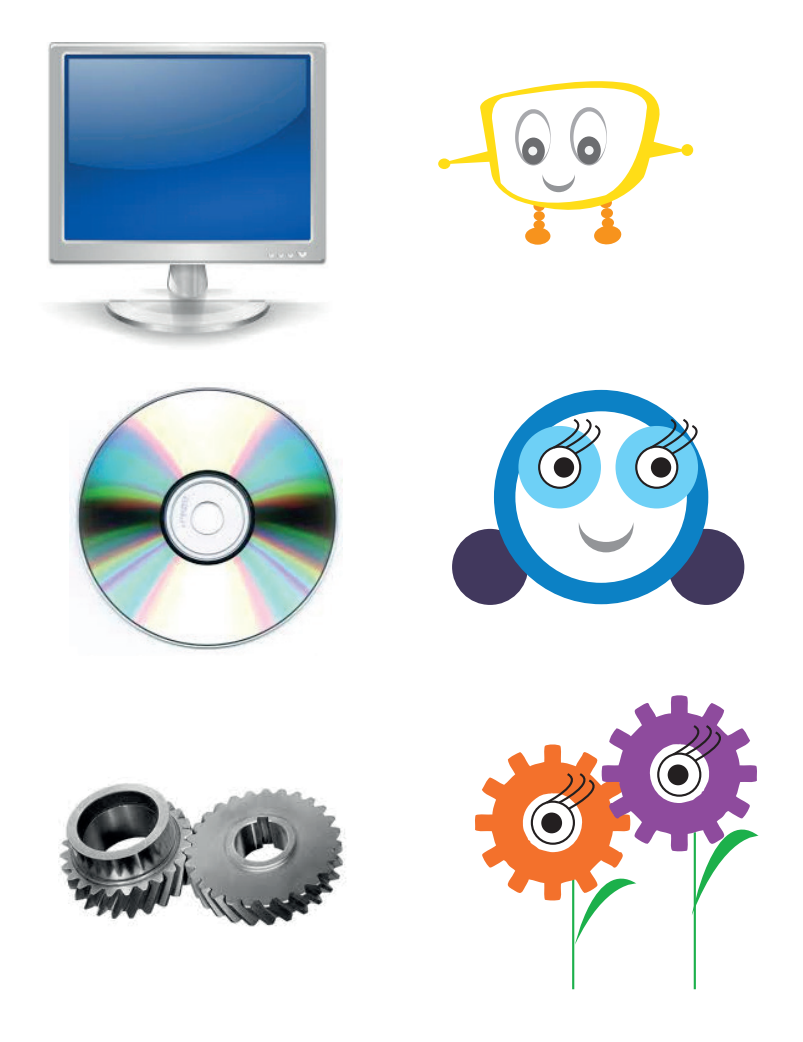

## **Sistema de impresión y acabados**

Bajo demanda, impresión inkjet a color, tamaño carta sobre papel bond de 90g, se propone encuadernación tipo wire-o con tapa dura, y laminado, ya que este tipo de encuadernación proporciona mayor durabilidad, y se maneja fácilmente. Además, es un muy económico y rápido, este tipo de encuadernación está pensado para libros de gran uso, y como los usuarios son niños tiene que ser más resistente y eficaz.

## **3. prototipo final**

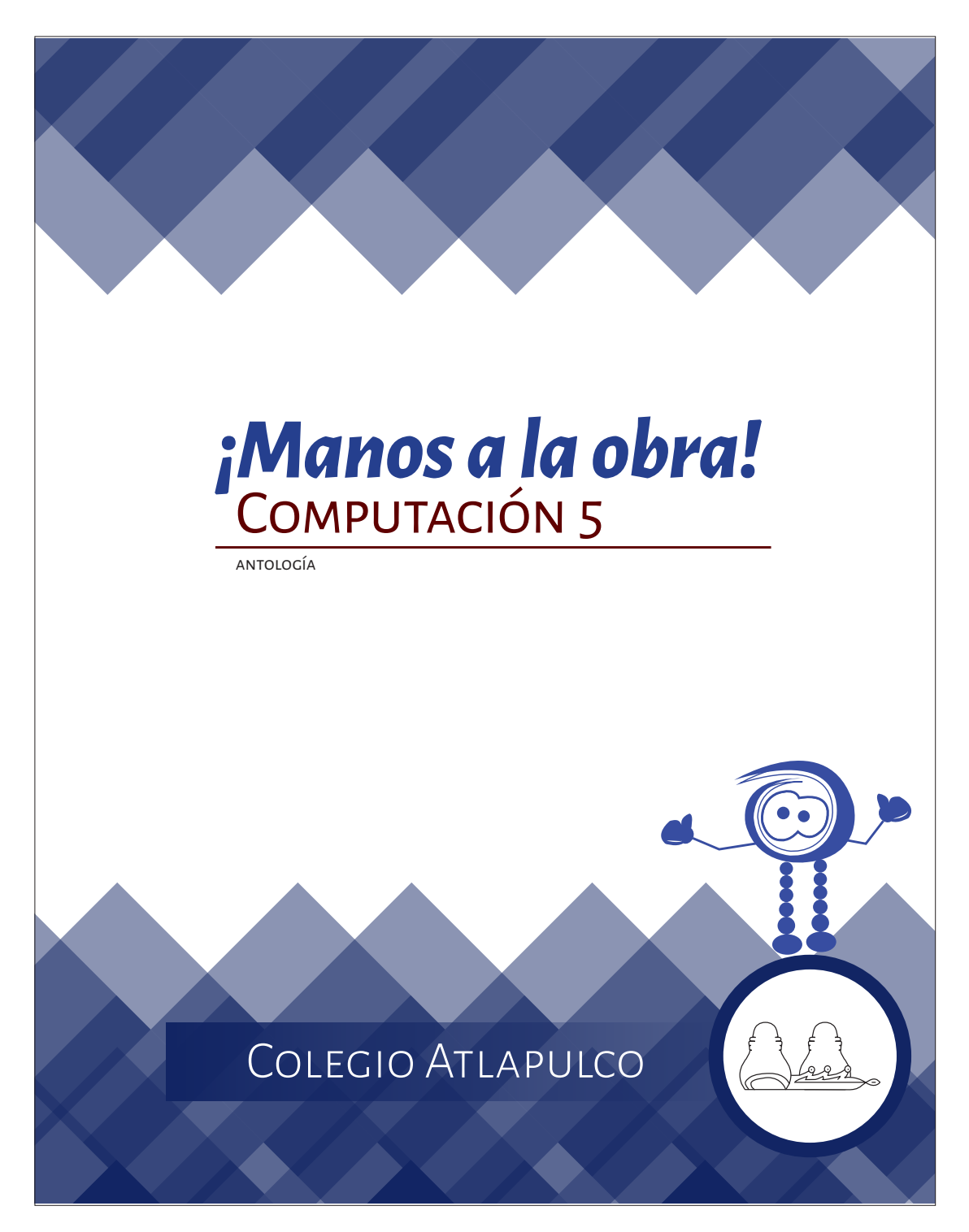

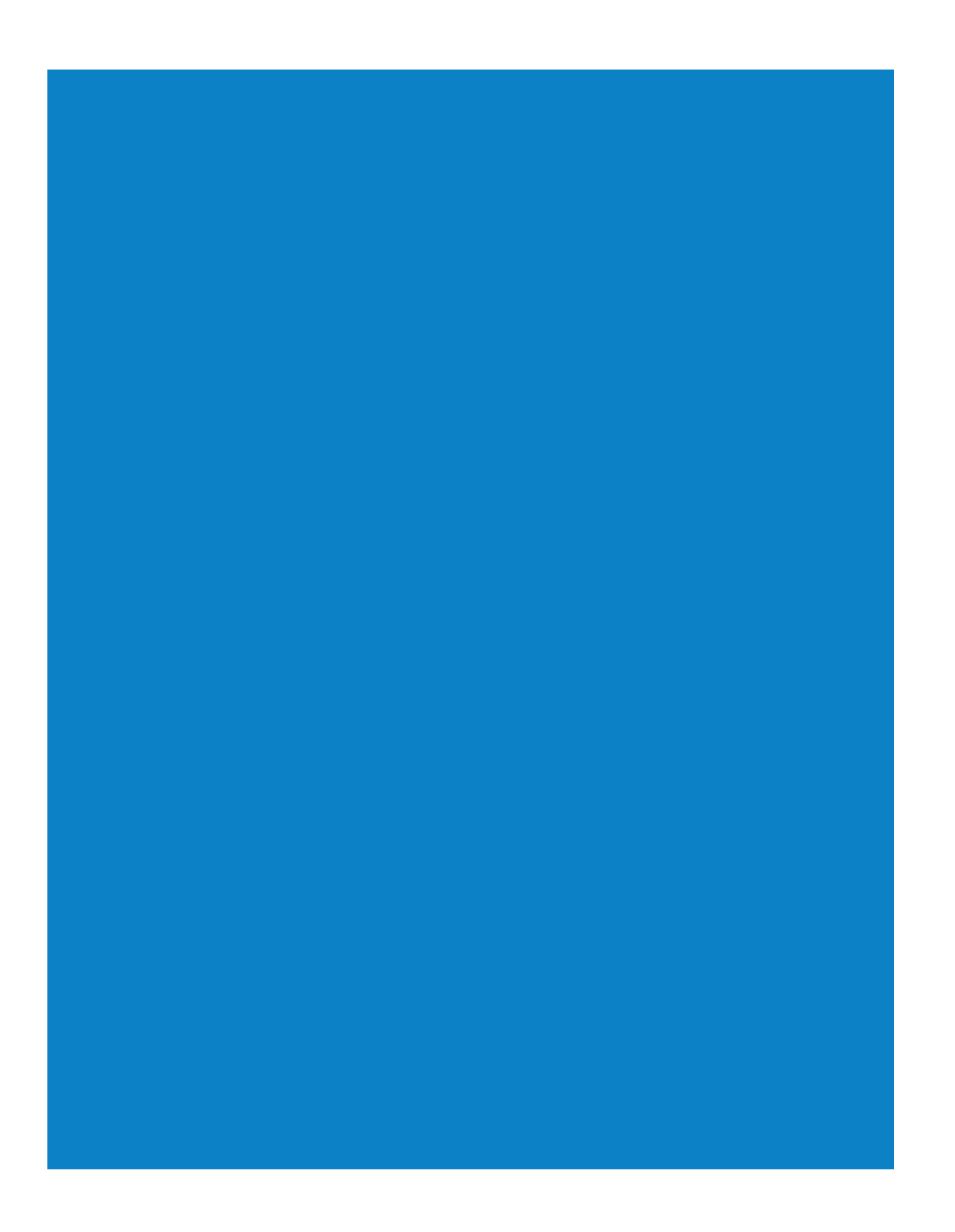

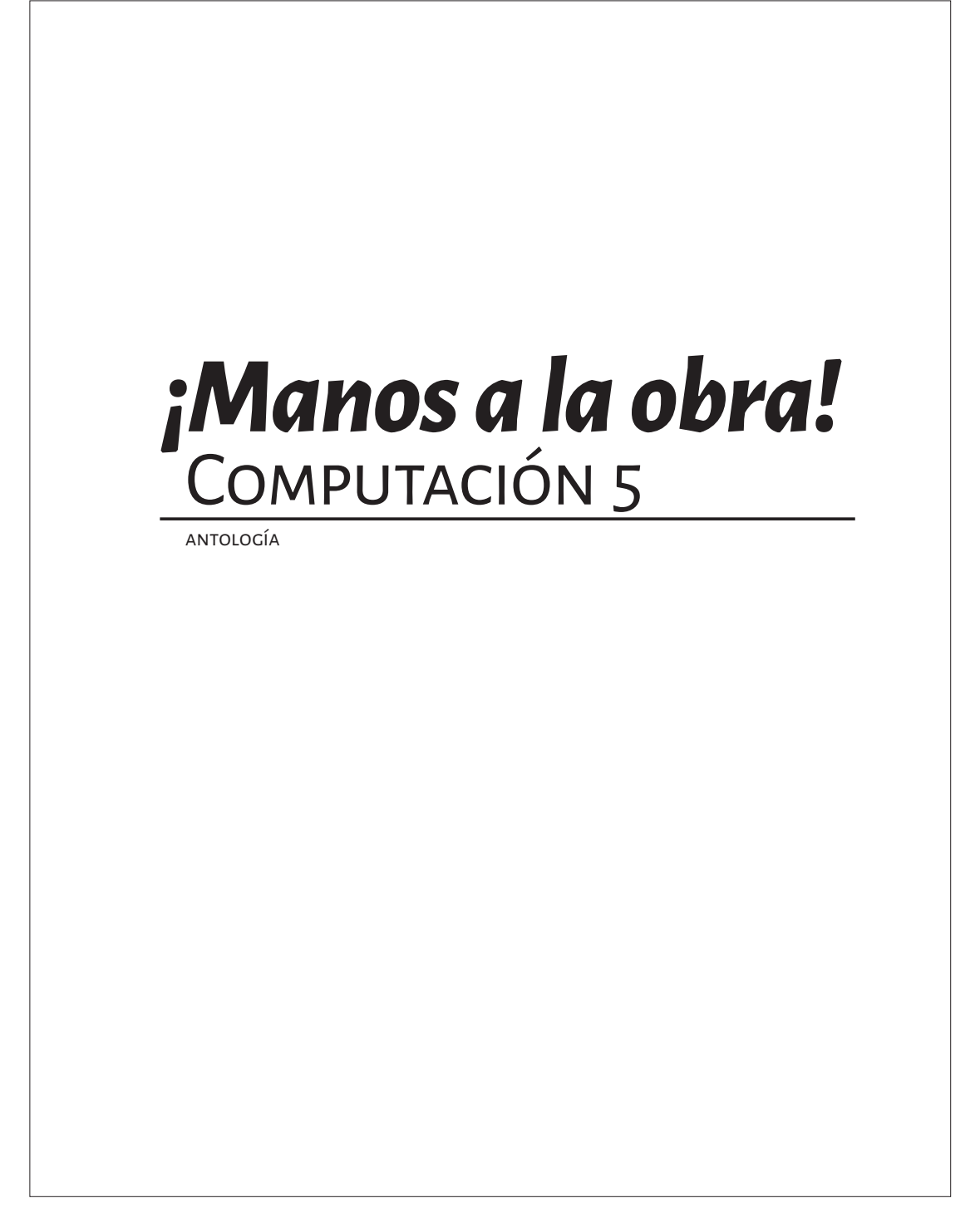

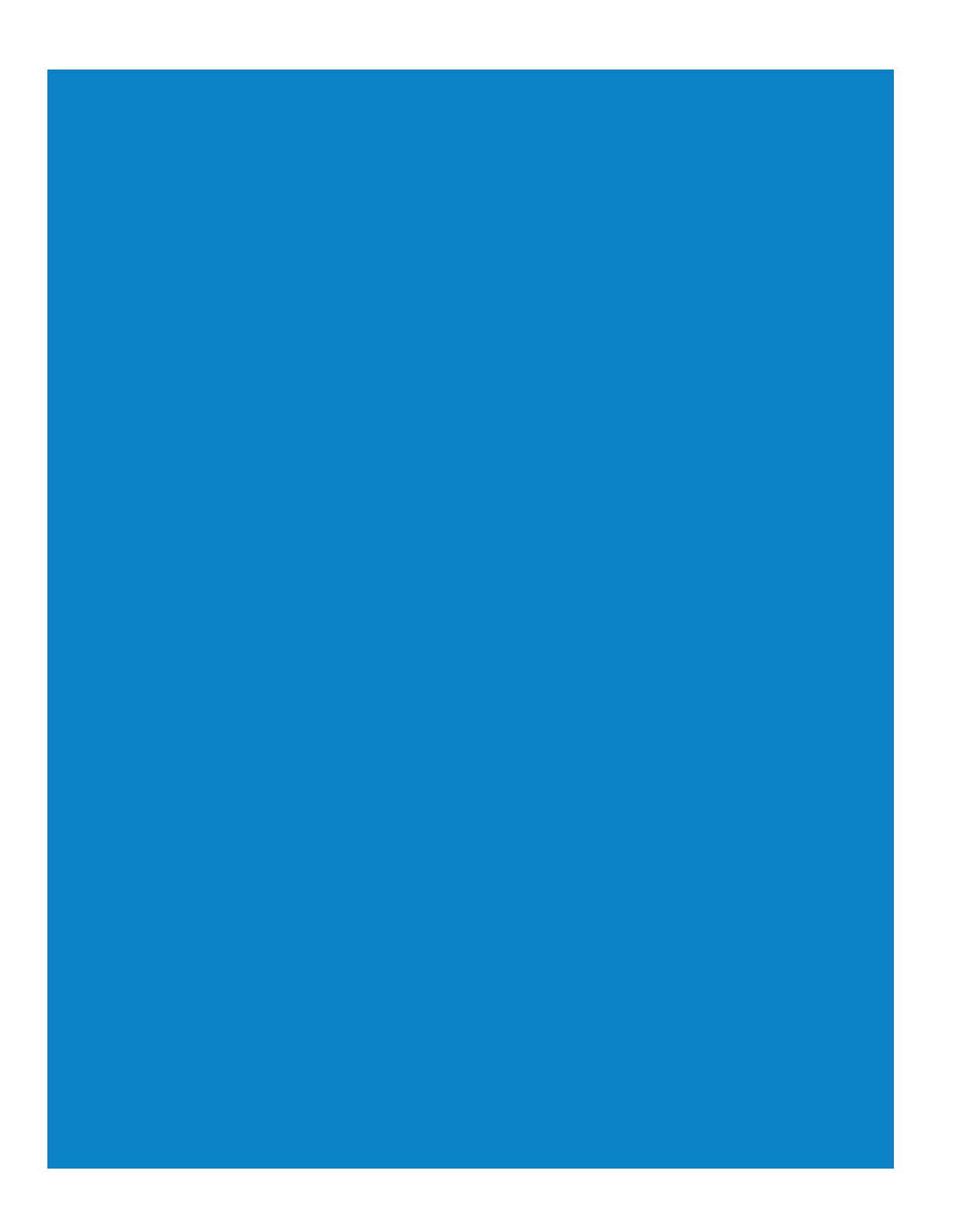

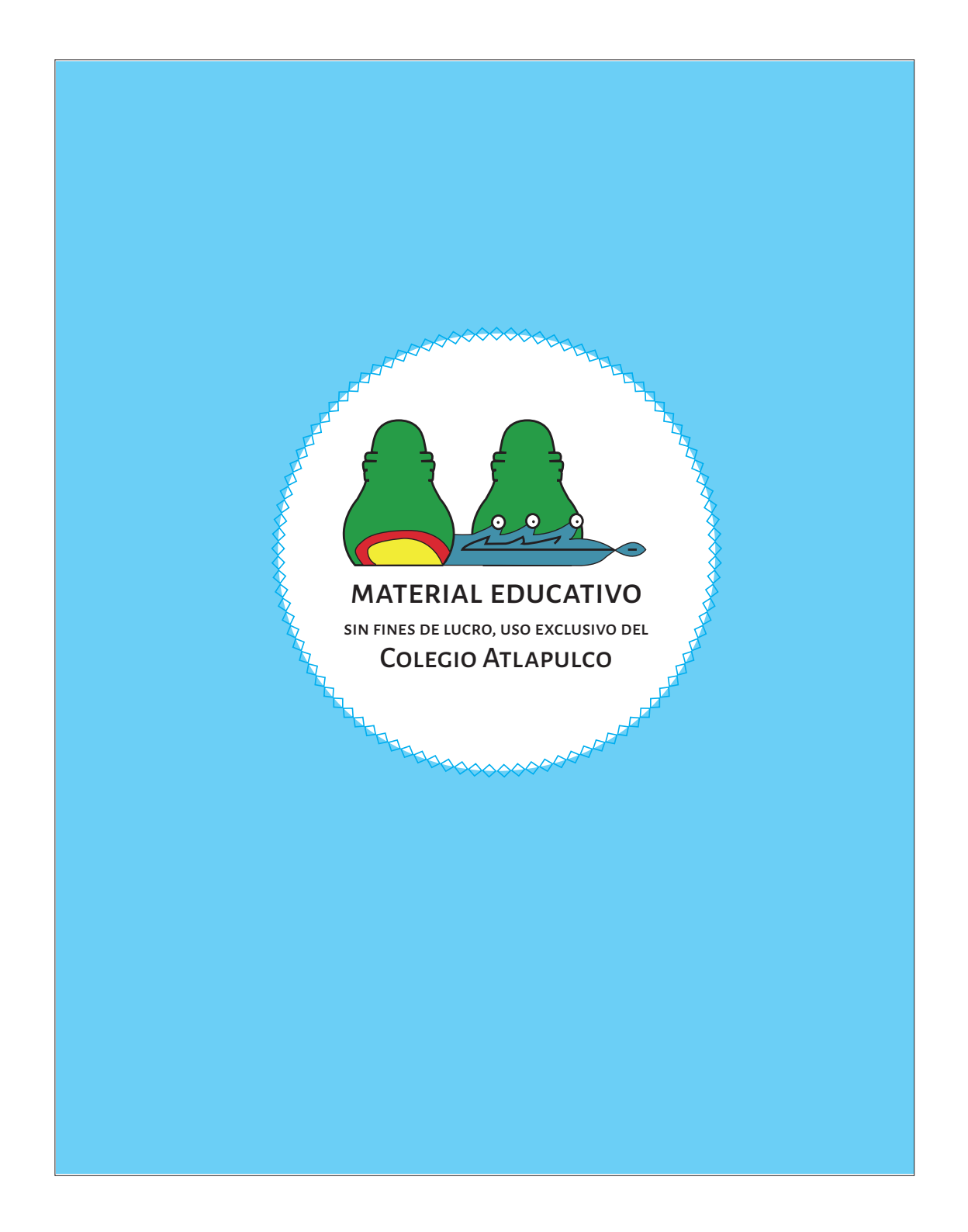

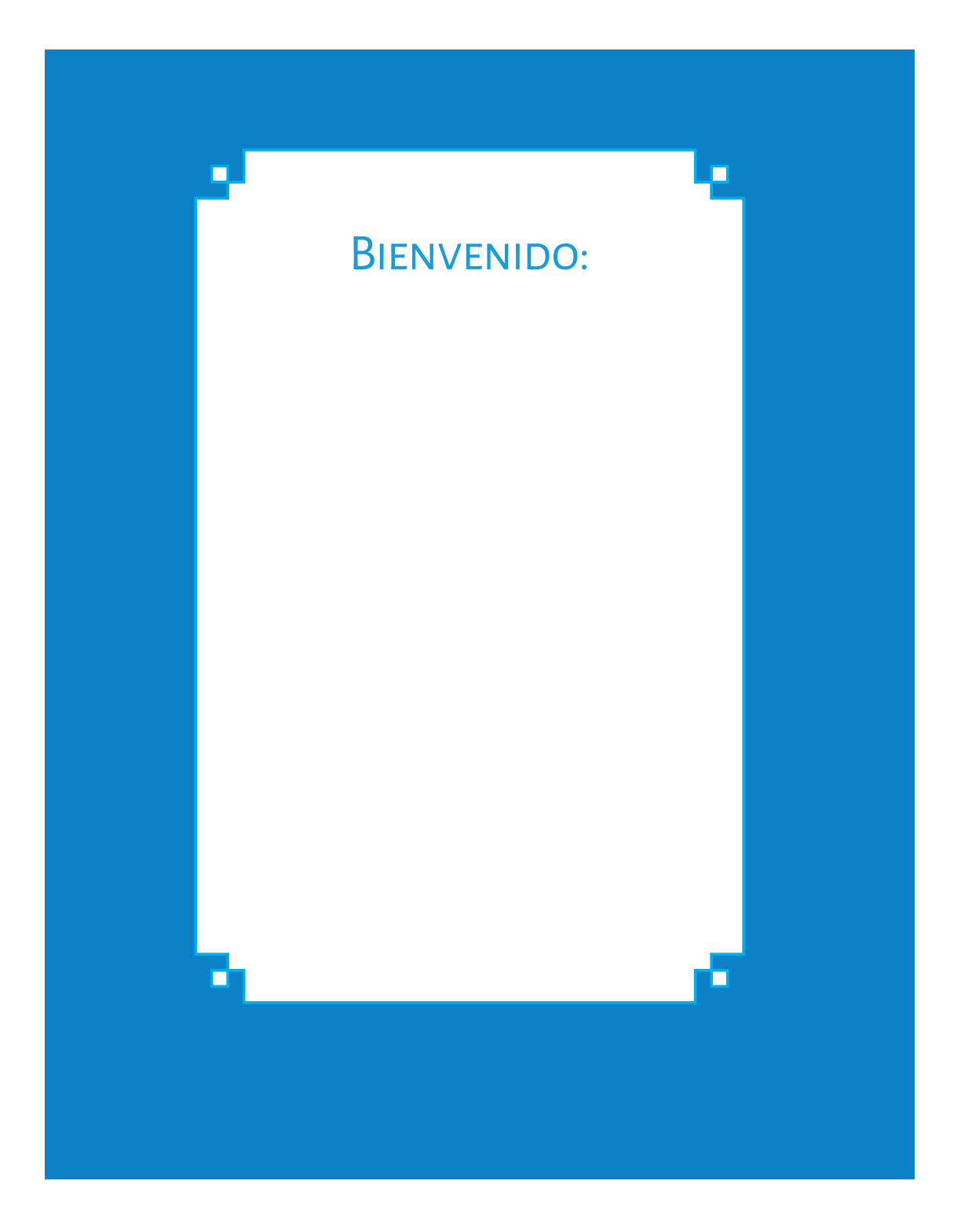

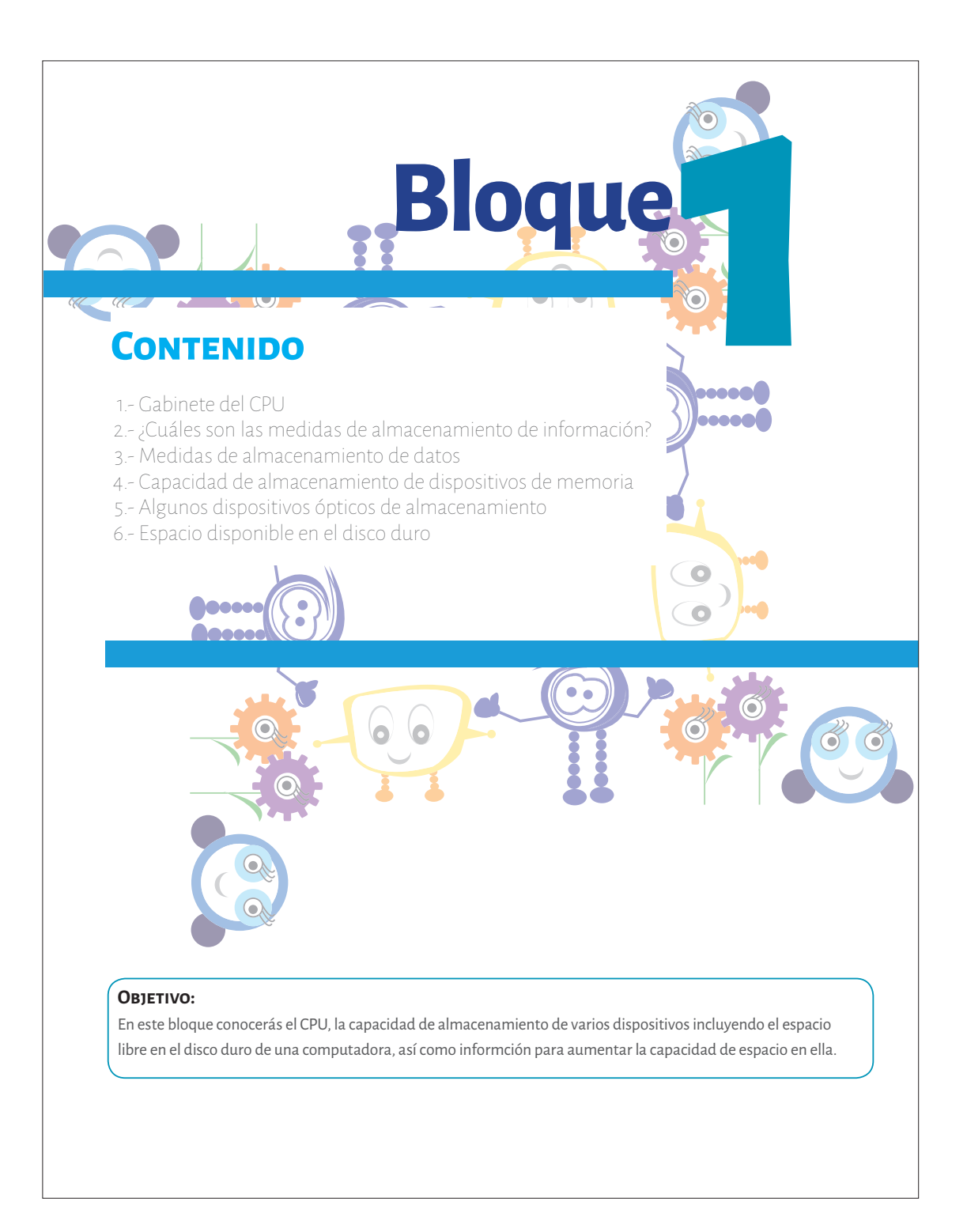

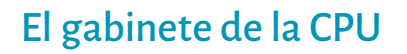

La**Unidad Central de Procesamiento** (cpu), es la parte principal del gabinete de la computadora, pero dentro del gabinete aparte del cpu y las unidades de disco (duro, cd, dvd, etc.) se encuentran más componentes. Observa la ilustración de la página siguiente del interior del gabinete y conocerás las partes que se describen enseguida:

- **Tarjeta maestra o Mother Board:** es un circuito integrado, donde se encuentran los chips **1.**  del procesador y de las memorias, así como los que controlan los periféricos. Ésta tarjeta tiene grabados varios caminos conocidos como bus, por la que fluye la información en forma de bits.
- **Ranuras de expansión o Slots:**son parte de la tarjeta maestra y en ellas se introducen las **2.**  tarjetas de circuitos impresos que controlan el trabajo de los periféricos.
- **Procesador:** parte fundamental en la computadora, la velocidad con que trabaje o procese la **3.**  información determina la eficacia del equipo de cómputo.
- **Ventilador:** diseñado para disipar el calor y extraerlo fuera del gabinete, algunos equipos **4.**  cuentan con un ventilador adicional.
- $\overline{\textbf{5}}$  **. Fuente de Poder: trans**forma la corriente eléctrica doméstica en bajos voltajes, los cuales son utilizados por los componentes de la pc.
- **Disco Duro:** unidad de almacenamiento más importante de la computadora. **6.**
- **Controlador de Discos:**serie de chips integrados a la tarjeta maestra que administran y **7.**  organizan la información que entra y sale de las unidades de disco que tenga el equipo como: disco duro, unidad CD, DVD, CD-RW, o unidad combo que incluye los tres primeros.
- **Adaptador de Video:** en algunos equipos viene integrado, ayuda al monitor a trabajar con la **8.**  mejor resolución posible.
- **Tarjeta Corta:** en ella se encuentran regularmente los puertos que controlan el **9.** funcionamiento del teclado, el *mouse*, las bocinas, el micrófono y la memoria usb.

8

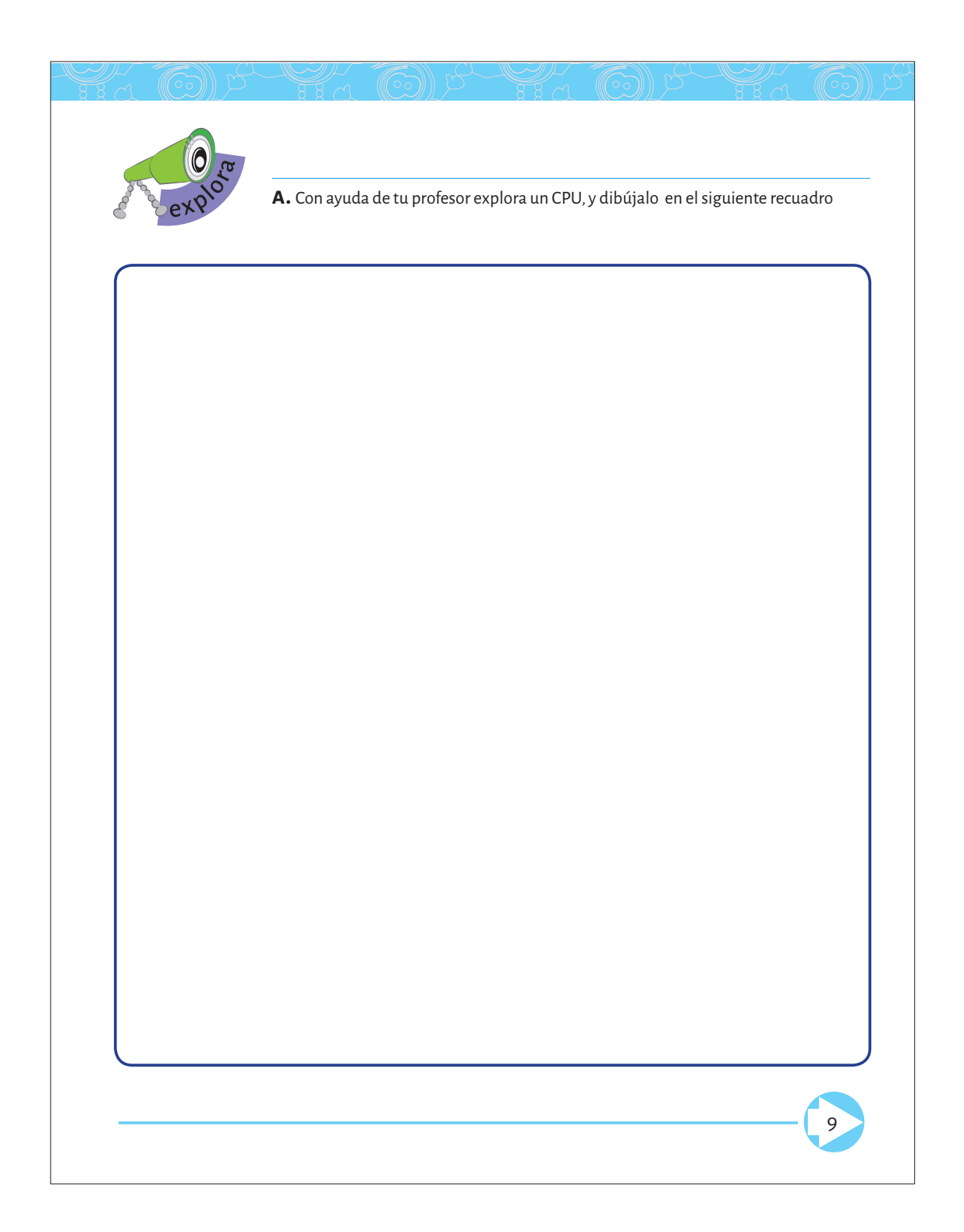

# ¿Cuáles son las medidas de almacenamiento de información?

Para medir la cantidad de datos que puede guardar una computadora o un dispositivo de memoria, se utiliza como unidad el *byte* y sus múltiplos: *kilobyte, megabyte, gigabyte* y *terabyte*. Las medidas con que se almacenan letras, números o símbolos en la computadora (*byte* y sus múltiplos) pertenecen a un sistema de codificación llamado ascii (*American Standard Code for Information Interchange*)

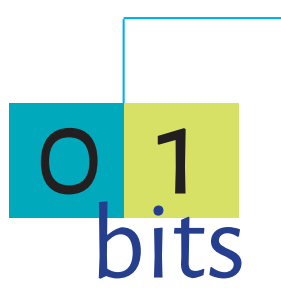

#### **¿Qué es un bit?**

Bit significa *binary digit* ("dígito binario"). Un bit es la mínima unidad de datos generada por un transistor en el procesador, cada cero (0) y cada uno (1) representan un bit.

Podemos imaginar un bit como una bombilla que puede estar en uno de los siguientes dos estados: encendido y apagado. En la informática, cada letra, cada número o signo de puntuación ocupa cerca de un *byte*, es decir si en un documento de texto si ocupa 5 000 bytes equivale a aproximadamente 5 000 letras o caracteres.

#### **¿Qué es un byte?**

Es la unidad de información fundamental de las computadoras que corresponde a 8 bits y se denomina *byte*, los cuales contienen un código completo o una instrucción.

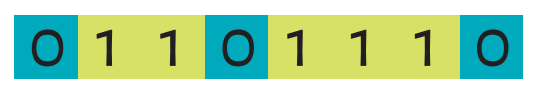

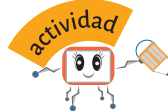

10

**a.** Resuelve las siguientes preguntas

**1.** ¿Qué es un *byte* y que es un bit?

**2.** ¿Cuál es la equivalencia en *bytes* de un *megabyte*?

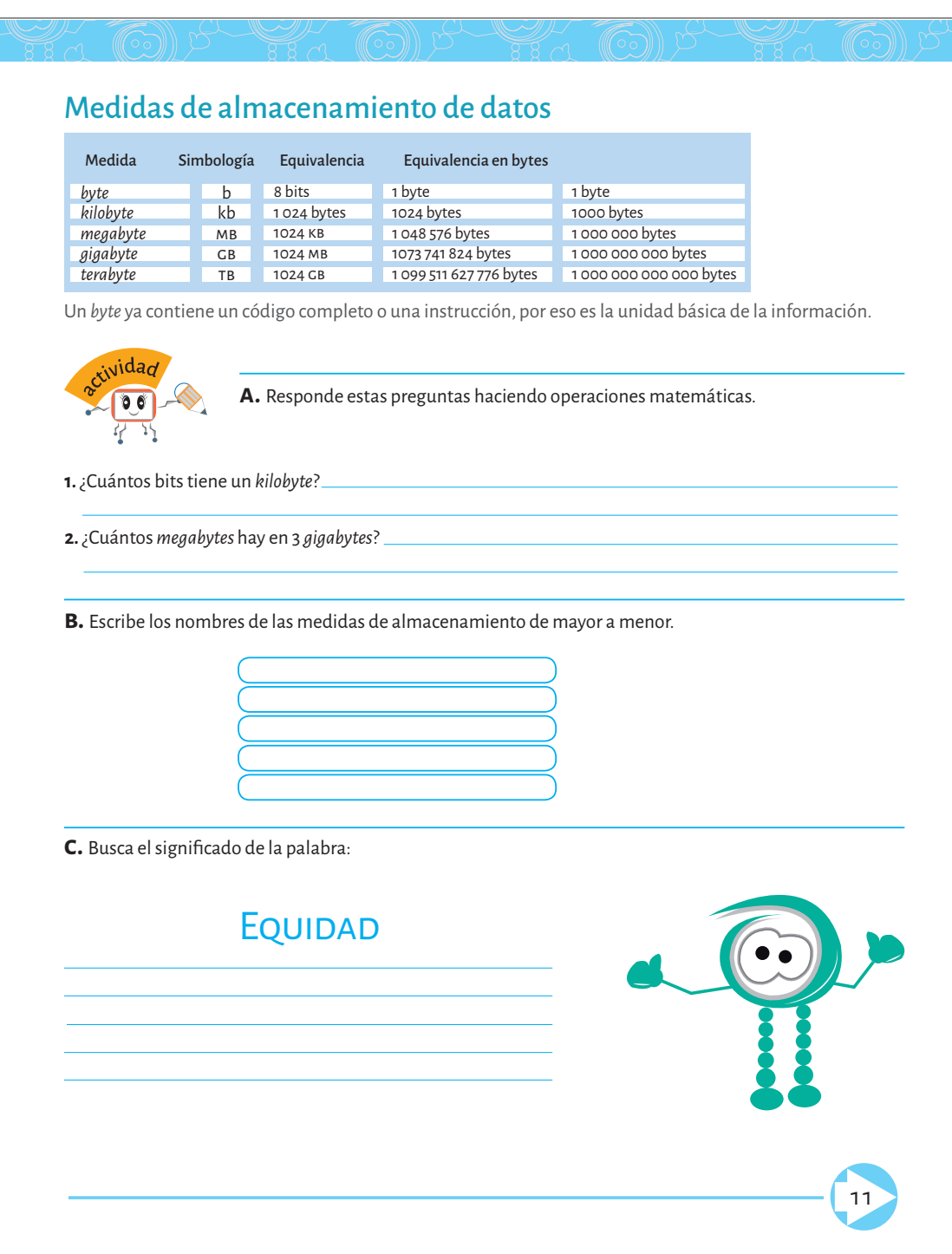

# ¿Qué capacidad de almacenamiento tienen los dispositivos de memoria?

La capacidad de almacenamiento de las computadoras varía según el tipo de dispositivo, sin embargo cada vez tienen mayor capacidad de memoria; además existen dispositivos de almacenamiento portátiles y externos de distinta capacidad de almacenamiento.

Los dispositivos de almacenamiento digital son como los estantes que encontramos en los pasillos de una biblioteca. En lugar de almacenar libros, guardan los archivos de los documentos que forman una biblioteca digital.

El almacenamiento digital se utiliza para guardar datos y después procesarlos como programas o información de cualquier tipo.

#### **Hay varios tipos de dispositivos para almacenar la información, éstos son:**

**Discos** o **unidades de almacenamiento magnético** (disco duro) que guardan la información en una superficie de metal.

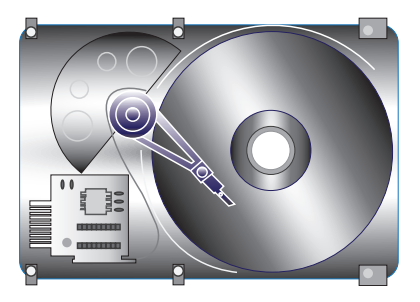

Dispositivos de memoria con chips (barras de memoria y tarjetas de memoria).

Los **disquetes**  también son dispositivos de almacenamiento, pero se encuentran en desuso.

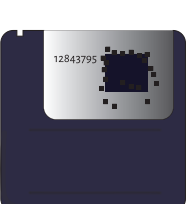

**Discos** o unidades de almacenamiento óptico (CD o DVD) que son leídos mediante un láser.

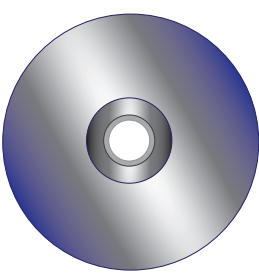

12

# Dispositivos de memoria

Un documento de Word de 30 páginas pesa aproximadamente 100 KB. Para conocer la capacidad de almacenamiento de los dispositivos observa cuántos documentos podrían guardar.

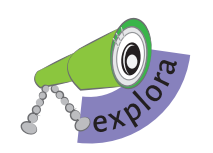

**a.** Investiga e ilustra cada dispositivo de almacenamiento.

# **Disco duro**

Su capacidad varía desde 40 GB o 1TB

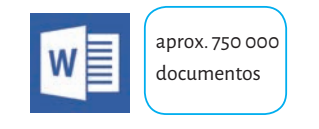

### **Reproductor mp3**

Además de reproducir audio y video también sirven como dispositivos de memoria. Su capacidad de almacenamiento varía desde 1 GB hasta 60 GB.

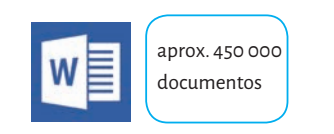

#### **Memoria usb**

Su capacidad varía entre 32 MB y 4GB, es decir aproximadamente seis veces la capacidad de almacenamiento de un CD, suficiente espacio para almacenar 500 canciones en formato mp3.

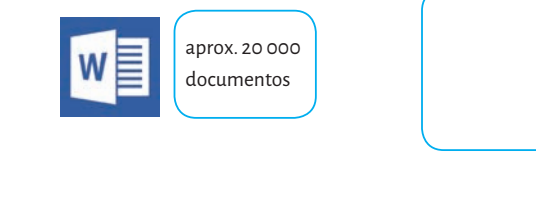

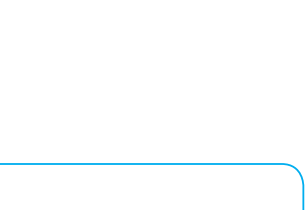

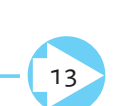

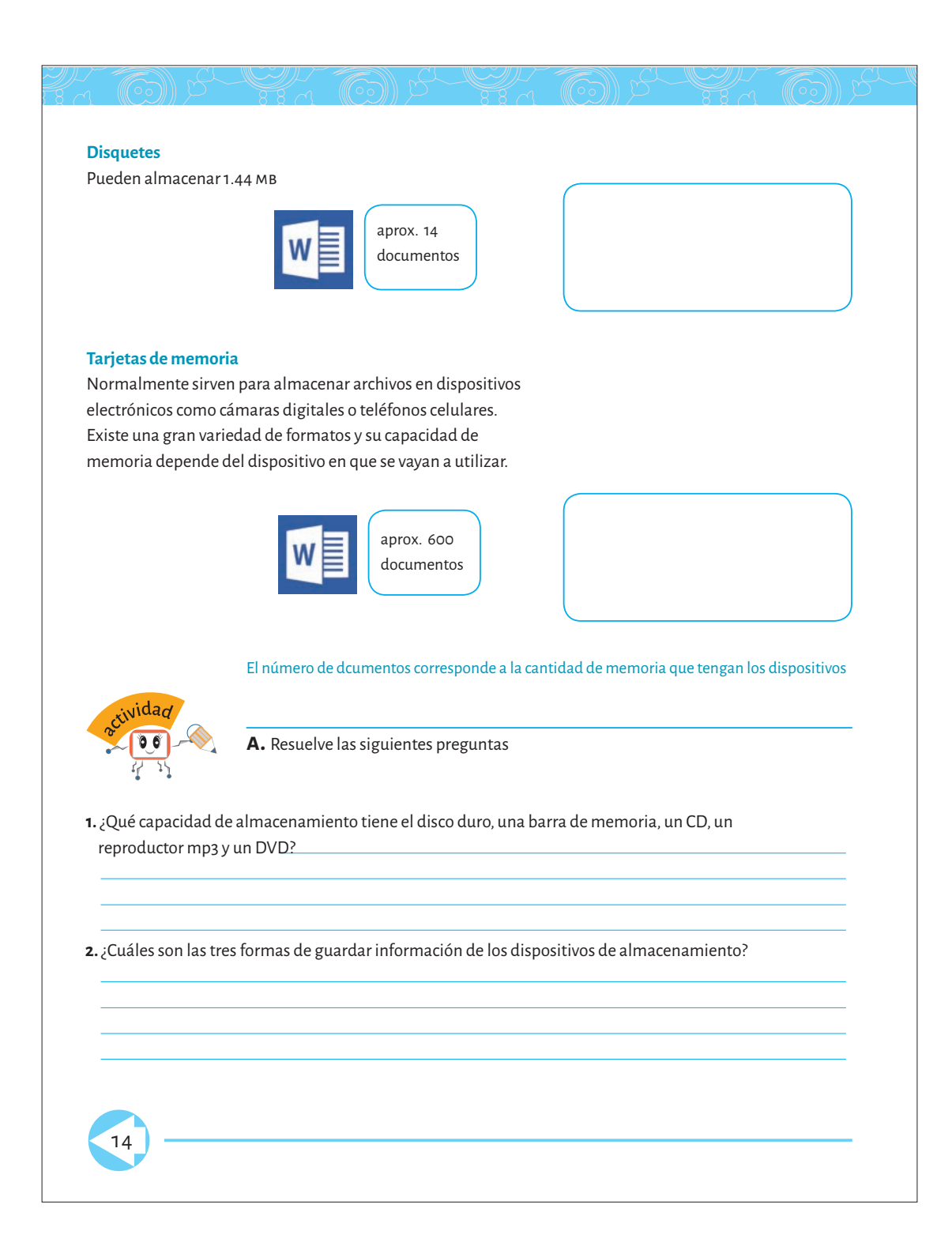

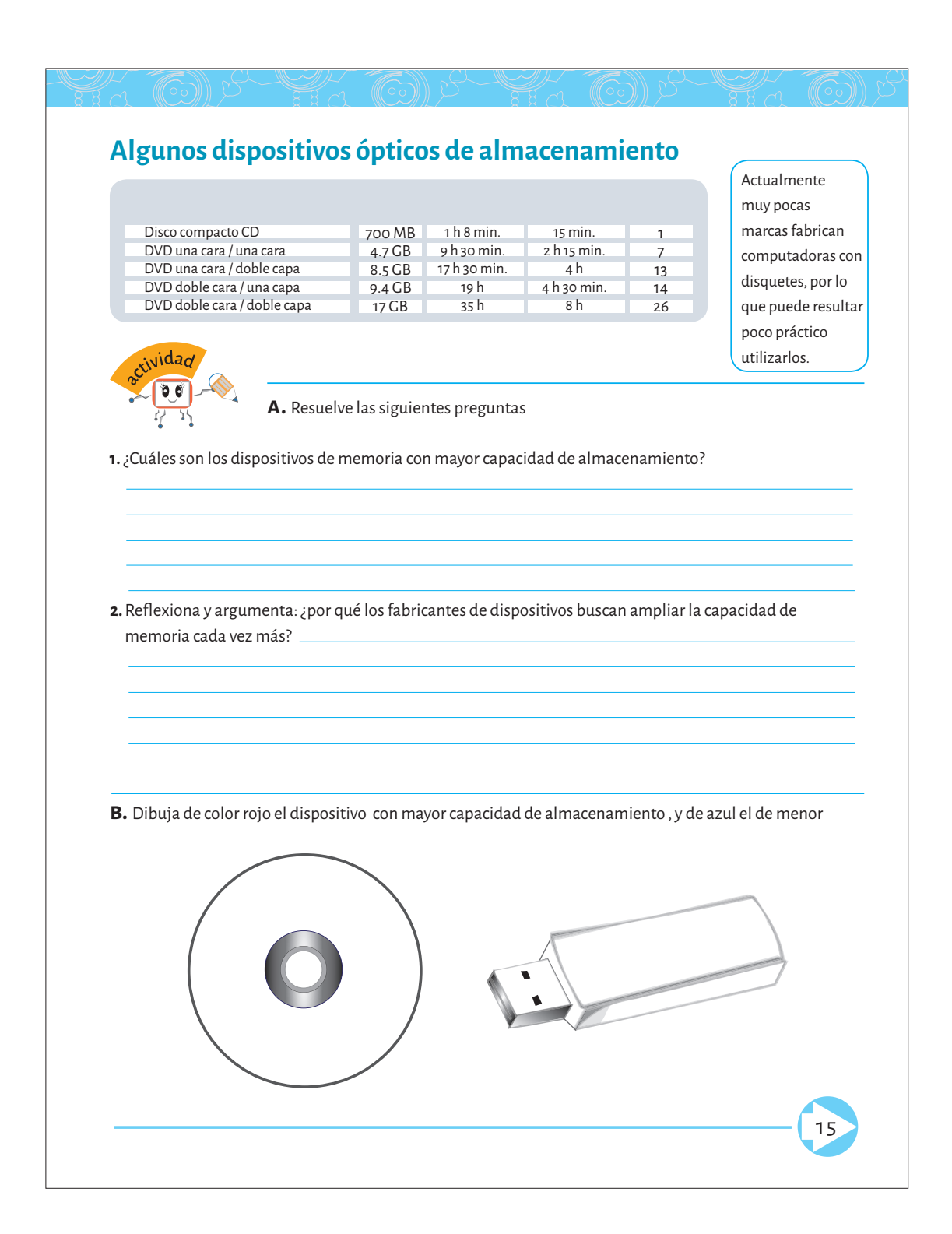

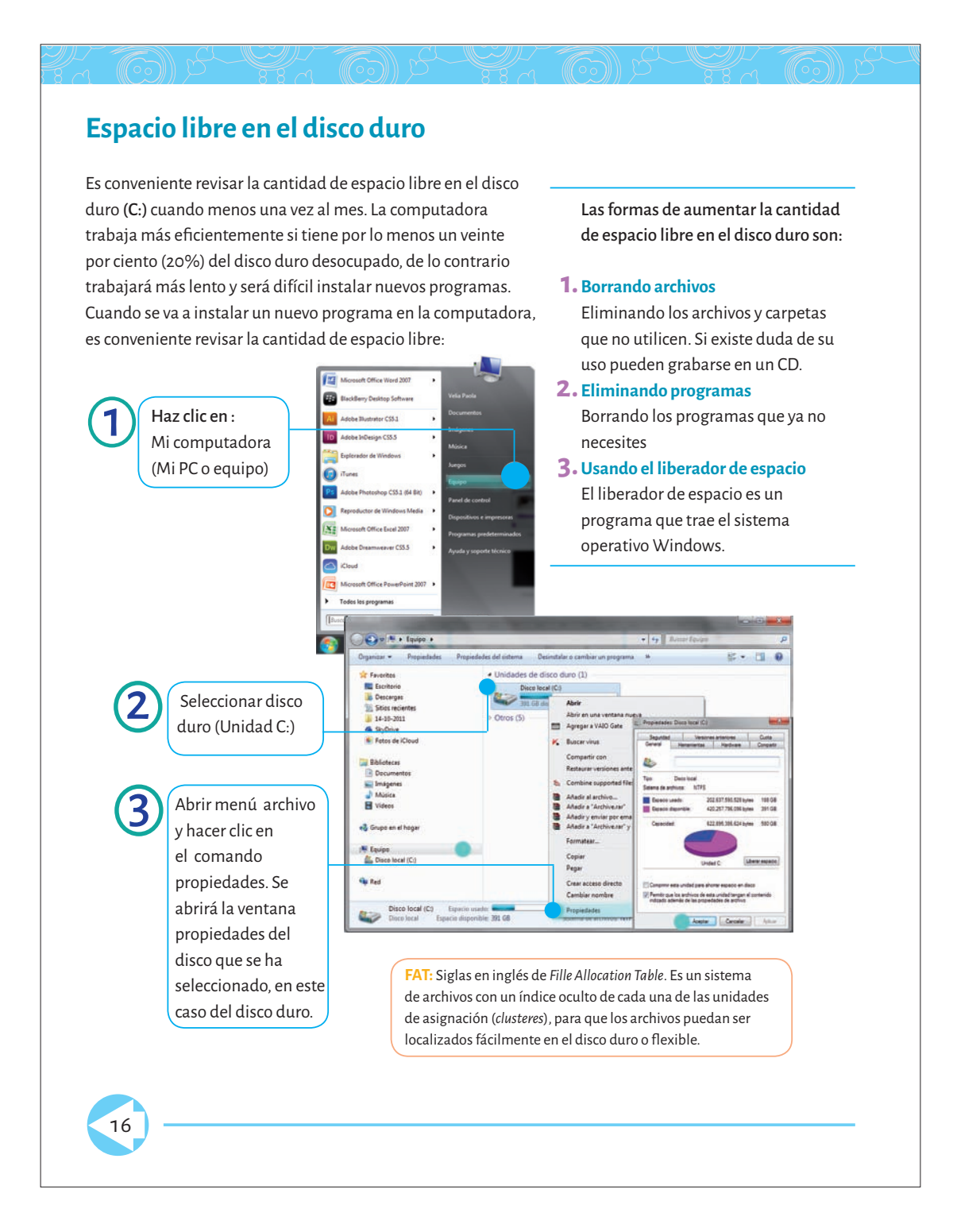

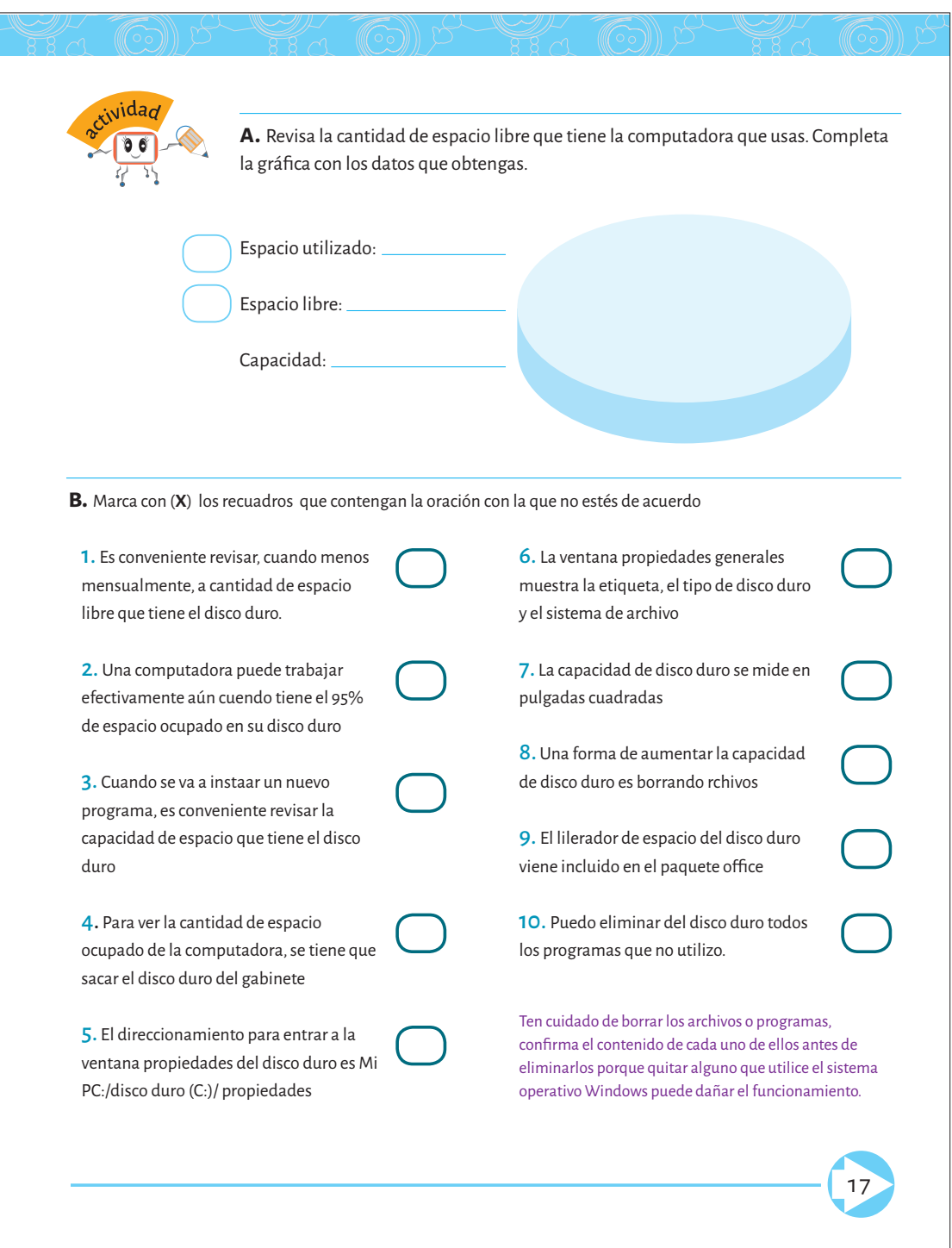

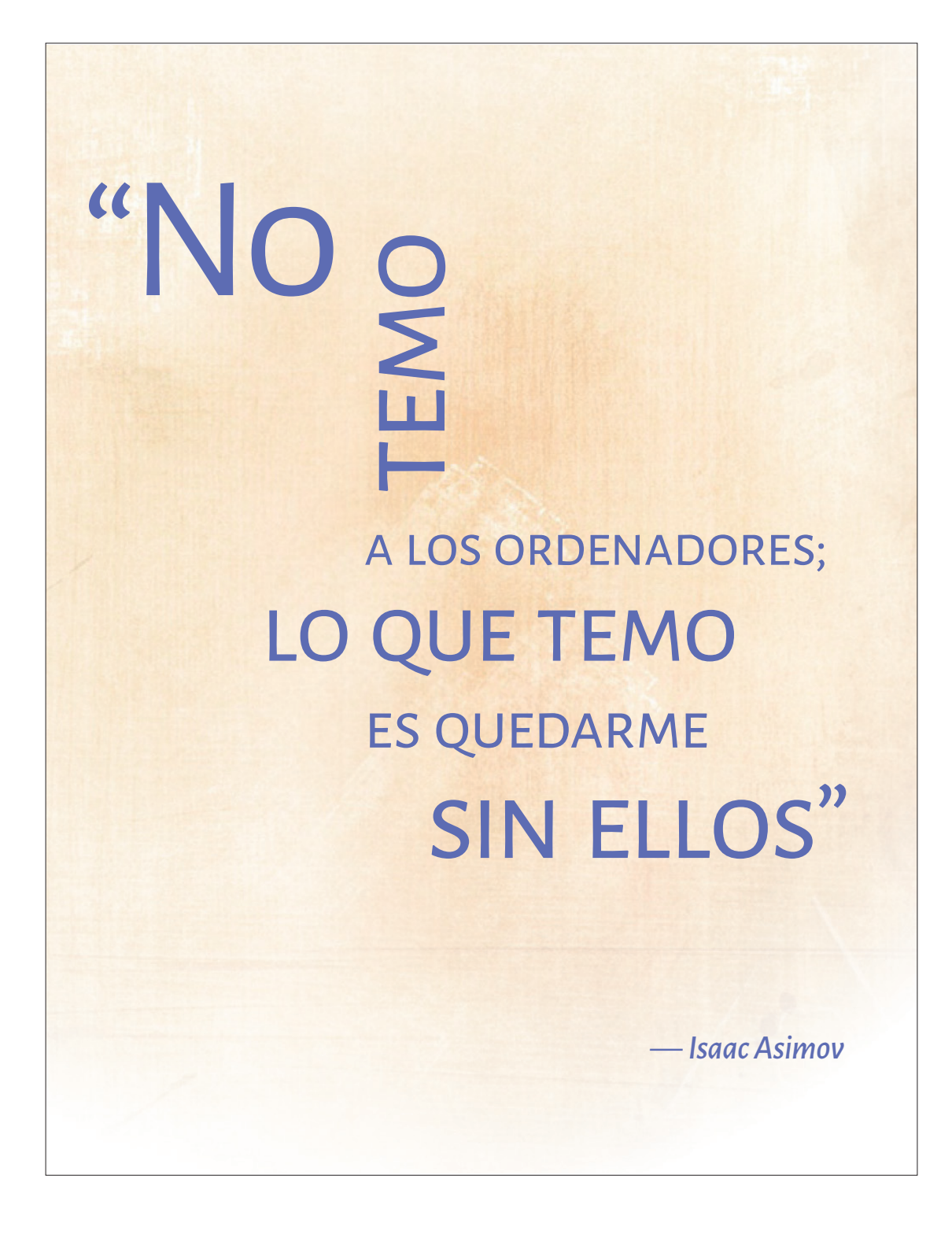

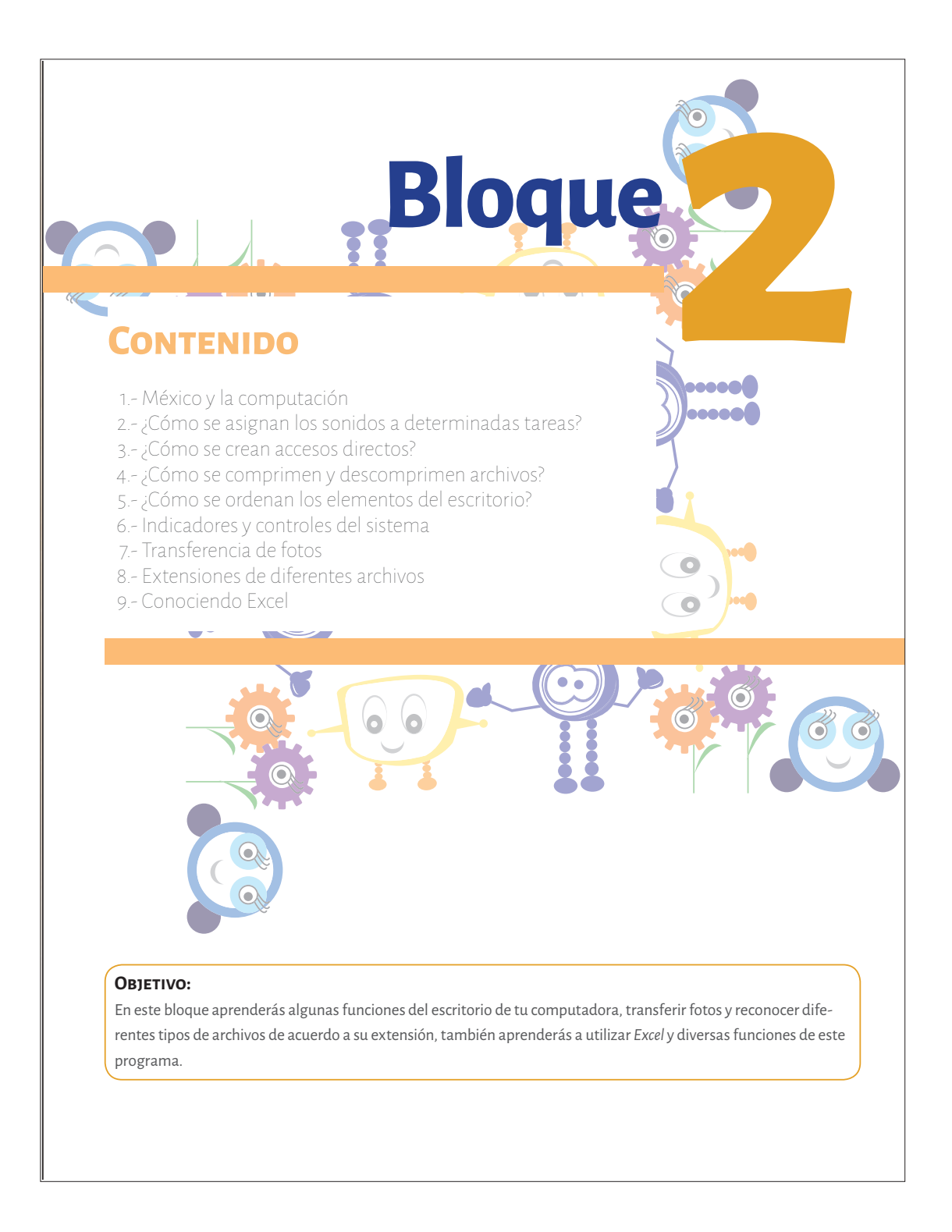

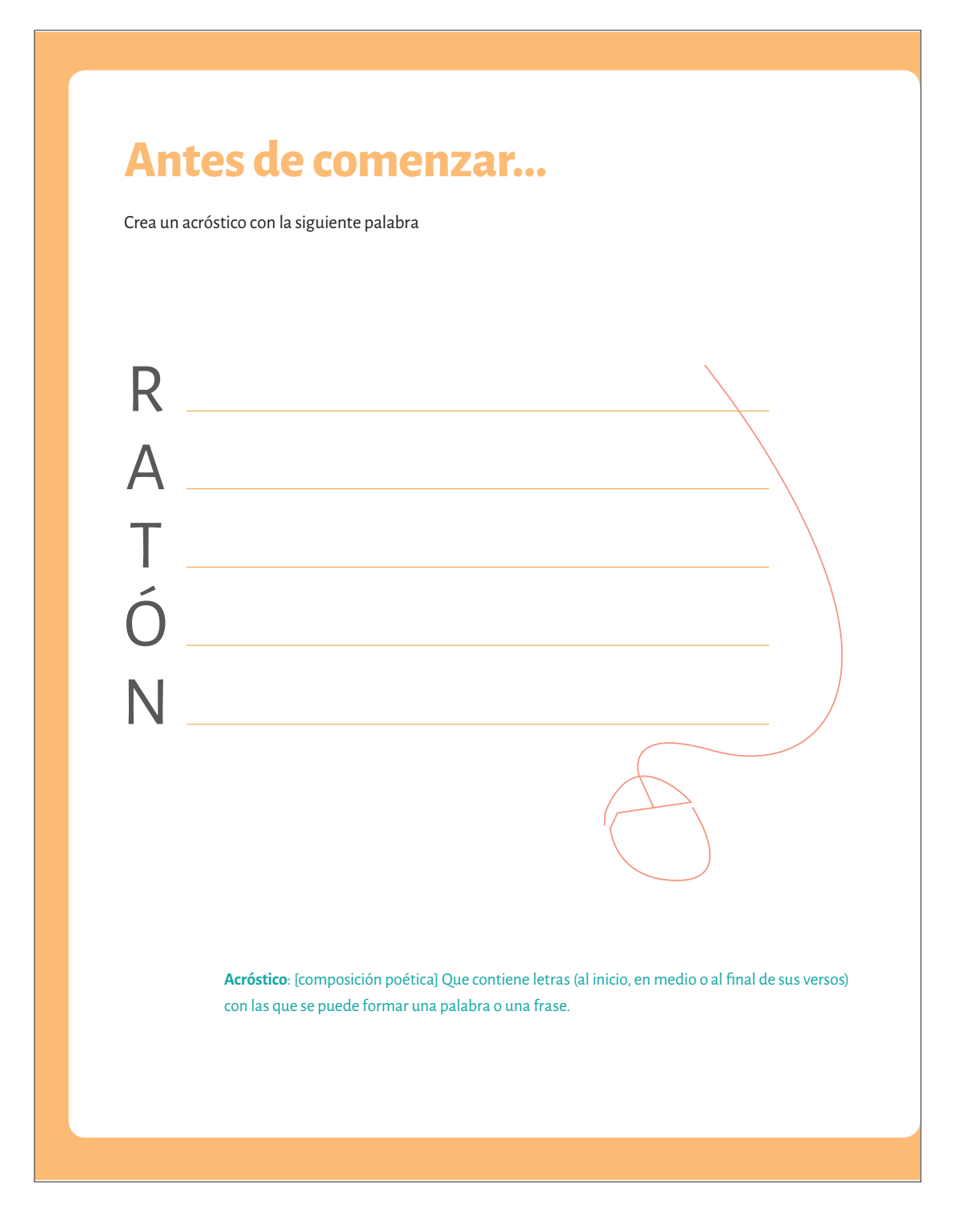

# México y la Computación

#### Una obra de arte

Ciudad Universitaria se caracteriza por tener varios Murales; es decir, pintura de gran tamaño en las paredes de los edificios públicos. Un mural sobre Computación, su historia y tecnología moderna, decora el primer piso de la Dirección General de Servicios de Cómputo Académico. En esta obra de arte se encuentran representados los distintos aparatos que la humanidad, ha desarrollado para calcular, desde el ábaco hasta las últimas computadoras. En el mural también se hallan símbolos de los pueblos del México Antiguo que tenían un profundo conocimiento matemático.

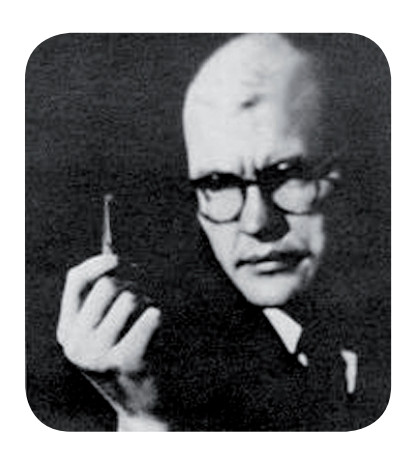

## Historia de la computación Más pequeñas gracias al circuito integrado

Cuando se inventaron los transistores, empezó el proceso de miniaturización de las partes de las computadoras.

 El siguiente paso fue incorporar el circuito integrado, que consistía en varios transistores comprimidos en una sola pieza de silicio de dos centímetros, tan pequeña como un caramelo. En 1958, el estadounidense Jack Kilby, de Texas Instruments, construyó el primer circuito integrado.

Con esta tecnología, en 1964, IBM produjo Ia serie de computadoras 360 con circuitos integrados que sustituyó a Ia serie 700, Ia cual estaba diseñada con transistores. Otra característica de esta tecnología es que ya tenían una memoria virtual.

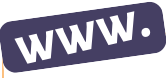

En internet abre la página http:// spaceplace.nasa.gov/meteor-shower/sp/ y responde la siguiente pregunta: ¿Qué es un meteorito? En este enlace puedes encontrar todo lo relacionado con el espacio, con actividades muy divertidas.

21

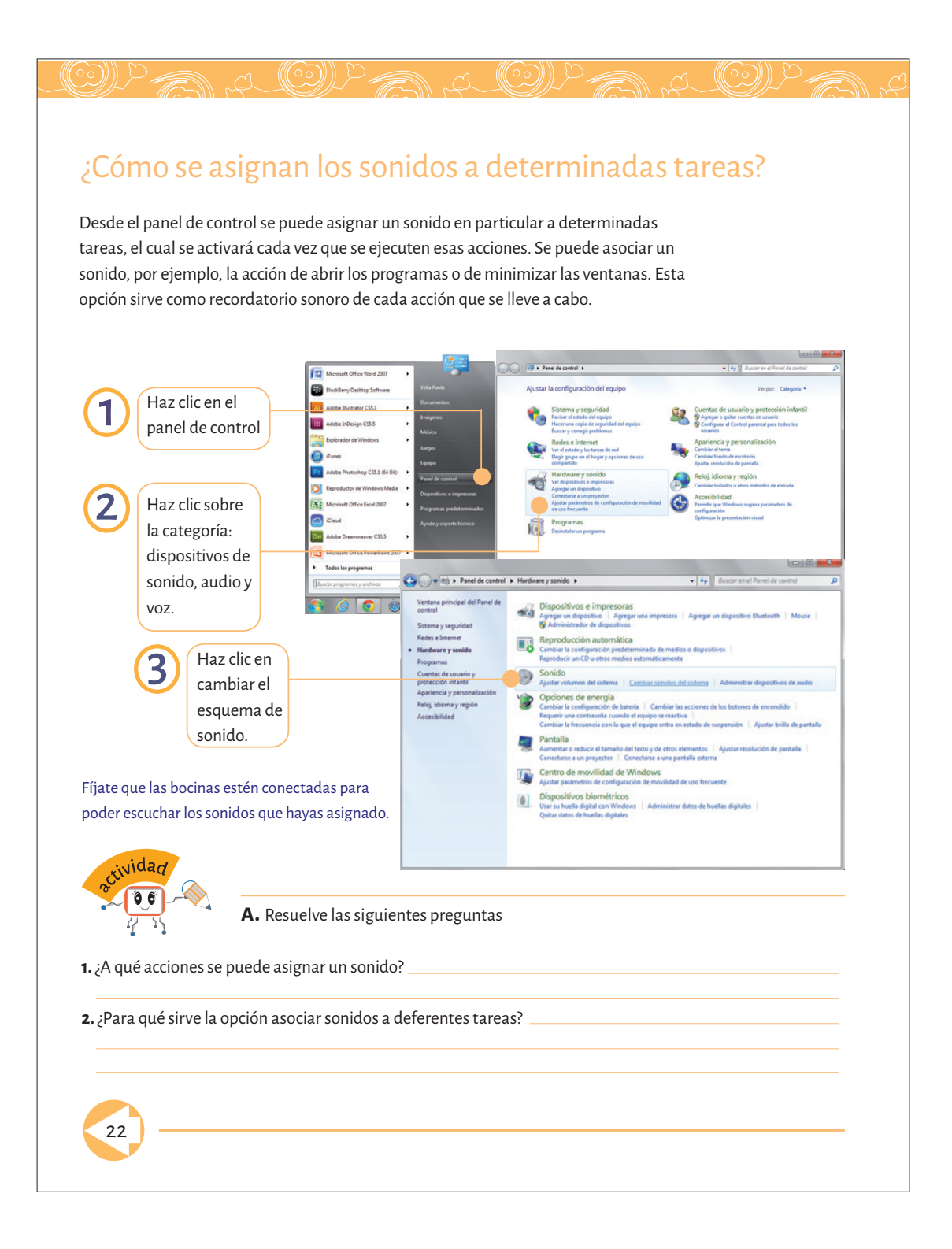

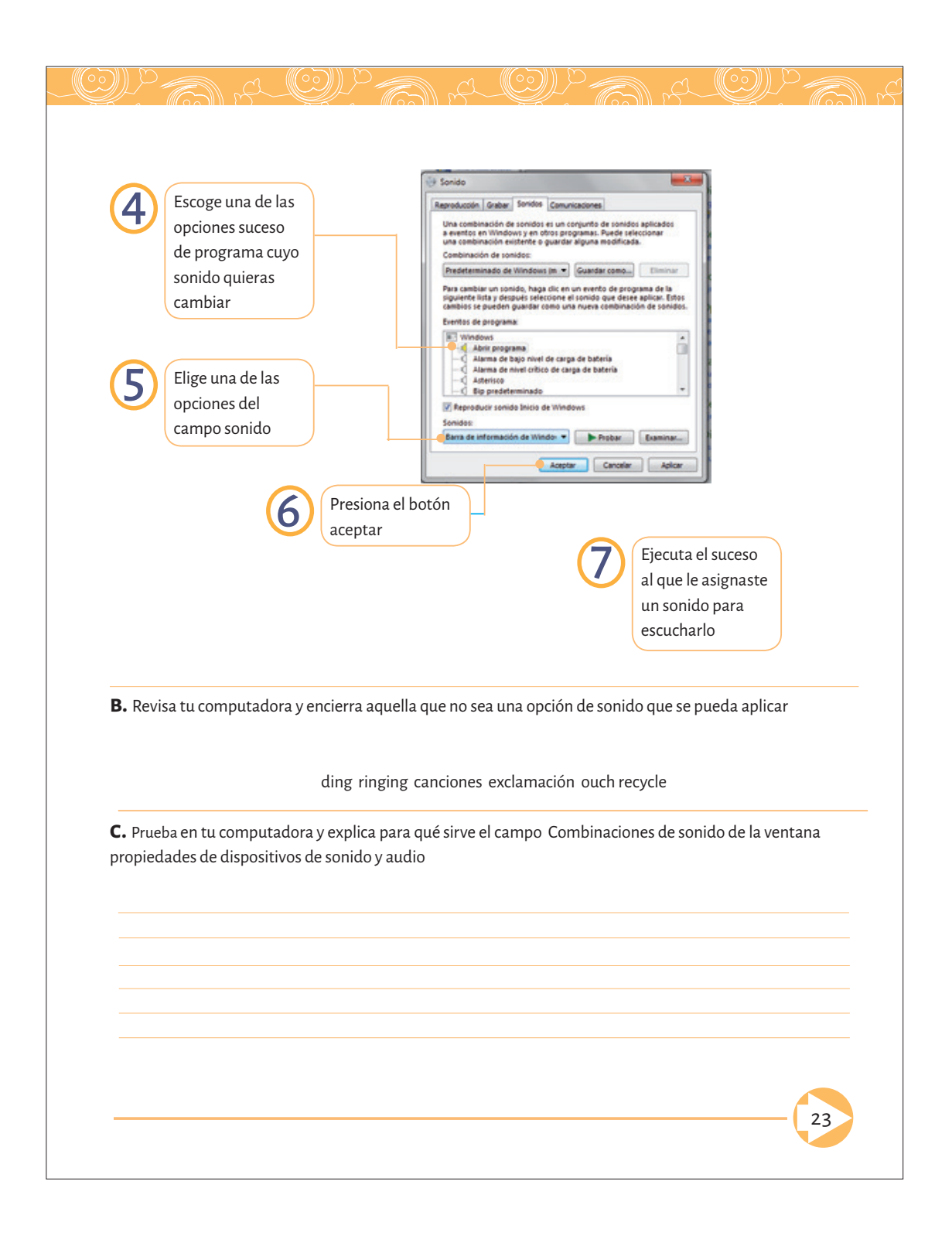

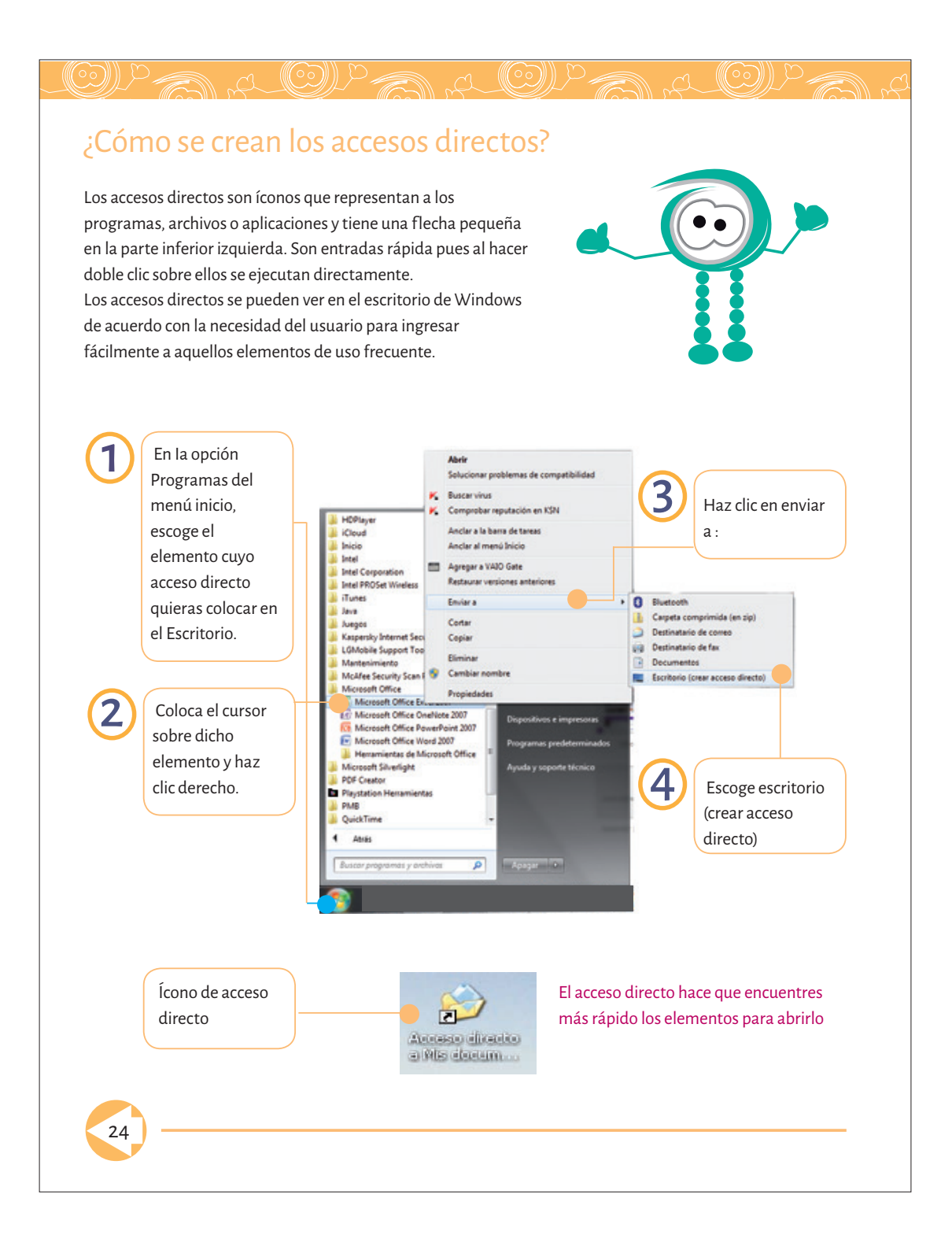

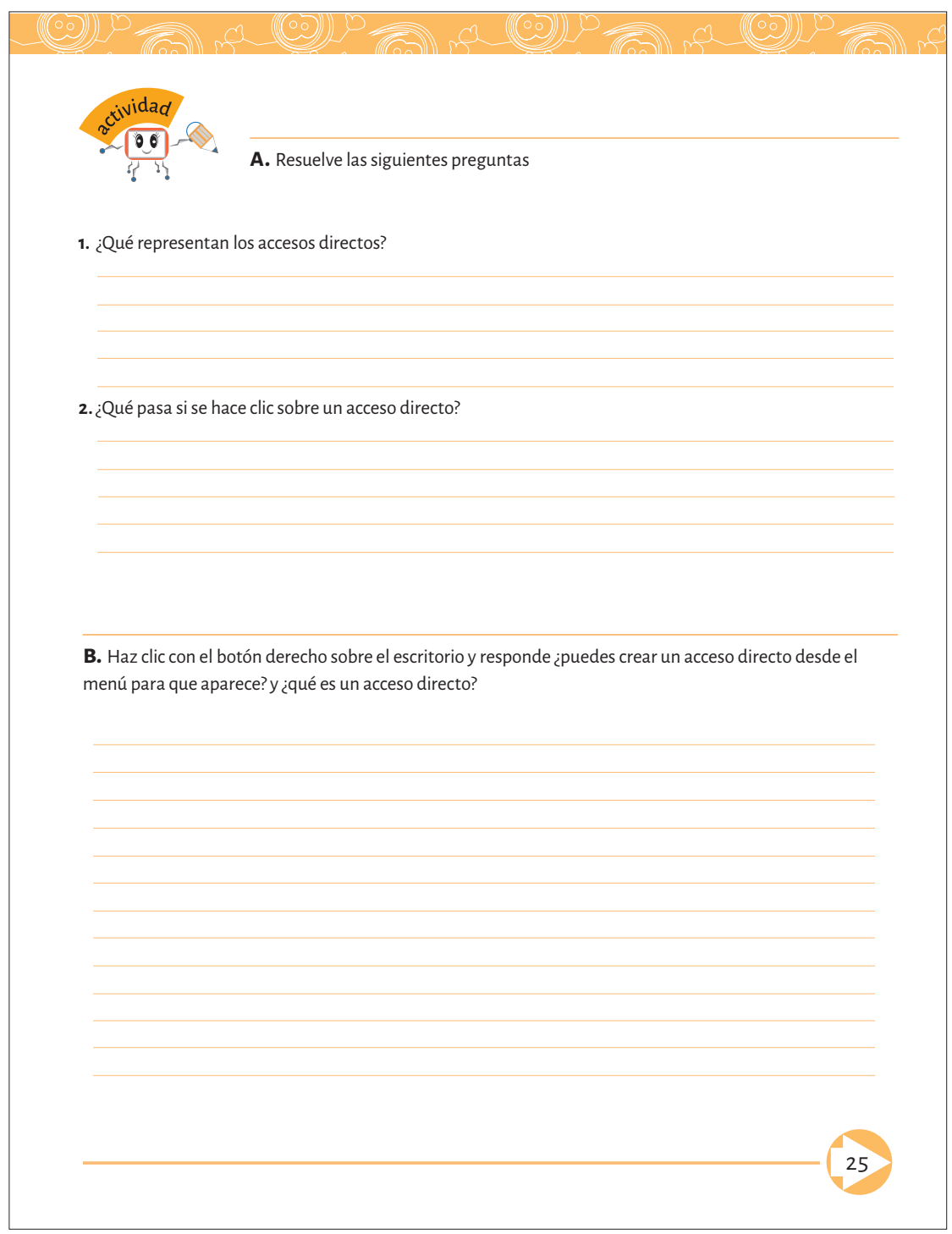

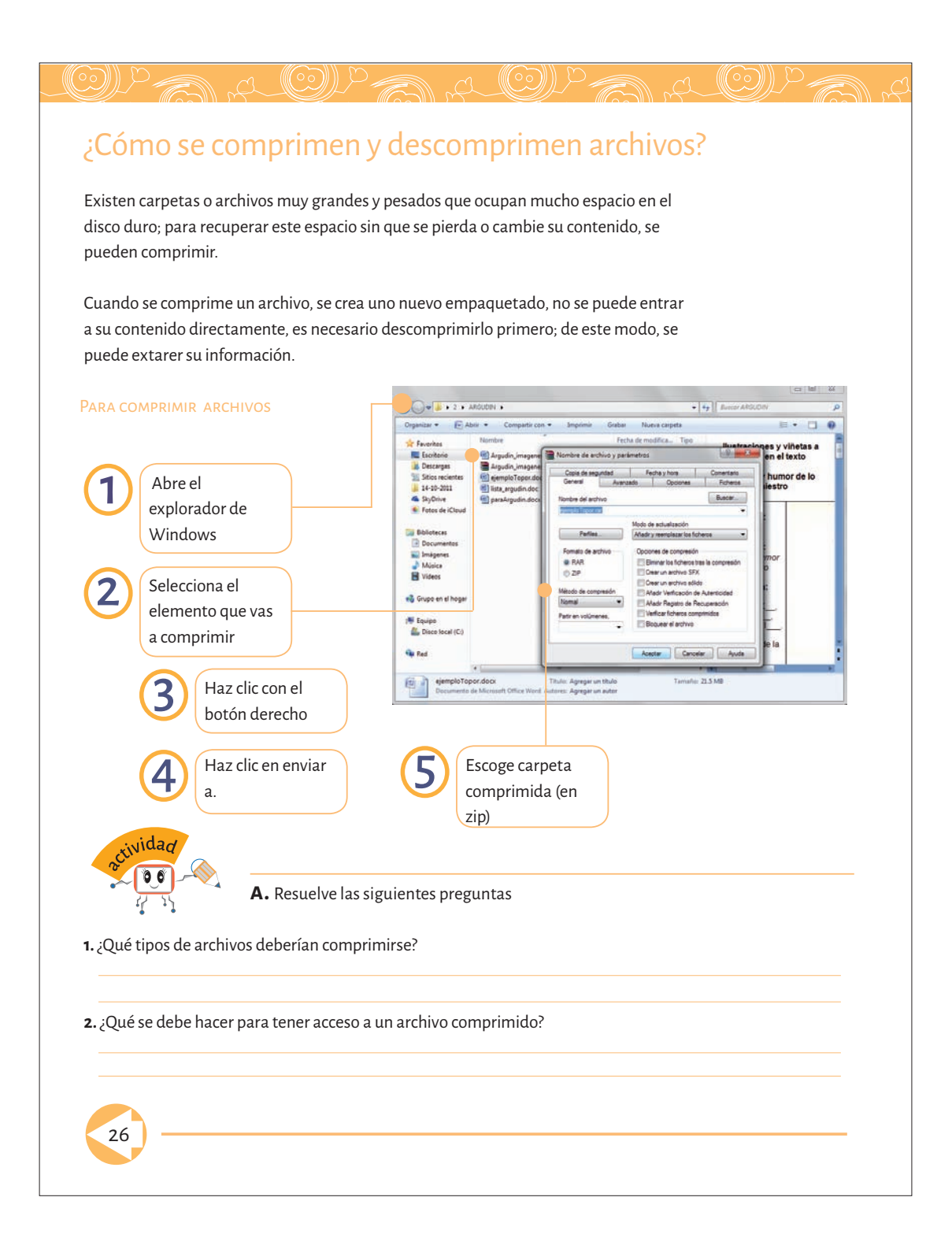

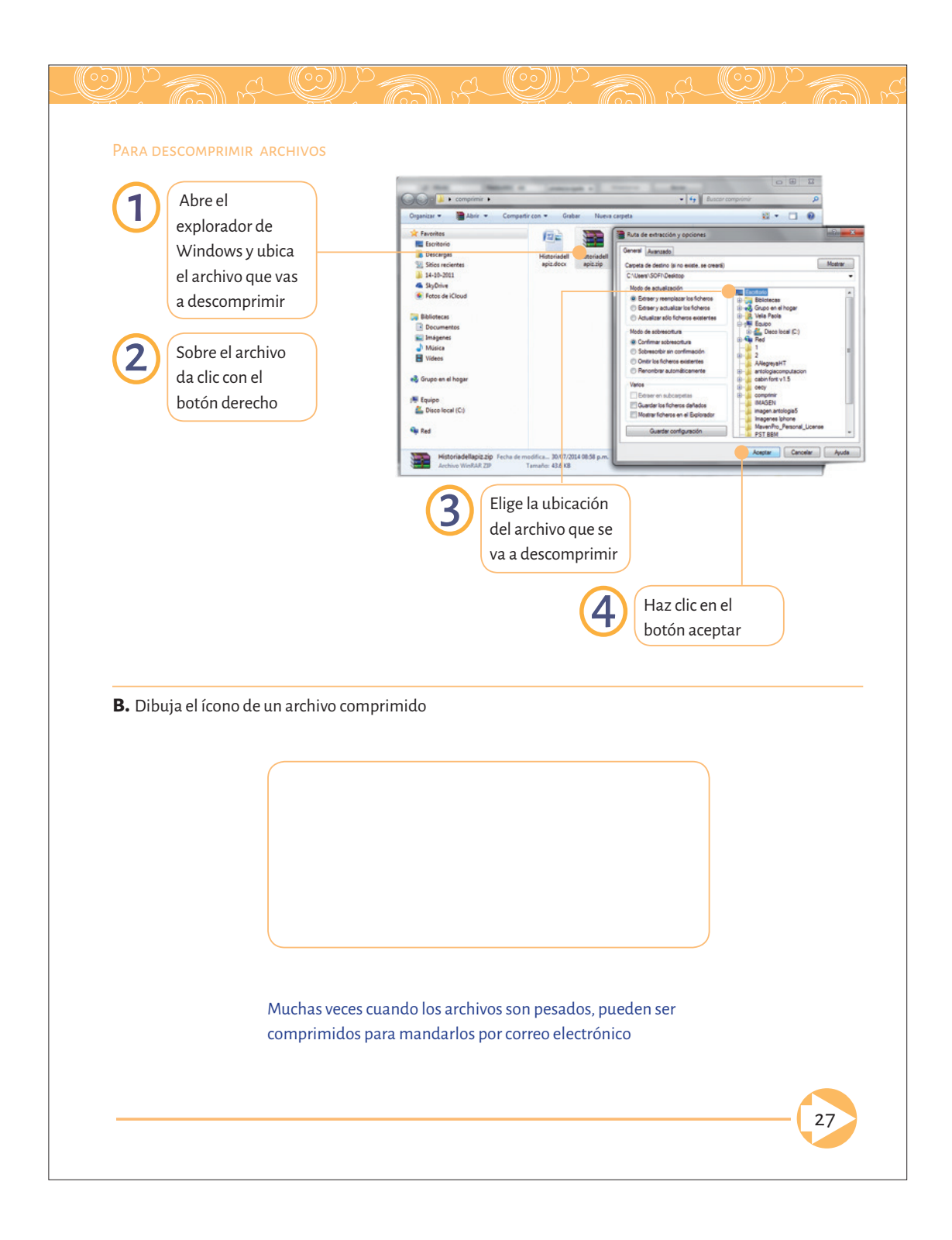

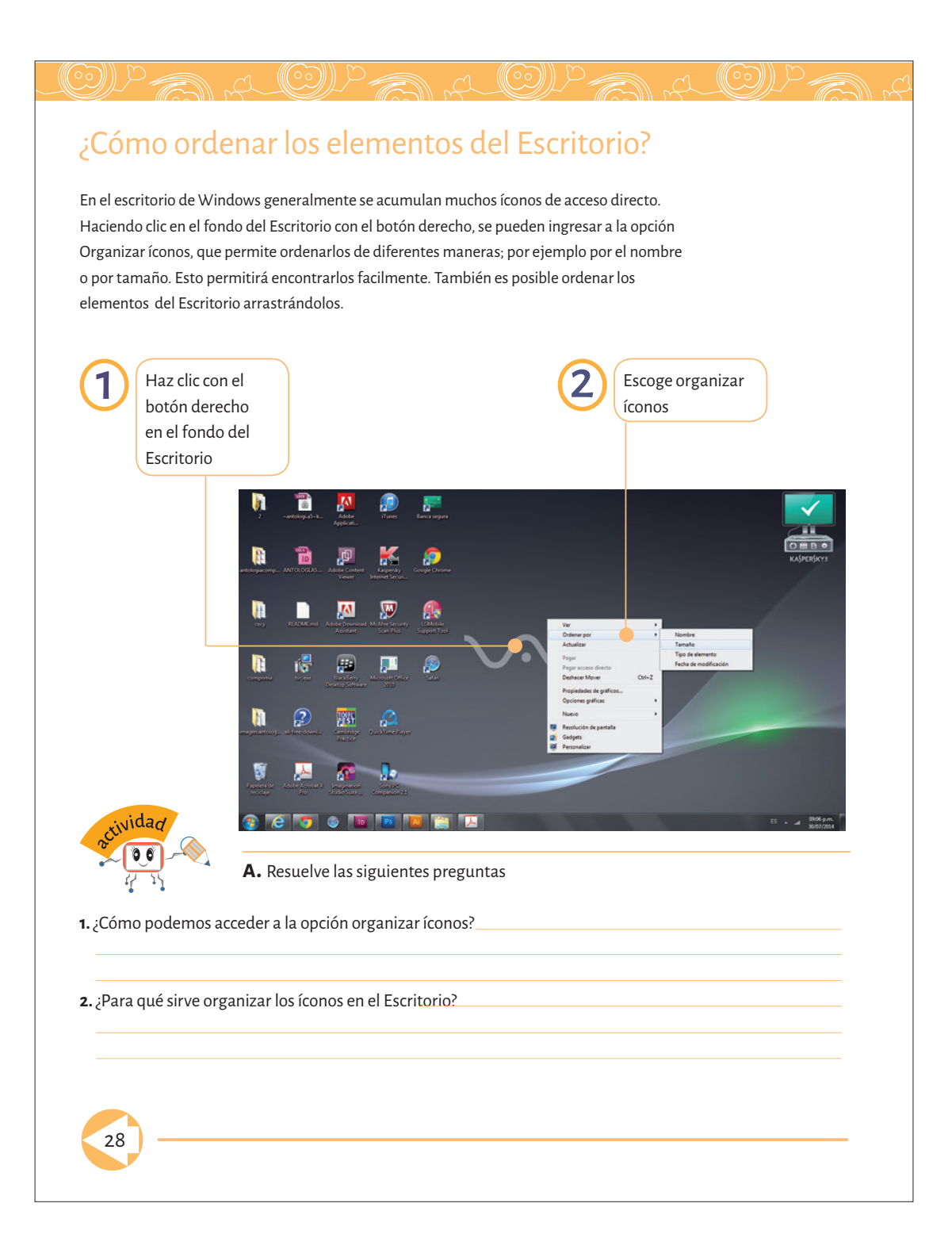

# Indicadores y controles del sistema

En la pantalla podemos ubicar la zona que se encuentra situada en el extremo derecho de la Barra de tareas, es donde se muestran los indicadores y controles del sistema. Éstos tienen la función de ofrecer información sobre ciertos aspectos del sistema y de los programas y en algunos casos, cambiarlos. Los que aparecen dependen de la forma en que se haya configurado el equipo y de lo que se esté realizando

e a (O)) p

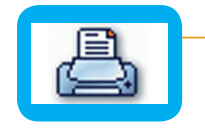

Obtener información sobre el control o indicador, al colocar la fecha-cursor del ratón encima del ícono. Por ejemplo el indicador del reloj muestra la fecha completa, el indicador multilenguaje informa sobre el lenguaje seleccionado.

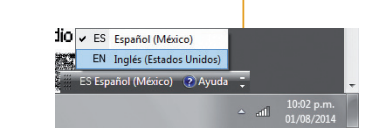

Por ejemplo, al enviar un archivo a impresión, aparecerá en esta sección, el ícono de la impresora. En el caso del controlador de la fecha y hora, éste aparecerá de manera predeterminada por Windows, y se puede desactivar la opción Mostrar reloj, abriendo el menú auxiliar de la Barra de tareas, seleccionando Propiedades y desactivándolo con el comando que ahí aparece.

Configurar el aspecto del sistema que se está accionando al dar uno o dos clics sobre el ícono del indicador o control. Al hacer clic en el control volumen de tarjeta de sonido, se muestra el control maestro, si se da doble clic aparecerán todos los controles secundarios.

Ver el menú emergente de ese control al hacer clic en el botón derecho del ratón.

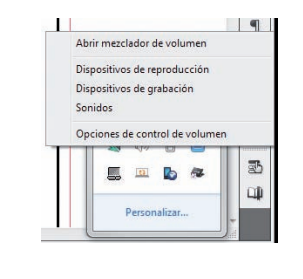

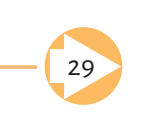

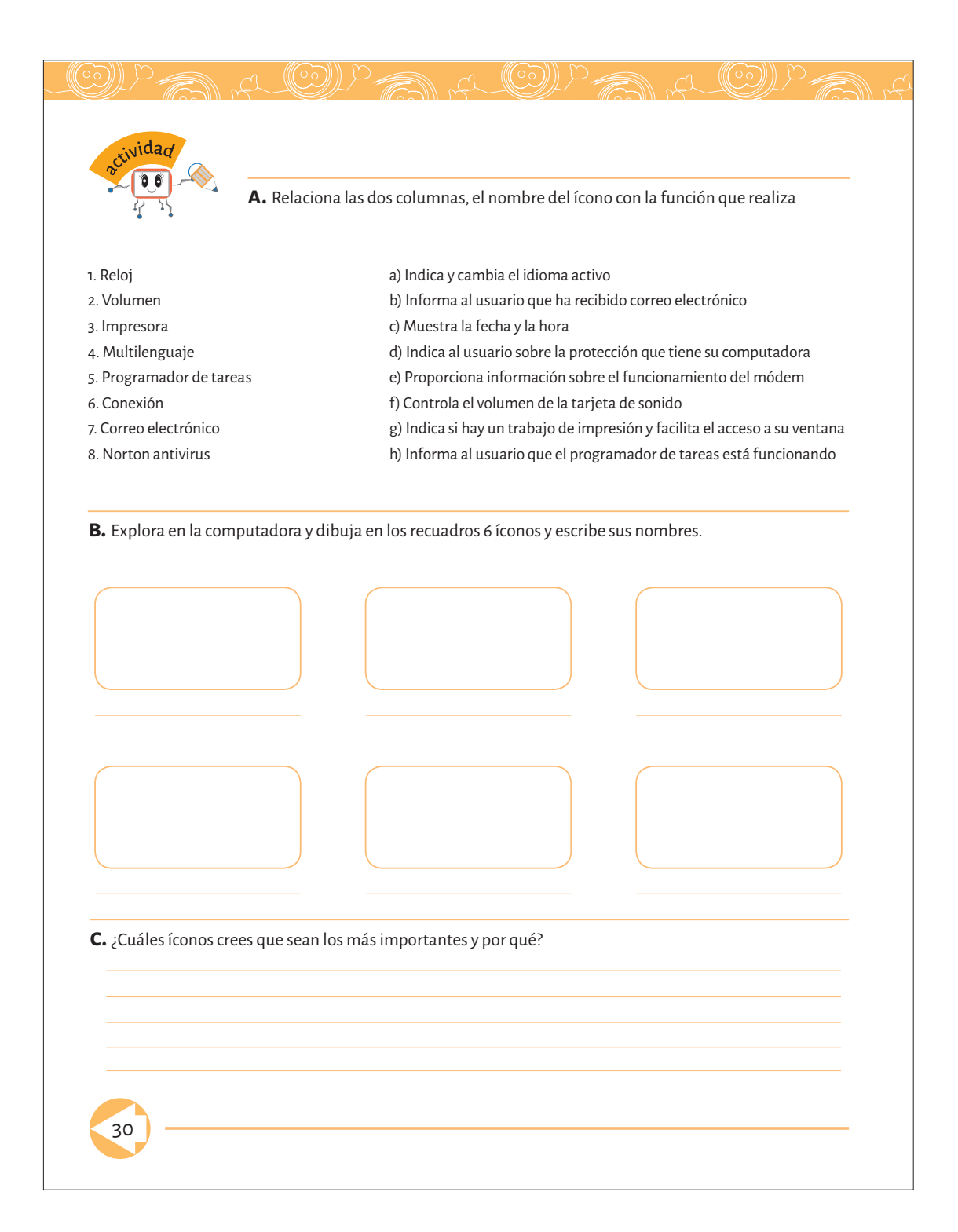

# Transferencia de fotos

Las ventajas de utilizar una cámara digital son muchas, entre ellas podemos mencionar:

- 1. No comprar rollos de película
- 2. Visualizar el resultado en la cámara
- 3. Compartirlas con mucha gente (vía internet)
- 4. Modificarlas y mejorarlas en programas como Photoshop, Imaging, etc.

Para transferir imágenes desde una cámara digital a la computadora, debemos, antes que nada, tener apagados los dos equipos, hacer las conexiones necesarias y encender la computadora y la cámara. Además es preciso establecer en la cámara el modo específico, por ejemplo Connect Mode.

a (le)

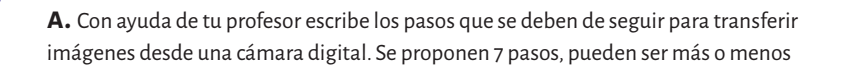

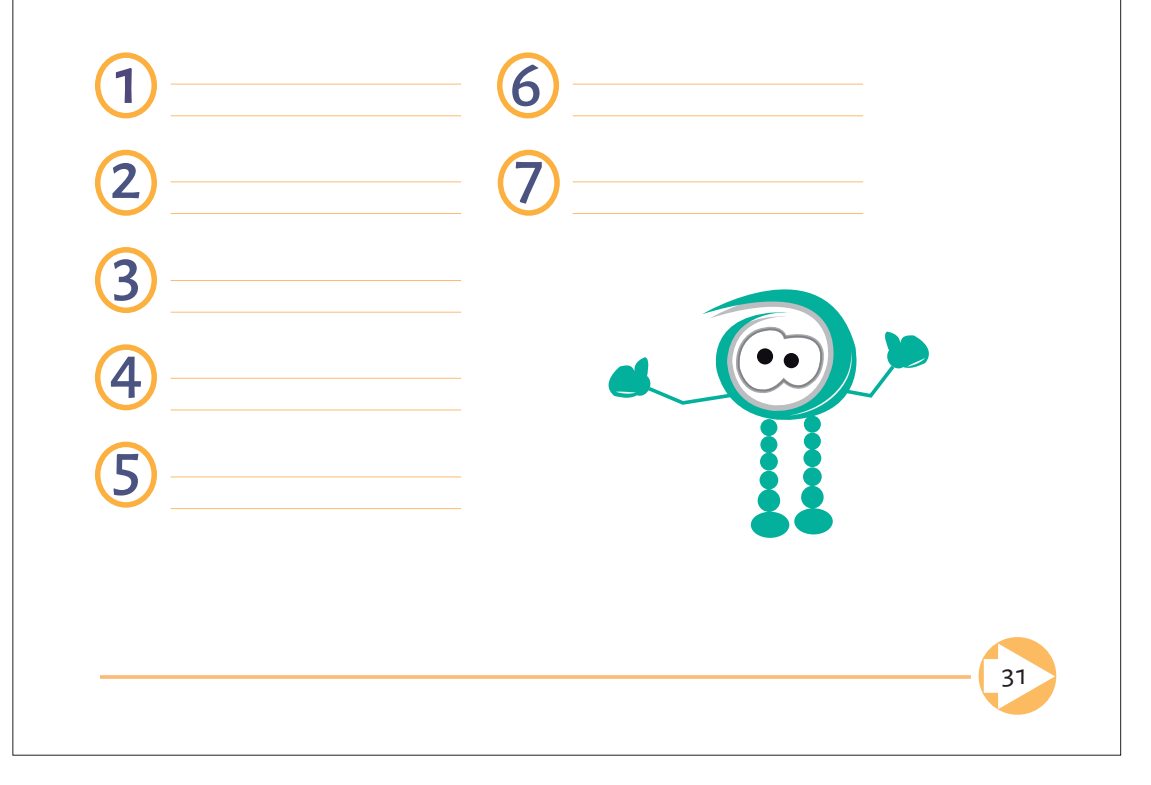
## Extensiones, pero no de cabello

Los archivos de las computadoras personales tienen su origen en los sistemas operativos de disco (disquete) de los ochentas, MS-DOS, DR-DOS, IBM-DOS, etc.

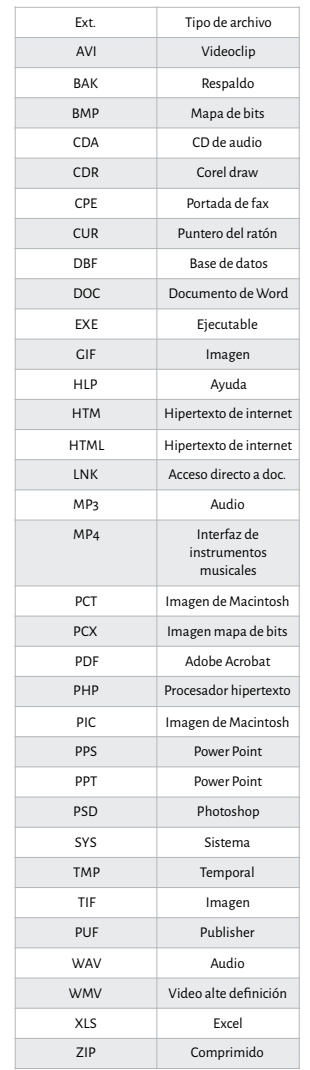

En ellos se comenzó a utilizar la extensión de los archivos, que es como el apellido de las personas; es decir, identifica a grupos o familias de archivos para indicar el tipo de información que contiene o en algunos casos el programa con el que se pueda ejecutar.

En los sistemas operativos actuales con base en objetos, podríamos decir que la función de las extensiones cambió, para ser representada por el icono del programa con el que el archivo fue creado.

Seguramente has visto o escuchado llamar al formato de un archivo de música mp3 o mp4, es con esta expresión con la que se refieren al tipo de archivo.

En la tabla se presentan las extensiones de archivos que consideramos importante que conozcas.

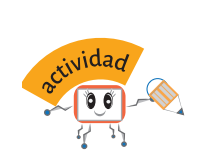

**a.** Escribe los elementos que faltan en la tabla

(C)

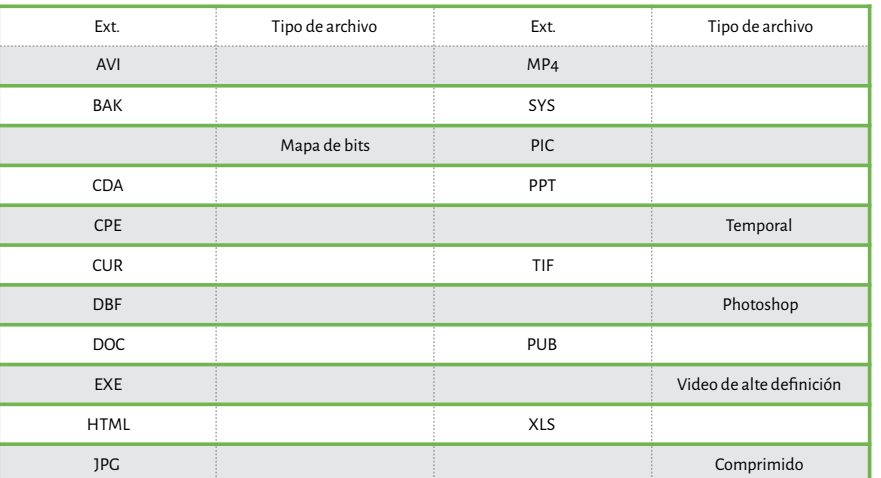

**b.** Contesta las siguientes preguntas

1. ¿Qué es la extensión de un archivo?

2. ¿Cómo identificas la extensión de un archivo?

3. ¿Para que sirve la extensión de un archivo?

33

QP AI

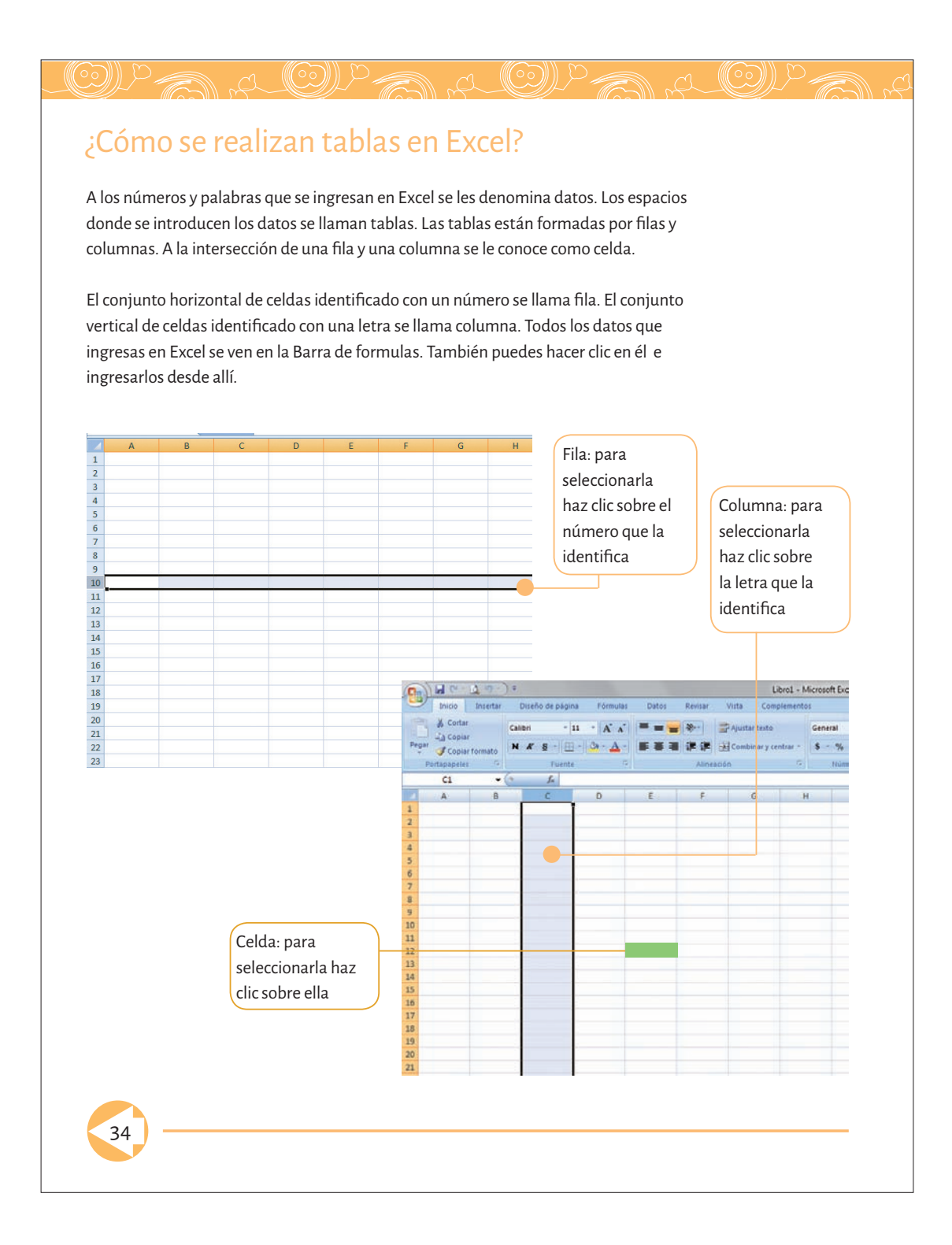

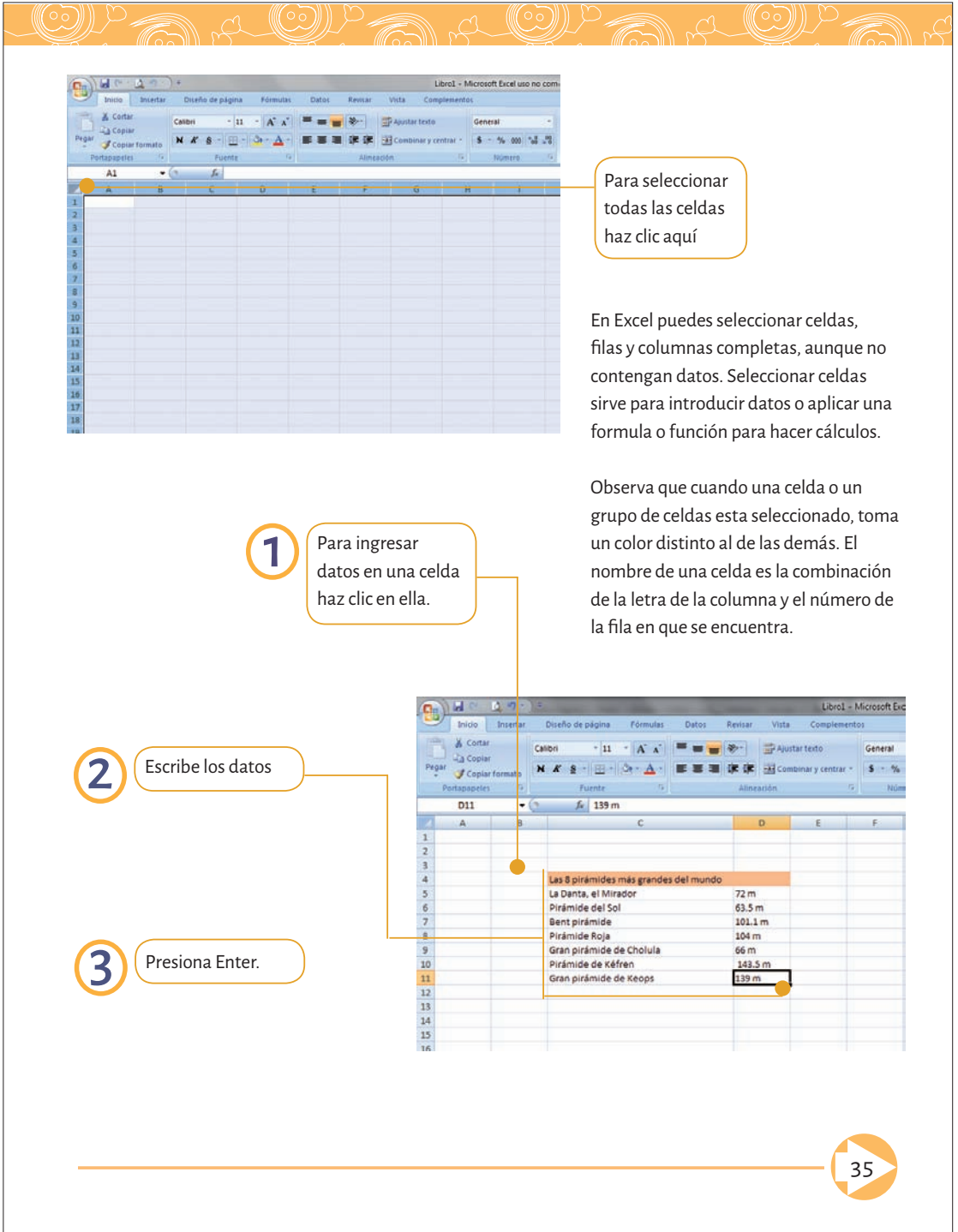

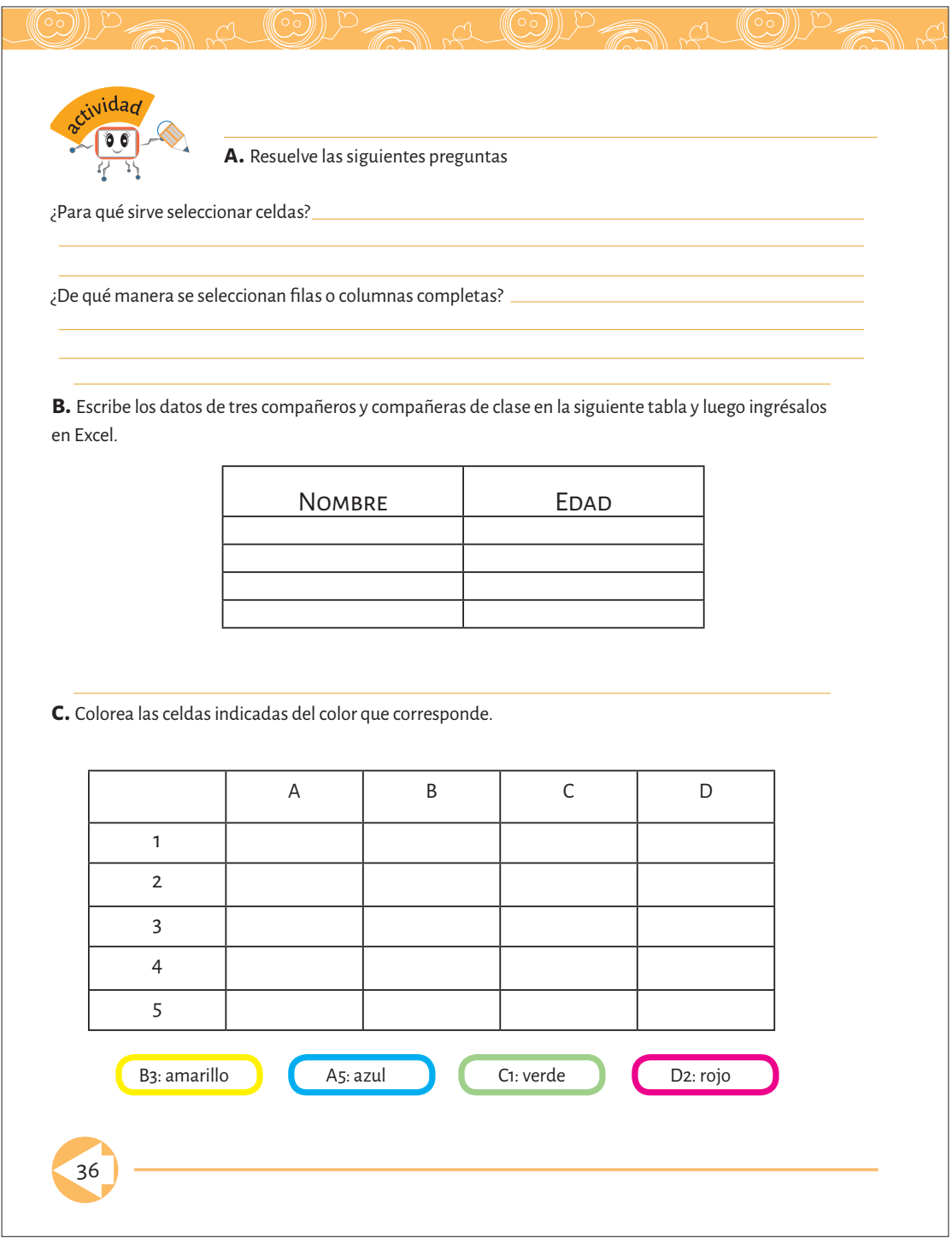

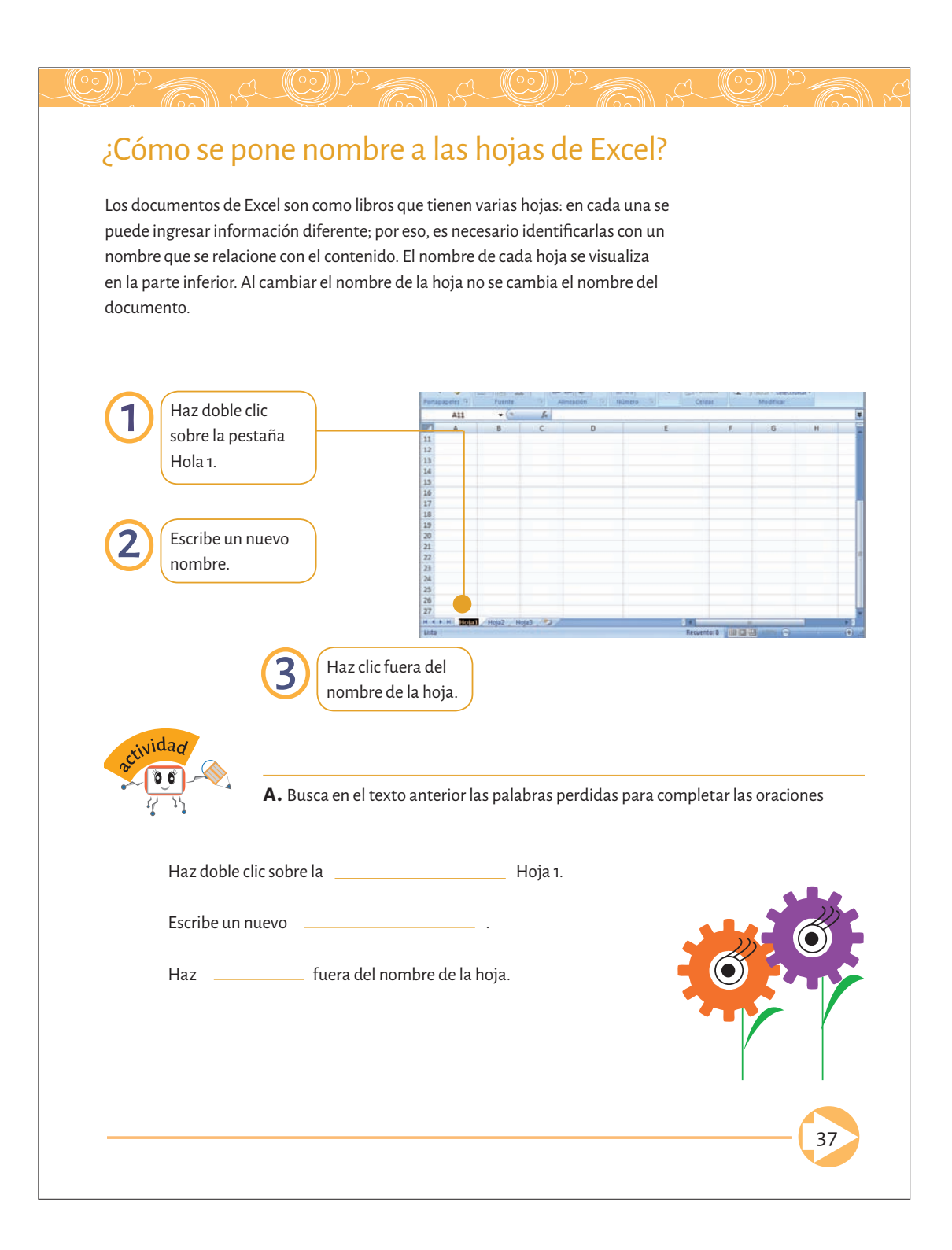

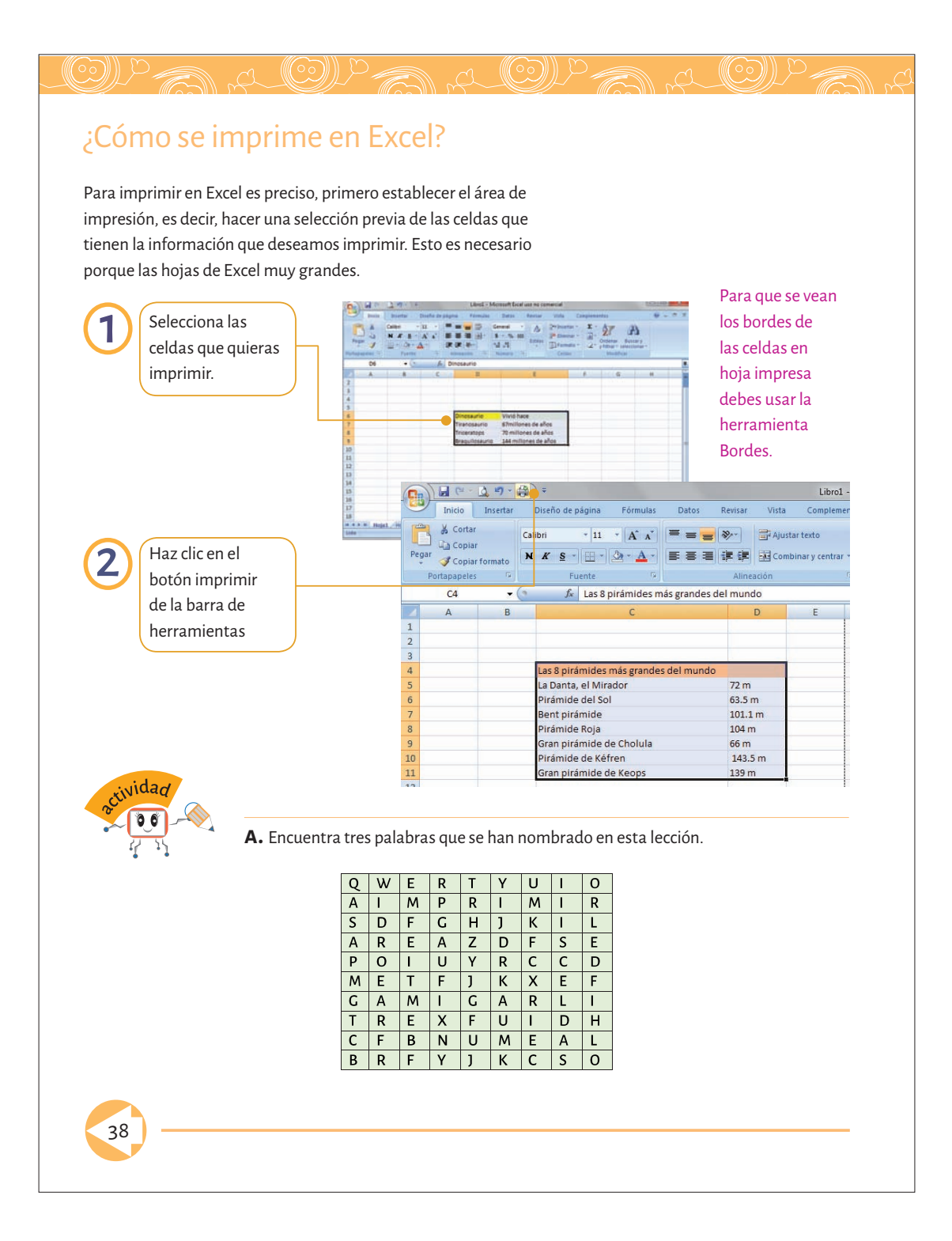

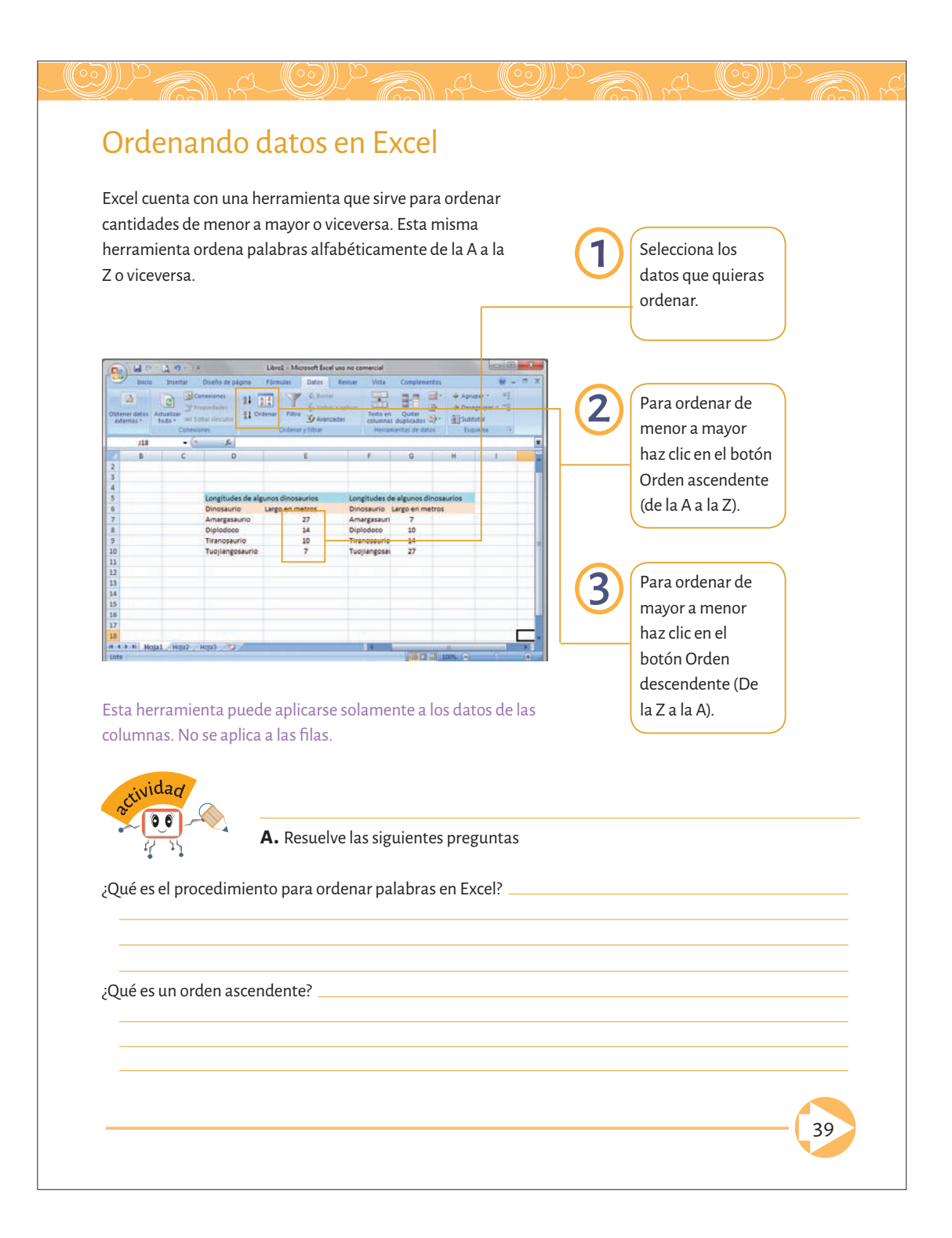

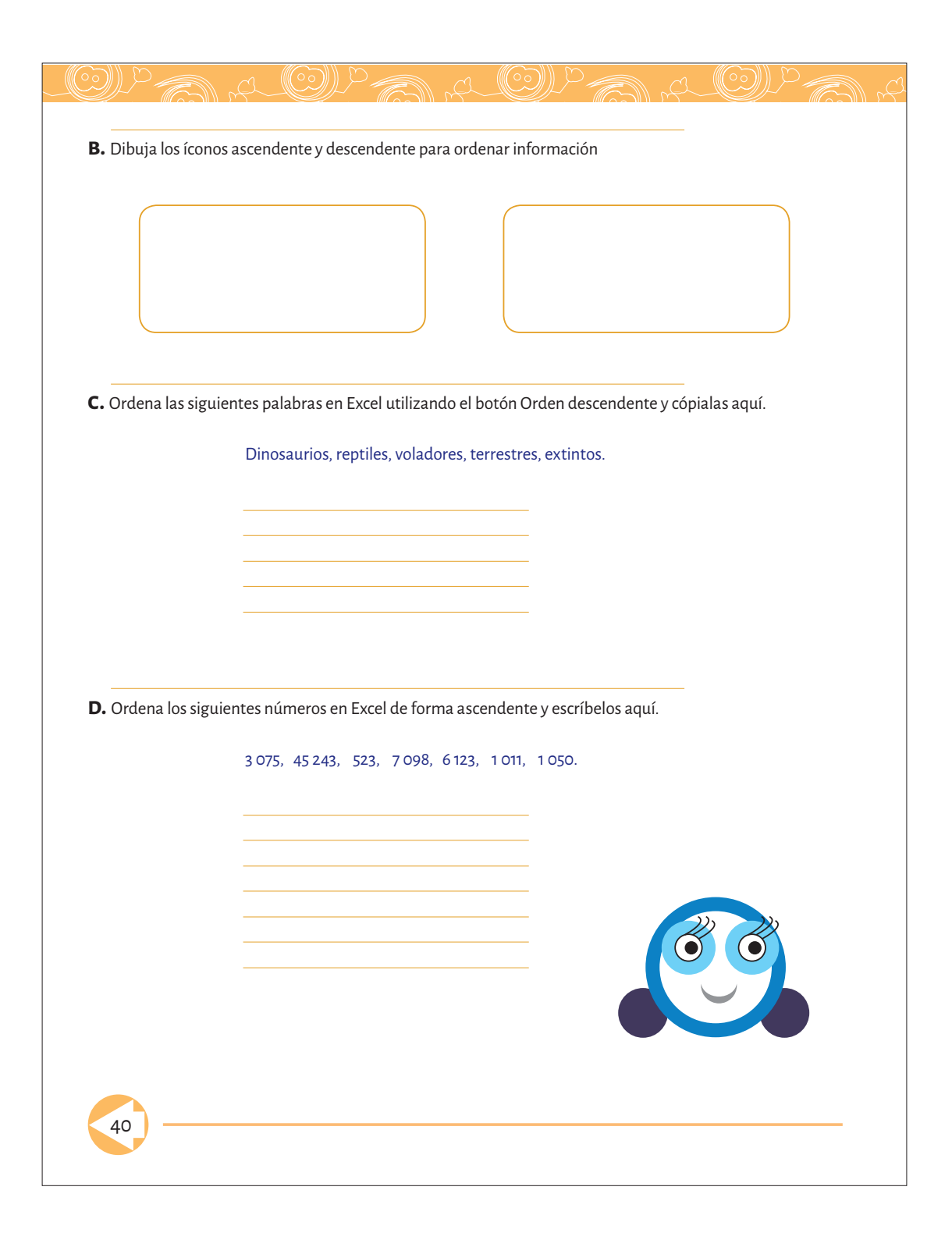

### a (le) W (((Co)))) ) a (CY) ¿Cómo se aumentan y disminuyen decimales? Excel cuenta con una herramienta que sirve para expresar un número con determinada cantidad de decimales. El programa puede redondear el valor de un número, en caso de que tenga más decimales de los que se requieran. Si tiene menos decimales de los necesarios, se aumentarán ceros al final. Esta herramienta permite uniformar la manera de escribir los números. Ubica el cursor en la celda cuyas cifras decimales quieres aumentar.  $\bullet$  8.70 Haz clic en el botón aumentar decimales, una vez por cada décima. Para disminuir cifras Revisa que al final decimales, sigue el del numero se mismo procedimiento, haya agregado pero usando el botón un cero por cada Disminuir Decimales, decimal que que se encuentra a querías aumentar la derecha del botón Aumentar decimales. kividad  $06$ **a.** Resuelve las siguientes preguntas Ч ¿Cómo disminuimos decimales? ¿Cuántas veces debes hacer clic para aumentar decimales?41

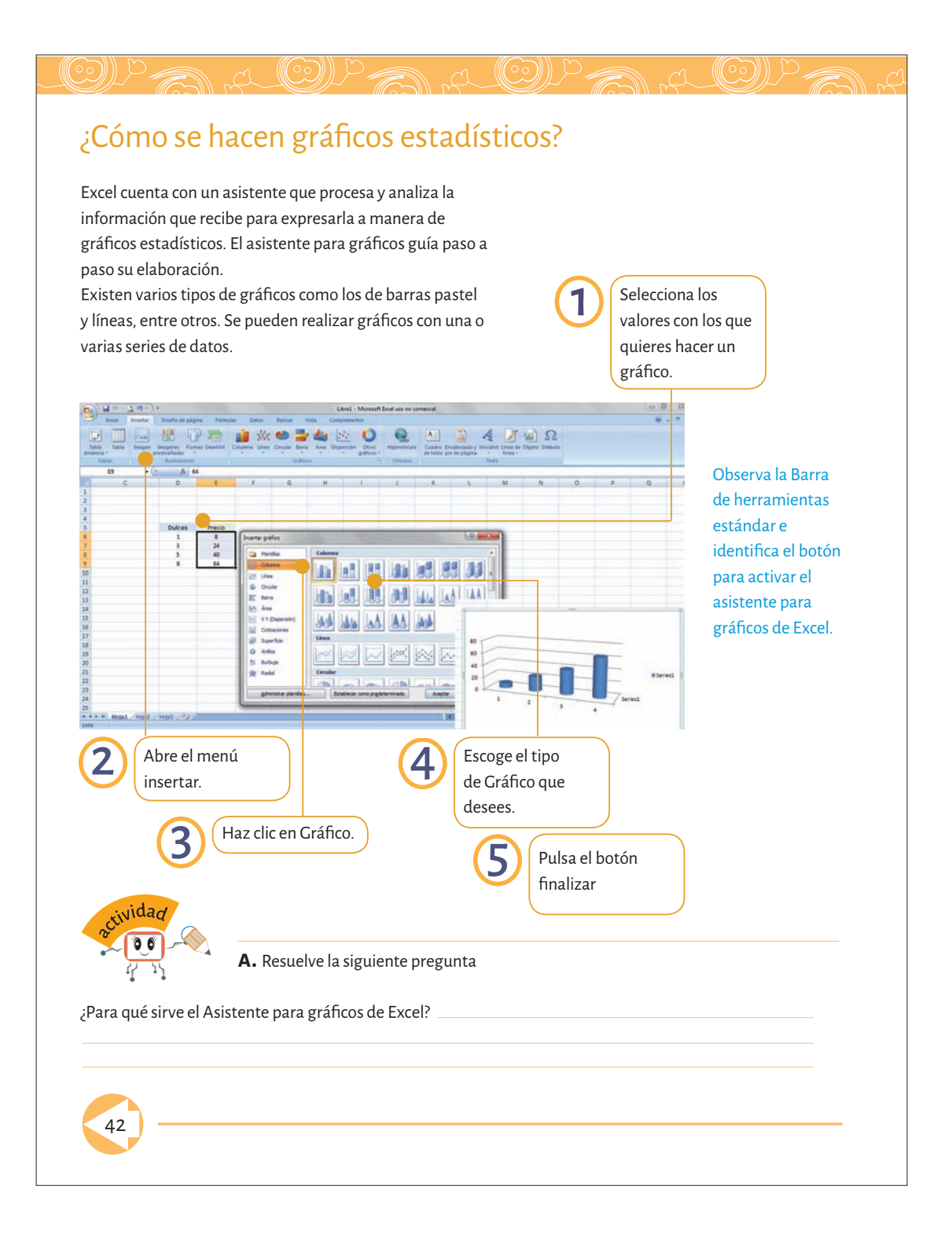

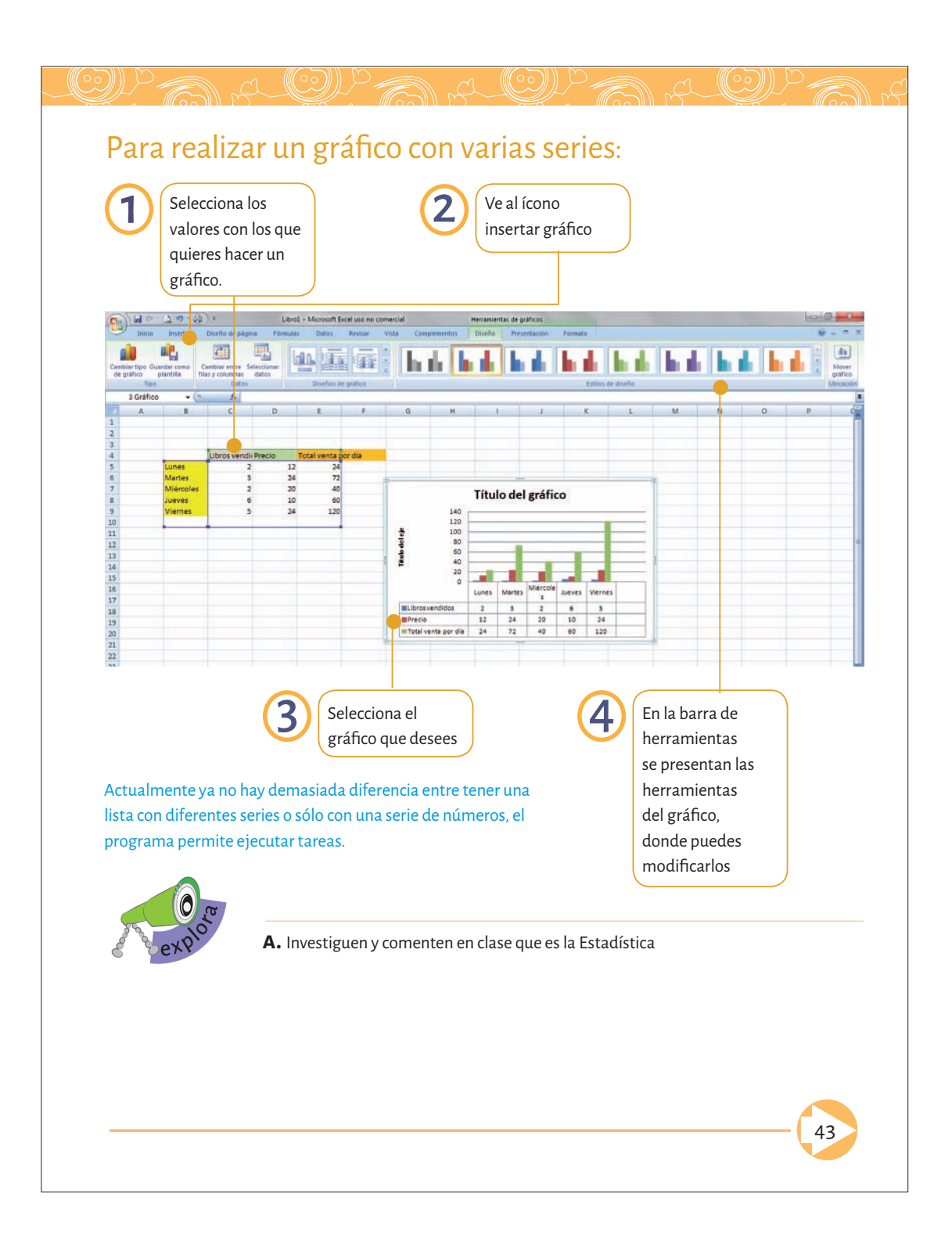

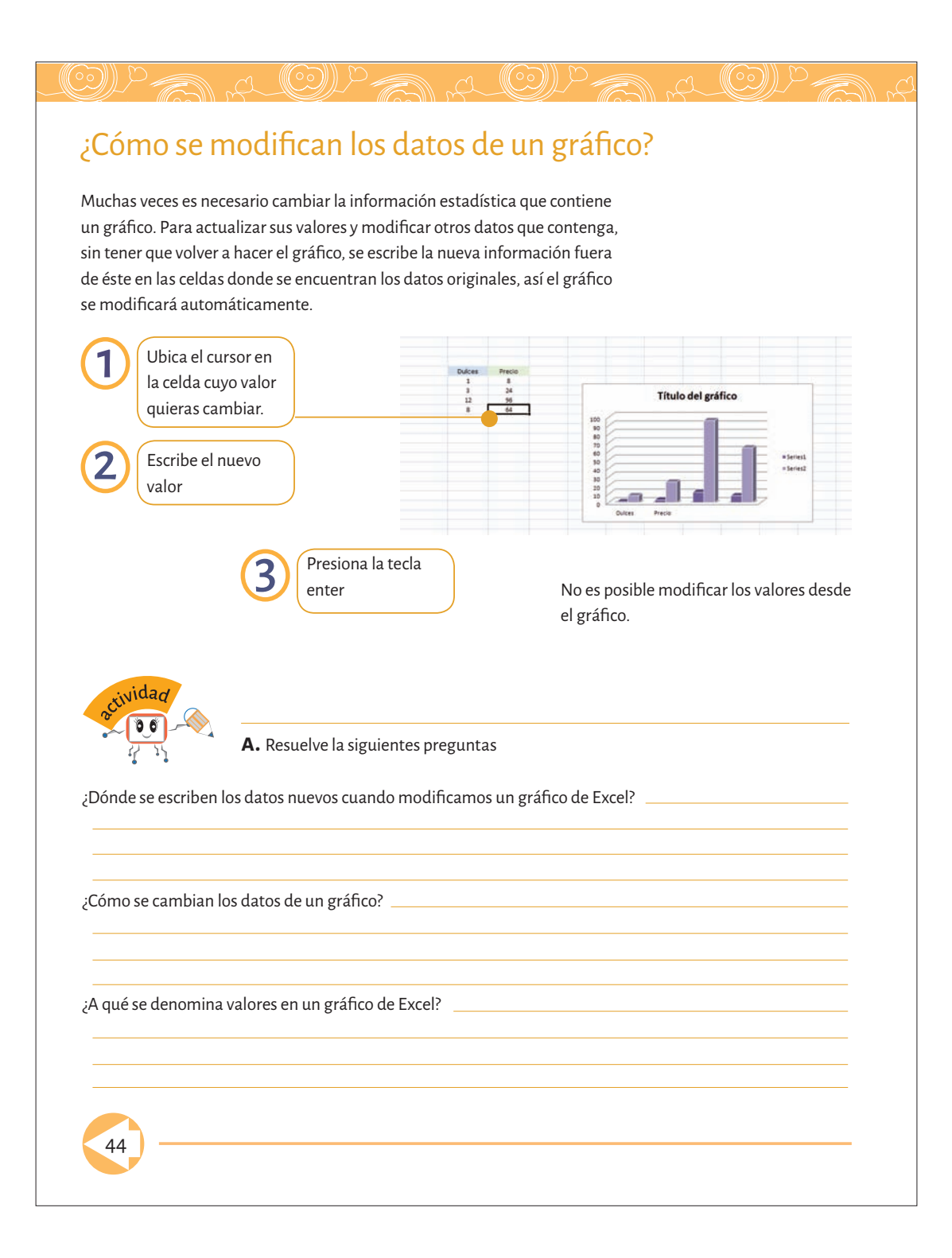

## ¿Cómo se modifica el formato de un gráfico?

-A ((CC))

Los tipos de gráficos estadísticos tienen un modelo estándar. Sin embargo, es posible cambiar el color de su fondo, los bordes, el tipo y el tamaño de la letra, así como otras de sus propiedades. Para hacerlo, es necesario seleccionar el elemento que se quiere modificar, por ejemplo, el título o la leyenda y abrir entonces el menú Formato. Cambiar el formato de un gráfico permite ajustarlo a los requerimientos necesarios.

\_a (C))

 $(\mathbb{C}^{\circ})$ 

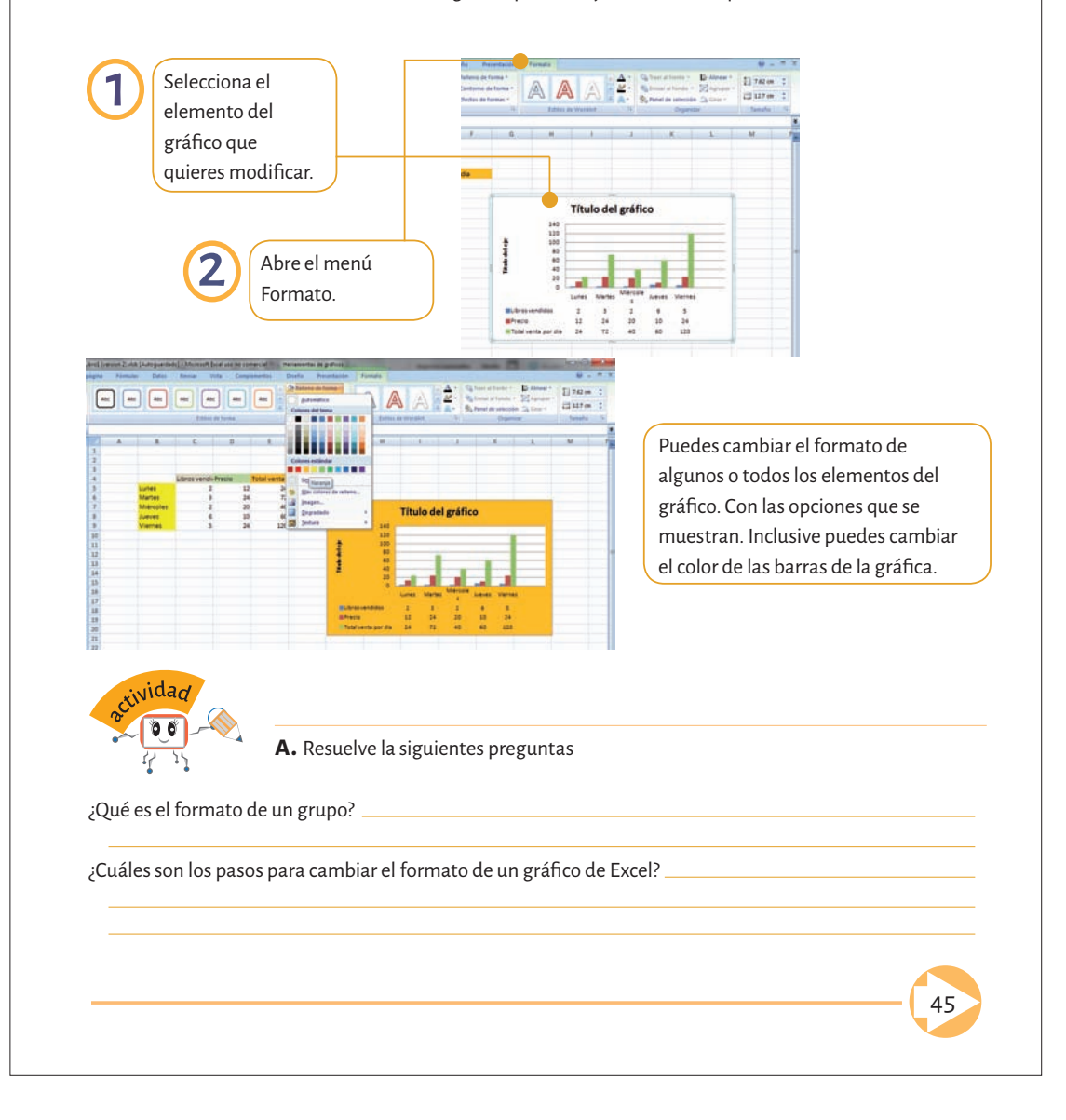

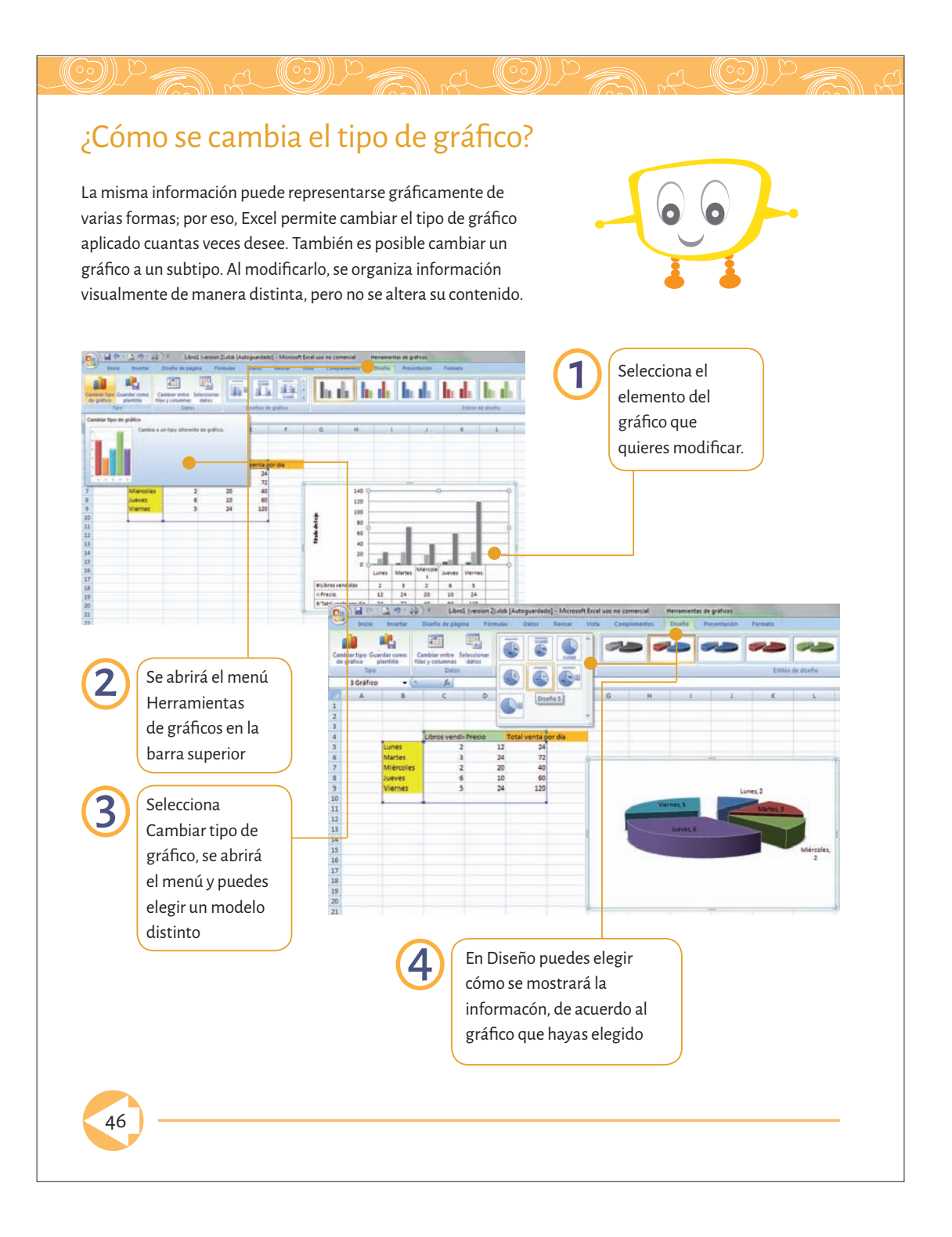

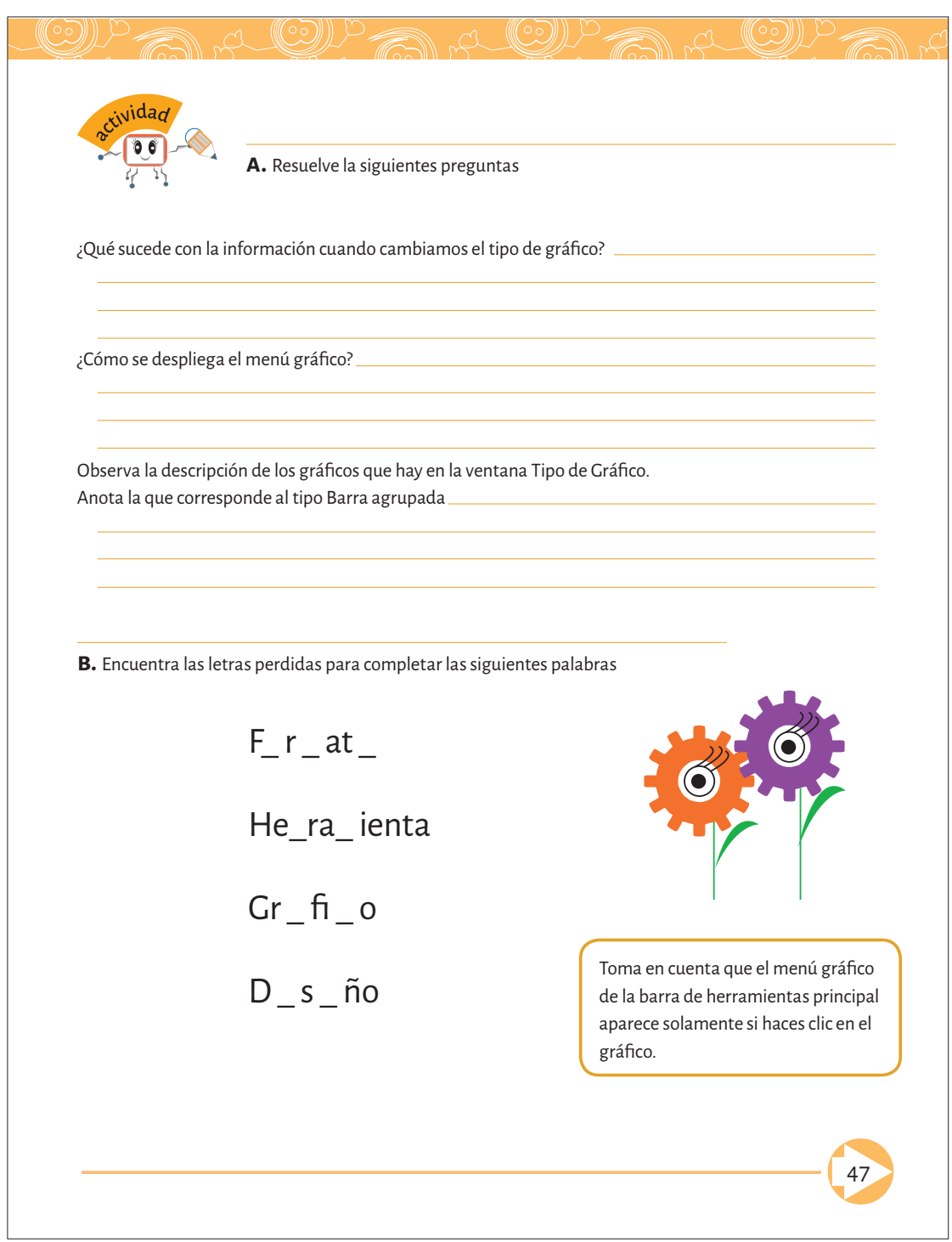

## Jerarquizando operaciones

Los número y los textos en una hoja de cálculo permanecen estáticos porque nunca cambian, a menos que se les sustituyan por otros, en cambio, las fórmulas son dinámicas porque su valor depende de los valores que tengan los números en las celdas.

Las fórmulas en Excel siempre inician con el signo igual (=). Este signo le indica al programa que la entrada siguiente es una fórmula, el resto de la fórmula define la operación específica que tiene que hacer la hoja de cálculo.

Por ejemplo si tienes que sumas las celdas A4 y A5, la formula quedara de la siguiente manera: =A4+A5.

Algunos ejemplos de la jerarquización de operaciones son:

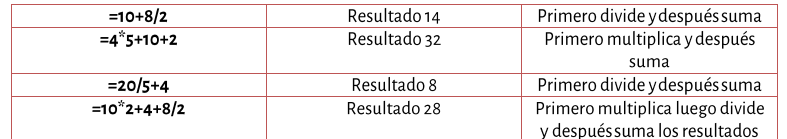

Cuando se van a realizar varias operaciones en una fórmula. *Excel* jerarquiza las operaciones de la siguiente forma: primero los paréntesis, comenzando con los que están más adentro, en caso de que haya varios grupos. Los operadores de igual jerarquía son evaluados de izquierda a derecha: así mismo la multiplicación y la división tienen prioridad sobre la suma y la resta.

Veamos los mismos ejemplos pero con paréntesis, en cuyo caso son los que dan la jerarquía.

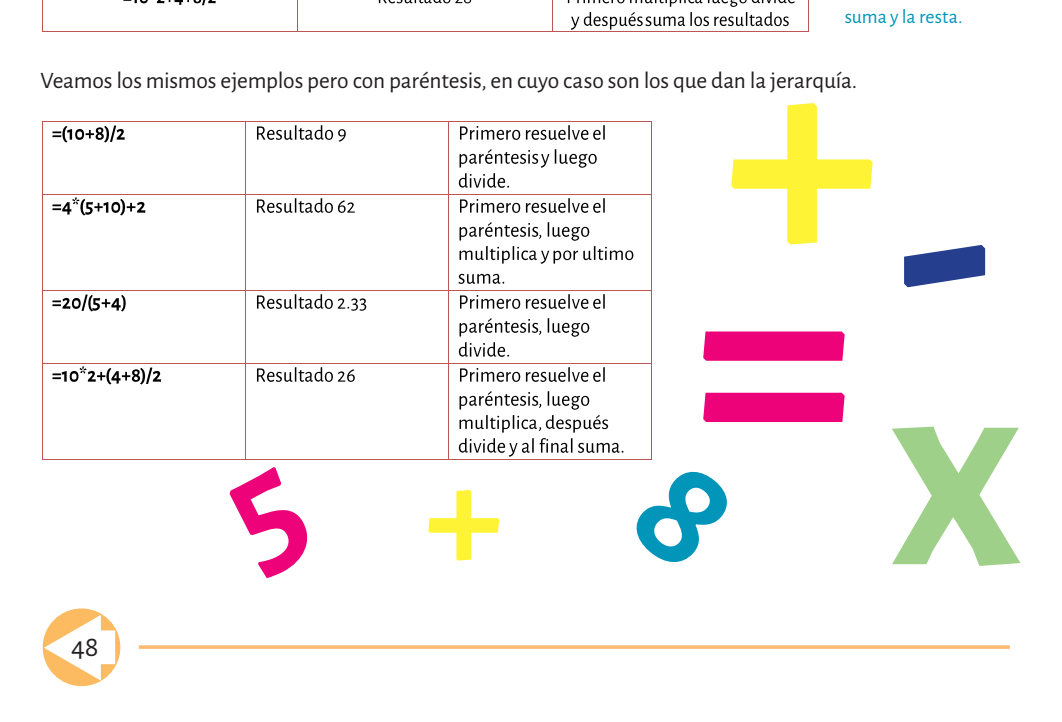

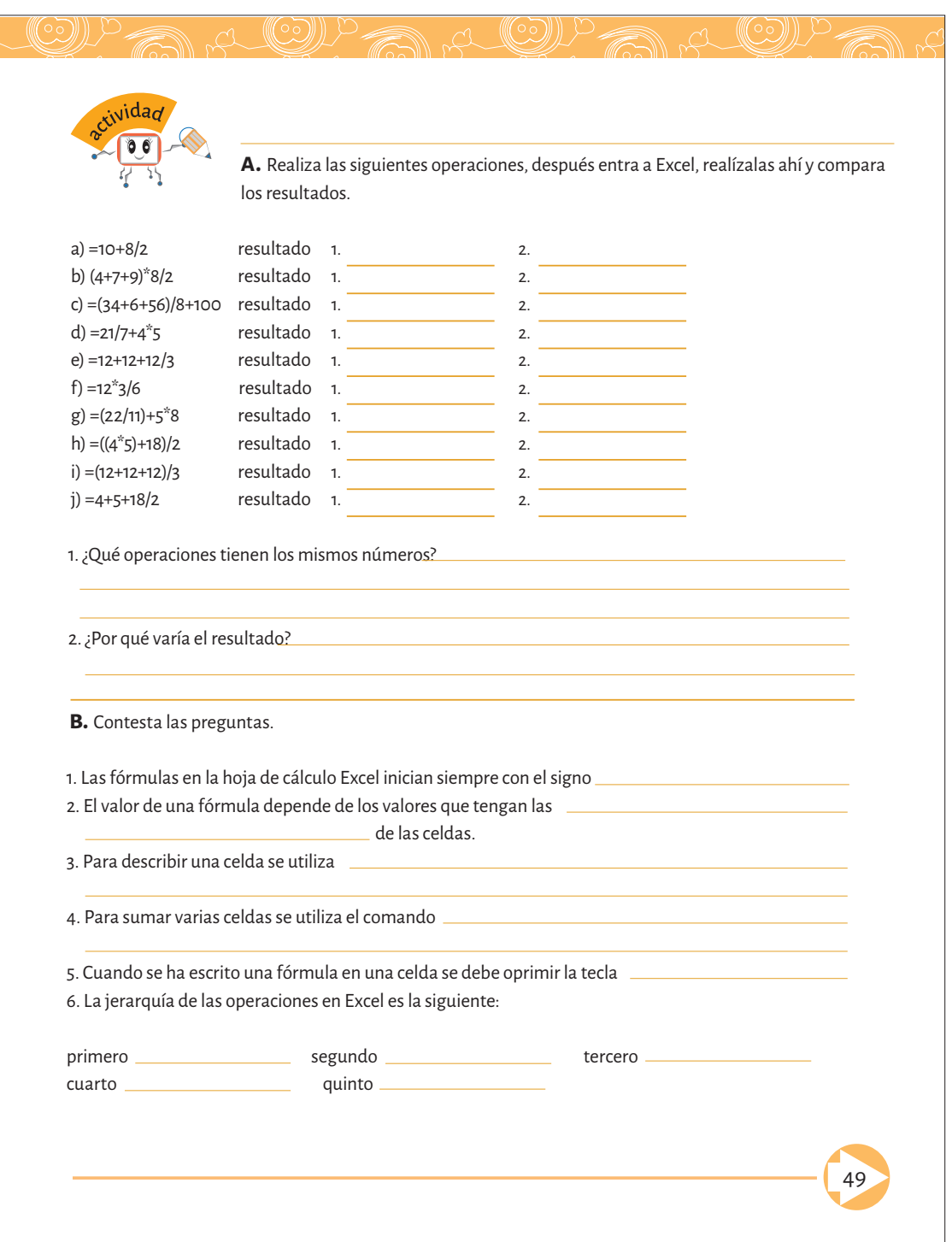

## Asistente de funciones

El asistente de funciones de la hoja de cálculo Excel, se utiliza para auxiliarnos en una gran cantidad de cálculos de todo tipo, desde un simple promedio hasta operaciones matemáticas y financieras.

Cuenta con un buscador de función en el que se escribe el nombre especifíco de la función, de otra manera se tendrá que ir buscando la función que uno desea entre las categorías como: financieras,

trigonométricas, matemáticas, estadísticas, lógicas, de base de datos, de texto, de fecha y hora, etcétera.

Para utilizar en la práctica una de sus funciones, vamos a obtener el promedio de las calificaciones de los bimestres de un ciclo escolar. Por supuesto que para trabajar con el asistente de funciones, se deben tener los datos capturados, considerando que así es, entramos a la hoja de cálculo Calificaciones.

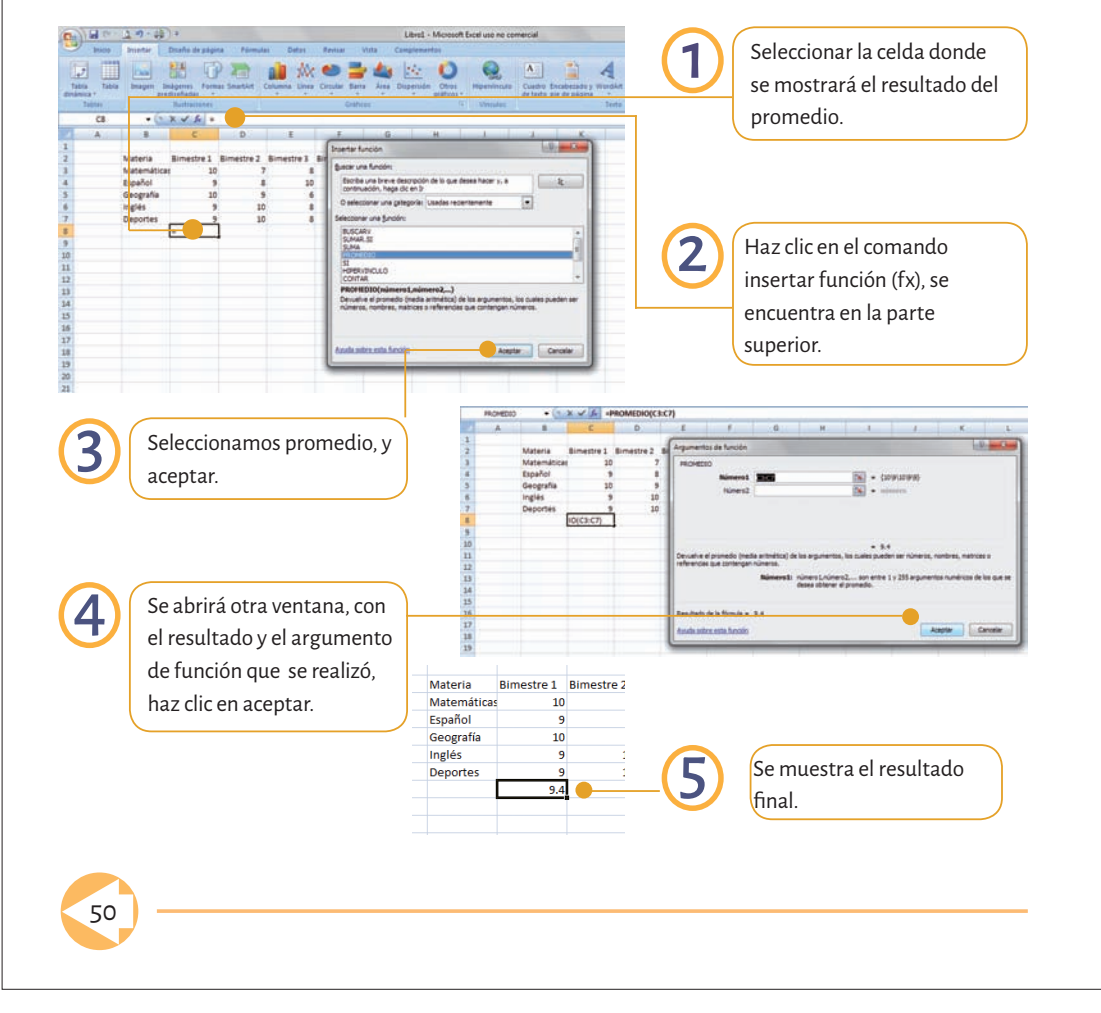

### Libral - M th Excel you no car En la ventana Argumentos de la función,  $Q$  $\Delta$  $\circ$  $a1$ en argumento Numeral, se tiene que  $x \vee x$  on escribir el rango de celdas que se empleará en la operación, por ejemplo: C3:C7.  $\frac{1}{100}$  + 079) 19 19 10 22 22 22 22 22 23 23 23 23 23 23 kividad

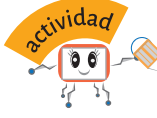

**a.** Calcula manualmente los promedios de las calificaciones de los bimestres y de las materias, de la tabla siguiente. Después hazlos en una hoja de Excel y guarda el archivo con el nombre PROMEDIO.

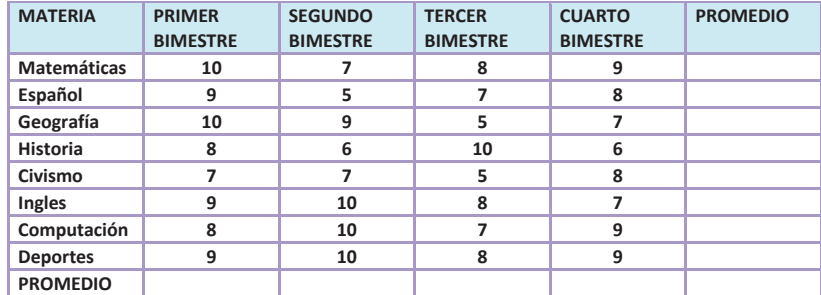

Si la selección de las celdas corresponde al mismo número de filas y lo único que cambia son las columnas o viceversa. Para evitarnos realizar toda la operación, sólo se tiene que seleccionar la celda con el promedio, entrar al menú Edición, seleccionar Copiar y pegarla en cada una de las celdas de los bimestres.

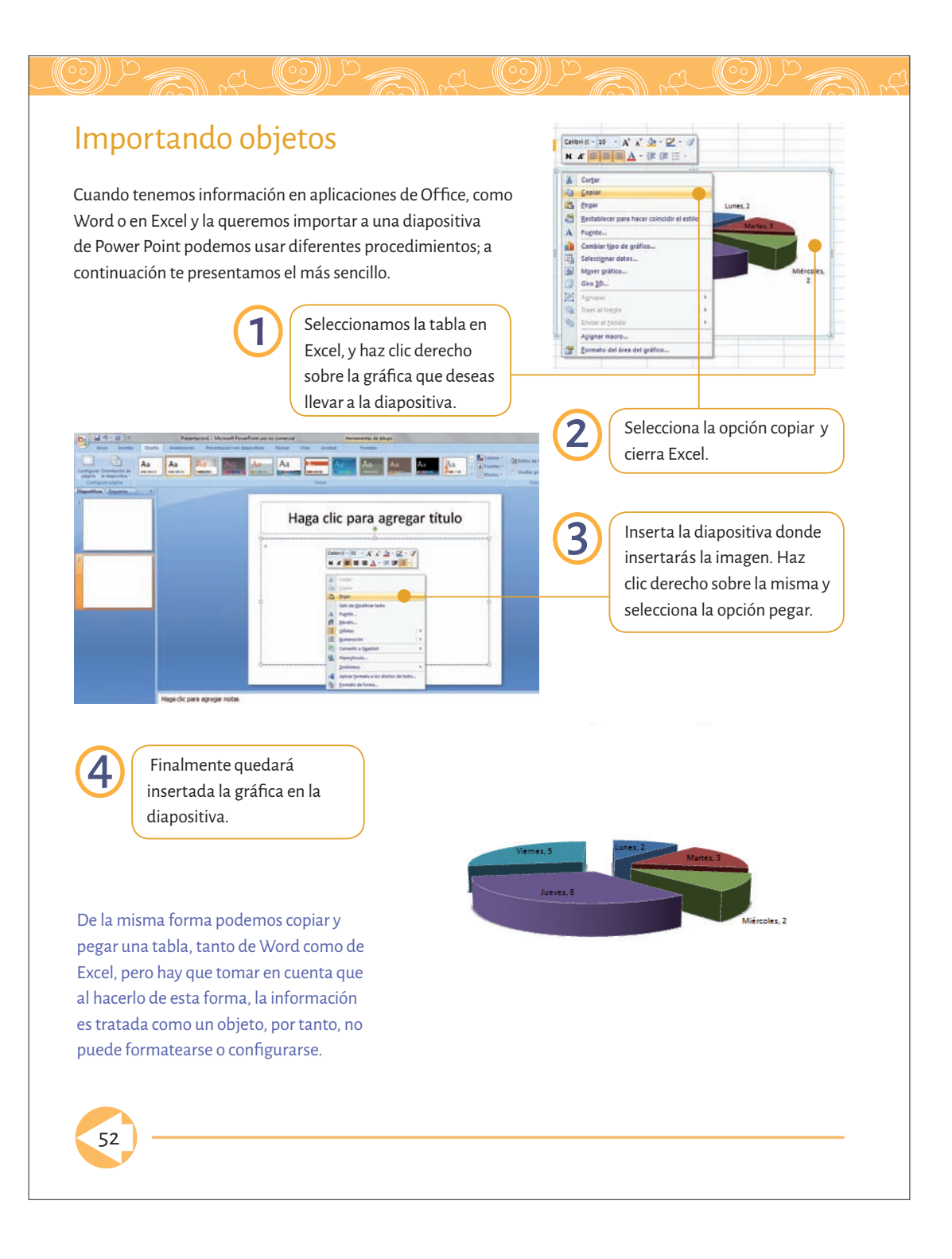

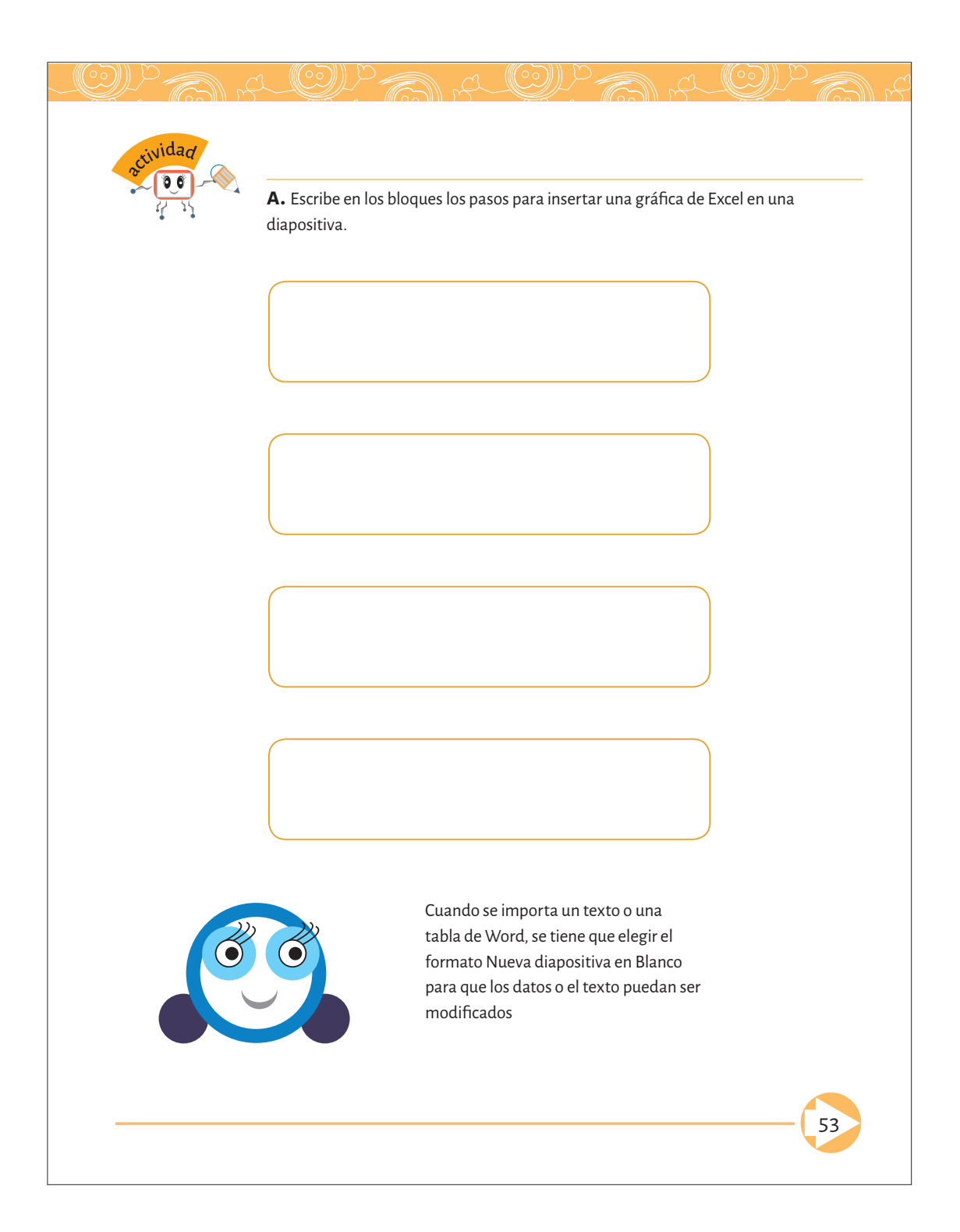

# "Una *computadora* es para mí

# la *herramienta*

 más **sorprendente** que hayamos ideado.

 Es el equivalente a una  *bicicleta* para nuestras  *mentes"*

— *Steve Jobs*

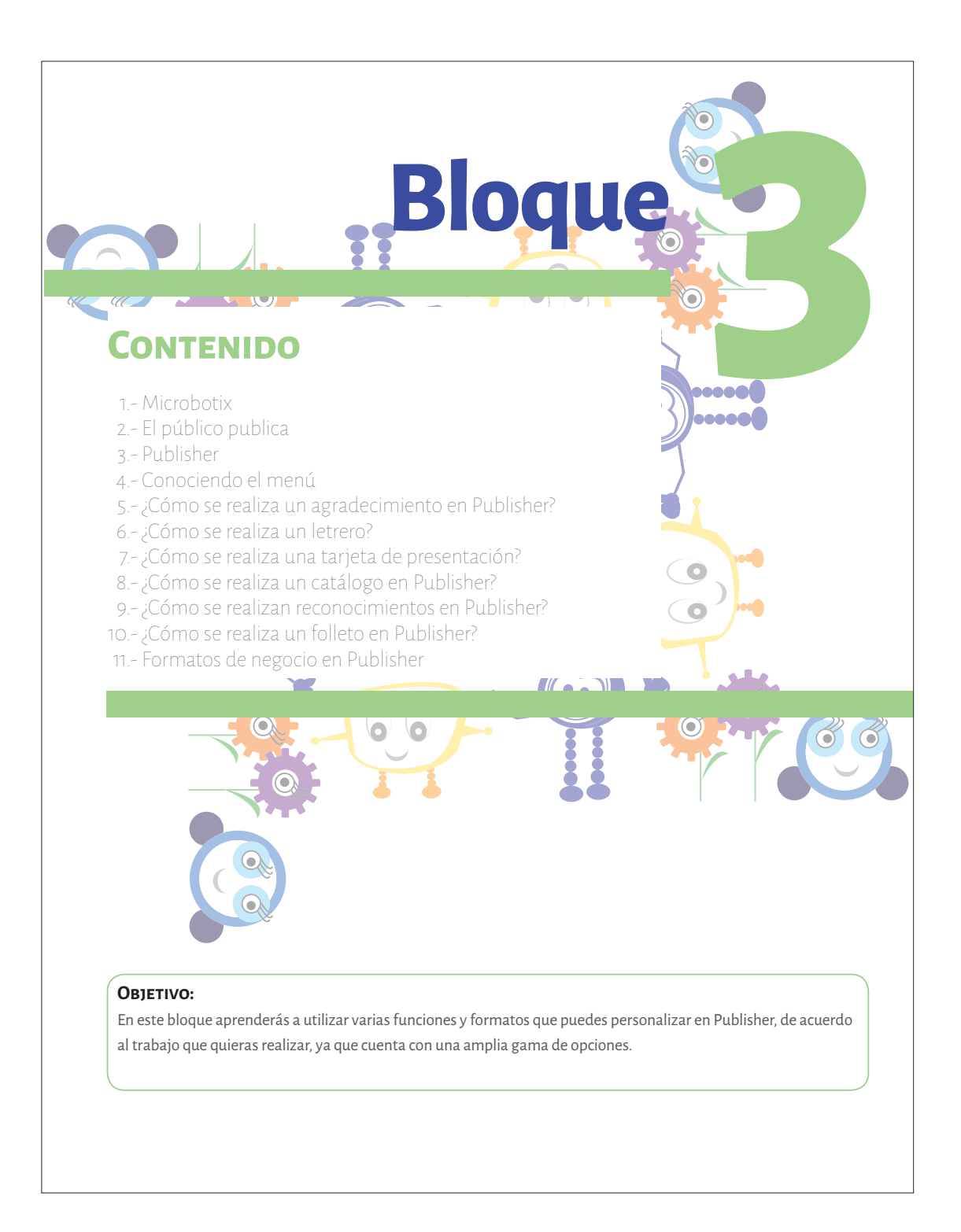

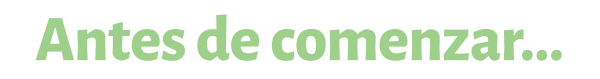

Haz un dibujo de cómo podemos cuidar nuestro planeta.

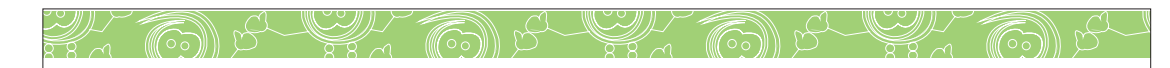

### MicrobotiX

Es una empresa 100% mexicana, ofrece a niños y jóvenes la posibilidad de aprender inmediatamente el manejo de robots y programas de computación especializados. Para ello, dictan cursos de robótica en las escuelas. Al avanzar en el conocimiento y grado escolar, los alumnos conocen robots cada vez más sofisticados y complejos.Para los niños de primaria se usa el robot Scribbler, que tiene sensores infrarrojos para detectar obstáculos. El MantaRaya, que puede manejarse por medio de un control remoto, se usa para secundaria y preparatoria. Este programa ayuda a que los estudiantes desarrollen su razonamiento matemático, su capacidad para resolver problemas y su capacidad creativa. El costo del curso, que incluye el préstamo del robot, es de \$4000 pesos por alumno al mes.

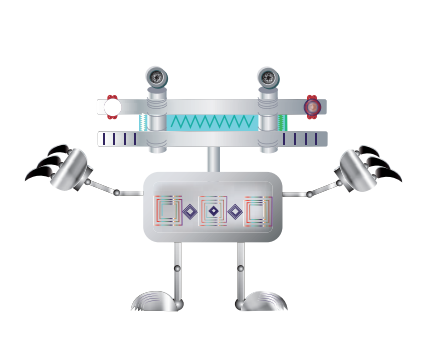

### Avances tecnológicos

#### Quirófanos superequipados

Utilizando los adelantos de la robótica y la informática, un equipo de investigadores de la Universidad Johns Hopkins, en Estados Unidos, está diseñando nuevas herramientas médicas de alta tecnología para los quirófanos del futuro.

Las herramientas desarrolladas incluyen un robot en forma de que podrían permitir a los cirujanos operar con mayor precisión en regiones estrechas como la garganta. Otro Robot, el estabilizador de manos, evita el temblor natural del médico y le permite realizar operaciones en áreas diminutas como los vasos sanguíneos del ojo; a este proceso se le denomina microcirugía.

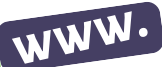

En internet abre la página http:// xochimilcomexico.blogspot.mx/, allí encontrarás información para contestar esta pregunta: ¿Qué significa en español el nombre náhuatl Xochimilco, en México DF?

## El público publica

En el paquete Microsoft Office se encuentra un programa de maquetación profesional llamado Publisher que reúne dos características que hasta hace poco habían sido más o menos incompatibles: potencia y facilidad de uso.

 $\mathscr{L}$  (and  $\beta$ 

Este programa resulta más que suficiente para dar salida a todo el material de diseño impreso que pueda necesitar no solo una persona, sino también una micro o pequeña empresa; todo ello con una facilidad de uso impresionante, pues prácticamente podemos comenzar a crear diseños sofisticados desde el principio.

El programa cuenta con distintas formas de crear la publicación, vamos a conocerlas.

- **publicación rápida:** esta es, generalmente, la forma más sencilla y rápida de crear **1.**  una publicación. El asistente pide al usuario los datos necesarios para configurar el diseño general de la publicación, la combinación de colores y demás elementos a usar. Al terminar los pasos, muestra un diseño perfectamente configurado (ilustraciones, encabezados, logotipos, etc.,), en el que el trabajo se puede limitar a sustituir el texto de muestra por el que se va a incluir en la publicación.
- **Conjuntos de diseños:** las plantillas proporcionan modelos básicos para el diseño **2.**  de la publicación, cuentan con menos elementos que el asistente, sin embargo, ofrecen elementos de diseño que determinan el aspecto final de la publicación. En este caso solo se introducen los elementos apropiados para llenar el contenido de la publicación. Hay una extensa galería de plantillas por elegir
- **A partir de una publicación existente:** para modificar una publicación existente **3.**  modificando los parámetros y elementos de diseño que se considere.
- **Iniciando con una página en blanco:** esta es la opción que requiere más trabajo, **4.**pero la de mayor flexibilidad, pues se parte desde cero.

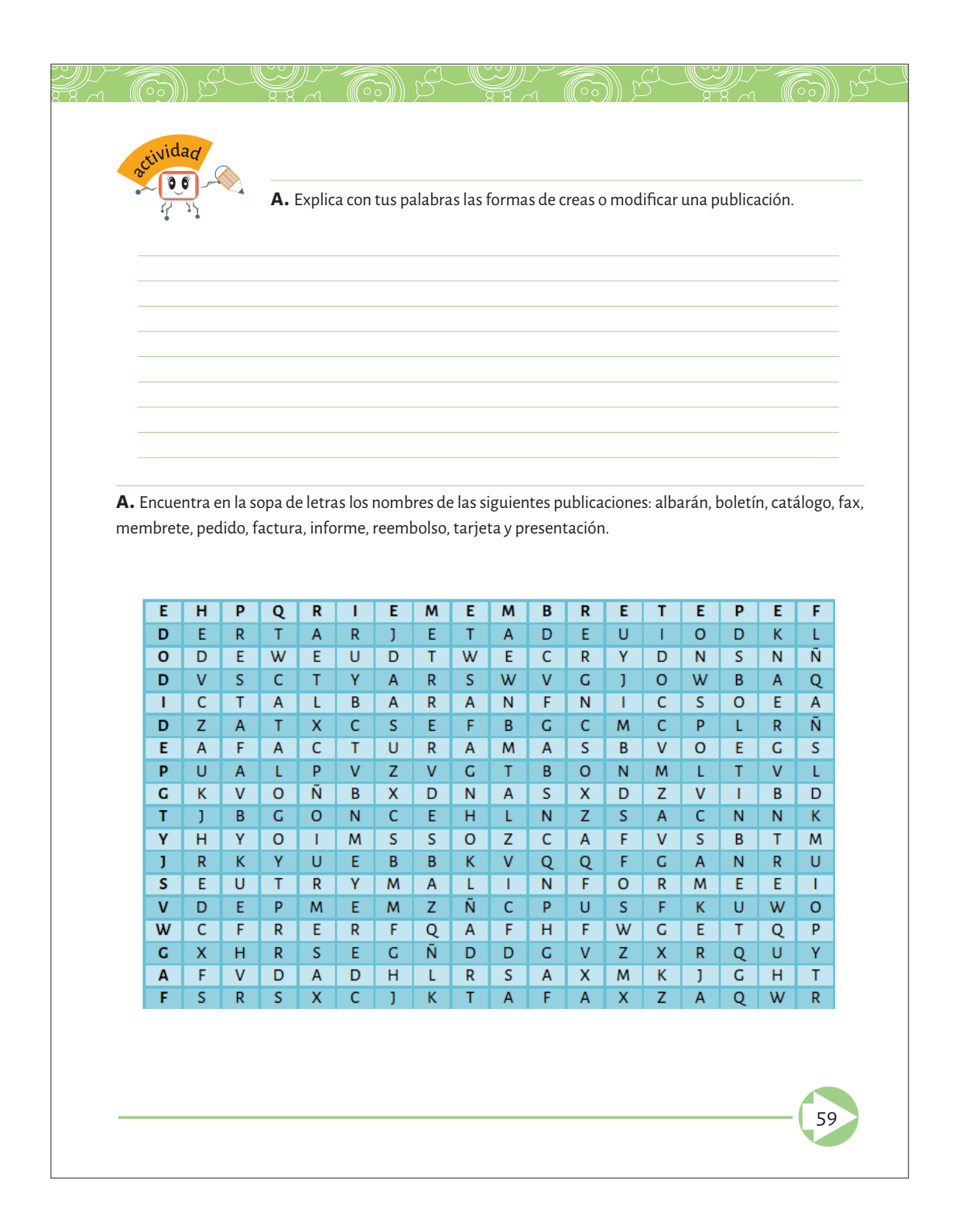

## Son muchas opciones

 $\sim$  (65))

 $\mathbb{Z}$  for  $S$ 

Al entrar a Microsoft Publisher aparece el catalogo de las diferentes opciones que tiene para apoyar el trabajo de diseño, en el siguiente cuadro podemos ver la descripción de los diseños más comunes que ofrece el programa, más adelante se hará una descripción más detallada y la forma de hacerlos.

 $R^2$ 

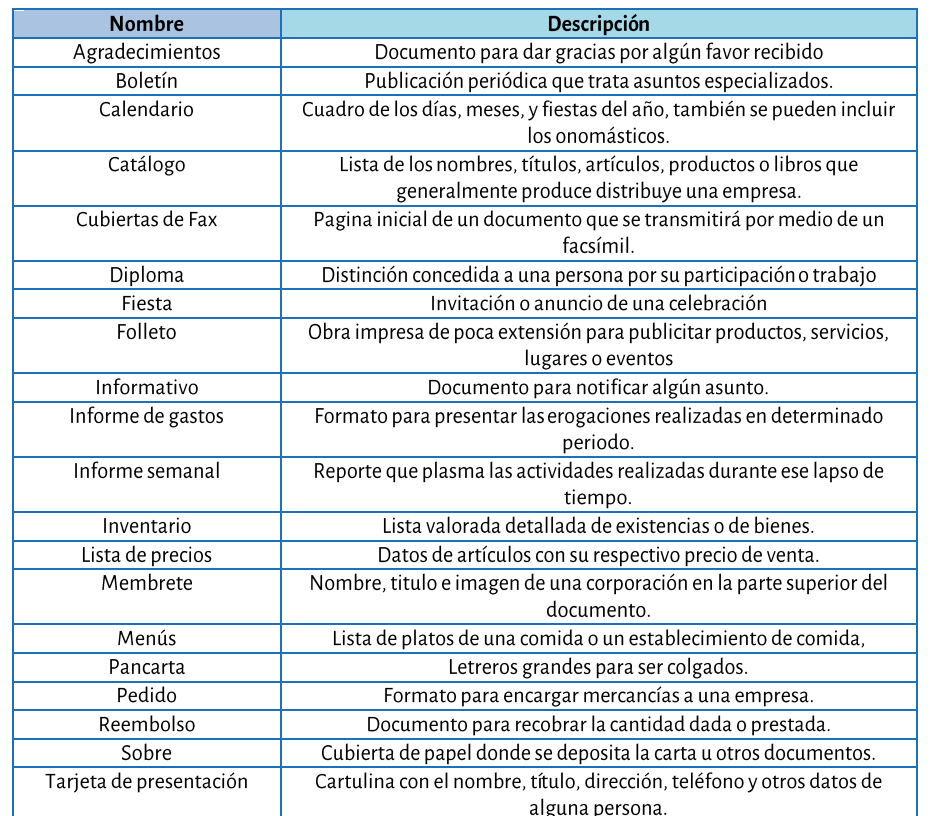

Como puedes observar, son muy variadas las opciones y de gran ayuda para crear casi cualquier publicación, pues ahorran una gran cantidad de trabajo.

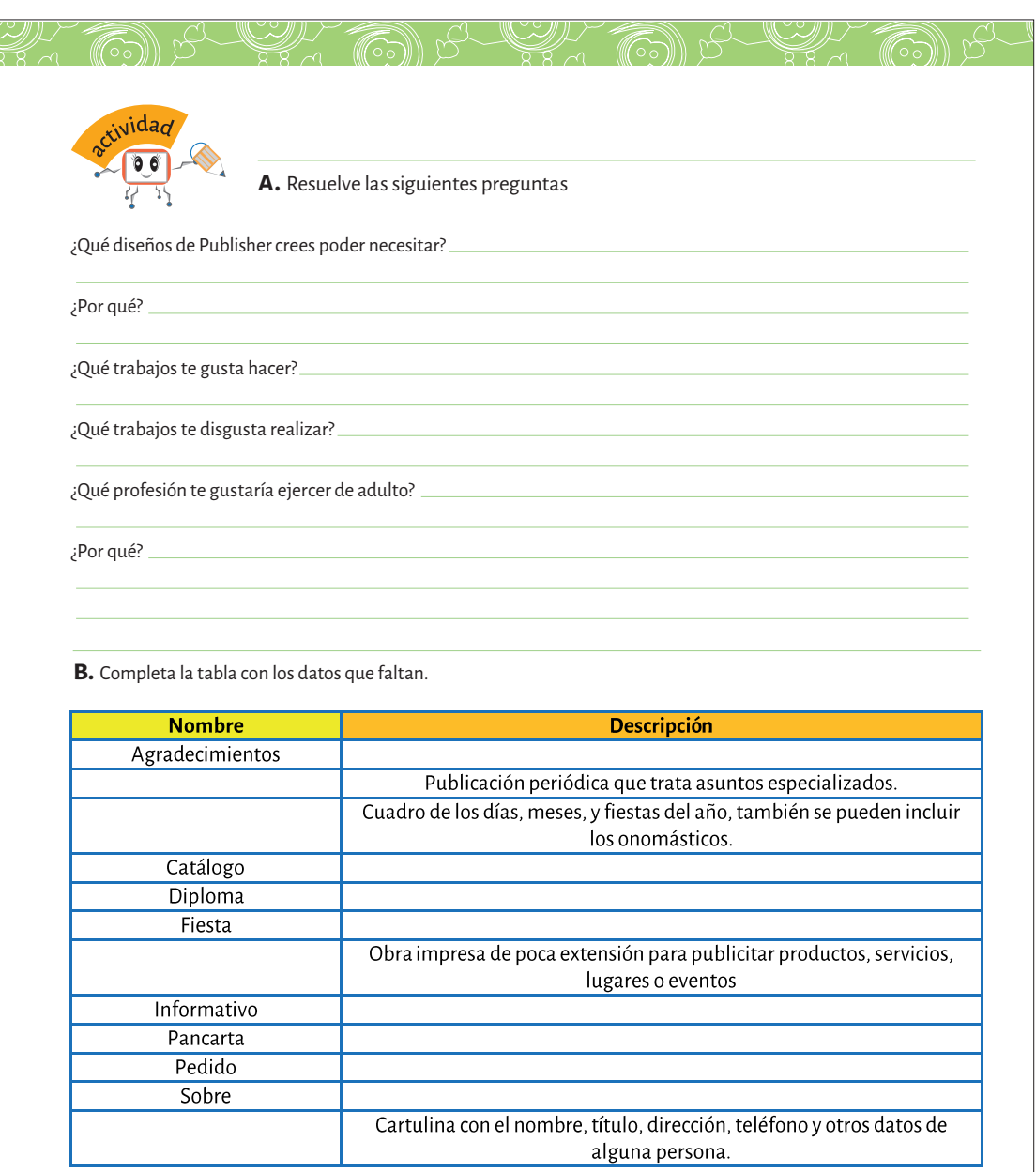

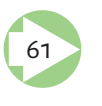

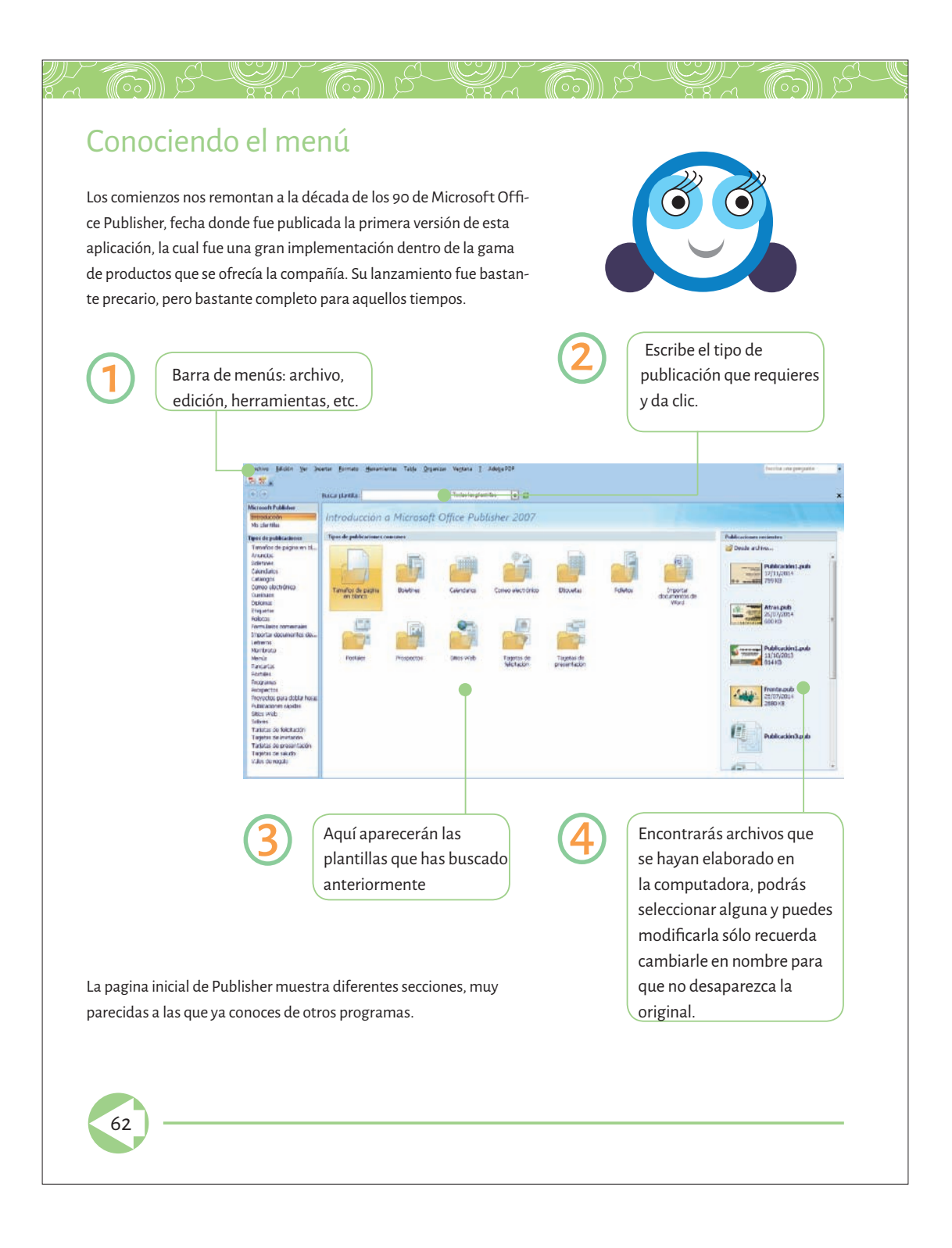

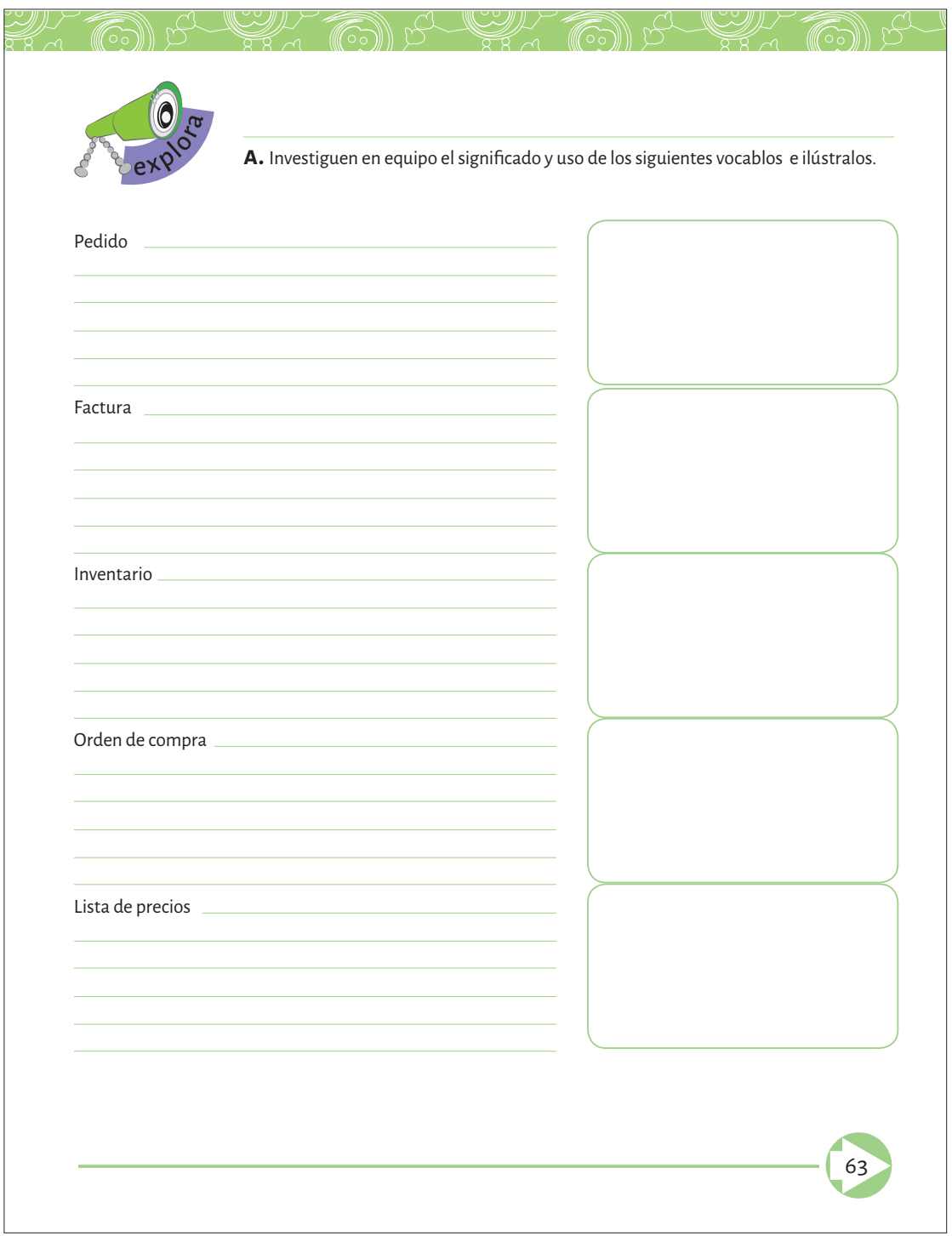

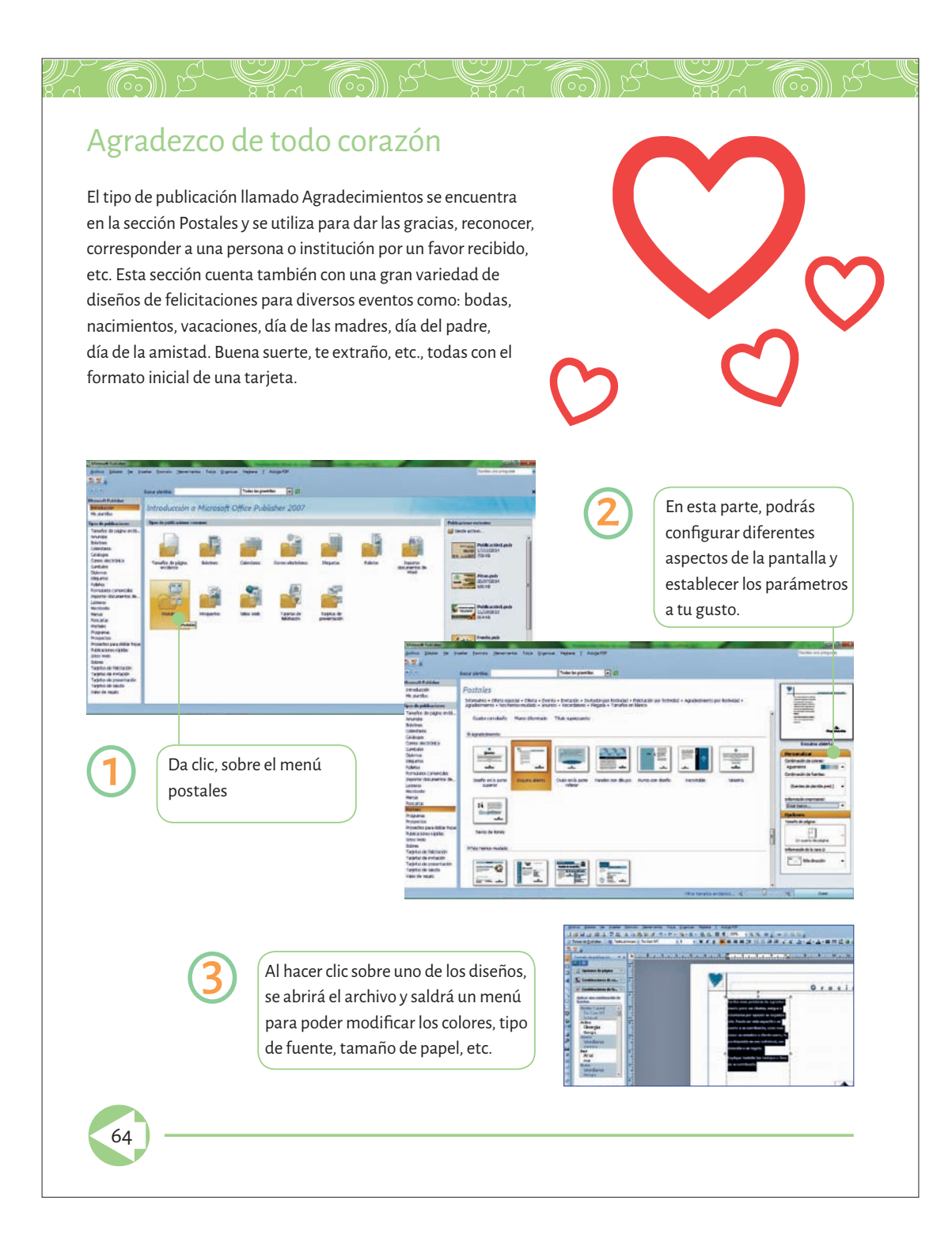

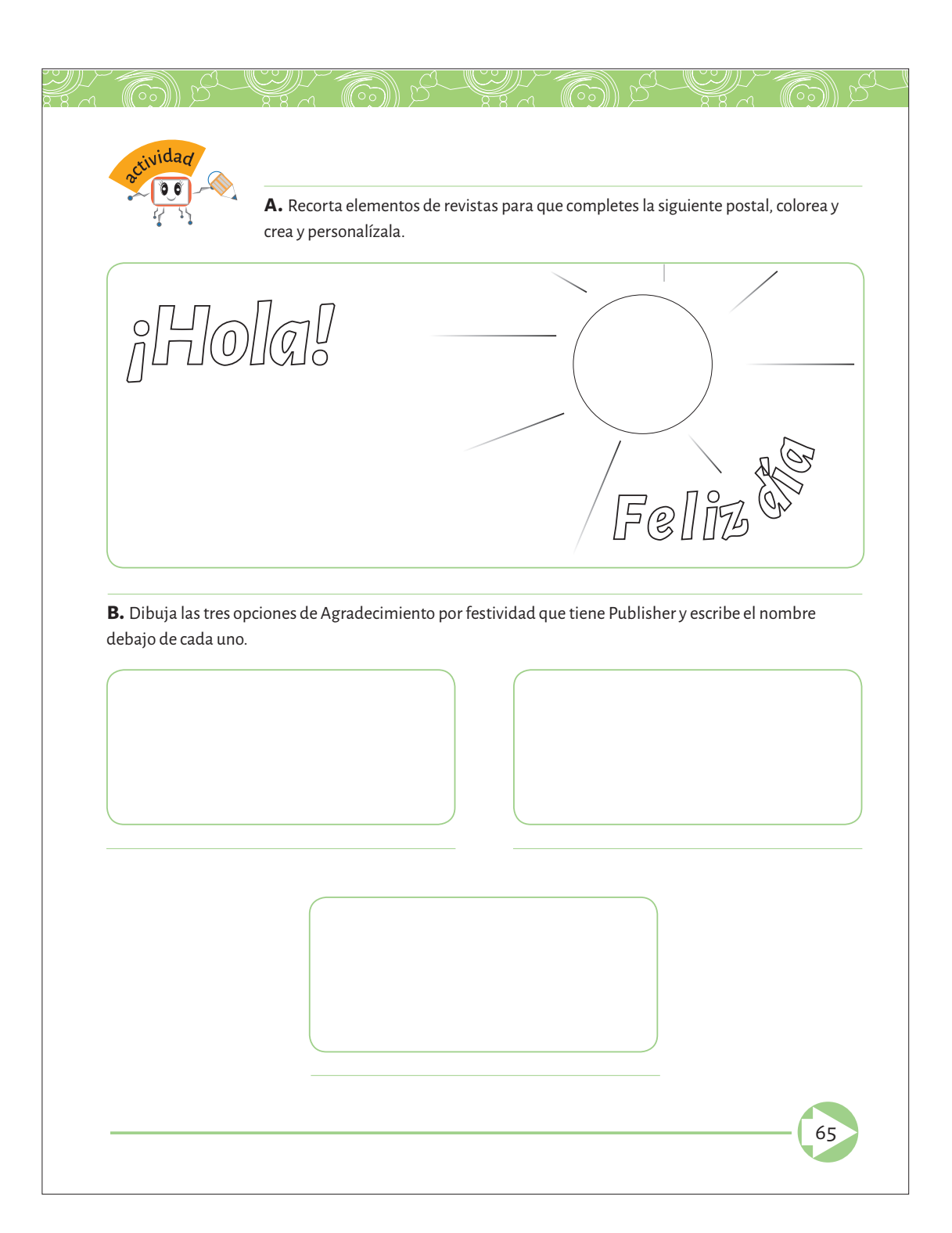

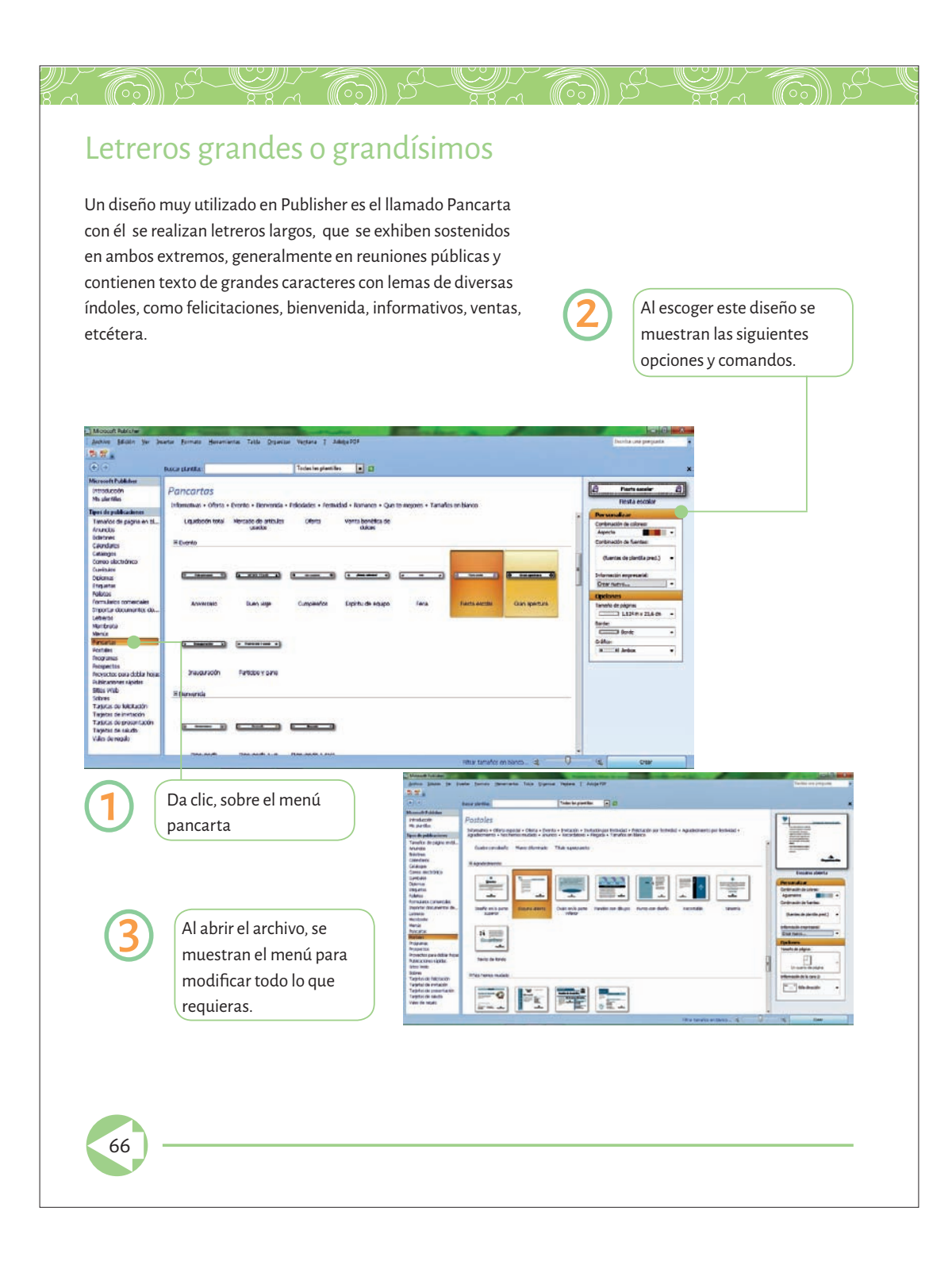

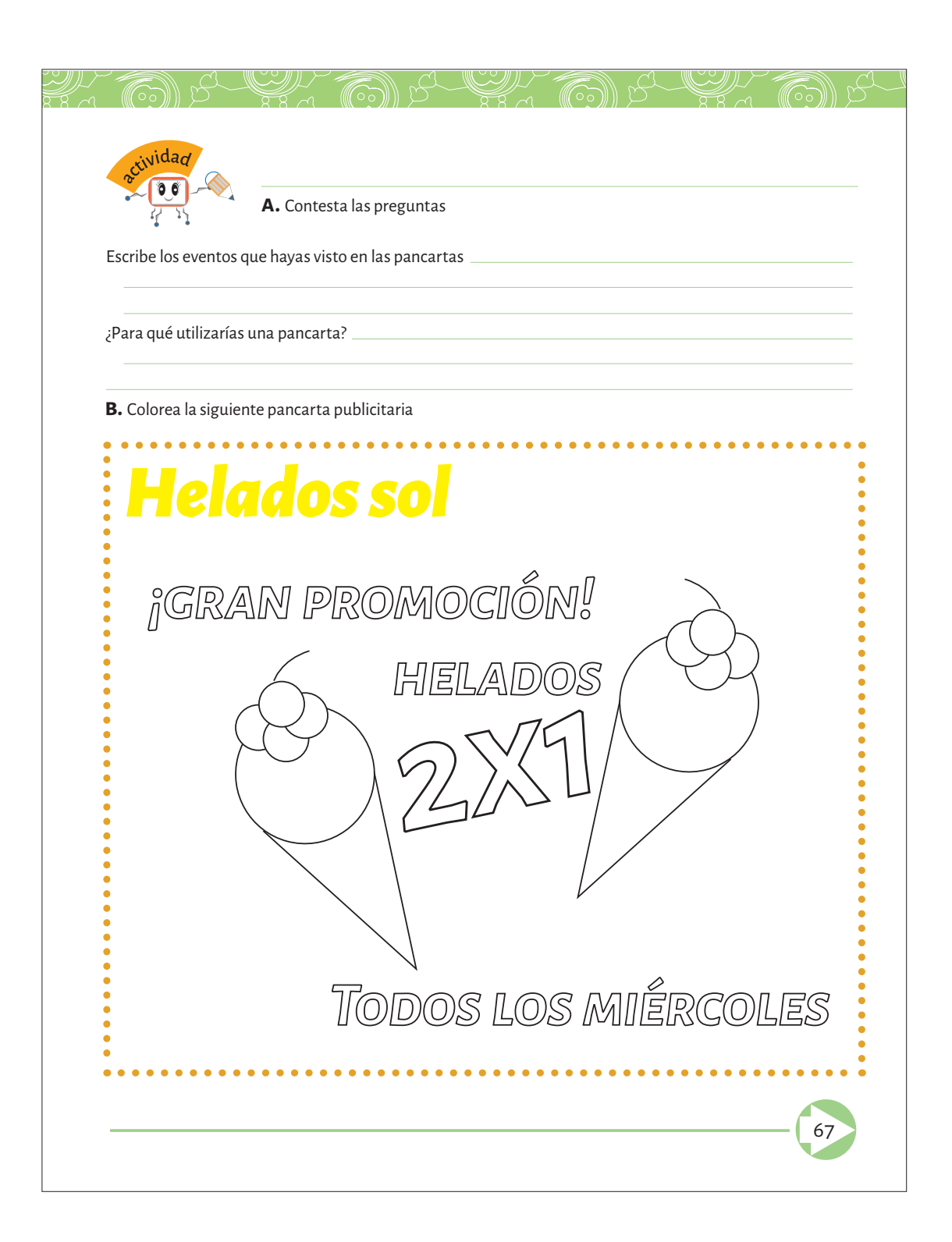
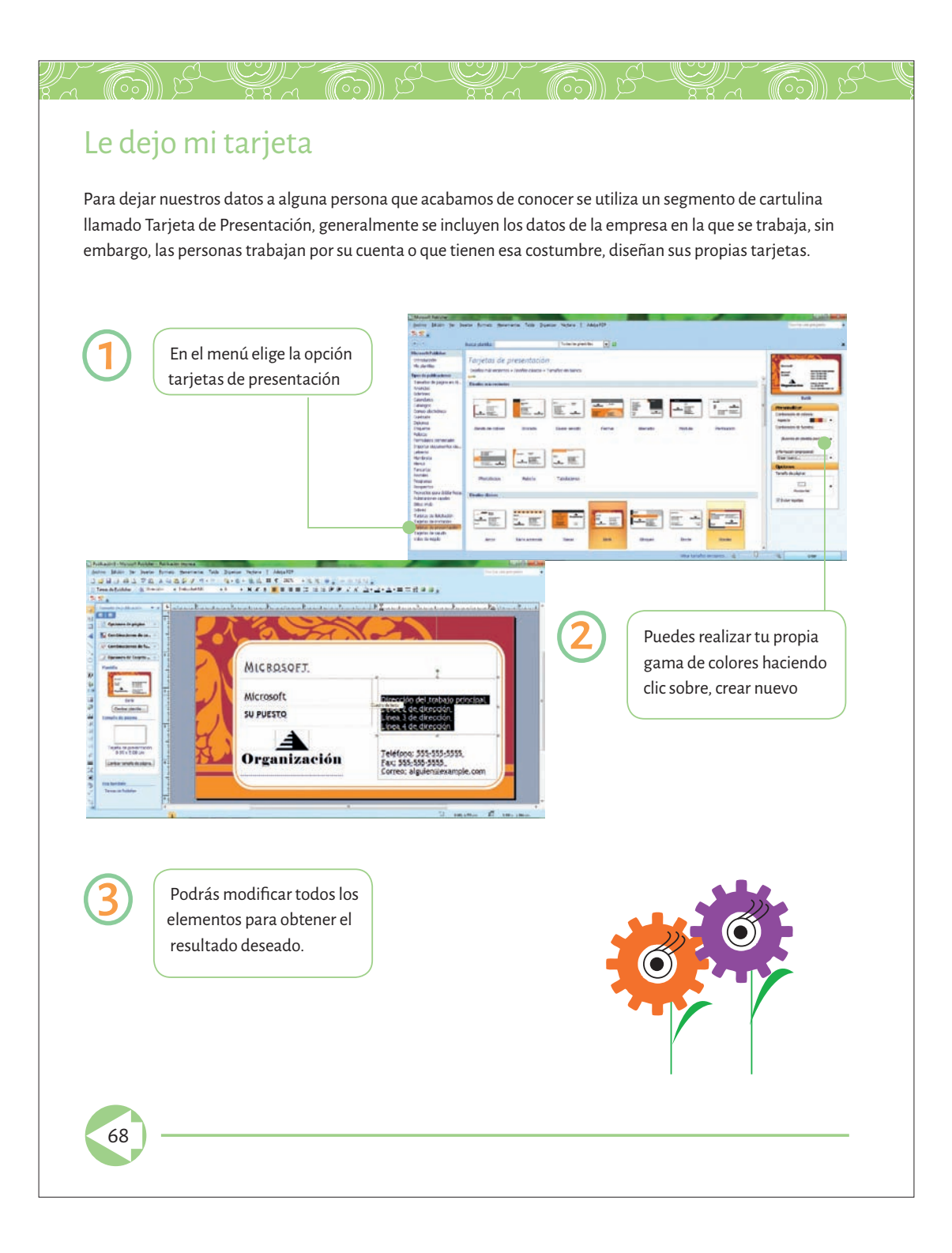

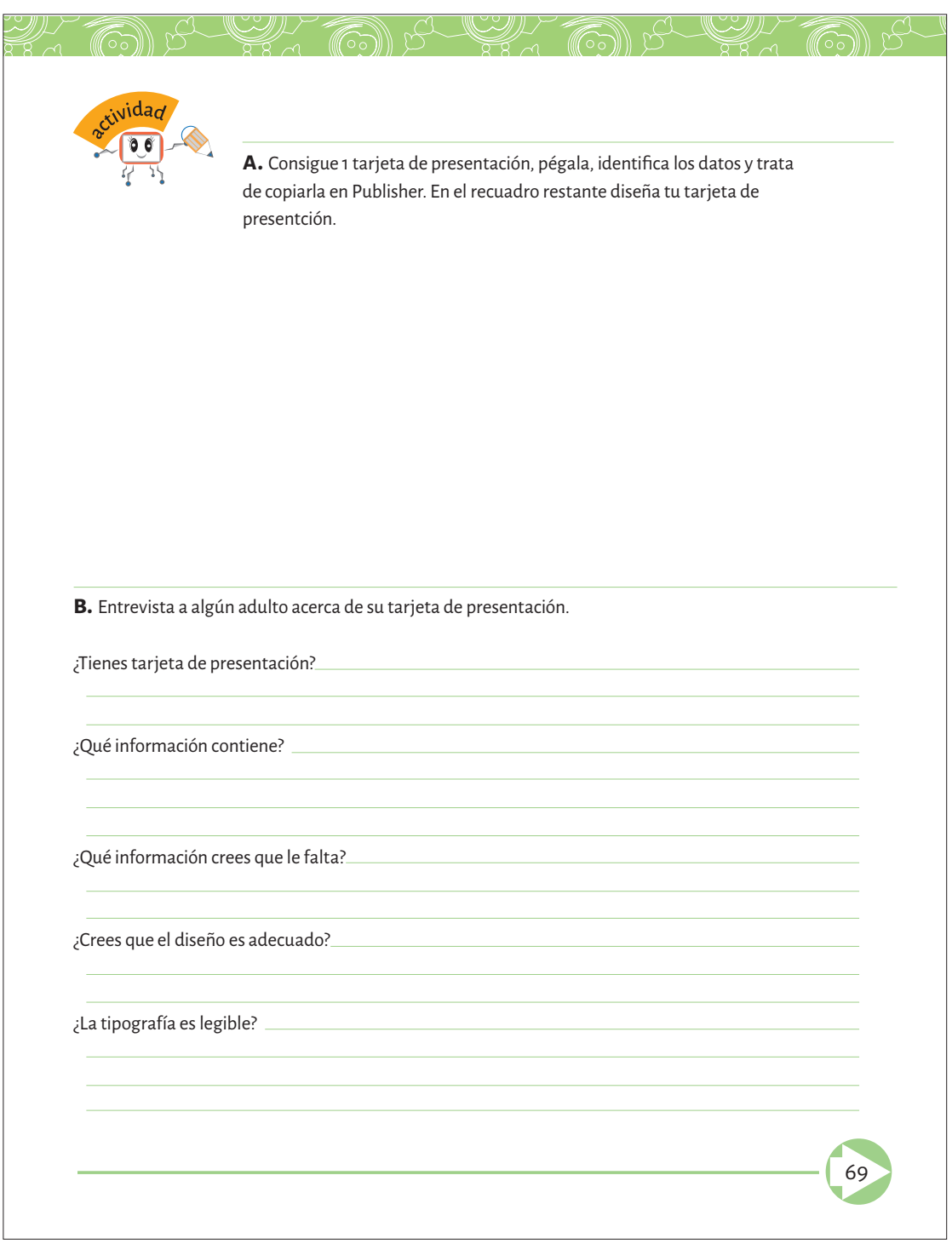

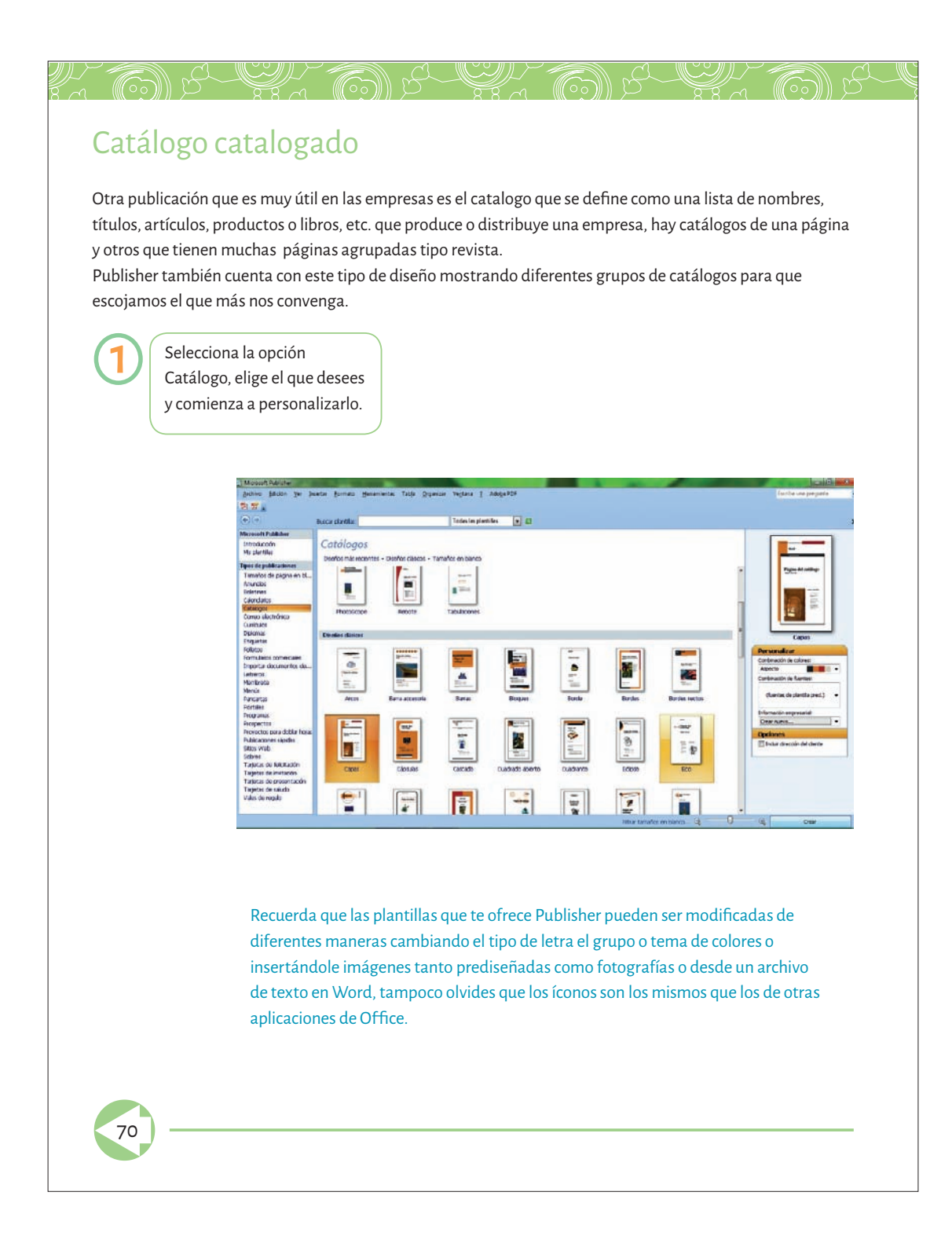

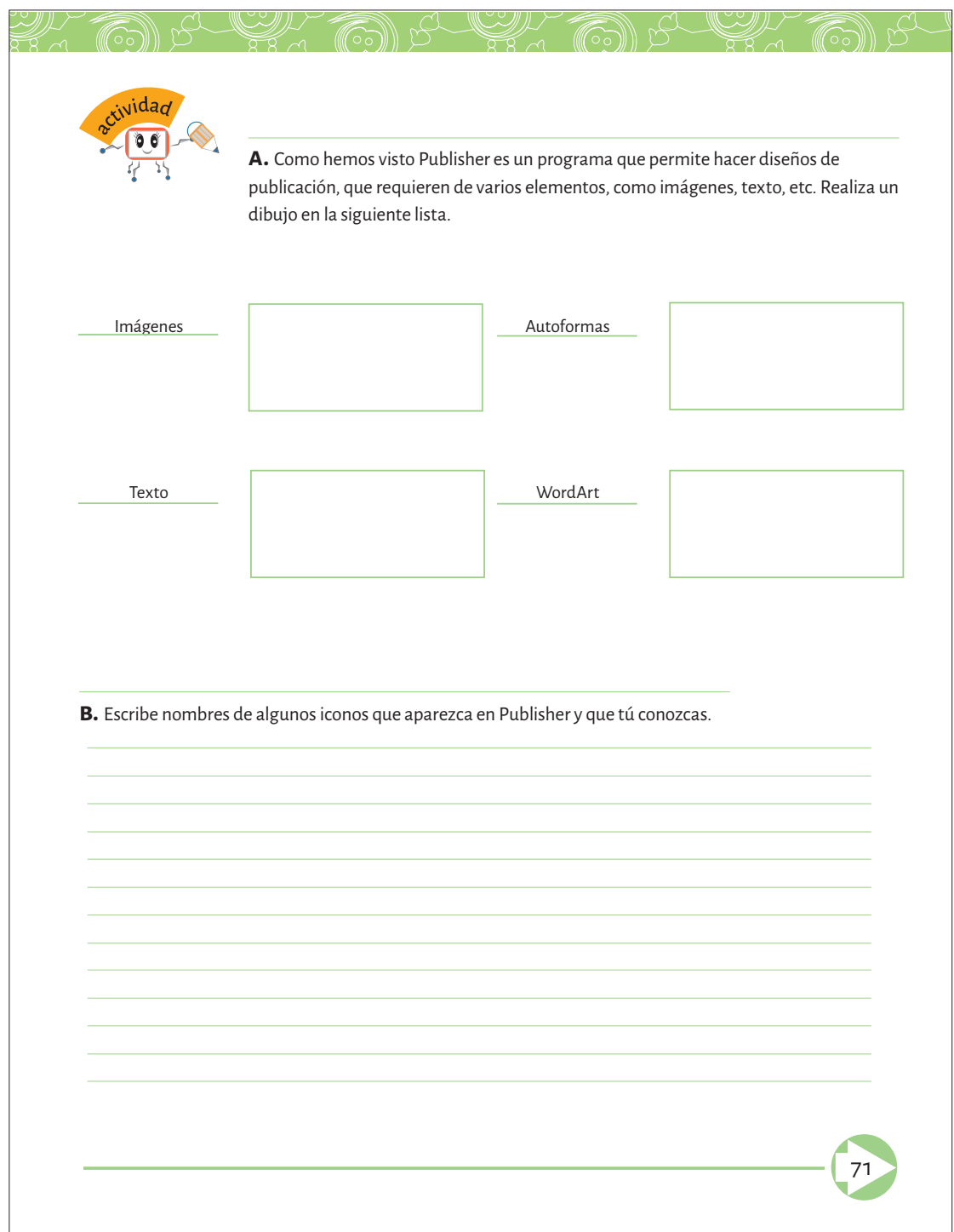

# Me lo gano con esfuerzo

yr Gir

 $\mathbb{Z}$  (a)  $\beta$ 

El programa Publisher cuenta con otra publicación que te va a gustar mucho, se refiere a una constancia o un documento generalmente impreso en cartulina, que reconoce la participación en un seminario, curso o conferencia. También se utiliza para reconocer el trabajo realizado durante un curso escolar. ¿Ya adivinaste su nombre? Es el Diploma, Publisher te ofrece una buena cantidad de diseños para elaborar uno. Como puedes observar, los hay para reconocer un buen trabajo, premiar a un individuo excelente, apreciar una idea, etcétera

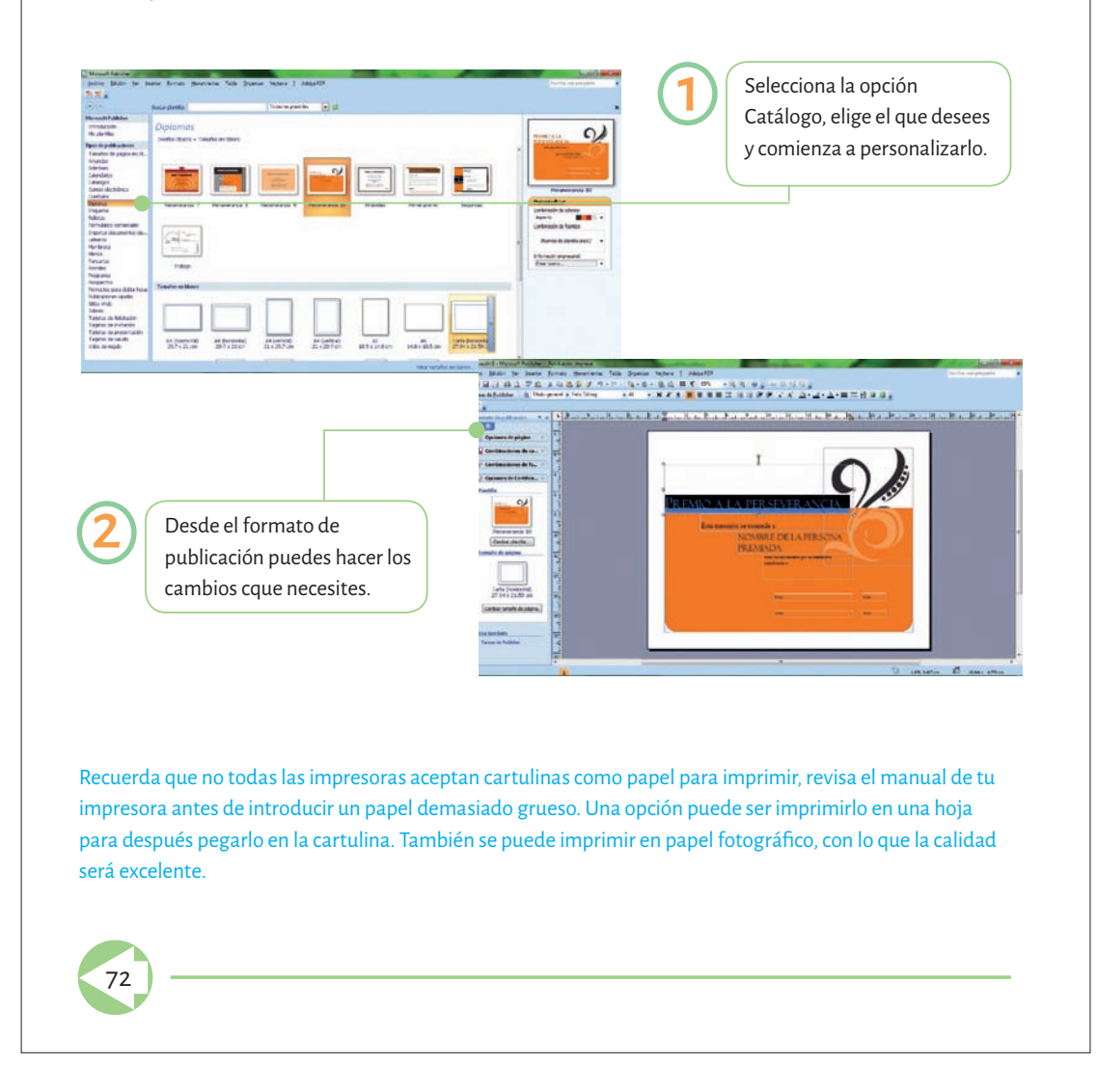

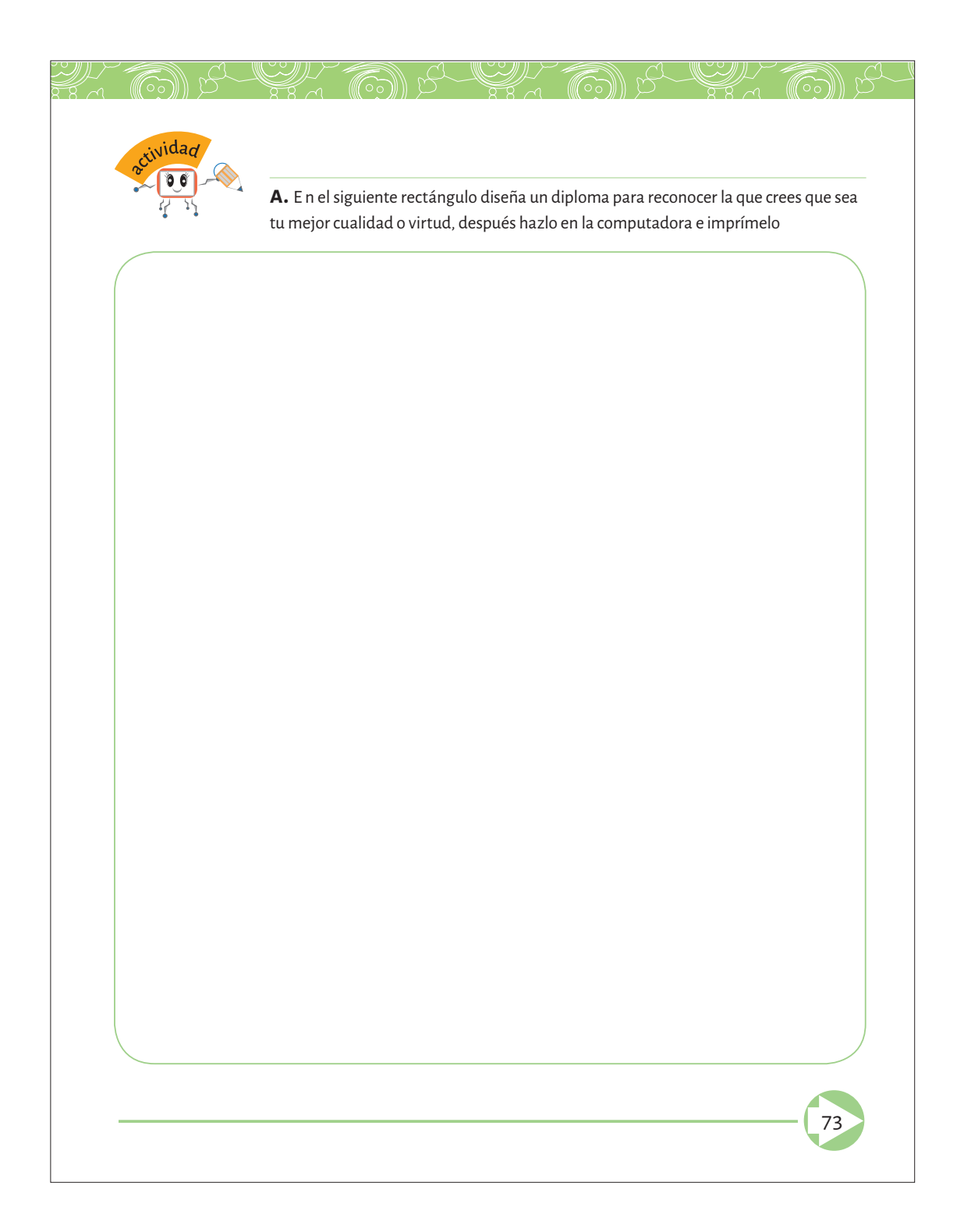

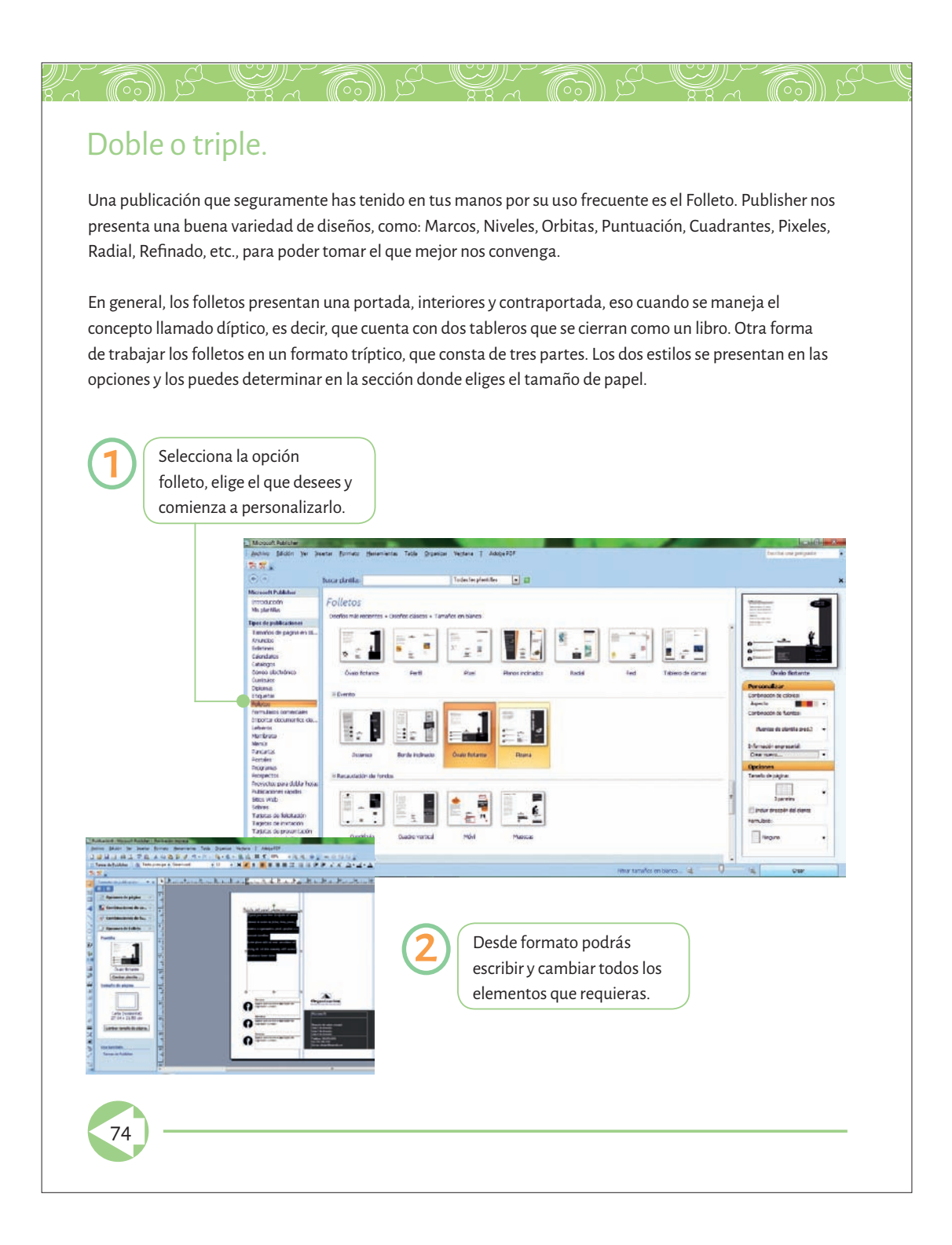

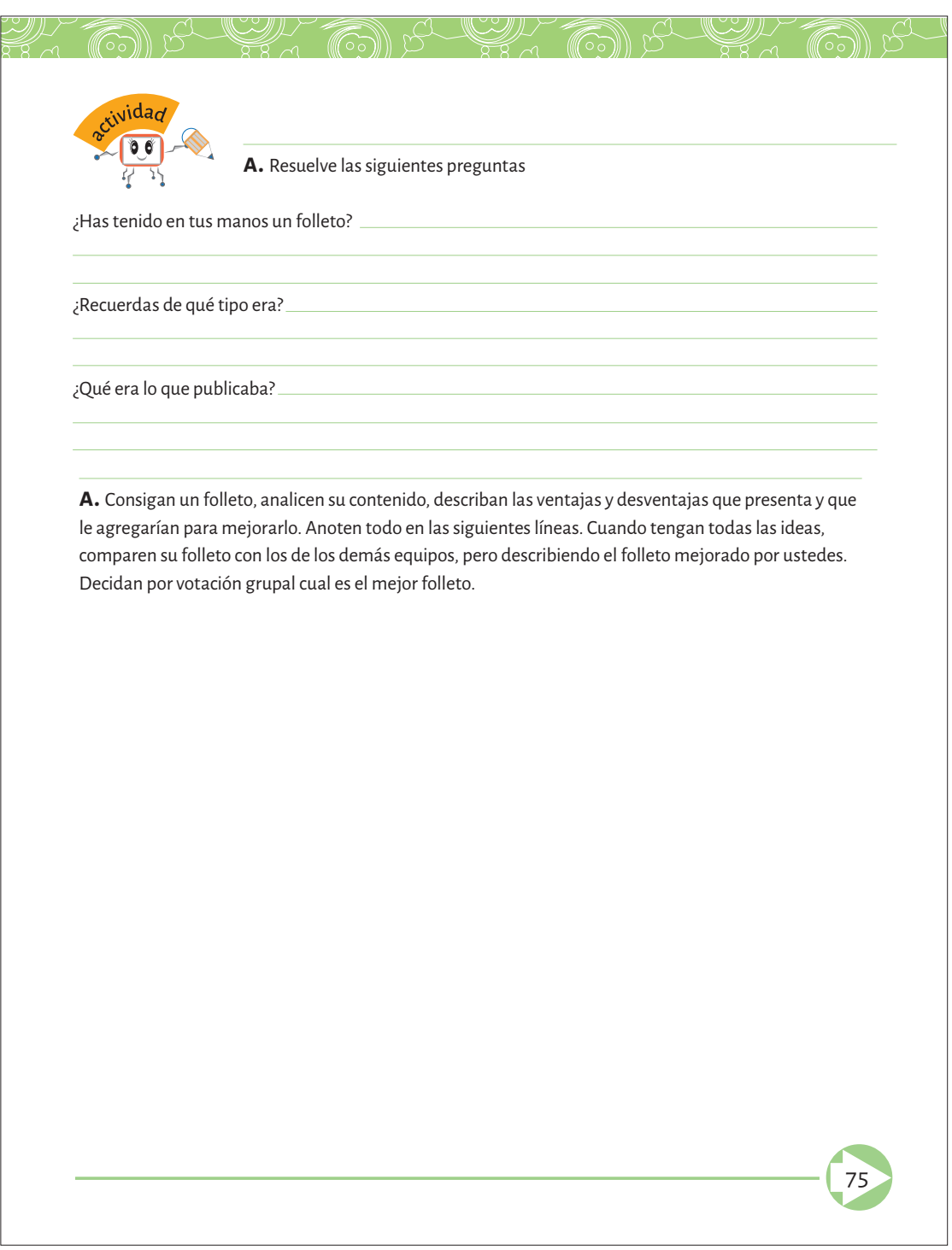

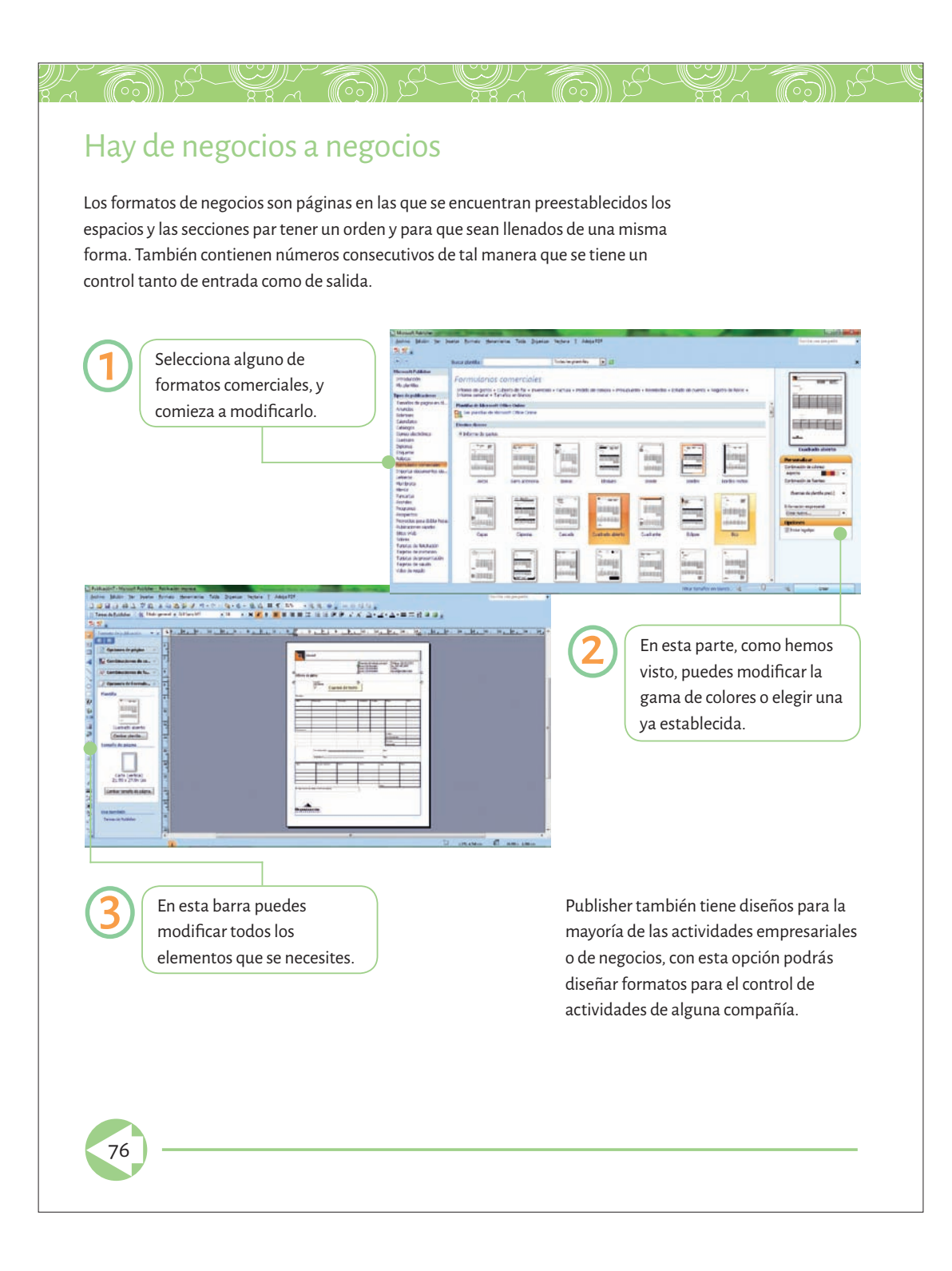

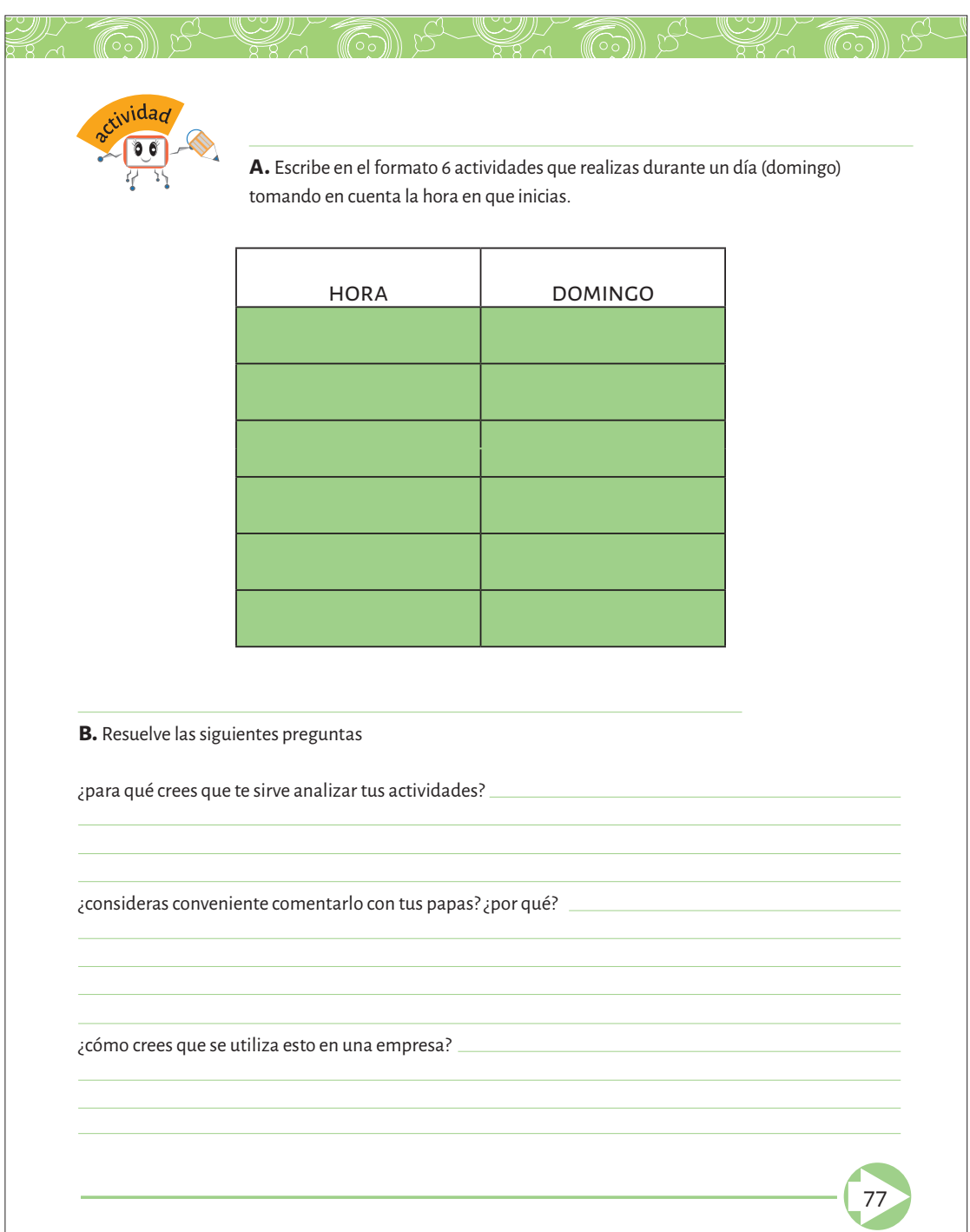

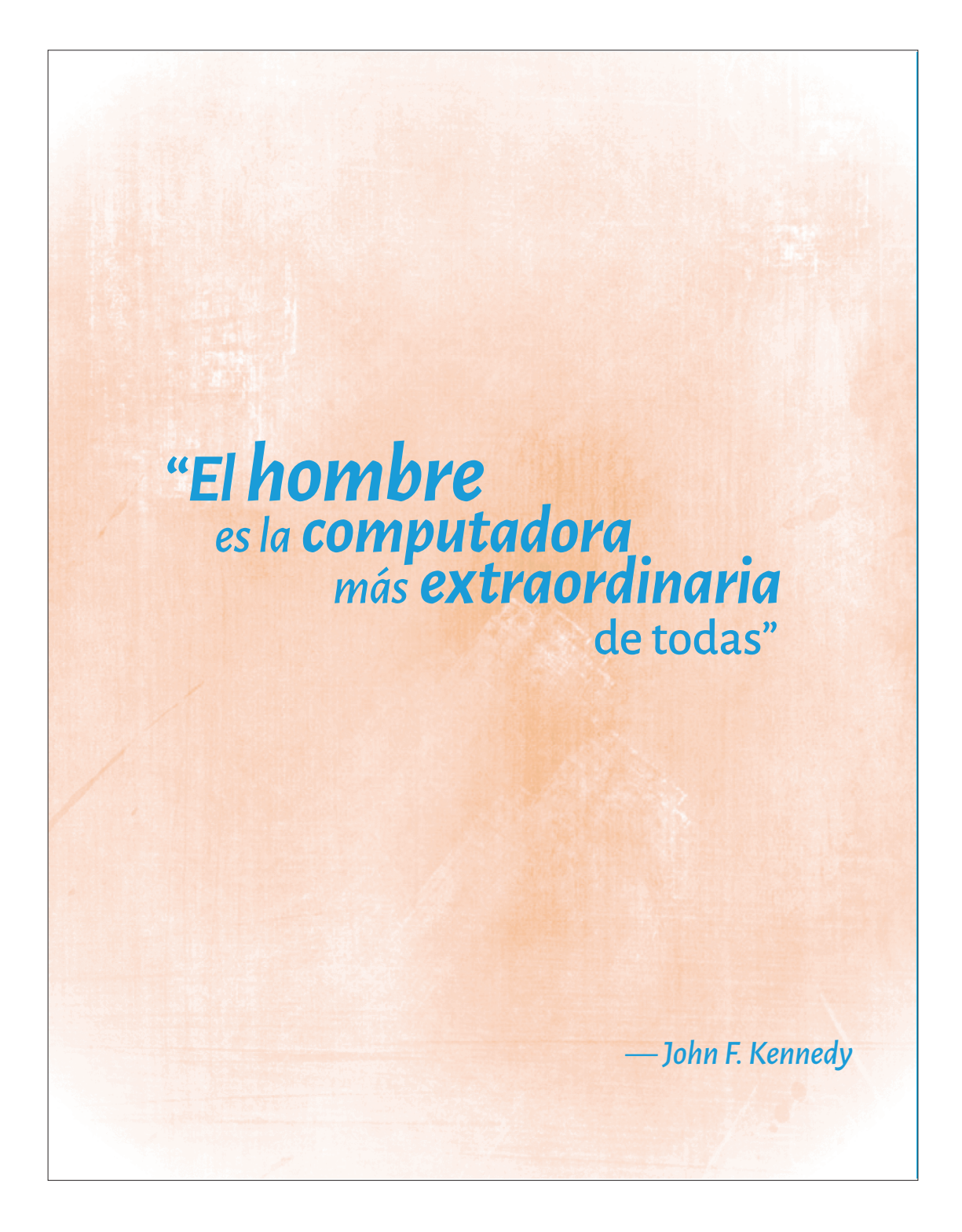

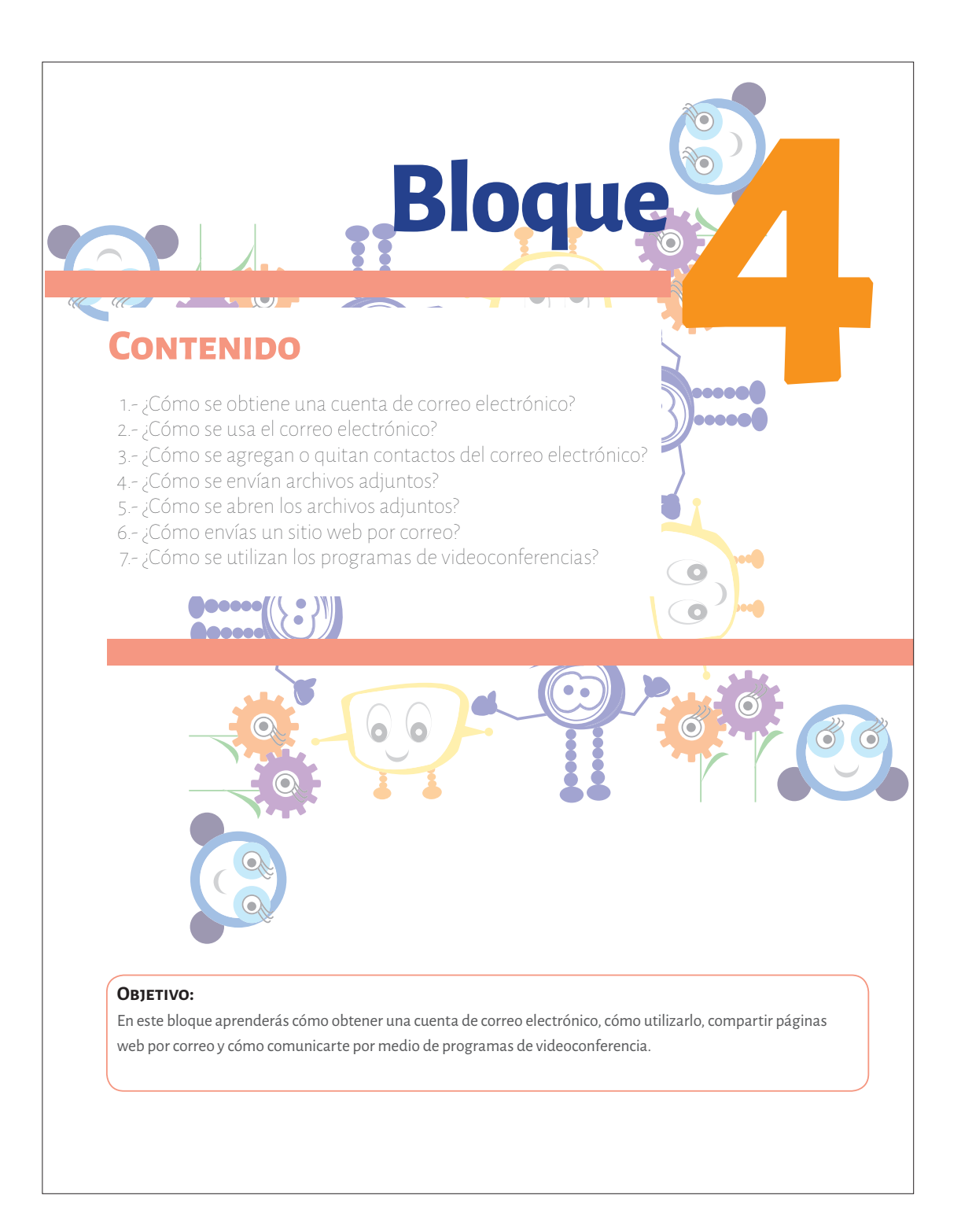

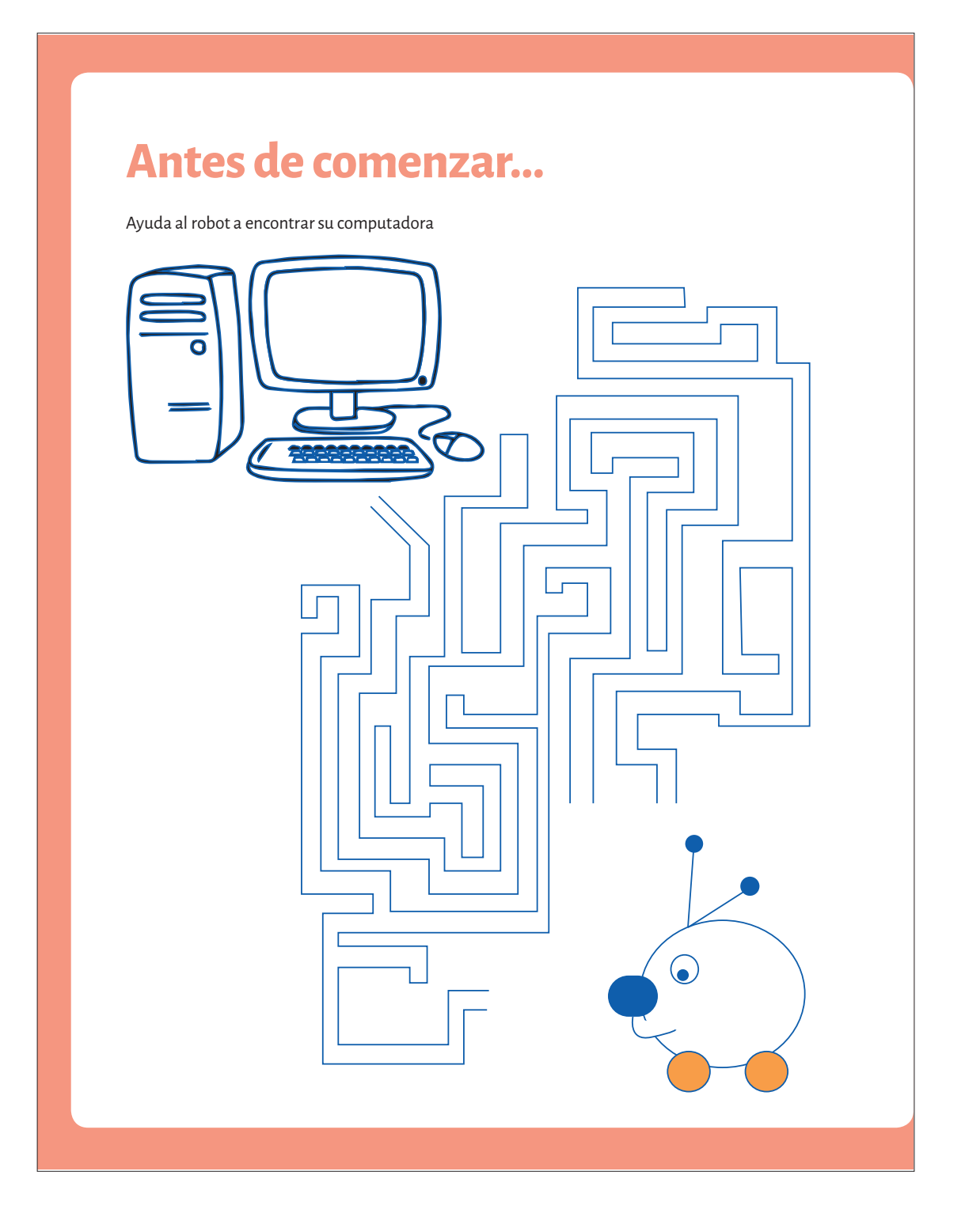

#### Computadora-laboratorio de burbujas

Un grupo de investigadores estadounidenses ha desarrollado una computadora microfluídica que realiza cálculos con burbujas y además no utiliza electricidad. Hace las mismas operaciones que una computadora común, pero pasando burbujas de hidrógeno a través de diminutos canales en un chip. Esta computadora podría ser el inicio de una tecnología utilizable en el análisis químico de sustancias. Una de las ventajas de este invento sería que las burbujas podrían detectar virus o bacterias. Esta tecnología podría denominarse lab on a chip (laboratorio en un chip).

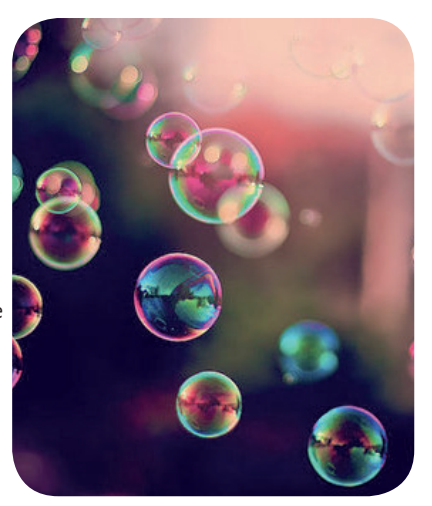

## Avances tecnológicos

Usos de las computadoras

 Las primeras computadoras se utilizaron para hacer cálculos avanzados, eran costosas, eran reservadas para instituciones y manejadas por personas destacadas en la ciencia. Posteriormente la tecnología avanzó y los precios de las computadoras personales bajaron, por lo que se empezaron a usar cada vez más. Con la aparición de multimedia e Internet, estas se usaron para el mundo de las telecomunicaciones y fueron múltiples sus aplicaciones en el hogar, los transportes, la industria y la administración. Desde principios del siglo xxi–gran parte de los aparatos eléctricos, todos los tipos de transporte automático y la mayoría de las formas de producción de las fábricas han funcionado con computadoras-, se han convertido en la herramienta clave de la educación y son fundamentales para registrar la cultura humana. Podríamos decir que ya vivimos en la era de la dependencia mundial de las máquinas.

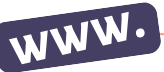

En internet abre la página http://kamiansuarez.blogspot.mx/2013/06/que-esla-cultura-digital.html, allí encontrarás información para contestar esta pregunta: ¿Qué es la cultura digital?

163

81

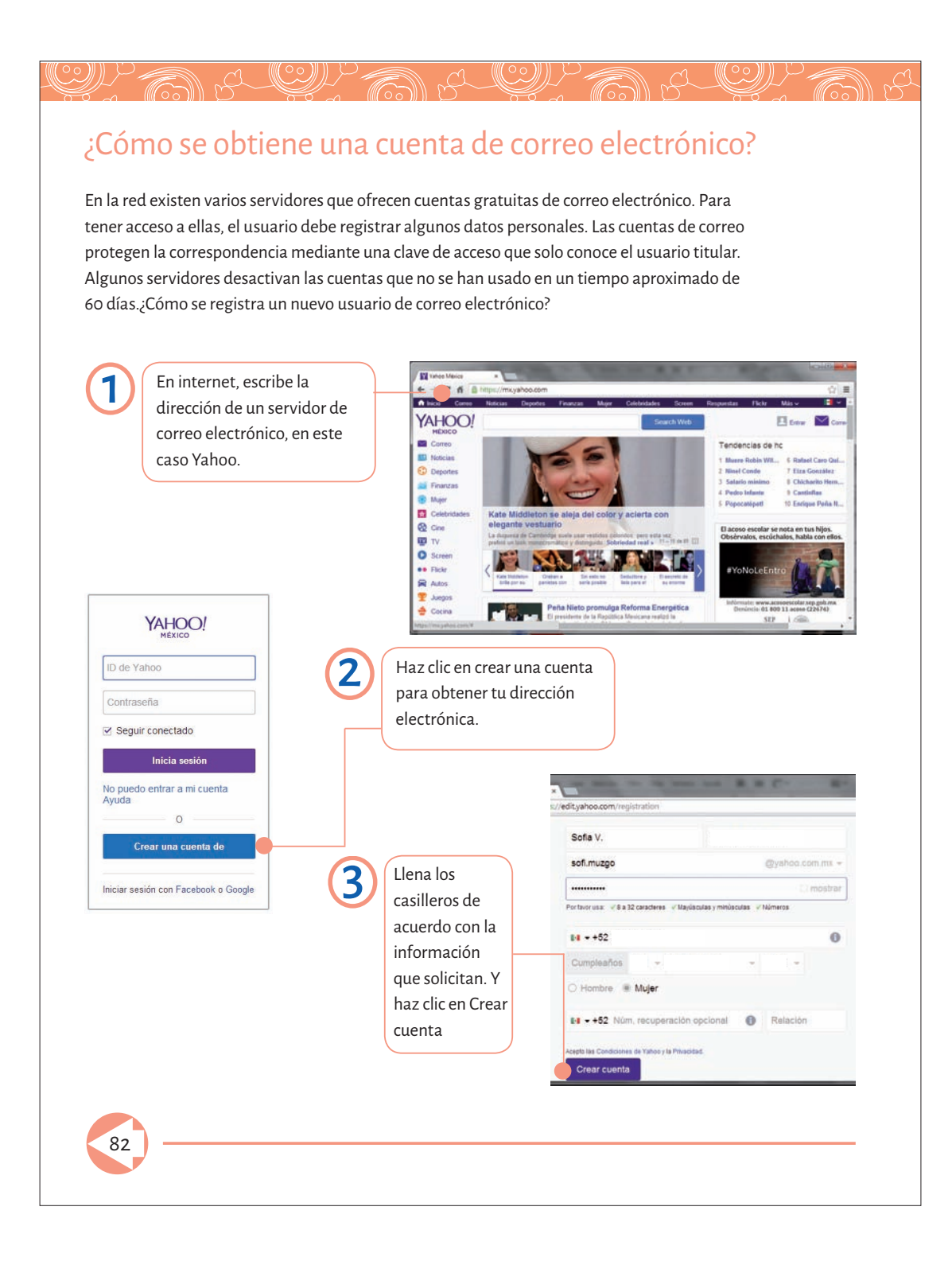

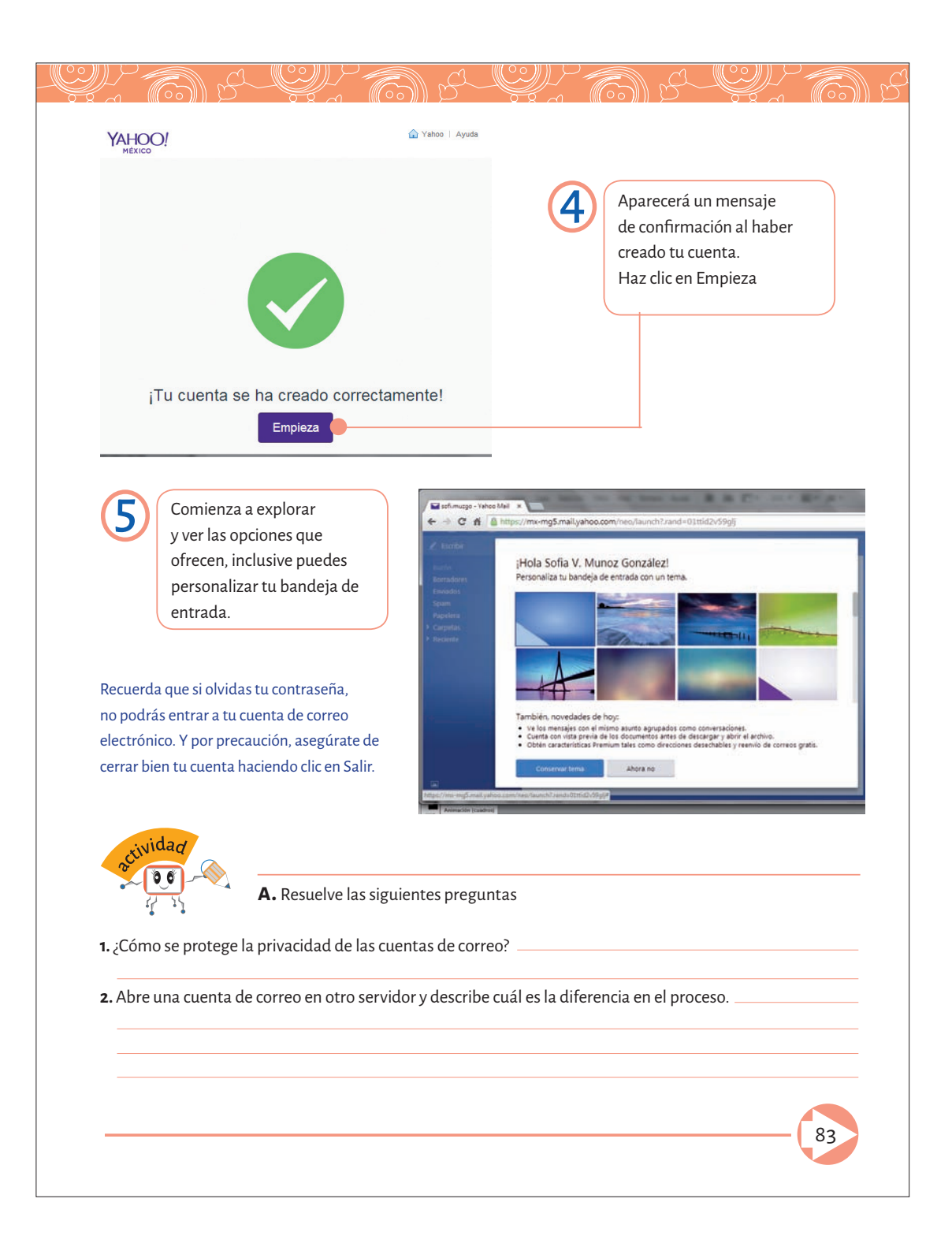

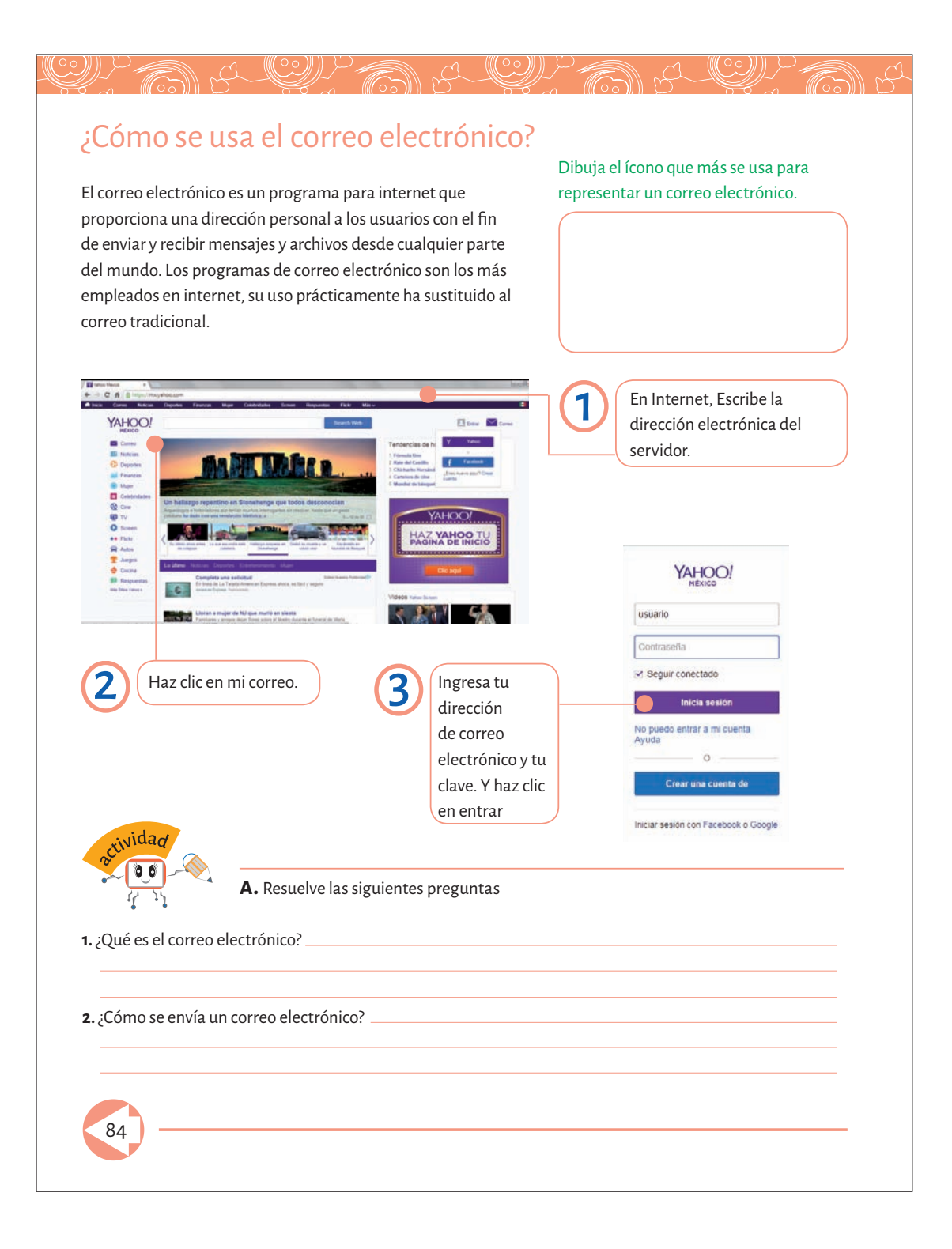

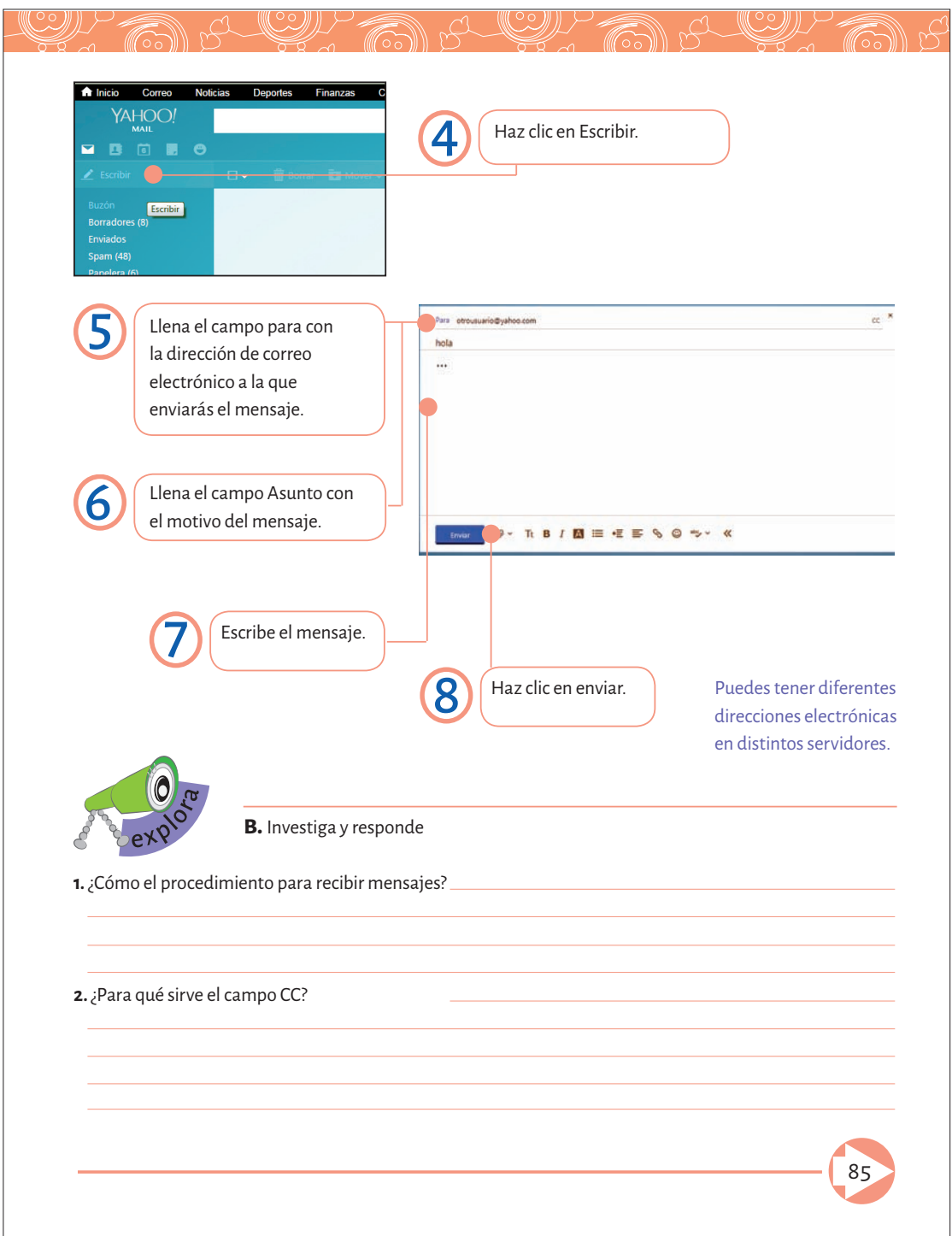

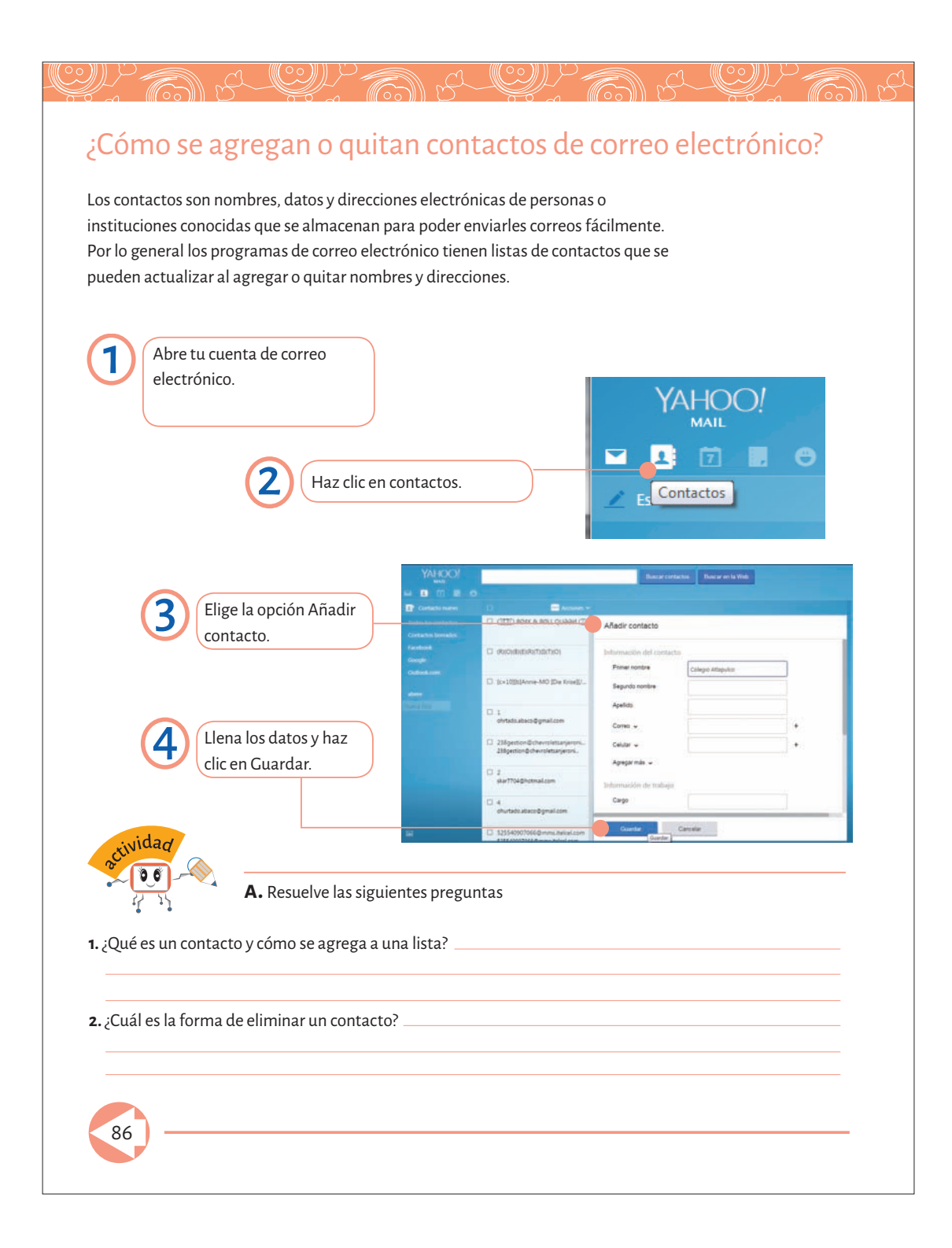

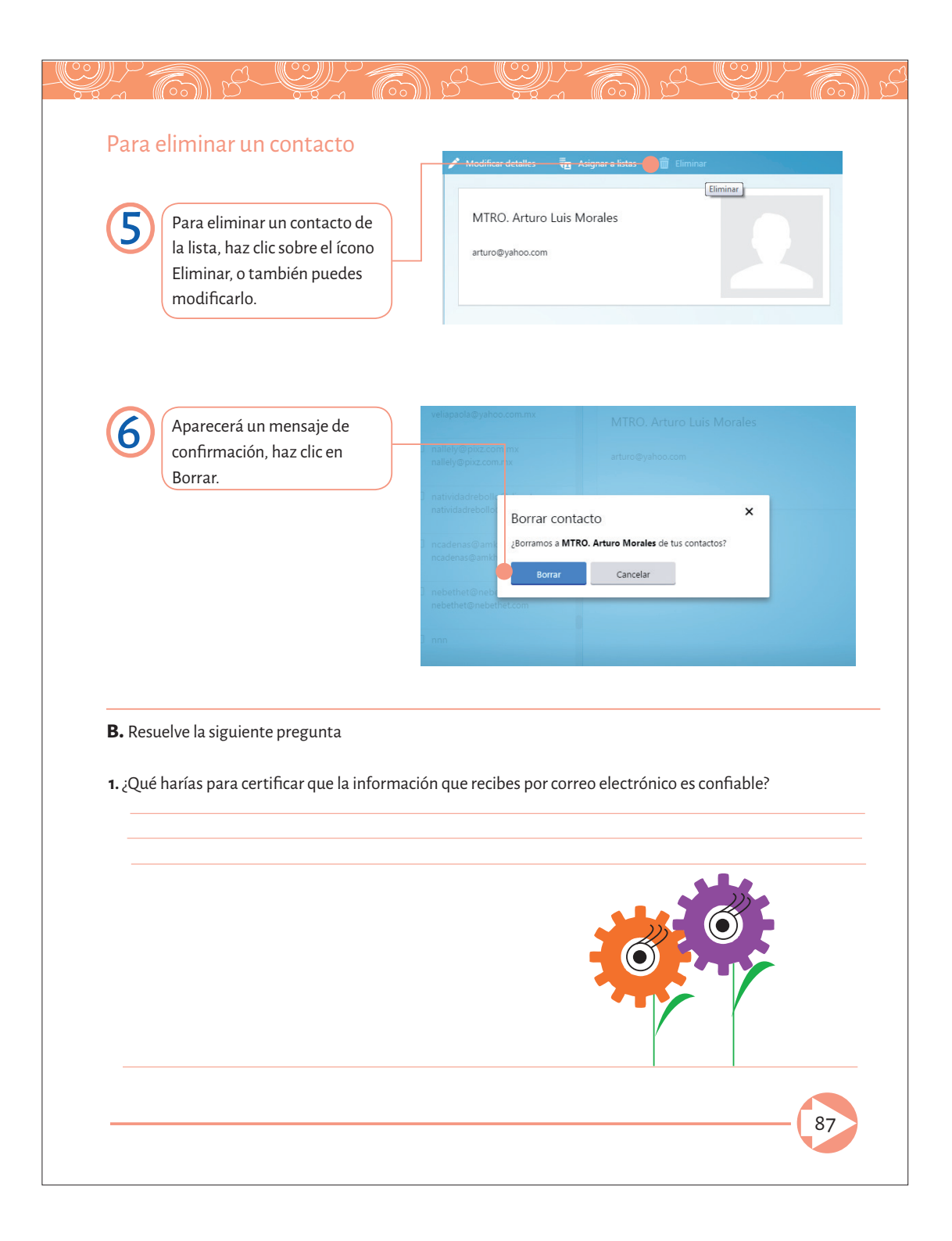

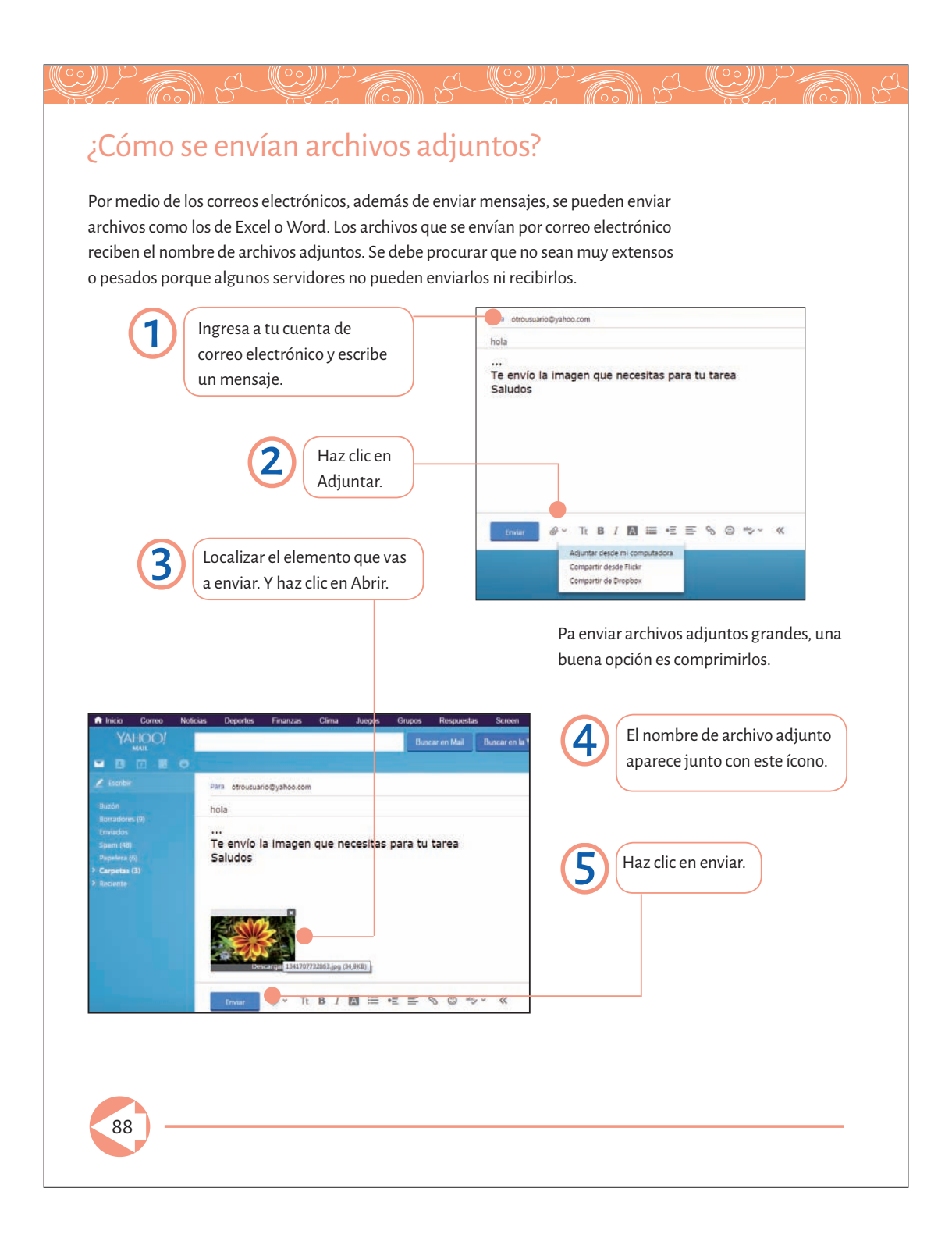

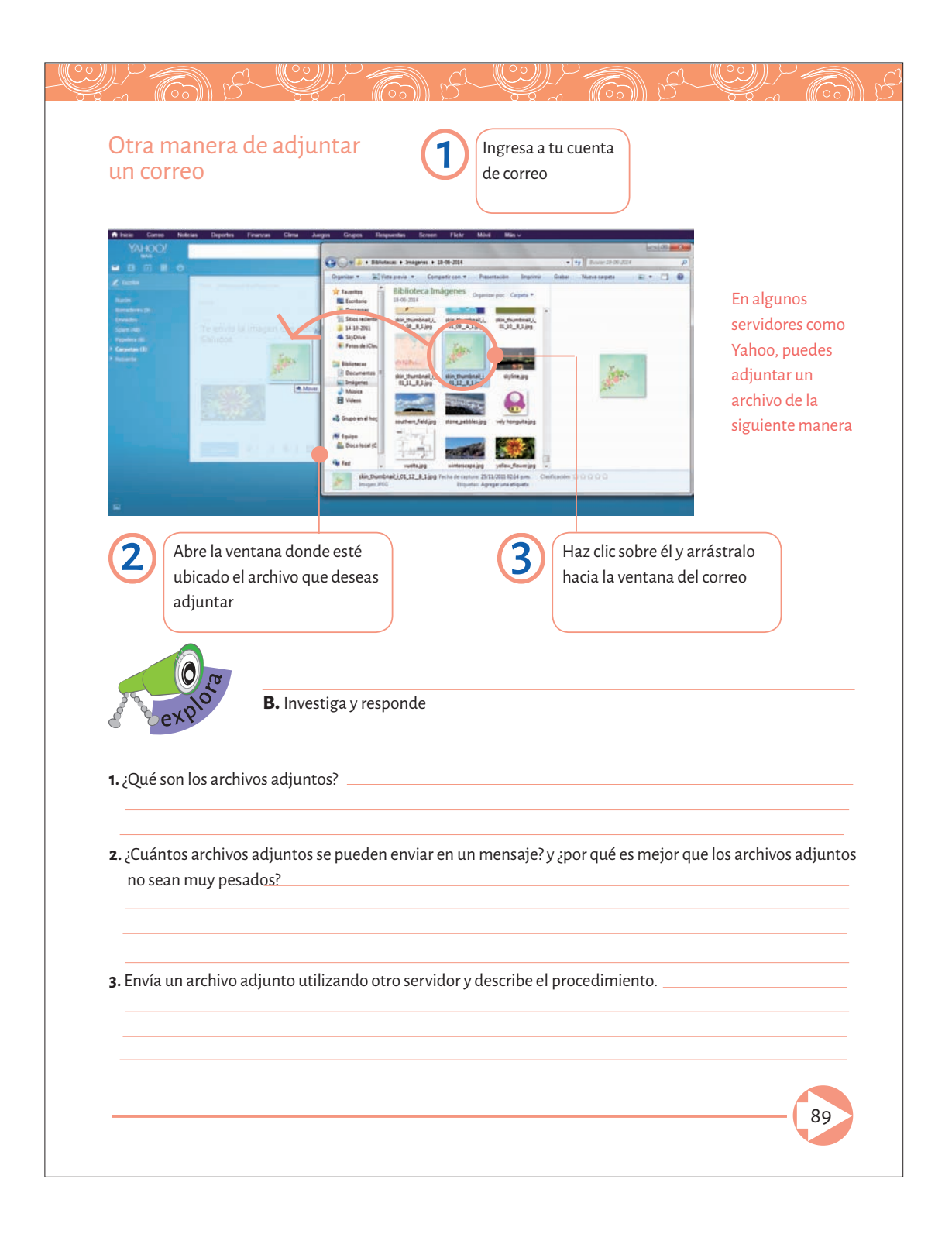

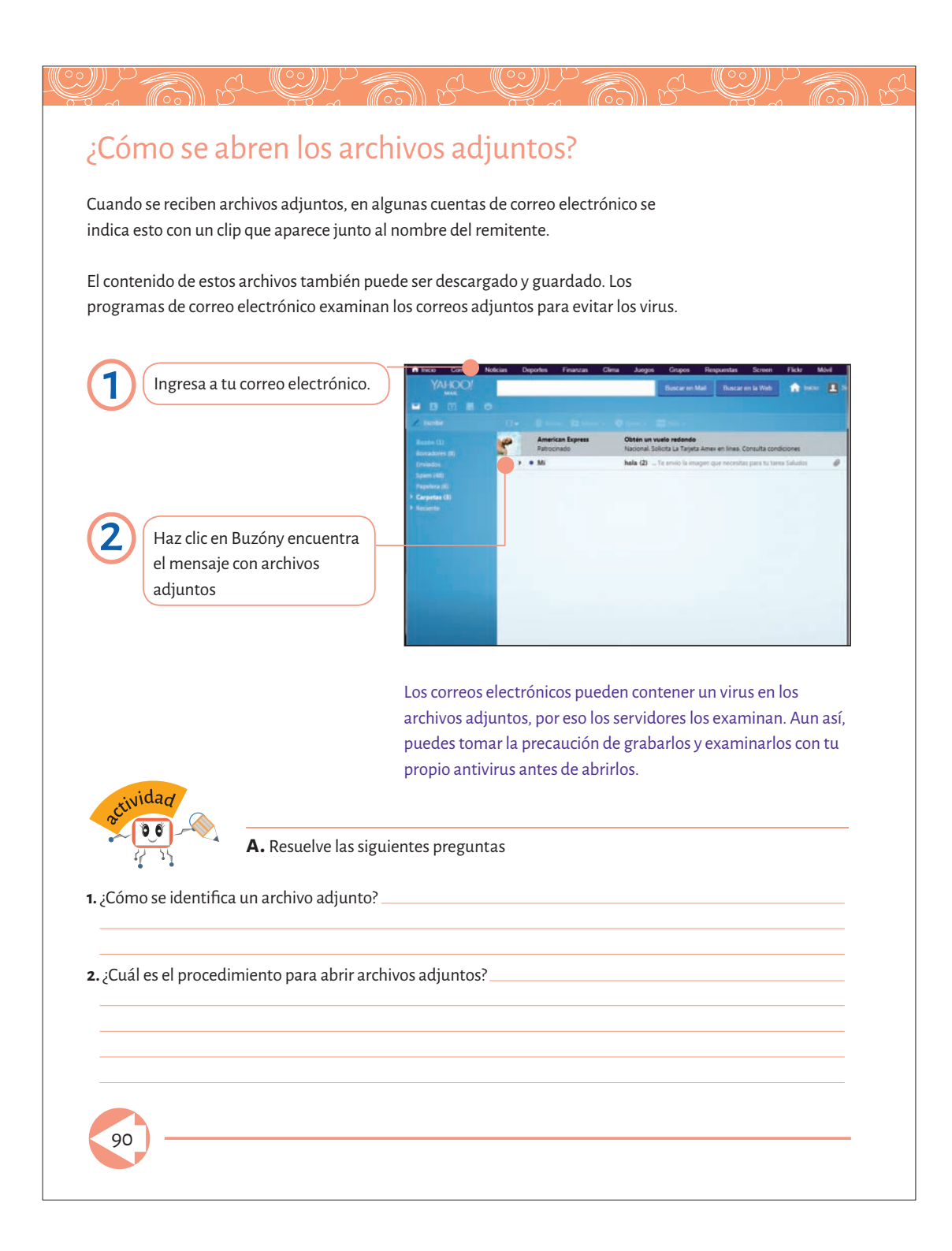

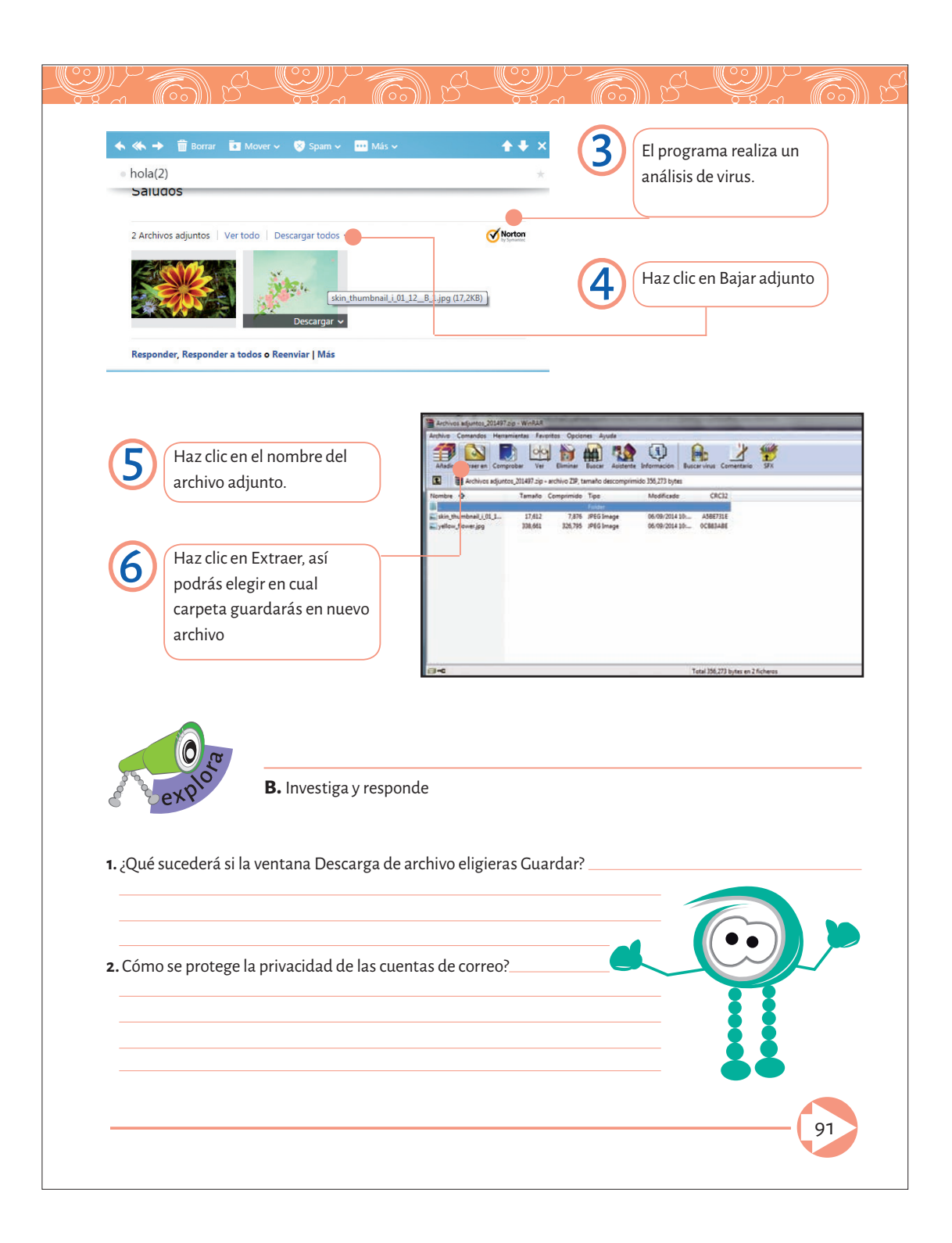

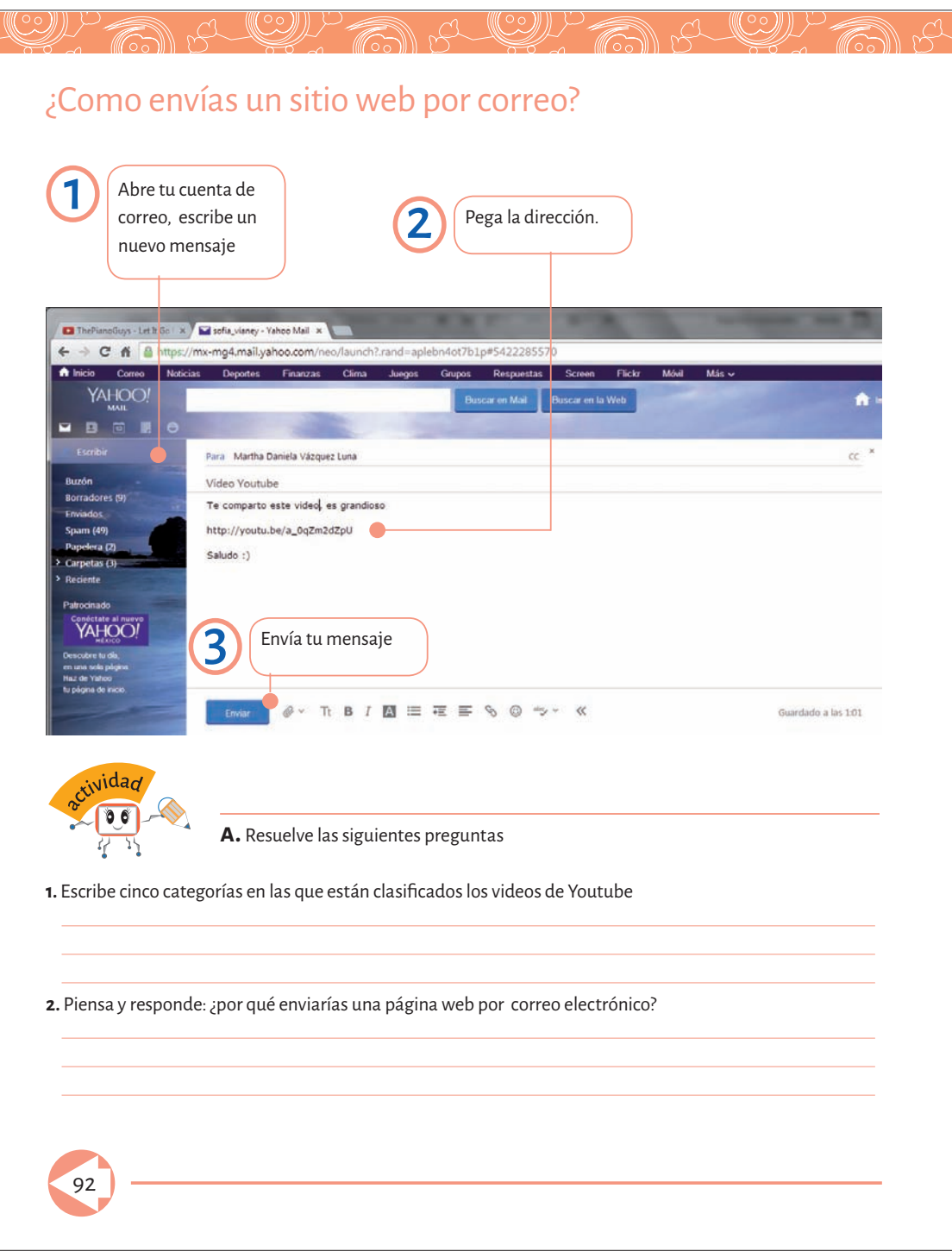

## ¿Cómo se utilizan los programas de videoconferencia?

WAS LEW A SULLATE

En internet se puede encontrar varios programas de videoconferencia. Skype es un software que permite a los usuarios establecer teleconferencias, si se cuenta con una cámara de video. Con este programa, las conferencias pueden hacerse entre varias personas, como si estuvieran en una misma sala, aunque estén en distintos lugares del mundo. También se puede mantener conversaciones telefónicas y escritas con los contactos. Otras opciones de servicio de Skype son las llamadas pagadas a teléfonos convencionales o móviles con diversas tarifas dependiendo del país.

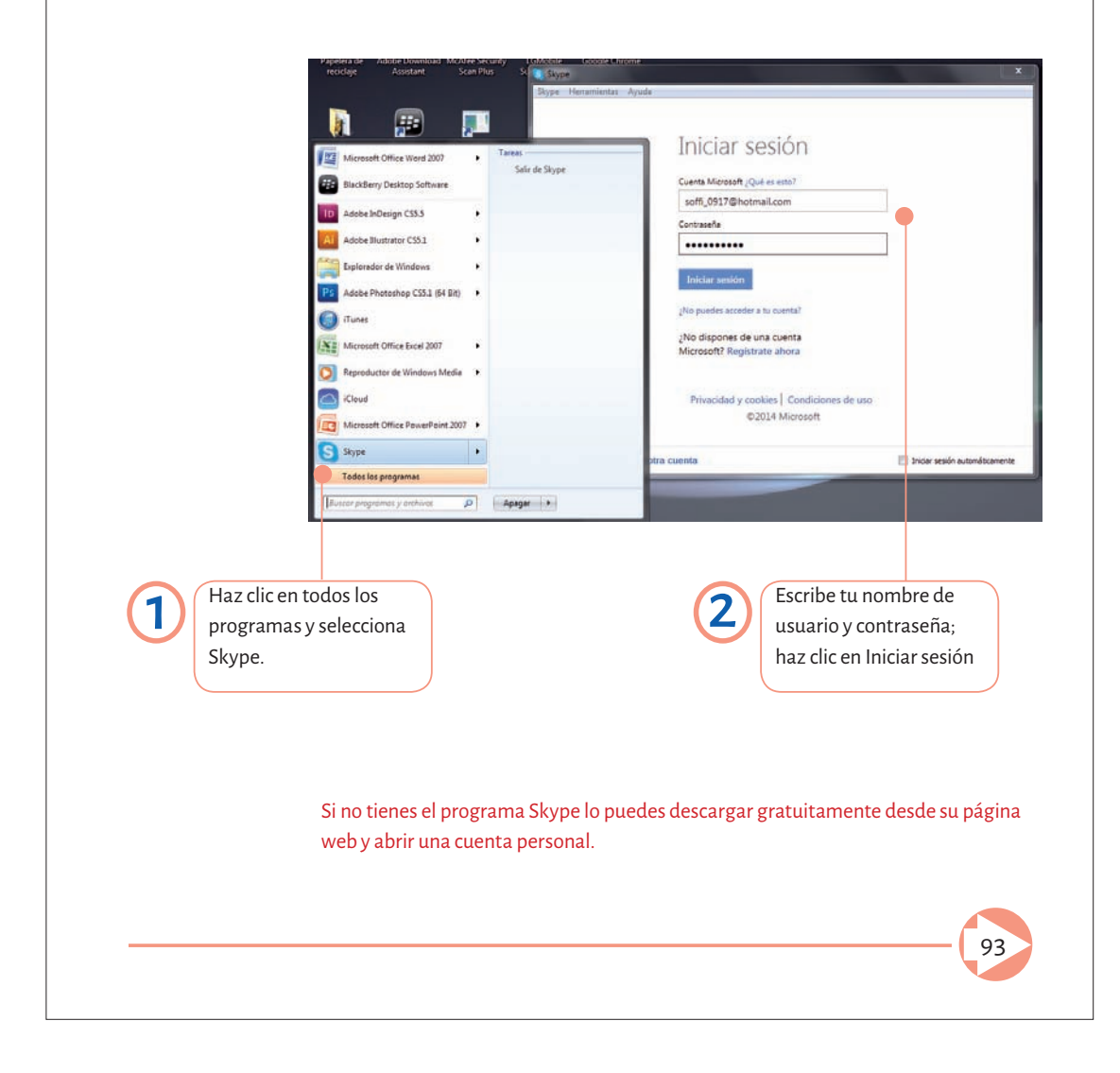

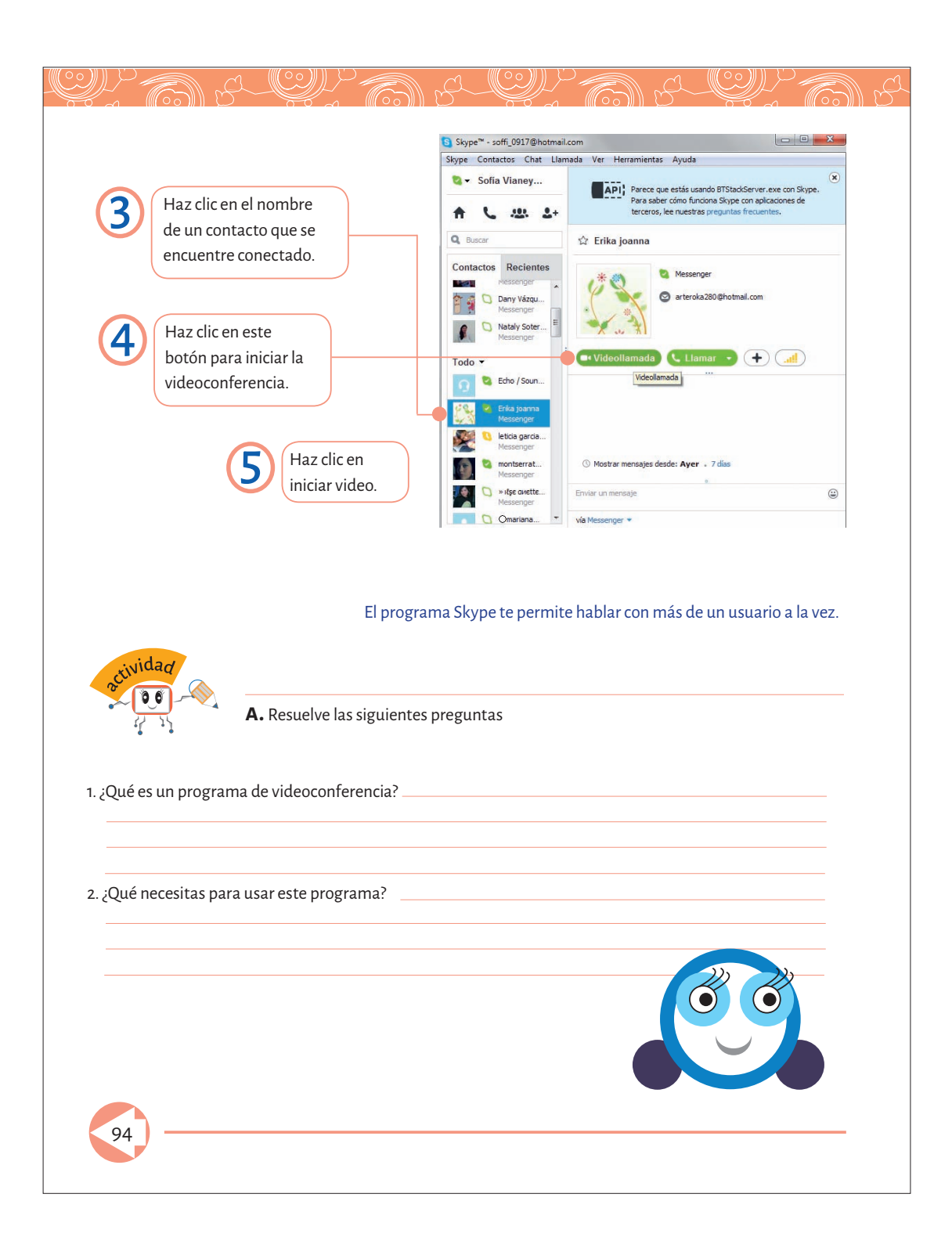

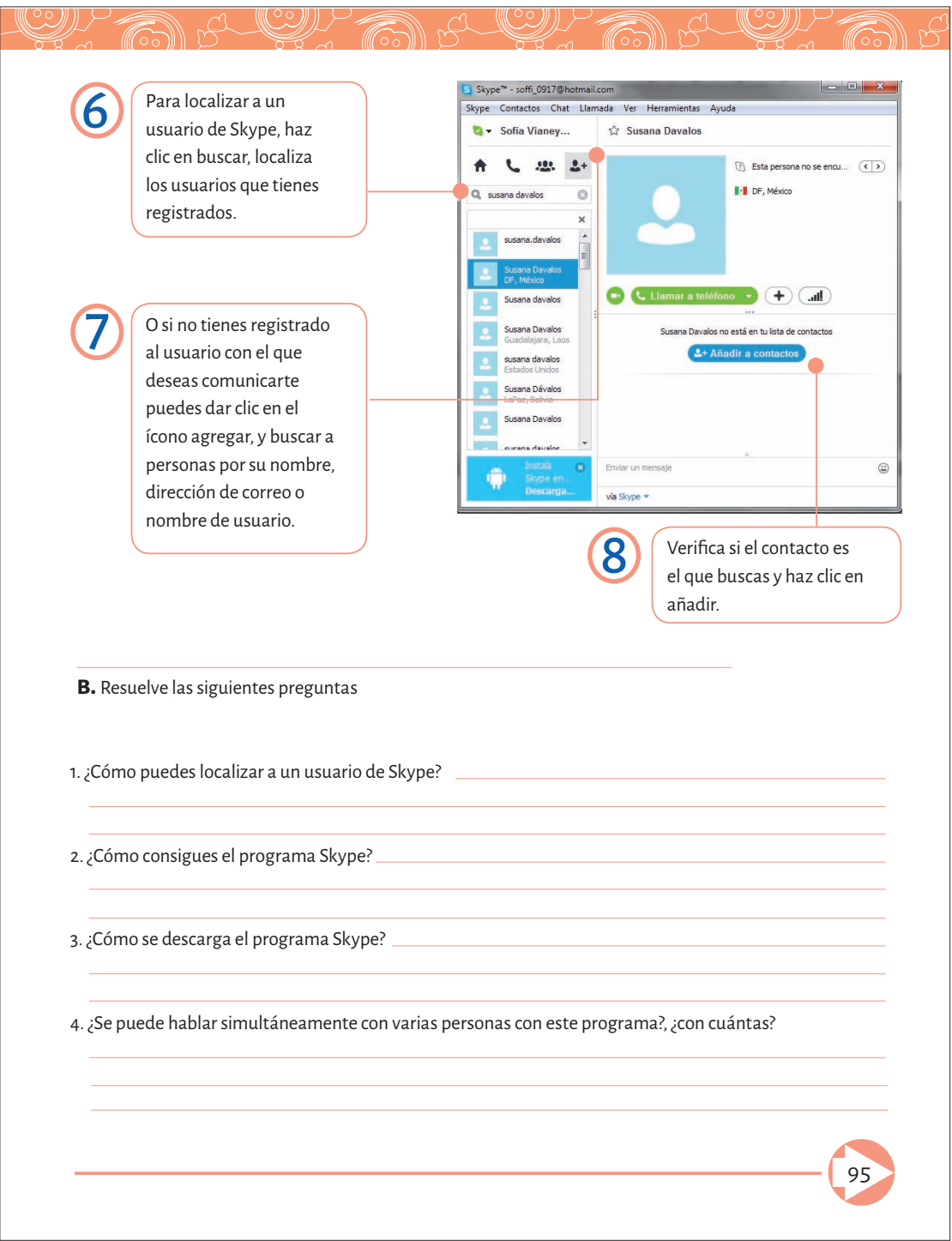

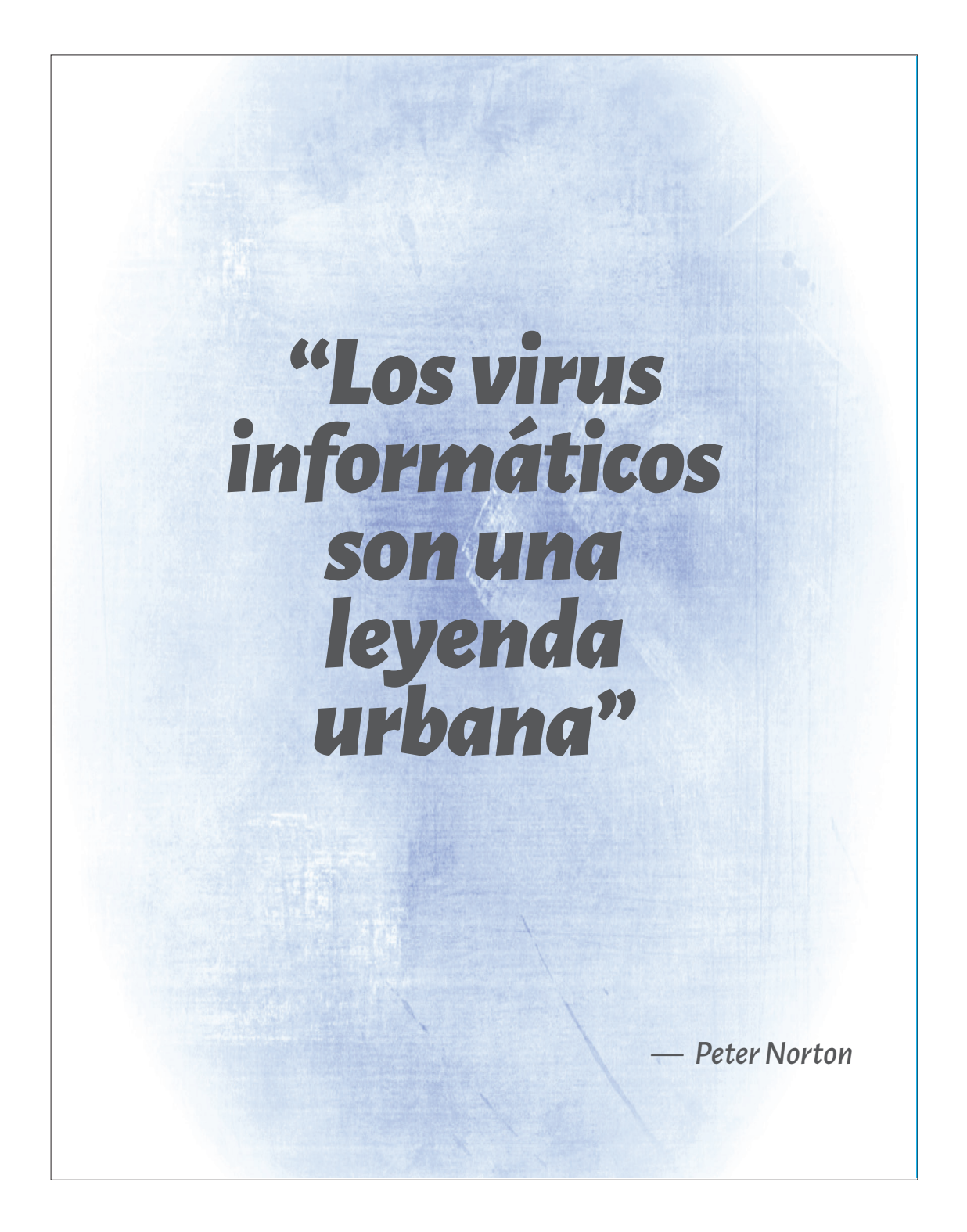

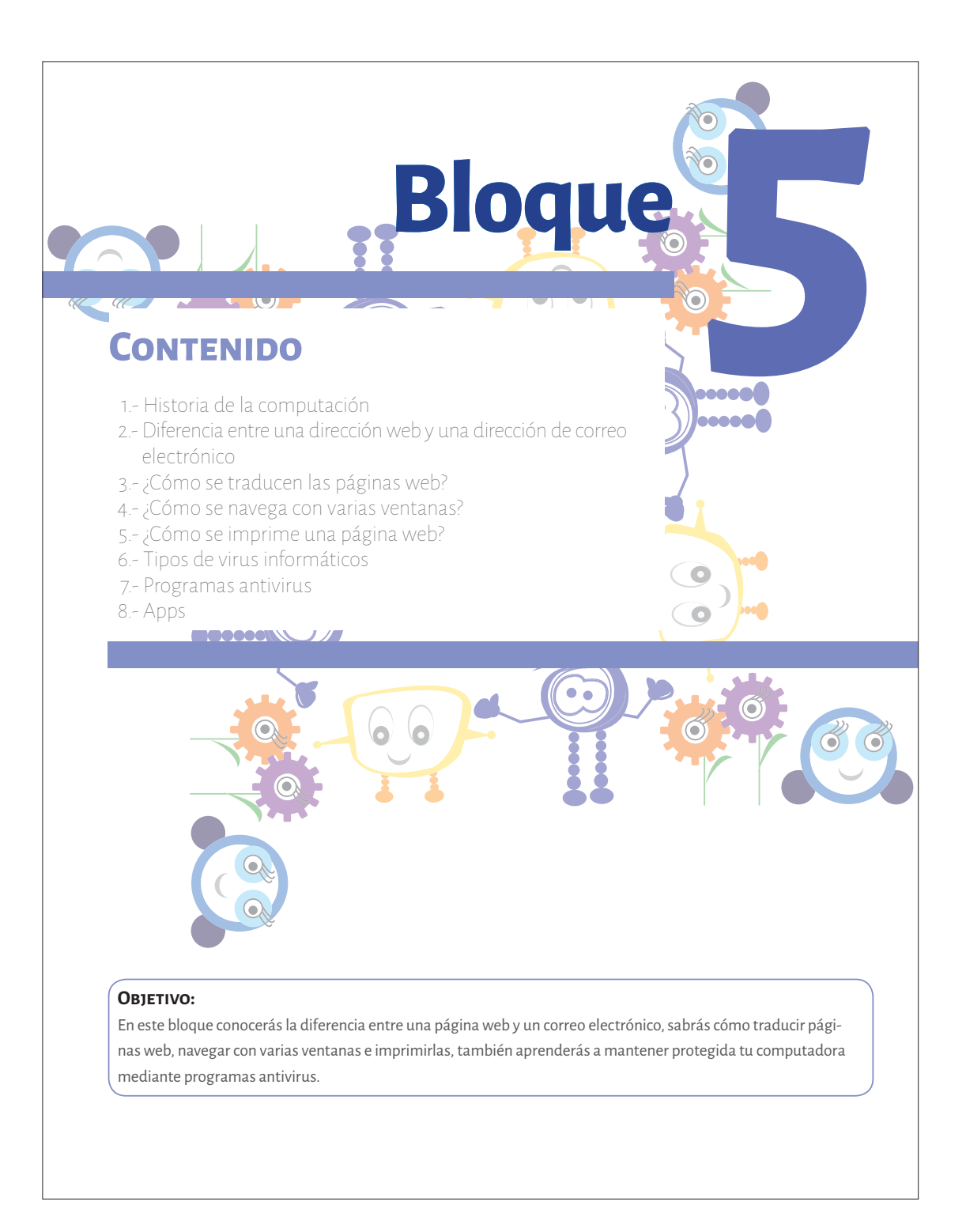

# **Antes de comenzar...**

Como actividad lee el siguiente cuento

#### A Internet le sucede algo

Había una vez un niño que todos los días encendía su ordenador y entraba en Internet. Le gustaba entraren la página de su colegio, donde jugaba a los acertijos y a resolver problemas y aprendía muchas cosas.

Una mañana, cuando encendió el ordenador, tenía la pantalla negra y salían unas letras que le decían que había un virus y no podía entrar en Internet. Así que decidió meterse dentro del ordenador y acaban con aquel virus.

Abrió la bandeja de los CDs, se metió dentro como pudo y cerró. Ya estaba dentro del ordenador y lo que vio fue asombroso. Se veía todo el mundo, había millones de cables de colores, letras, números y sobres flotando por los aires y miles de bombillas encendidas. Se agarró a uno de los cables, se sentó en n sobre y una velocidad sorprendente, recorrió toda Europa hasta llegar a Rusia. Se había sentado en el sobre que llevaba un mensaje que enviaba una niña española a su amiga rusa.

Así se pasó todo el día, recorriendo todo el mundo, yendo de cable en cable, conociendo diferentes países. Era tan impresionante todo lo que vio que se olvidó del virus de su ordenador y llegó la hora de regresar a su casa. Cuando salió por la bandeja de los Cds vio que el virus seguía en la pantalla de su ordenador, pero no le importó, así mañana podría volver a entrar en el mundo mágico del ordenador.

Lucía A. 2º E. P.

http://www.rinconsolidario.org/palabrasamigas/pa/internet/CuentosInternet.pdf

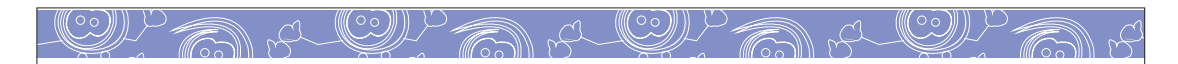

#### Historia de la computación

#### Los inicios de internet

Internet ha transformado a la humanidad. Este invento revolucionó la manera en que nos comunicamos en el mundo. El 4 de octubre de 1957 la antigua Unión Soviética puso en órbita el primer satélite artificial, llamado *Sputnik*, este importante hecho marco el comienzo del uso de las comunicaciones globales.

Pasaron cinco años y durante la época de la llamada Guerra Fría, en la que las potencias mundiales competían por la tecnología y el desarrollo de armas, el gobierno de Estados Unidos encargó al Massachusetts Institute of Technology un proyecto de comunicación mundial con fines militares.

En agosto de 1962, se expuso el concepto de Galactic Network (*Red Galáctica*), una red interconectada mundialmente a través de la cual se podía acceder desde cualquier lugar a la información y los programas militares.

#### Avances tecnológicos

#### Automóviles ecológicos

Uno de los problemas de contaminación más grave que tenemos en el mundo son los gases de los automóviles a gasolina. La BMW ha creado el Eco- luxury un cohete ecológico que funciona con hidrogeno como combustible, el cual emite principalmente vapor de agua a la atmósfera.

Una de las principales complicaciones con las que se encontraron sus creadores fue ubicar el tanque donde se almacena el hidrogeno. Una vez que se produzcan los avances necesarios y la posibilidad de que se venda hidrogeno en las gasolineras, los coches basados en la tecnología Hydrogen 7 podrán llenar las calles. El hidrogeno es hoy en día lo que la gasolina era hace 100 años.

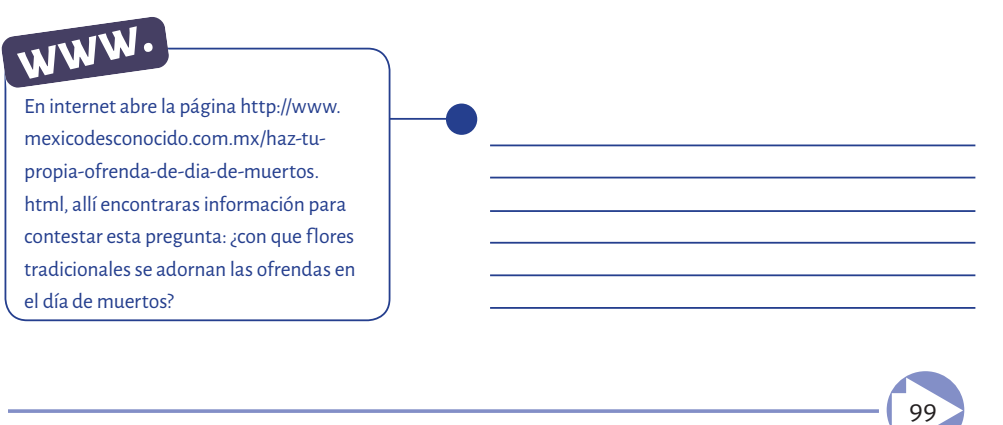

#### Diferencia entre una dirección web y una dirección de correo electrónico

Aparentemente las adicciones de una página web y de un correo electrónico, pueden confundirse por tener secciones iguales o semejantes. Sin embargo tienen características específicas que las diferencian y nos permiten identificar fácilmente cada una de ellas.

Se puede tener dirección de correo electrónico sin tener computadora personal propia. Basta con tener acceso e la escuela o en algún establecimiento que la alquile. Algunos portales para obtener una dirección de correo electrónico son: hotmail.com, yahoo.com, todito.com, o esmas.com.

La dirección de correo electrónico está formada por dos secciones separadas por un signo llamado arroba @. Con este símbolo se puede identificar si la dirección es de un correo electrónico o es de una página web.

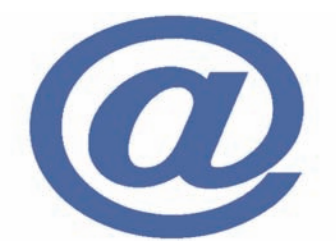

Arroba: en ingles significa *at* (en). Símbolo utilizado en una dirección de correo electrónico para separar el nombre del usuario, del nombre del servidor donde reside su buzón.

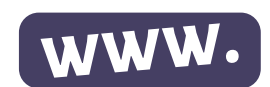

www. Significa World Wide Web

Correo electrónico

### atlapulco @ yahoo. com. mx

Página Web La sección de la izquierda identifica al usuario, el cual puede ser el nombre real de la persona o puede ser un seudónimo La sección de la derecha identifica al nombre del dominio, que es lugar donde se localiza la cuenta de la persona en internet. Los puntos separan las diferentes partes de un nombre de dominio. www.fernandezeditores.com.mx Comienza con las siglas WWW Seguido del nombre del dueño de la página que en este caso es Fernández editores Después el sector de dominio, finalizando con el país. Todas separadas con puntos.

100

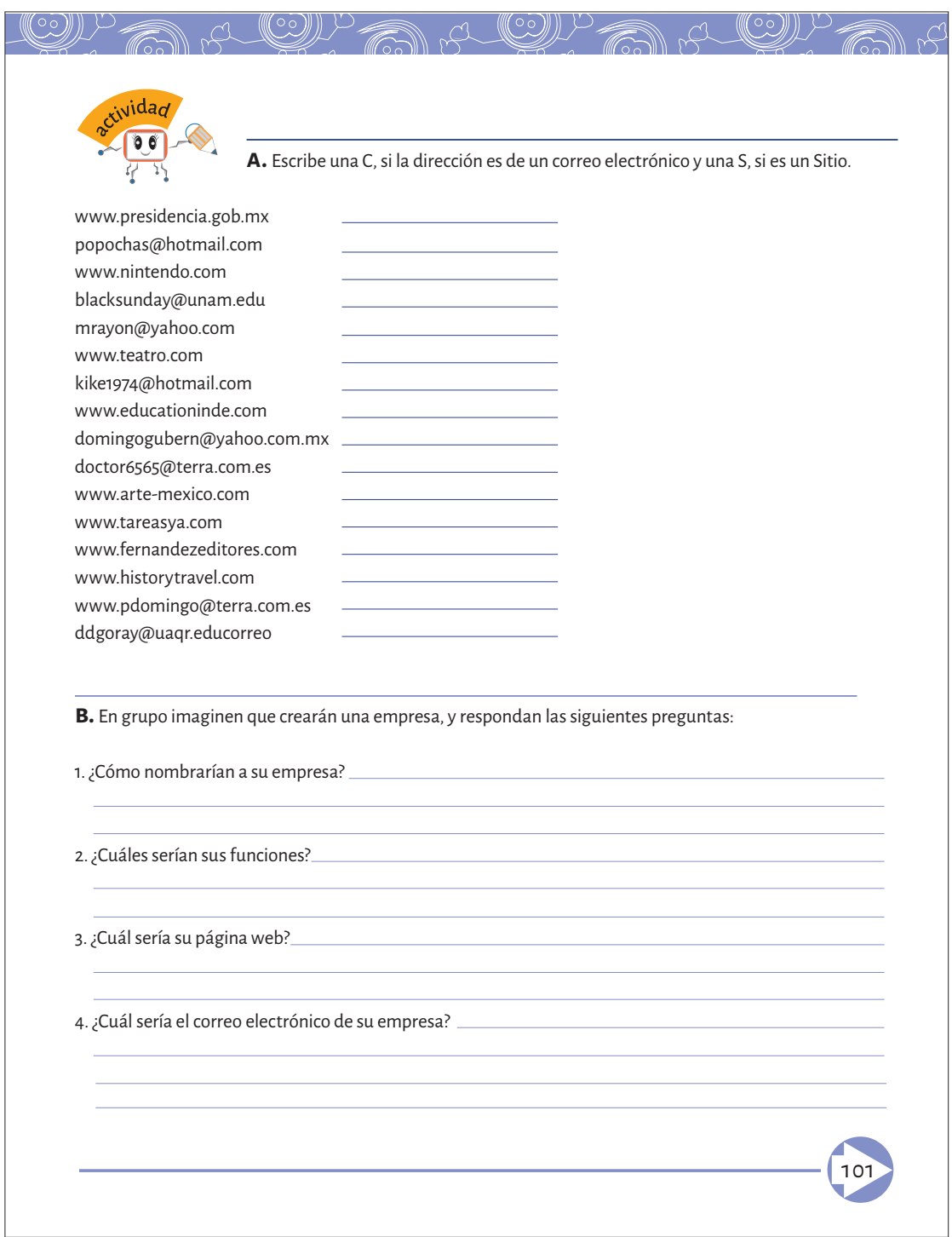

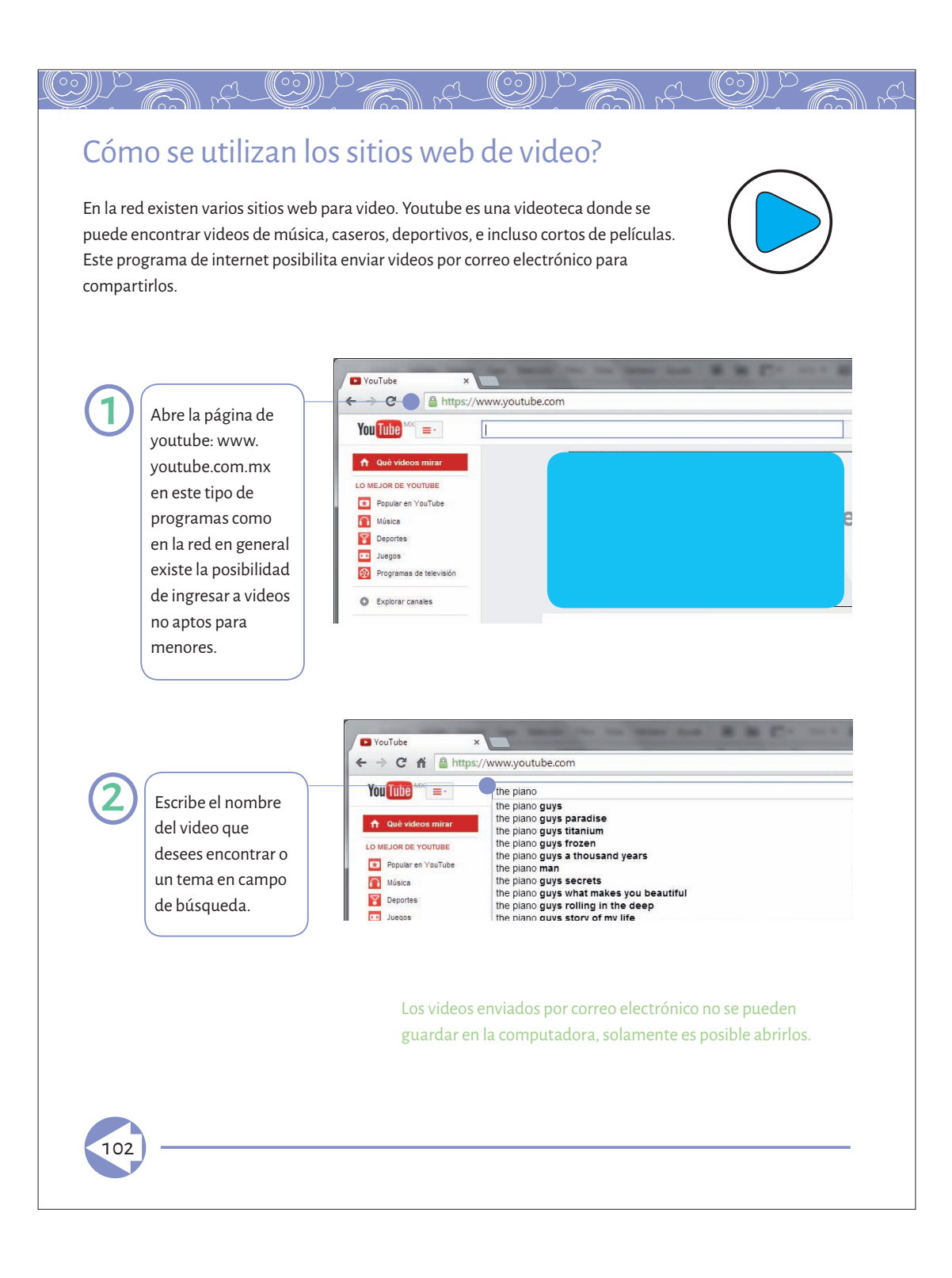

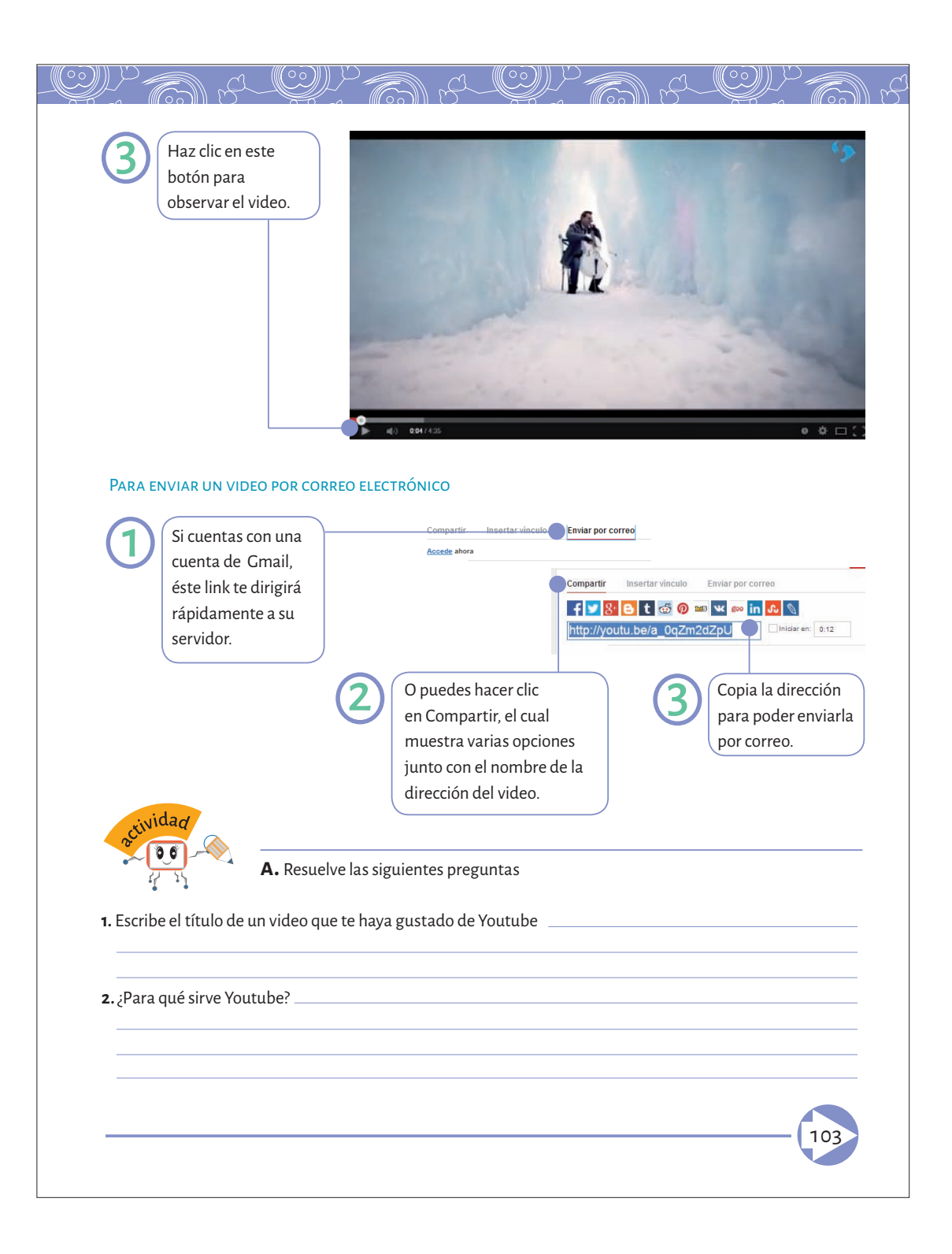
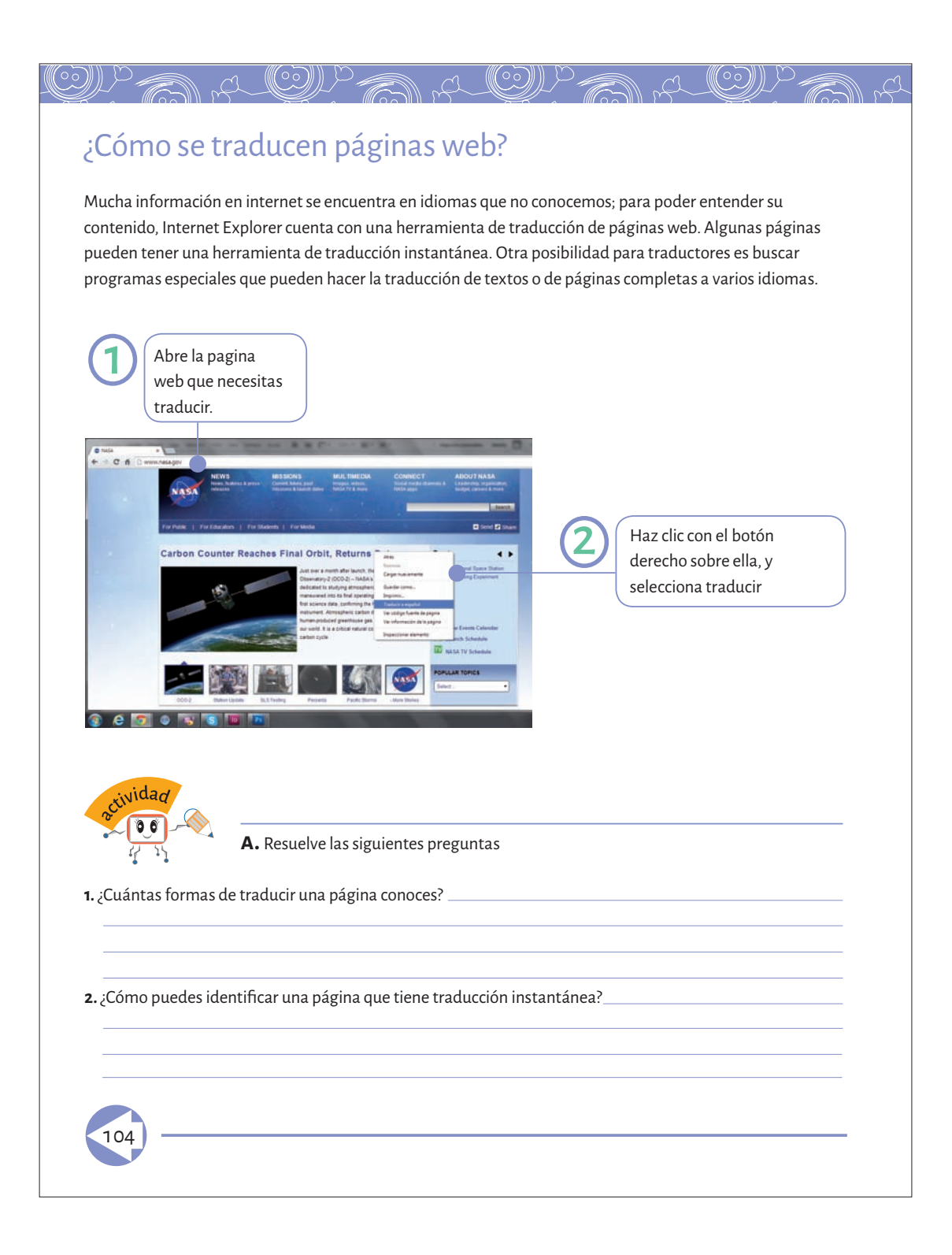

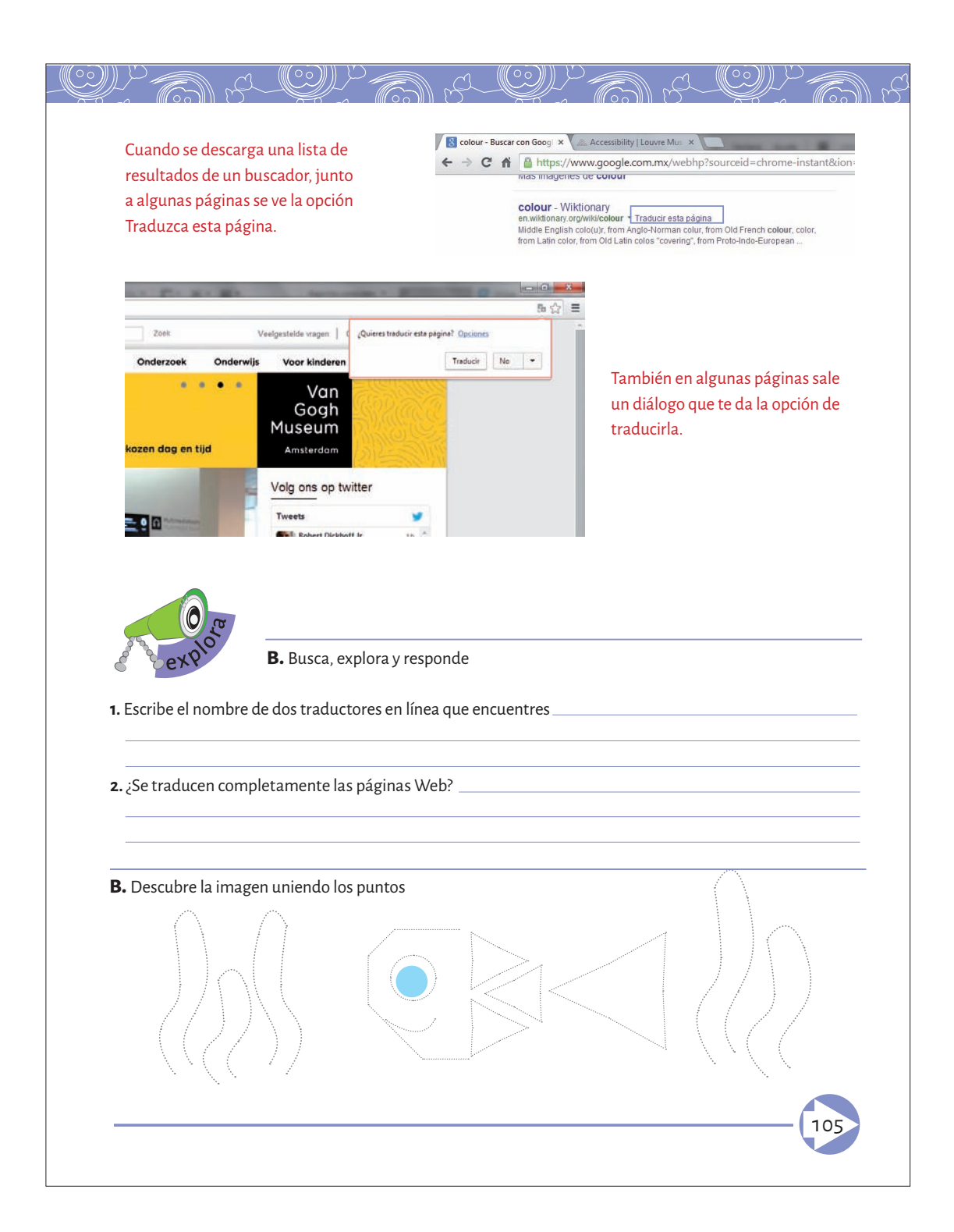

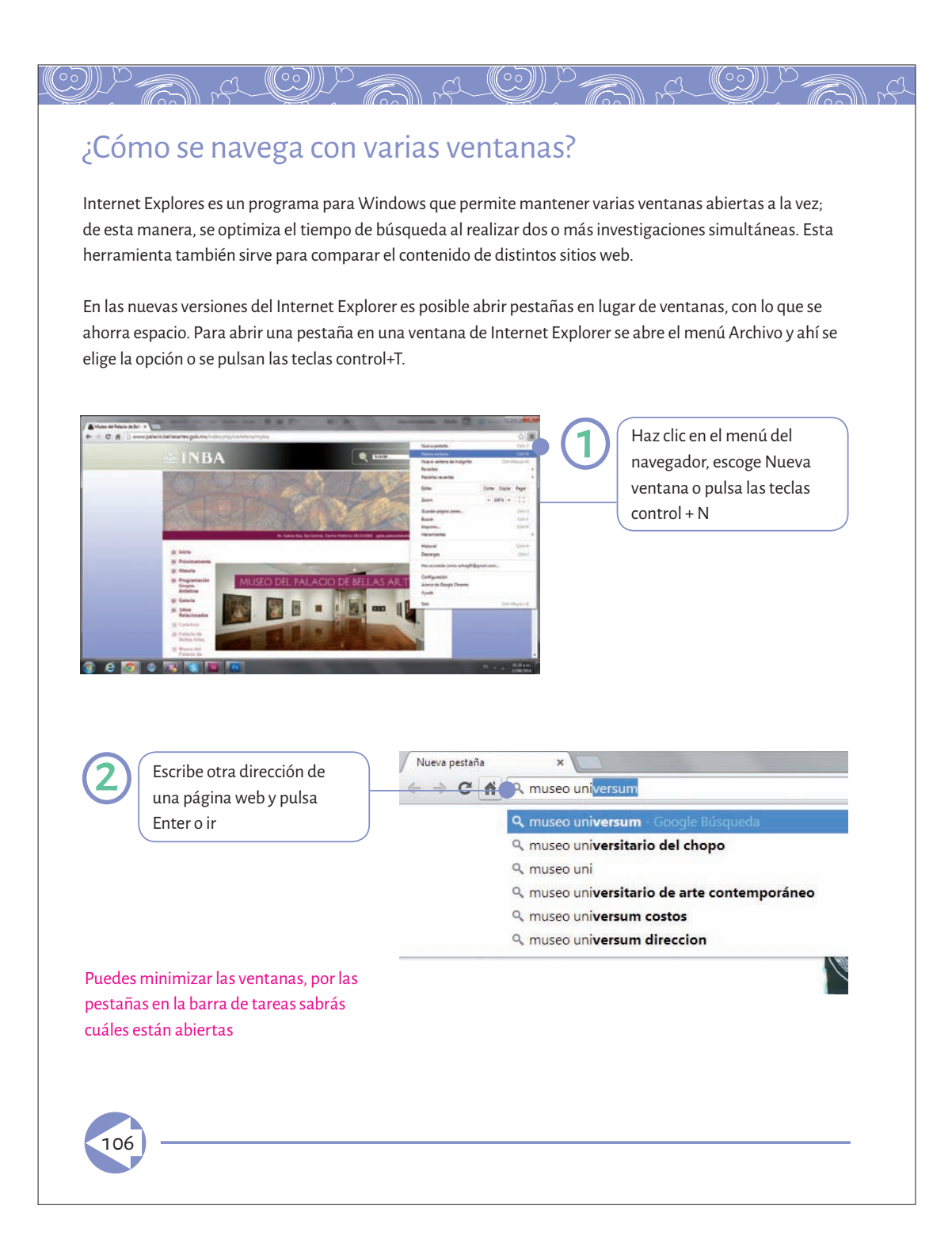

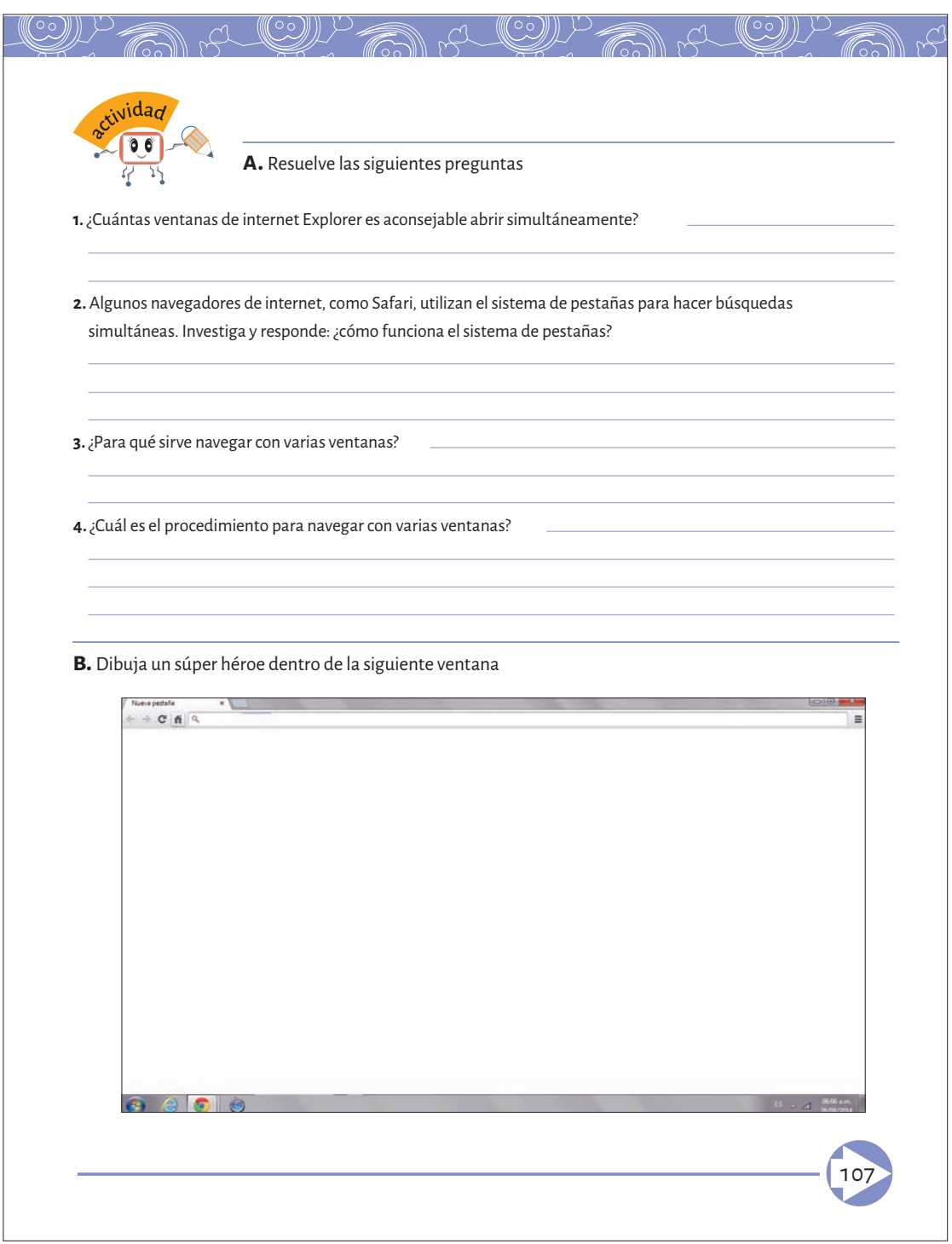

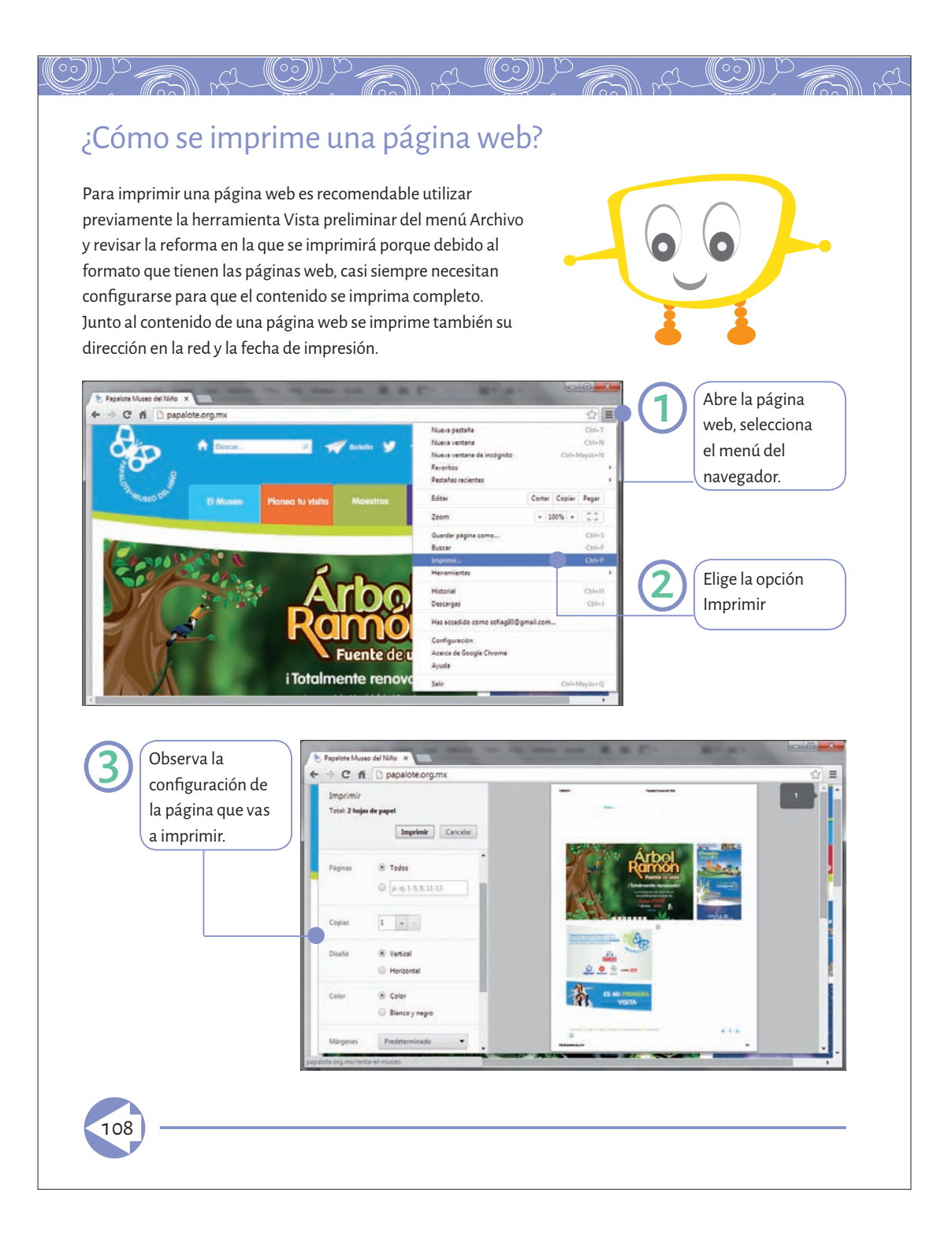

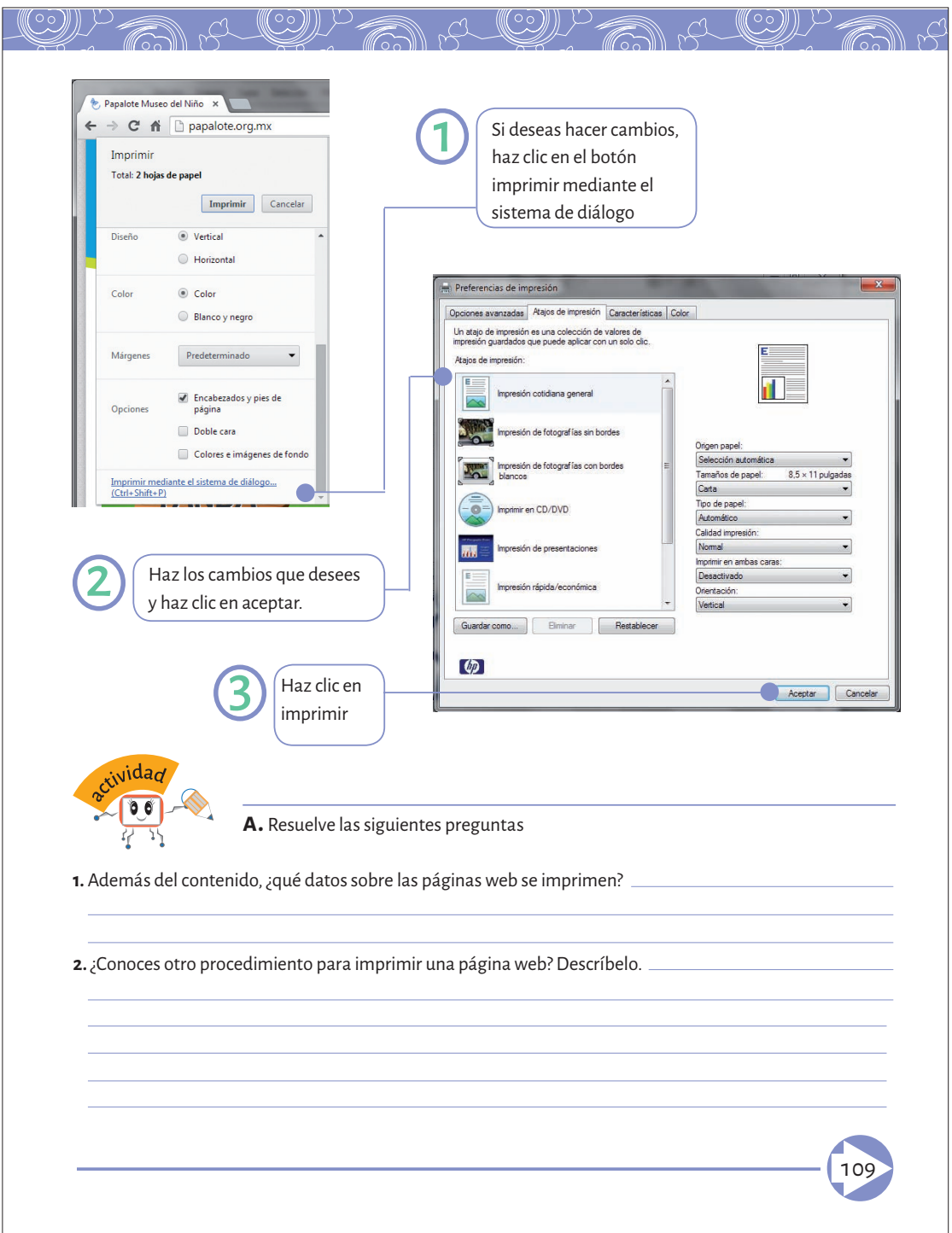

# Virus informáticos

 $_{c1}$  (CD)))  $^{10}$ 

Los virus informáticos no son como uno los imagina. No está en el aire ni en el agua, menos en la basura o en la sociedad, no los tienen los enfermos ni los analizan en los laboratorios médicos, tampoco te puedes contagiar con ellos.

.a (CI))

#### ¿Qué son?

Un virus informático es un programa diseñado como broma o sabotaje, que se copia a sí mismo, adjuntándole a otros programas, archivos o sectores de los discos y ejecuta operaciones indeseables, en ocasiones dañinas.

## Un poco de historia

Los virus tienen sus orígenes en 1949, cuando John Von Neumann, científico programador de las primeras computadoras, publicó el artículo Teoría y organización de un autómata complicado, en el cual hablaba de un programa capaz de reproducirse a sí mismo; pero nadie tomó en cuenta esto. Sin embargo, sentó las bases sobre las cuales fueron creados los primeros programas de este tipo.

Los efectos de los virus informáticos varían desde mensajes llamativos hasta un desempeño errático del *sof tware* del sistema operativo o la eliminación de toda la información del disco duro. Incluso, se han detectado virus que pueden dañar las cabezas de lectura/grabación del disco duro, por el efecto de mantenerlas en operación continua sobre un mismo sector, hasta dañarlo.

En un principio, los virus informáticos solo se transmitían a través de disquetes infectados que un usuario insertaba en una computadora libre de virus. Los virus se almacenaban en el sector de arranque de la computadora y continuaban infectando todos los disquetes que se insertaban en la unidad de disco flexible. En la actualidad, esta es todavía una forma de transmisión, así como sucede a través de las memorias USB. Los virus de sector de arranque quedaron atrás, pues ya no es necesario usar disquete infectado para propagar el virus.

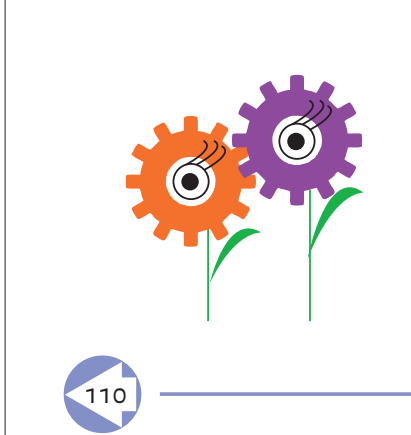

 $\mathbb{C}^1$ 

 $\circ$ 

Actualmente, internet se ha convertido en el medio ambiente perfecto para liberar los virus conocidos como "gusanos". Un gusano es un programa que se duplica a sí mismo y se propaga de un equipo a otro, sin la intervención de un usuario. No todos los gusanos son virus, pero existen virus que se valen de esta técnica para reproducirse.

 $\curvearrowright$ 

 $\circ$   $\circ$ 

El truco de esos gusanos es engañar al usuario para ejecutar el programa dañino. Por ejemplo: envían correos

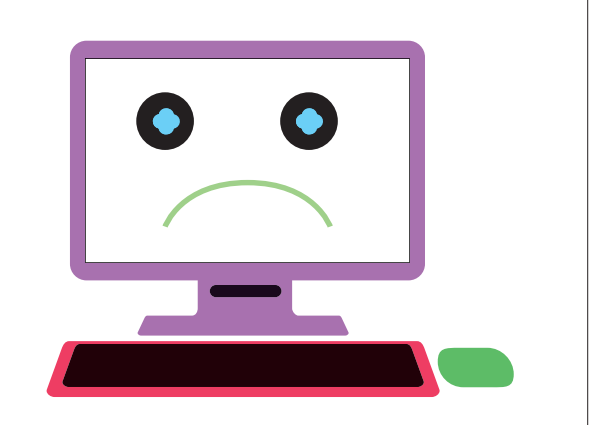

electrónicos con nombres sugestivos como: te amo, conviértete en millonario, urgente, etc., con esto motivan al usuario a abrir el correo electrónico, entonces el gusano se reproduce y entra al disco duro de la computadora. Luego, toma las direcciones de todos los contactos en la lista de direcciones y les envía copias de sí mismo. De este modo, un equipo infectado que se encuentra conectado a Internet, puede enviar en cuestión de minutos, cientos de mensajes infecciosos alrededor del mundo.

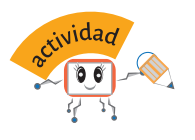

**a.** Escribe un pequeño resumen de lo que entendiste del texto anterior

111

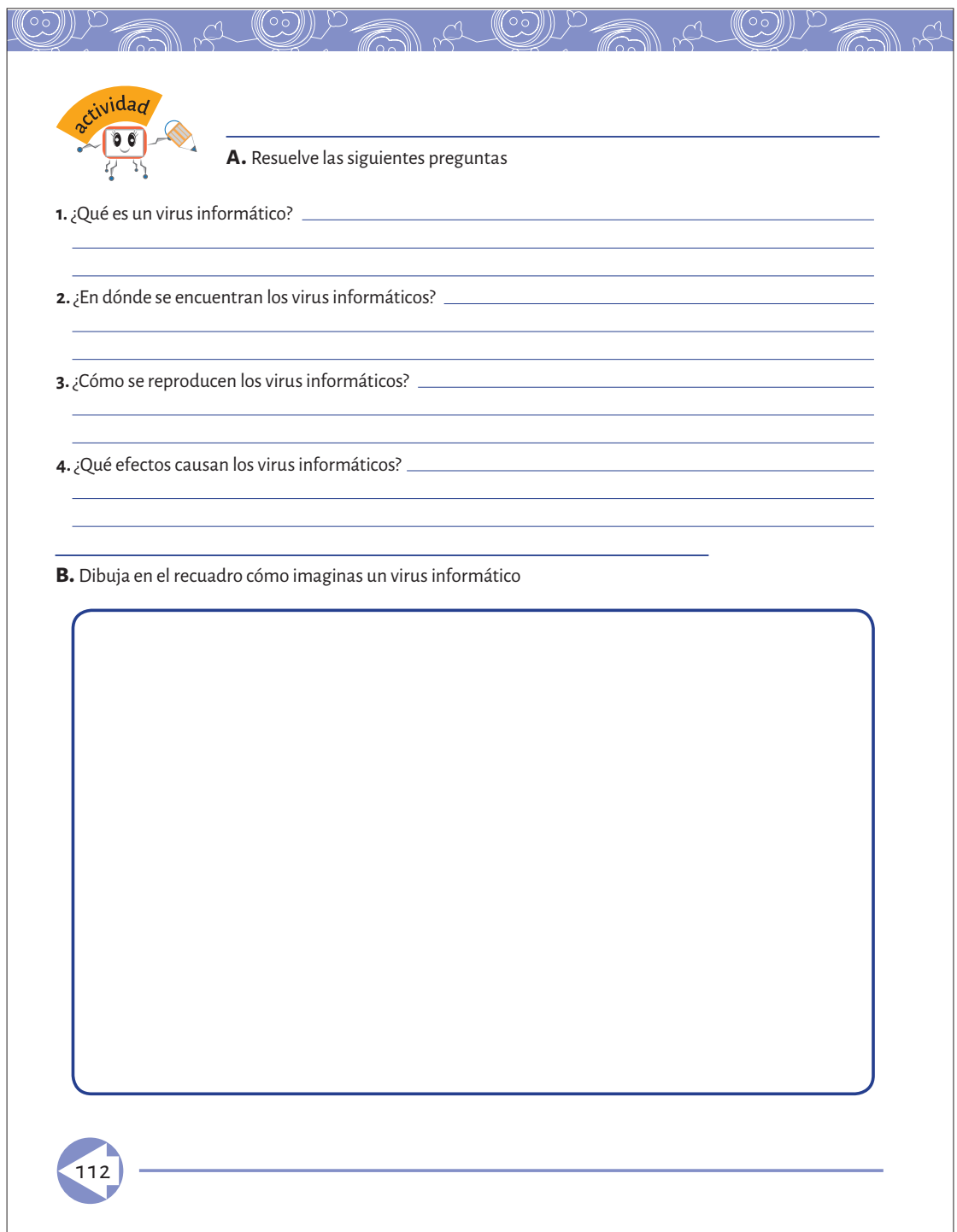

## Programas antivirus

Para contrastar los efectos de los virus informáticos se creó un software que revisa los sectores de la memoria RAM de un disco duro, de un disquete, de una memoria USB, de un CD, o de los archivos y programas que bajas de Internet, y que al encontrar un programa dañino, lo encapsula para no permitirle trabajar, o si puede lo elimina.

a CUPA a C

Algunos programas antivirus más conocidos a nivel mundial son: Norton Antivirus, MacAfree y Pc-cillin, estos ofrecen la posibilidad de actualizar el programa por medio de internet.

Esto quiere decir que cuentan con un grupo importante de programadores, que trabajan detectando nuevos virus informáticos en la red, los analizan y realizan un programa para poder eliminarlos o encapsularlos. Al lograrlo ponen en su portal la actualización del programa antivirus para que los usuarios puedan estar al día y cuenten con la protección necesaria para su computadora.

También hay empresas que permiten bajar de la red, programas antivirus como el Inoculate-it, sin costo, sólo tienes que registrarte.

 Aunque aparezca complejo actualizar el software antivirus, si se siguen estos consejos se disminuyen considerablemente las posibilidades de que entre un virus informático en nuestra computadora:

**1.** No introducir disquetes, CD, o memorias USB, sin revisarlos con un programa antivirus actualizado. (se recomienda actualizarlo cada tres meses como mínimo.) la mayoría envía las actualizaciones por internet en cuanto se liberan.

 $\alpha$ 

- 2. No abrir correos electrónicos de origen incierto, de remitentes desconocidos o que dicen ser encuestas de opinión.
- Contar con un programa antivirus que filtre los correos **3.**  electrónicos y mantenerlo actualizado.
- Cuando el programa antivirus señale una alerta, apagar la **4.**  computadora.

113

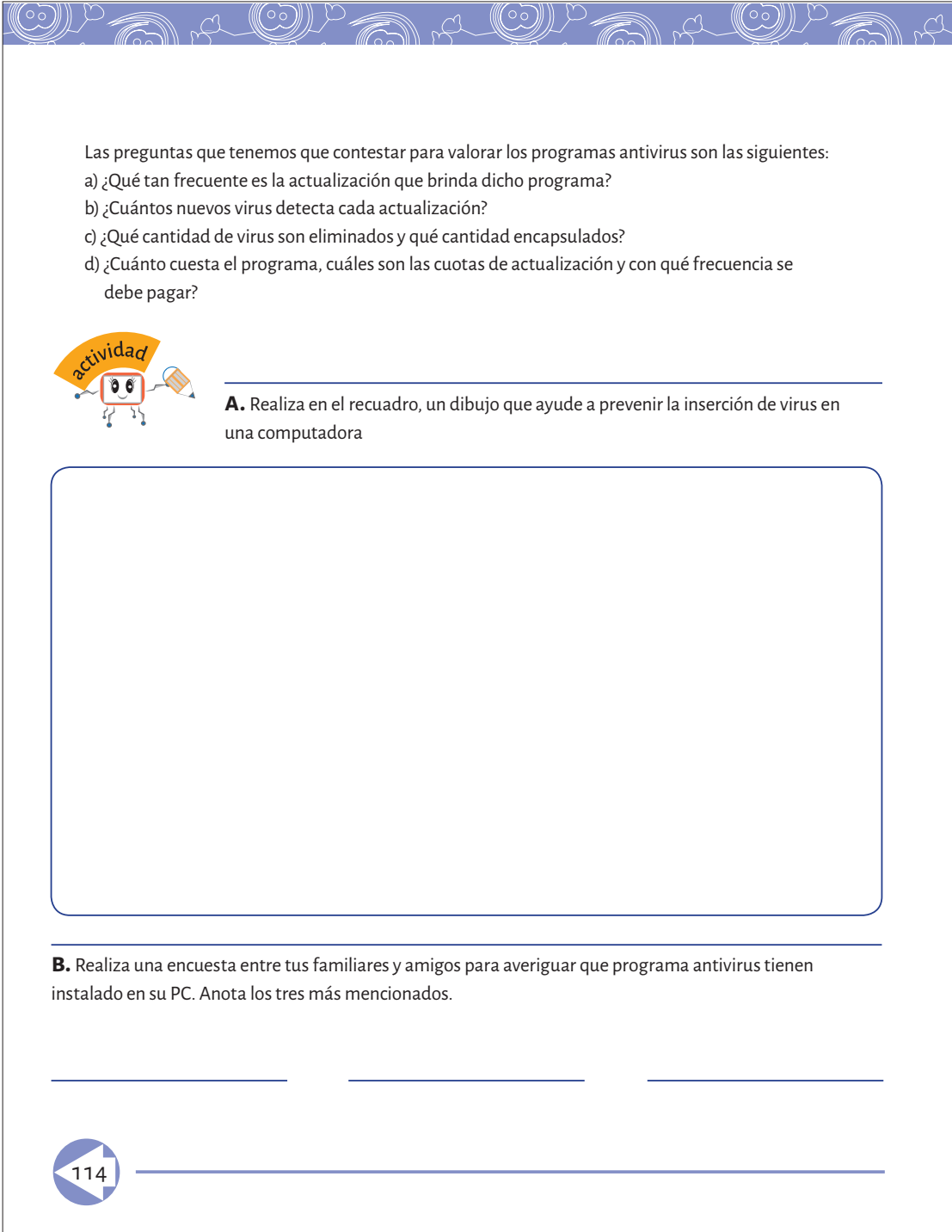

## Apps

El término App es la abreviatura de *Application* y como tal, siempre se ha utilizado para denominar a éstas en sus diferentes versiones.

 $\mathbb{C}^1$ 

Siendo una palabra de uso común en el mundo del software, el término App comenzó a utilizarse especialmente para referirse a las aplicaciones para móviles en 2008, tras la consecución de tres hitos importantes en la historia de las aplicaciones, el lanzamiento del App Store de Apple , la publicación del primer SDK para Android y la posterior pero casi inmediata inaguración del Android Market.

Una App es una aplicación de software que se instala en dispositivos móviles o tablets para ayudar al usuario en una labor concreta, ya sea de carácter profesional o de ocio y entretenimiento, a diferencia de una webapp que no es instalable.

En la Web podemos encontrar gran variedad de aplicaciones, educativas, de comunicación o de entretenimiento:

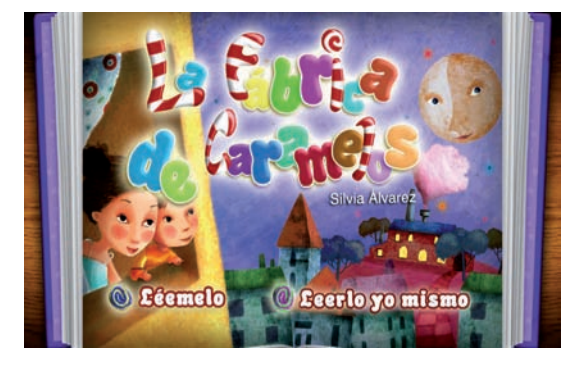

La fábrica de caramelos (Web) Es la golosina más dulce de la biblioteca de Touchybooks.

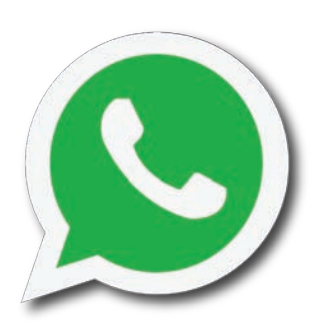

WhatsApp

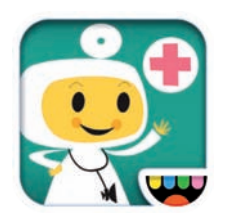

Sé doctor por un día, con la App Toca Doctor

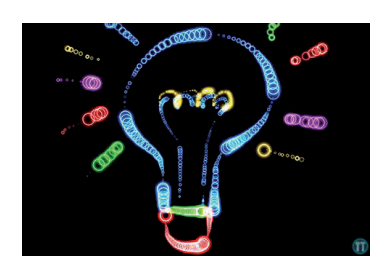

Crea tus propios dibujos con resplandor y animaciones con Art Glow

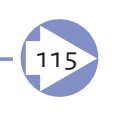

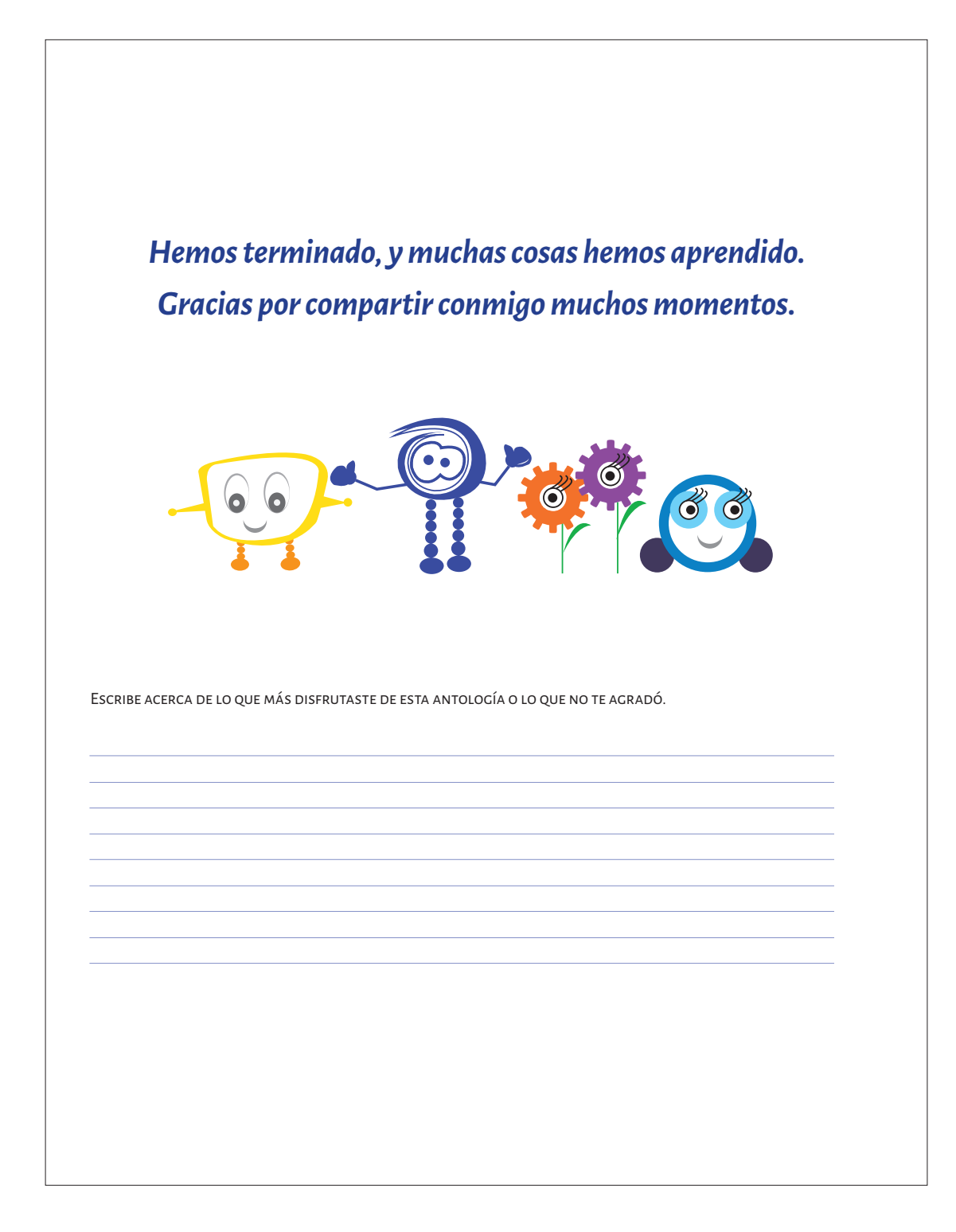

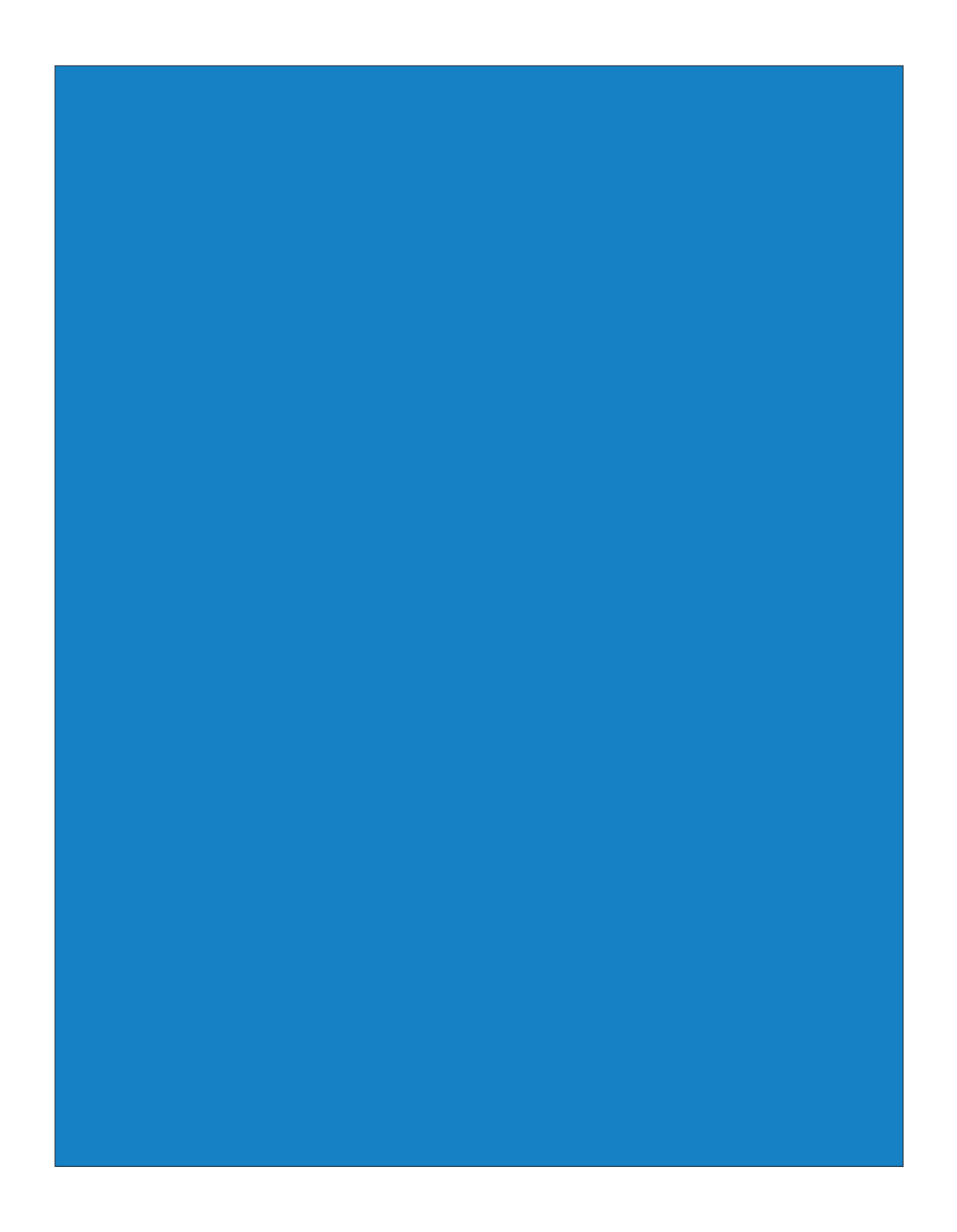

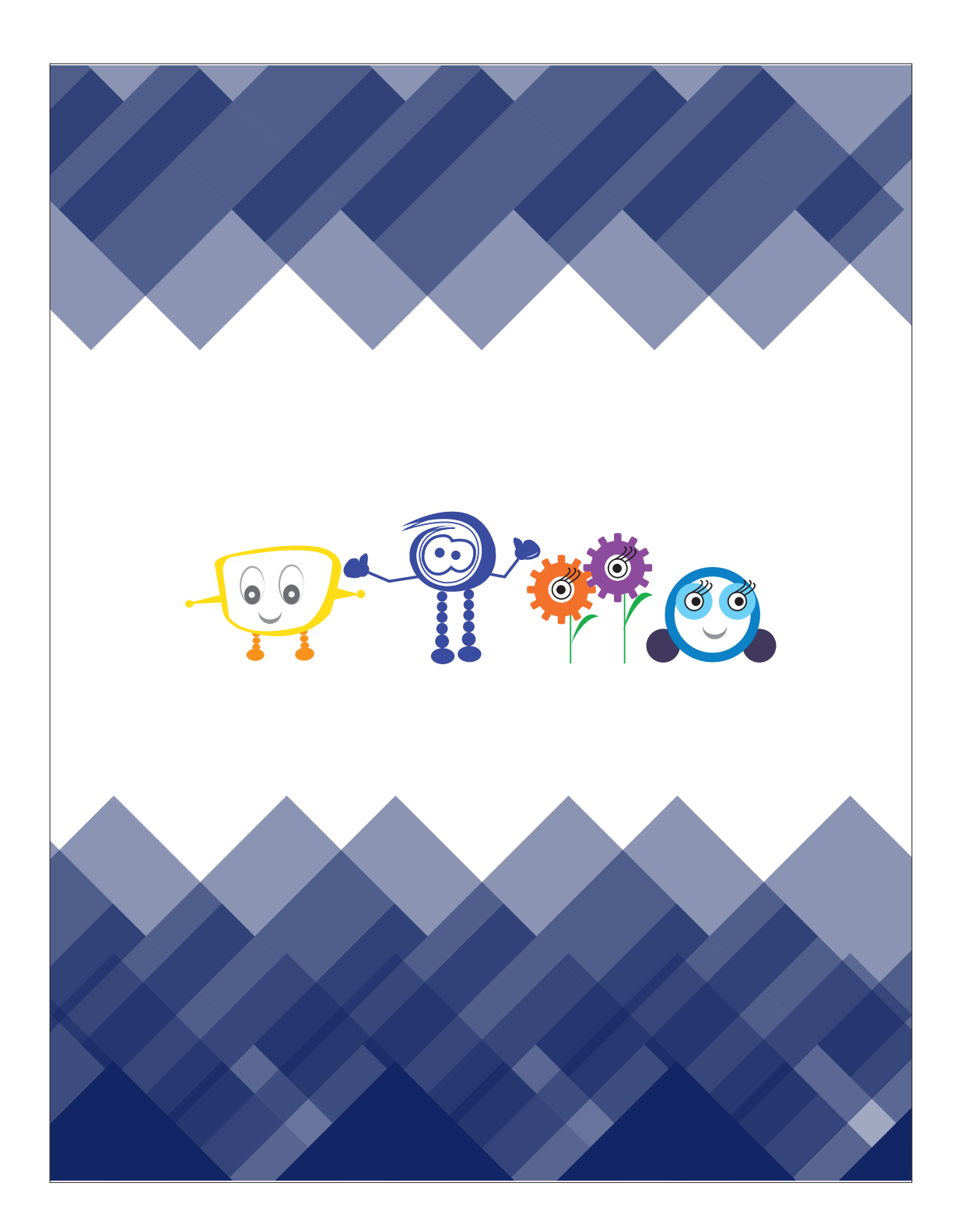

#### **conclusiones**

Este proyecto comenzó como una necesidad por parte de los docentes de l Colegio Atlapulco cuyo objetivo principal referente al diseño editorial se ha cumplido.

Mediante un proceso editorial y con ayuda de elementos gráficos se ha obtenido claridad, legibilidad y funcionalidad en la composición, de acuerdo a parámetros propios del diseño editorial mediante el uso de diagramación que da una estructura homogénea entre todos los elementos: imágenes y tipografía.

El diseño no es el único cambio que se propuso. Al tener el material de parte del antologador también se realizaron actividades de edición ya que se propuso una distribución diferente de los contenidos de acuerdo a los temas incluidos para una mayor compresión de los temas.

Este proceso me ha permitido conocer más sobre computación, ya que los ejercicios planteados estaban realizados en *Windows* 95, así que la información se actualizó paso a paso en los diversos programas expuestos. También los *links* incluidos en algunas actividades fueron revisados y actualizados, ya que eran páginas inexistentes o mostraban errores.

Con este proyecto pude aprender que todo material editorial tiene limitantes y áreas donde se puede dar originalidad a los diseños para enriquecer cada proceso, ya que en un principio no tenía el conocimiento suficiente para la realización de una antología, su origen y características propias de la antología.

Todo lo aquí propuesto es parte de conocimientos previos dentro la carrera. Todo lo que realizamos como diseñadores conlleva un proceso y una investigación que nos permite transformarla en comunicación visual y materiales visuales que tienen como objetivo principal ser funcionales.

Realizar esta antología fue un reto para mí, pero considero que como todo trabajo nos llena de experiencias las cuales son favorables para futuros proyectos.

### **Bibliografía**

Bann, David. *Actualidad en la producción de artes gráficas*. Barcelona: Blume, 2007.

Bhaskara, Lakshmi. *¿Qué es el diseño editorial?*, traducción al español Silvia Guiu Navarro Barcelona, Index, 2008.

Bernardo, Carrasco José. *Una didáctica para hoy: cómo enseñar mejor.* Madrid: Ediciones RIALP, S.A. 2004.

Caldwell, Cath y Zappatierra Yolanda. *Diseño editorial, periódicos y revistas. Impresos y digitales*. Medios Barcelona. Ed. Gustavo Gili S.L, 2014.

Comenio, Amós Juan. *Didáctica Magna*. México: Porrúa, 1998. Versión PDF

de Buen, Jorge. *Manual de diseño editorial.* México: Santillana, 2000.

Diego Márquez, Ángel. *Psicología y didáctica operatoria*. Universidad de Texas: Humanitas, 1978.

Fernández, Rojas Ángela. *Publicaciones recapitulativas o científicas*. México: UAEM, 2011.

Grañén Porrúa, María Isabel. *Los grabados en la obra de Juan Pablos. Primer impresor de la Nueva España, 1539-1560.* México: Fondo de Cultura Económica (FCE), 2010.

Harris, Paul y Gavin Ambrose. *Manual de producción, Guía para diseñadores gráficos*. Barcelona: Parramón, 2008.

Harris, Paul y Gavin Ambrose. *Layout*. España: Parramón, 2008.

Haslam, Andrew.*Creación, diseño y producción de libros*. Madrid:Blume, 2007.

Lupton, Ellen. *Pensar con tipos.* Barcelona: Gustavo Gili, 2013.

Lyons, Martyn. *2000 años de historia ilustrada*. España: Lunwerg, 2011.

Mac, Linker Jerry. *Diseño de material visual didáctico-teoría: composición: ejecución.* México: AID, 1971.

Moral, Cristina y pérez, Purificación. *Didáctica: Teoría y práctica de la enseñanza.* México: Pirámide, 2009.

Nickel, Kristina. *Ready to print. Handbook for media designers.* Prestel Pub., 2011.

Ontoria, Peña Arturo. *Aprendizaje centrado en el alumno: metodología para una escuela abierta*. Madrid: Narcea ediciones, 2006.

Quinto, B.. *Los talleres en la educación infantil. Espacios de crecimiento.* Barcelona: Graó., 2010.

Ruiz Claudio, "Manual de preparación de archivos para impresión en selección de color" Tesis de Licenciatura, UNAM/ENAP, 2003.

Samara Timothy, *Diseñar con y sin retícula*. Barcelona: Gustavo Gili, 2004.

Schritter, Istvan. *La otra lectura: la ilustración en los libros para niños.* Buenos Aires: Lugar Editorial, 2005.

Suazo, Díaz Sonia. *Inteligencias múltiples: manual práctico para el nivel elemental.* Puerto Rico: La Editorial, Universidad de Puerto Rico, 2006.

Zanón Andrés, *Introducción al diseño editorial*. Madrid: Visión Net, 2007.

### **Referencias electrónicas**

Naula,Erazo Blanca. "Influencia del Diseño Editorial en los Libros Escolares que intervienen en la Enseñanza de Historia" Tesis de maestría, Universidad de Palermo, 2011. http://www. palermo.edu/dyc/maestria\_diseno/pdf/tesis.completas/77-Naula-Erazo-Blanca.pdf

Unidad de Formación Académica. Elaboración de antologías". (Consultado el 23 mayo 2015) http://www.uaa.mx/direcciones/dgdp/defaa/descargas/antologias.pdf

"Orientaciones generales para el diseño de antologías de textos". (Consultado el 23 de mayo 2015) http://www.buenastareas.com/ensayos/Orientaciones-Generales-Para-El-Dise%C3%B1o-De/3203721.html.

"Programas de estudio 2011, educación básica primaria quinto grado". (Consultado el 10 de junio de 2015)

www.sepbcs.gob.mx/Educacion\_Fisica/Programas/quinto\_grado.pdf

"Desarrollo de los niños en edad escolar". (Consultado el 12 de junio de 2015) www.umm.edu/health/medical/spanishency/articles/desarrollo-de-los-ninos-en-edad-escolar

"Desarrollo de los niños en edad escolar". www.umm.edu/health/medical/spanishency/articles/desarrollo-de-los-ninos-en-edad-escolar "Indicadores del desarrollo en la niñez mediana". (Consultado el 18 de junio de 2015) www.cdc.gov/ncbddd/spanish/childdevelopment/positiveparenting/middle2.html

"La etapa escolar de 6 a 12 años". (Consultado el 18 de junio de 2015) www.bcastilloo.blogspot.mx/2005/09/la-etapa-escolar-6-12-aos.html

"Apps infantiles en función de su edad". (Consultado el 20 de junio de 2015) www.computerhoy.com/listas/apps/mejores-apps-infantiles-funcion-su-edad-8179

"Primer Coloquio Argentino de Estudios sobre el Libro y la Edición". (Consultado el 3 de julio de 2015) http://coloquiolibroyedicion.fahce.unlp.edu.ar/actas/Piccolini.pdf

Bravo, Luis, "Los medios didácticos en la enseñanza. 1998". (Consultado el 15 de julio de 2015) http://www.ice.upm.es/wps/jlbr/Documentacion/Libros/tecnorec.pdf

"Desarrollo de los niños en la edad escolar". (Consultado el 15 de julio de 2015) https://umm.edu/health/medical/spanishency/articles/desarrollo-de-los-ninos-en-edad-escolar "Desarrollo de los niños en la edad escolar". https://umm.edu/health/medical/spanishency/articles/desarrollo-de-los-ninos-en-edad-escolar

"Cevagraf: La impresión y sus secretos". (Consultado el 18 de julio de 2015) http://issuu.com/cats70/docs/la-impresion-y-sus-secretos

"Historia del libro". (Consultado el 21 de julio de 2015) http://laic.columbia.edu/hispanic-institute/rhm-call-for-papers-history-the-book.../

"Sistemas de impresión". (Consultado el 25 de julio de 2015) http://revista.aiim.es/Articulos/24\_Las%20Artes%20Gr%C3%A1ficas%20Sistemas%20 de%20Impresi%C3%B3n.aspx

"Invención del papel". (Consultado el 25 de julio de 2015) http://mx.tuhistory.com/hoy-en-lahistoria/se-invento-el-papel-0

R. Padilla. "Breve historia de la ilustración de libros infantiles en México". (Consultado el 15 agosto de 2015) http://reflexionesmarginales.com

Hillman, David (Consultado el 10 de noviembre de 2015) http://www.studiodavidhillman.com/

Morales Alberto "Elaboración de material didáctico". Versión PDF (Consultado el 4 de abril de 2016)

http://www.aliat.org.mx/BibliotecasDigitales/derecho\_y\_ciencias\_sociales/Elaboracion\_material\_didactico.pdf

León Guillermo. "Leyes de la Gestalt" (Consultado el 8 de abril de 2016) http://www.guillermoleone.com.ar/leyes.htm

### Imágenes

Figura 1. Agrupa hommes. Periódicos apilados (Consultado el 4 de abril de 2016 )https:// es.pinterest.com/pin/234750199304141130/

Figura 2, Tablilla de arcilla, https://crecientefertil.wordpress.com/category/escritura-cuneiforme/

Figura 3. Tablilla de cera, https://classicgrandtour.com/2013/12/16/tablet/

Figura 4. Papiro de Ani, http://sobreegipto.com/2012/10/11/el-papiro-de-ani/

Figura 5. Libro de Kells, http://blogs.ua.es/bibliotecauniversitaria/2015/07/08/el-secreto-dellibro-de-kells/

Figura 6. Biblia de 42 líneas de Gutenberg, http://www.documentalistaenredado.net/140/ la-biblia-de-gutenberg/

Figura 7. Imprenta en México, http://www.mexicodesconocido.com.mx/juan-pablos-primerimpresor-en-mexico-y-en-america.html

Figura 8. Ejemplos de encuadernación. http://www.imprimirmilibro.es/blog/imprenta-online-en-granada-9/

Capítulo iii Figura 1.Palomino, L. . Clasificación tipográfica. (Consultado el 10 enero 2016) Recuperado de http://es.slideshare.net/luti82/clasificacin-morfolgica

Figura 2. Temperatura del color, Todo cultura, http://www.todacultura.com/acuarelas/teoriacolor.htm

Figura 3. CIE Lab, https://www.colorcodehex.com/color-model.html